# **ESCUELA SUPERIOR POLITÉCNICA DEL LITORAL Facultad de Ingeniería en Mecánica y Ciencias de la Producción**

"Diseño de un sistema de recirculación de cemento en la trampa de bolas y chatarras en la descarga de un molino de cemento"

## **TRABAJO FINAL DE GRADUACIÓN**

Proyecto de Graduación

Previo la obtención del Título de:

# **INGENIERO MECÁNICO**

Presentado por:

Walter Javier Vélez Mejía

GUAYAQUIL - ECUADOR

Año: 2015

### **AGRADECIMIENTO**

A Dios, compañero de todos mis triunfos y fracasos.

A mi familia, pilares fundamentales que me han enseñado que todo se puede lograr en esta vida.

Ing. Ernesto Martínez e Ing. Manuel Helguero Director del y Vocal principal del TFG por su invaluable ayuda.

## **DEDICATORIA**

A DIOS

A MIS PADRES

A MI ESPOSA

A MIS HERMANAS

A ING. MARGARITA

MARTÍNEZ.

**TRIBUNAL DE SUSTENTACIÓN**

Ing. Jorge Duque R. DECANO DE LA FIMCP PRESIDENTE

Ing. Ernesto Martínez L. DIRECTOR DEL TFG

Ing. Manuel Helguero G. VOCAL

# **DECLARACIÓN EXPRESA**

"La responsabilidad del contenido desarrollado en el presente Trabajo Final de Graduación me corresponde exclusivamente; y el patrimonio intelectual del mismo a la ESCUELA SUPERIOR POLITÉCNICA DEL LITORAL"

(Reglamento de Graduación de la ESPOL)

Walter Javier Vélez Mejía.

#### **RESUMEN**

El objetivo principal de este trabajo fue el diseño de un sistema de recirculación y clasificación de cemento en un equipo existente de una línea de molienda de cemento de la empresa ABC. La empresa ABC, se dedica a la producción de cemento en el país, tiene más de 90 años de presencia en el mercado nacional, la empresa ABC es el nombre ficticio que se ha determinado para proteger la confidencialidad de los datos de la empresa en estudio.

Se consideró las necesidades principales de la empresa ABC, tales como que el sistema pueda ser instalado sin afectar al proceso actual y dimensionar el sistema de tal manera que no afecte a los equipos que se encuentran previamente instalados.

Se evaluaron diferentes tipos de equipos que podían conformar el sistema de recirculación, luego de realizar las comparaciones de las prestaciones de cada uno de ellos se obtuvo como resultado, que el sistema se conforma de dos equipos de transporte (tornillos helicoidales) y una equipo de separación (criba vibratoria), el diseño de cada elemento que conforman estos y sus respectivos planos de se encuentran en el desarrollo de este trabajo.

# **ÍNDICE GENERAL**

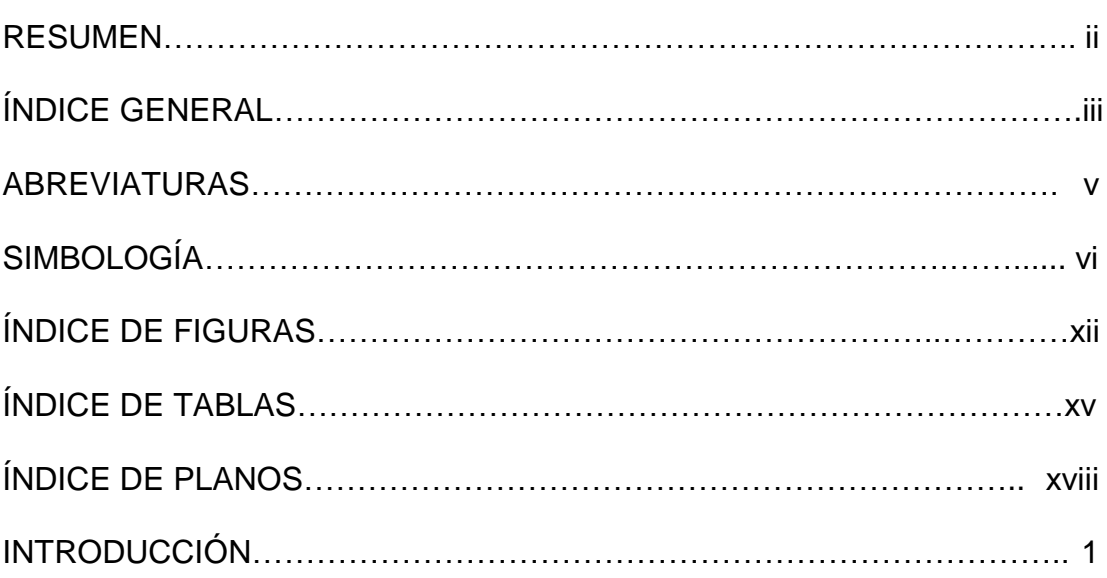

### **CAPÍTULO 1**

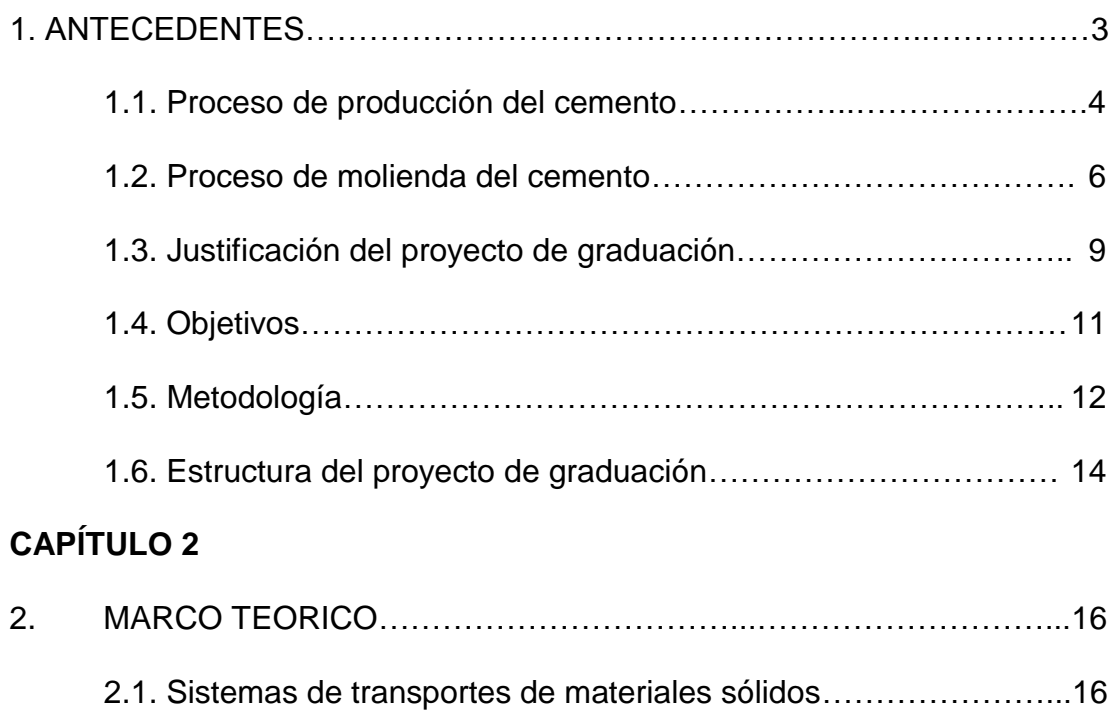

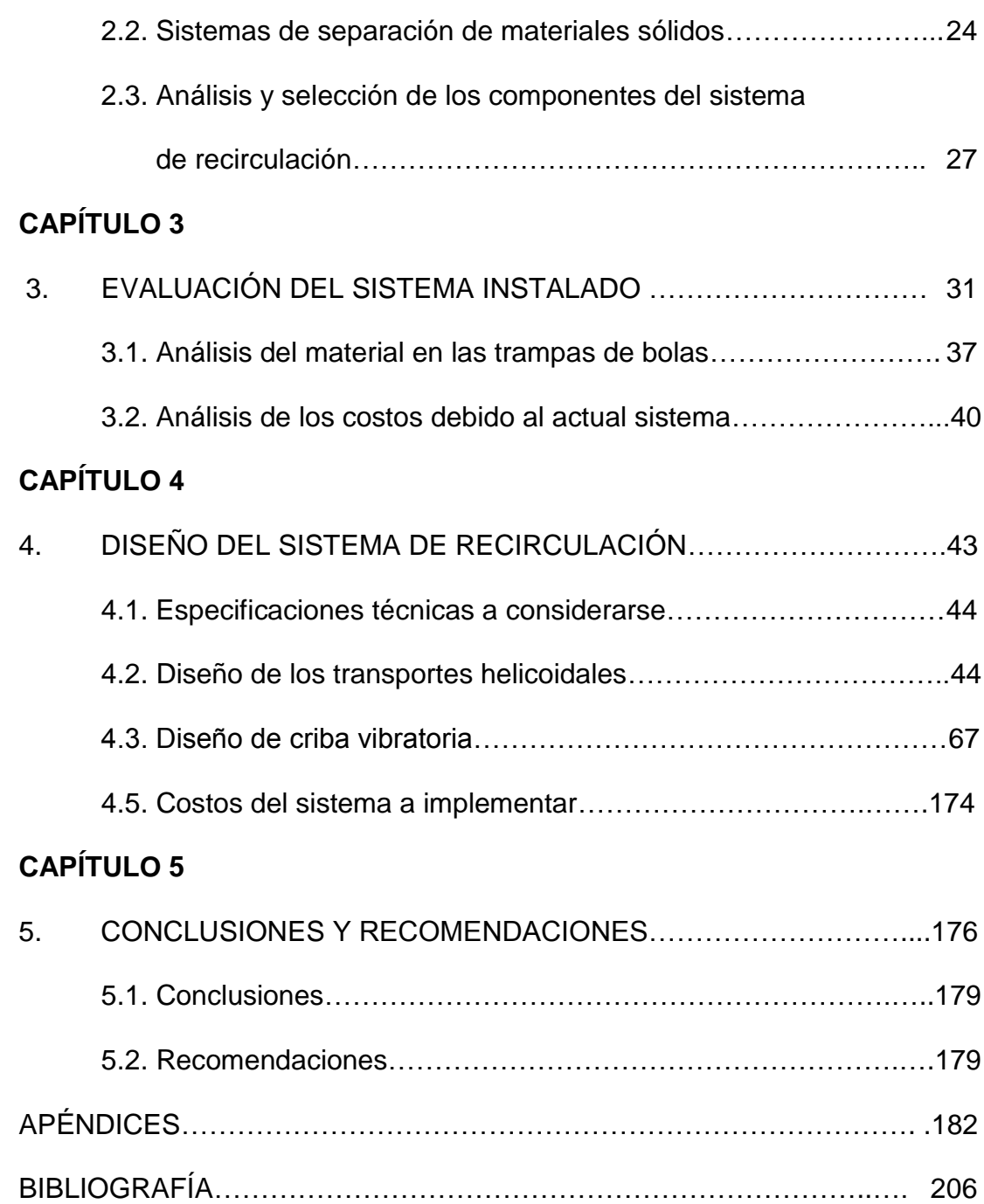

### **ABREVIATURAS**

- DMAIC Definir, Medir, Analizar, Mejorar, Controlar
- ASTM American Society for Testing and Materials
- AISI American Iron and Steel Institute National
- HR Acero laminado en caliente
- CD Acero laminado en frio.
- AWS AmericanWelding Society
- UPN Estandar europeo de canales en U
- PMR Preventive Maintenance Rutine.

# **SIMBOLOGÍA**

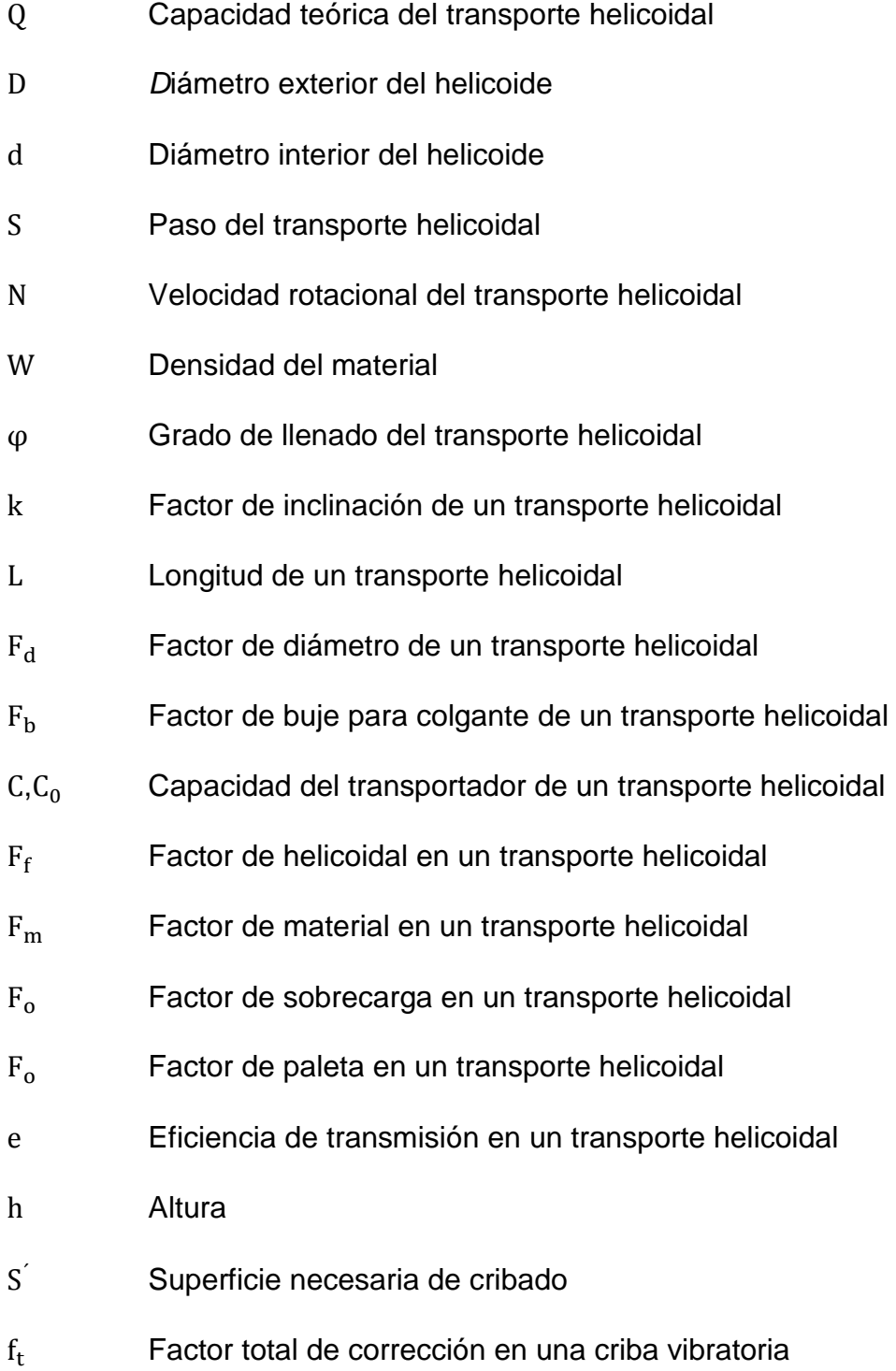

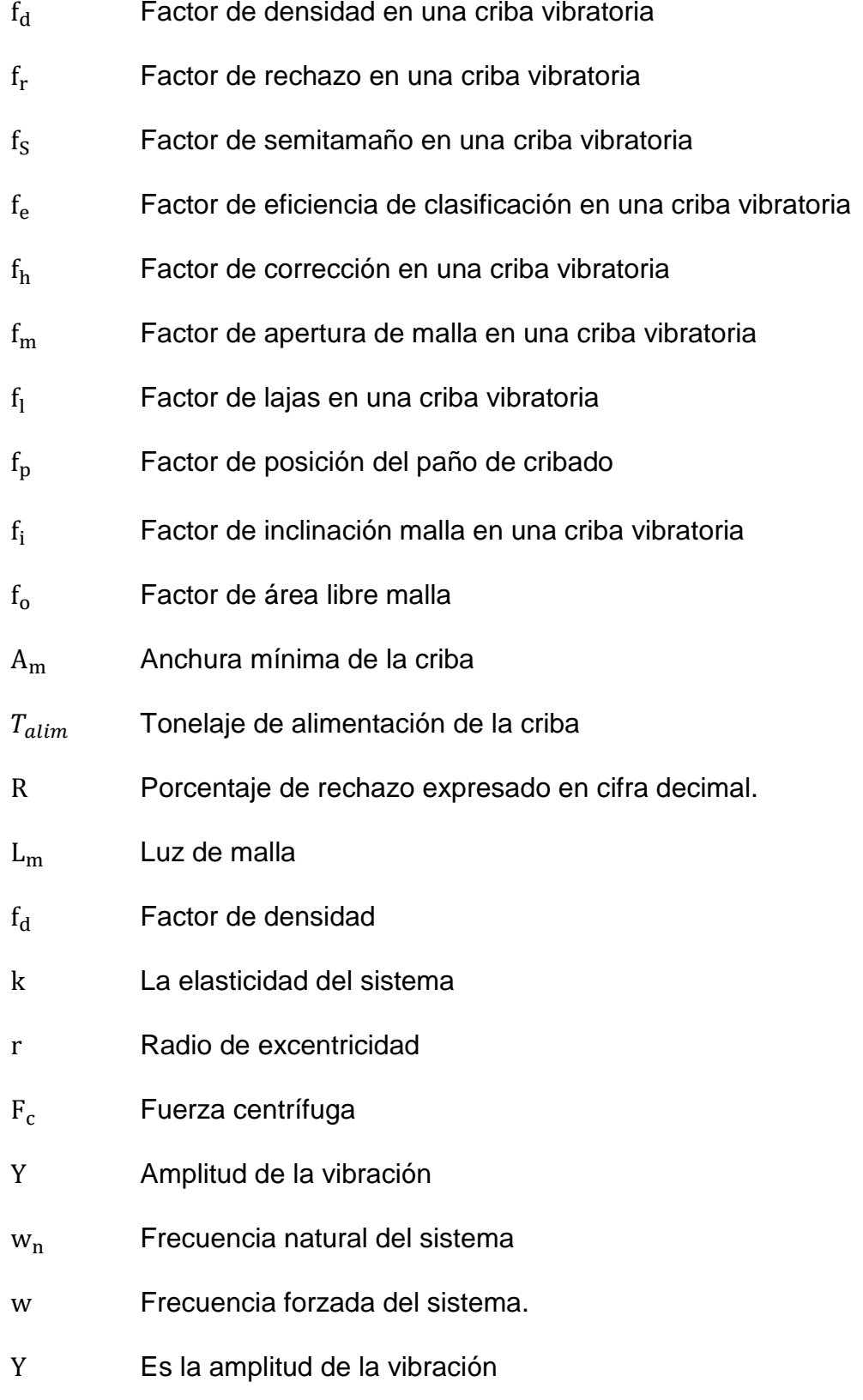

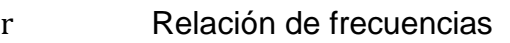

- R Distancia de excentricidad
- Mbm Masa del bastidor móvil
- m Masa excéntrica vibratoria
- G Factor de aceleración.
- a Amplitud del movimiento oscilante
- w Velocidad angular forzada
- $k_v$  Constante elástica
- g Gravedad
- δ Deflexión estática
- $M_t$ Torque producido por la masa excéntrica
- P Peso
- P<sub>m</sub> Potencia del motor
- $F_s$ Factor de servicio.
- $n<sub>m</sub>$  Eficiencia del motor
- $n_{\rm b}$  Eficiencia de las bandas.
- $n_r$ Eficiencia de los rodamientos.
- $P_D$  Potencia de diseño
- $f_{s}$ Factor de servicio
- i Relación de transmisión.
- $n_1$  Velocidad angular de la polea motriz
- $n_2$  Velocidad angular de la polea conducida
- C La distancia entre ejes
- L<sub>p</sub> La longitud primitiva de la correa
- $\alpha_1$  Angulo de contacto polea menor
- $C<sub>C</sub>$  Distancia entre ejes calculada
- d<sub>p</sub> Diámetro menor de polea
- D<sub>p</sub> Diámetro mayor de polea
- $V_c$ Velocidad lineal de la correa
- F<sub>CL</sub> Factor de longitud
- $F_{CA}$  Factor de arco de contacto
- Pe Potencia efectiva por correa
- $\alpha_2$  Angulo de contacto polea mayor
- β Angulo de contacto de la correa en la polea
- d<sub>p</sub> Diámetro primitivo menor de polea
- D<sub>p</sub> Diámetro primitivo mayor de polea
- α Angulo de garganta
- f Coeficiente de rozamiento entre la correa y la polea.
- θ Angulo de contacto polea mayor
- $\sigma_{\text{max}}$  Esfuerzo máximo de flexión
- Mmax Máximo momento flector
- $\varnothing_{\text{eje}}$  Diámetro del eje
- C Distancia al eje neutro

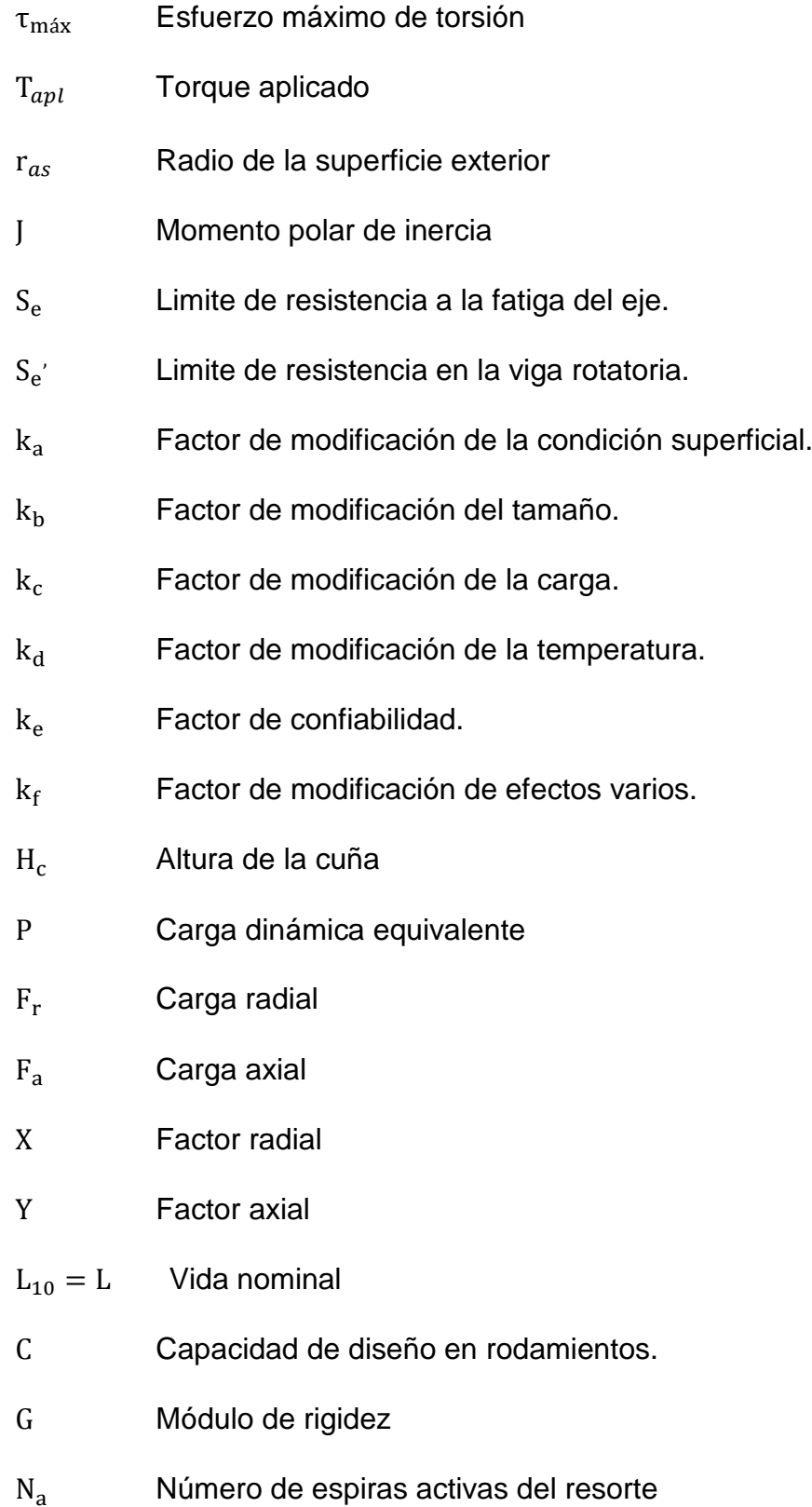

- $f_r$ Frecuencia del resorte
- I Momento de inercia
- I<sub>u</sub> Segundo momento unitario del área

# **ÍNDICE DE FIGURAS**

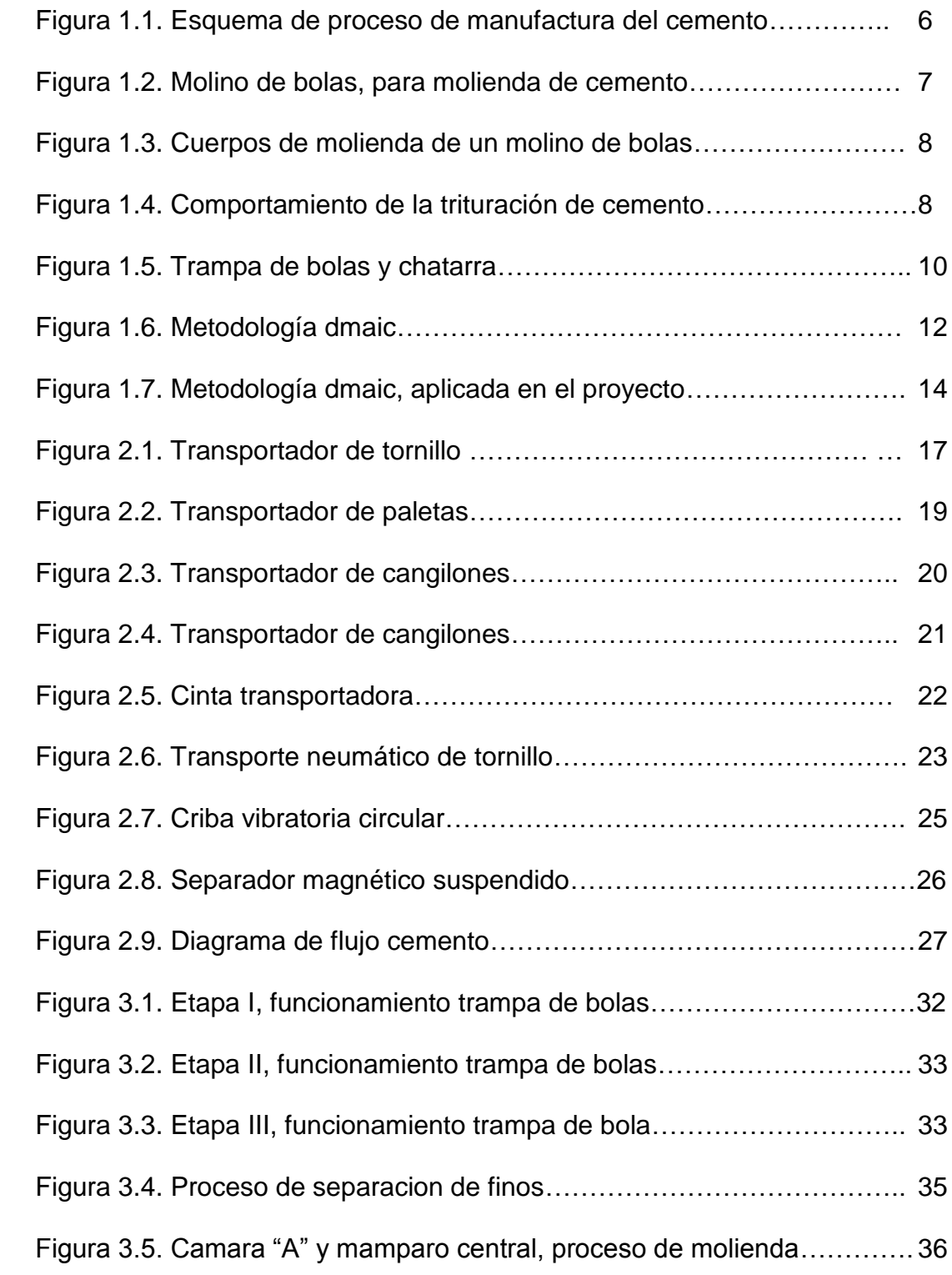

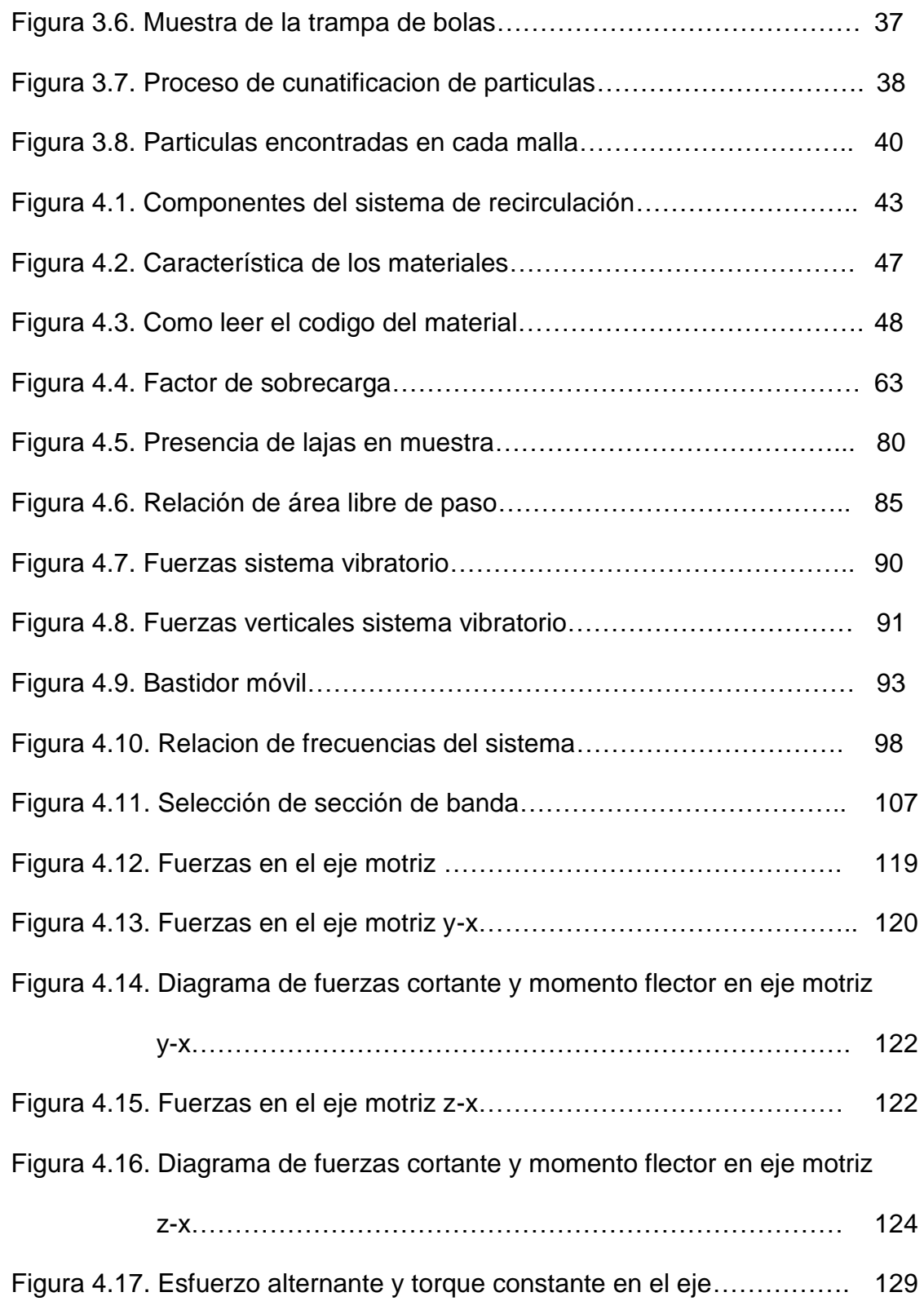

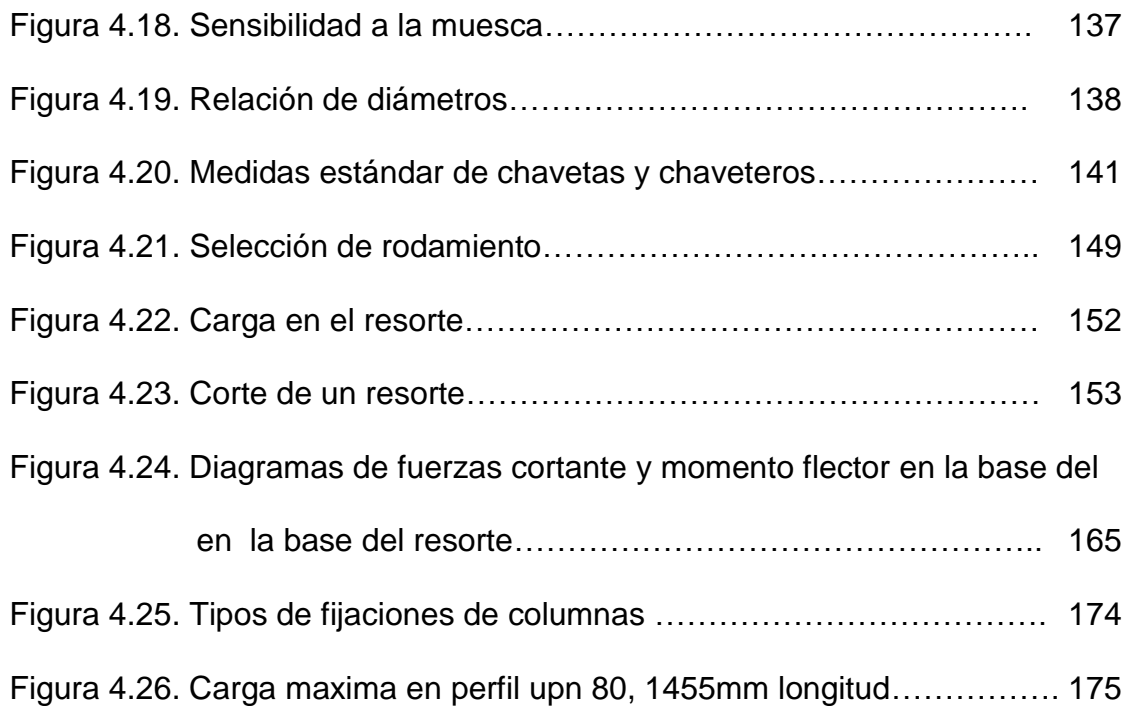

# **ÍNDICE DE TABLAS**

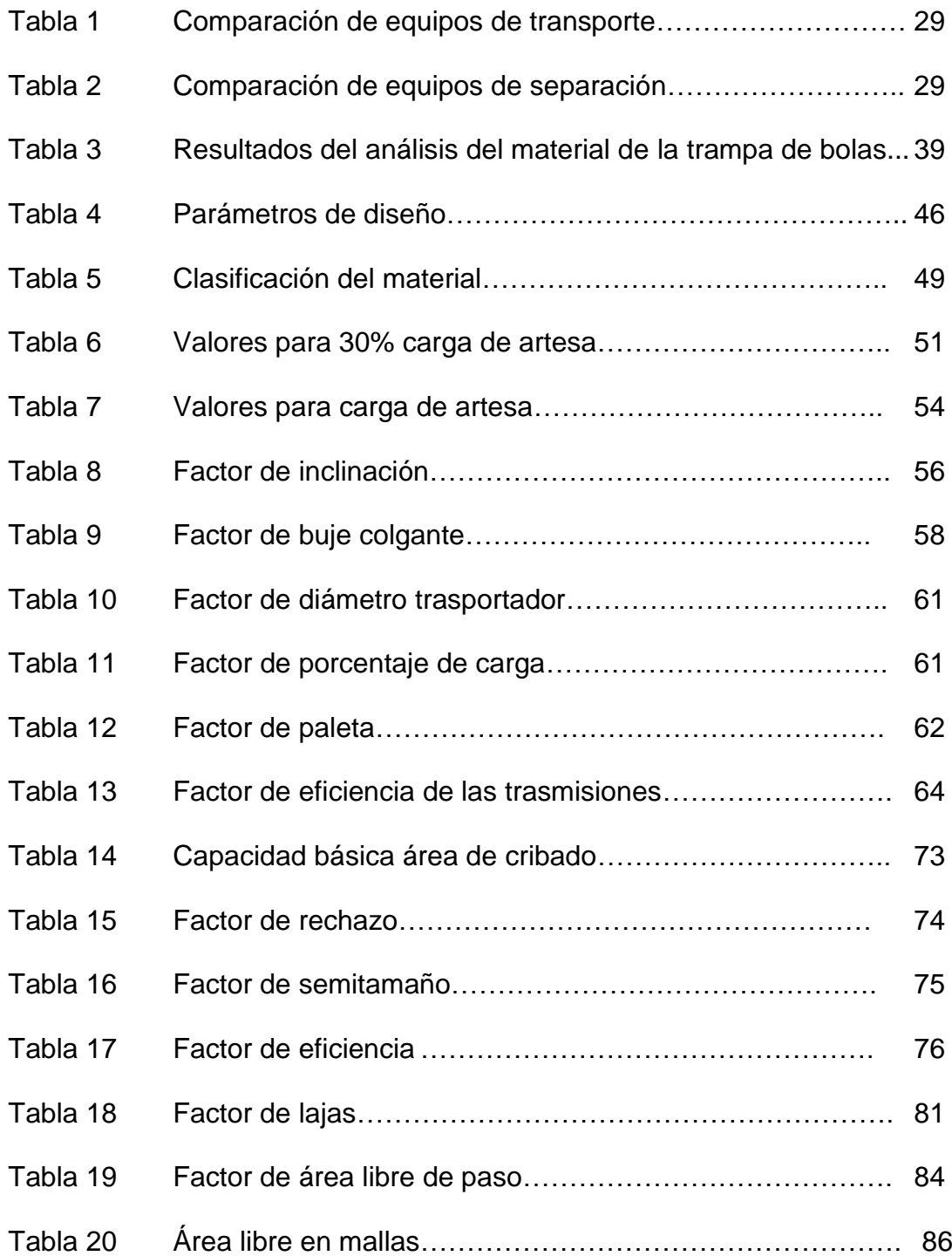

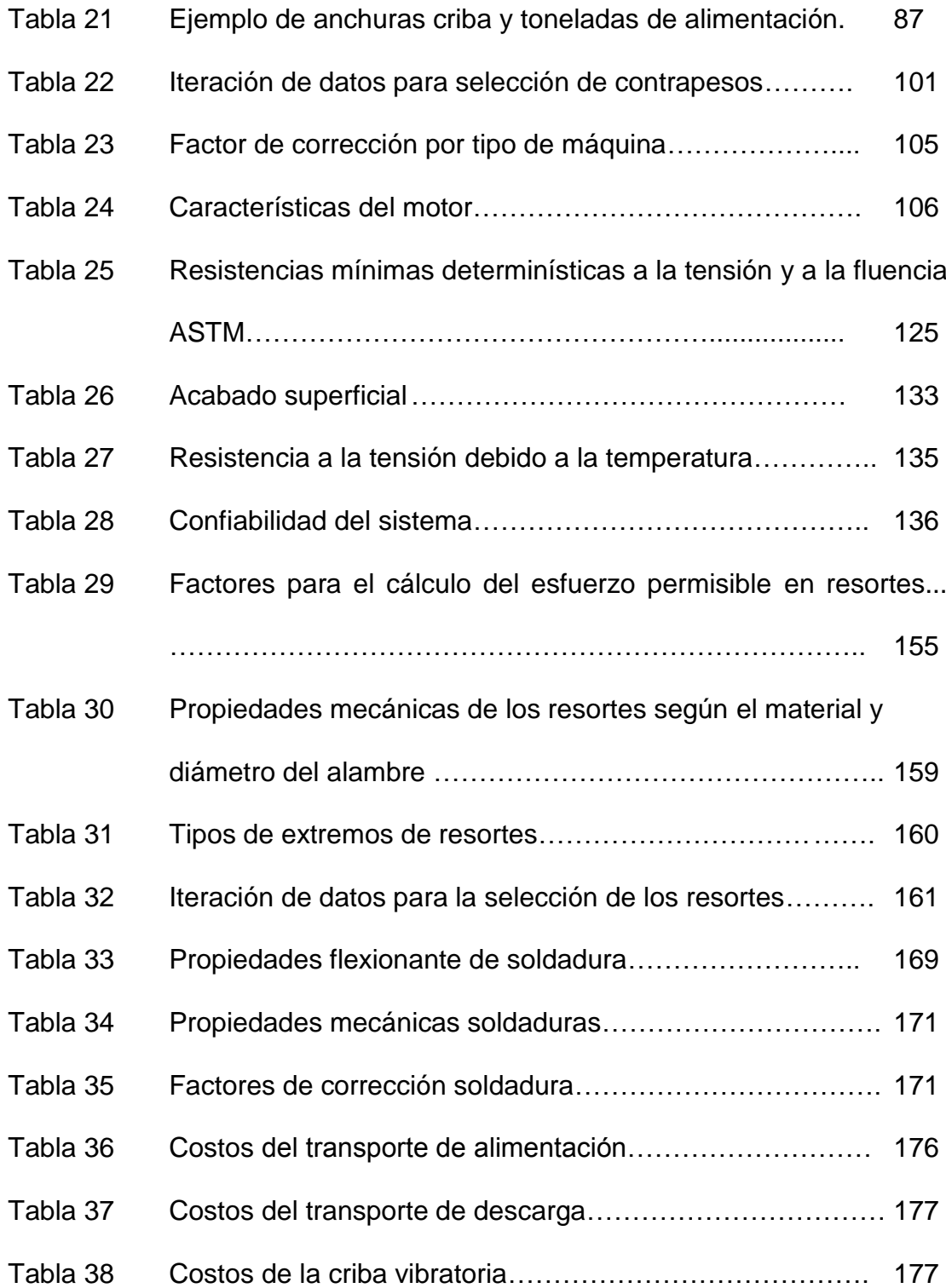

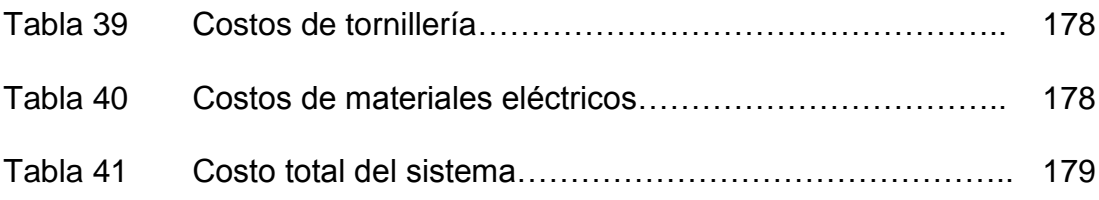

### **ÍNDICE DE PLANOS**

- PLANO 1 Plano de fabricación de eje motriz tornillo alimentación helicoidal
- PLANO 2 Plano de fabricación de eje motriz tornillo descarga helicoidal
- PLANO 3 Plano de fabricación de eje conducido tornillo helicoidal
- PLANO 4 Plano de fabricación de base de prensa estopa
- PLANO 5 Plano de fabricación de tapa de prensa estopa
- PLANO 6 Plano de conjunto prensa estopa
- PLANO 7 Plano de fabricación de carcaza del transporte de alimentación
- PLANO 8 Plano de fabricación de tornillo helicoidal del transporte alimentación
- PLANO 9 Plano de fabricación de tapa lado conducido del transporte de alimentación
- PLANO 10 Plano de fabricación de tapa lado motriz del transporte de alimentación
- PLANO 11 Plano de base soporte carcaza transporte de alimentación
- PLANO 12 Plano de soportería del transporte de alimentación
- PLANO 13 Plano de conjunto del transporte de alimentación
- PLANO 14 Plano de fabricación de carcaza del transporte de

descarga

- PLANO 15 Plano de fabricación de tornillo helicoidal del transporte de descarga
- PLANO 16 Plano de fabricación de tapa lado conducido del transporte de descarga
- PLANO 17 Plano de fabricación de tapa lado motriz del transporte de descarga
- PLANO 18 Plano de fabricación base soporte carcaza transporte de descarga
- PLANO 19 Plano de soportería del transporte de descarga
- PLANO 20 Plano de conjunto del transporte de descarga
- PLANO 21 Plano de fabricación lateral derecho criba
- PLANO 22 Plano de fabricación lateral izquierdo criba
- PLANO 23 Plano de fabricación placa de fondo criba
- PLANO 24 Plano de fabricación cuerpo de criba
- PLANO 25 Plano de fabricación templadores de malla criba
- PLANO 26 Plano de fabricación eje de criba
- PLANO 27 Plano de fabricación de excéntrica criba
- PLANO 28 Plano de fabricación chute material clasificado criba
- PLANO 29 Plano de fabricación chute rechazo criba
- PLANO 30 Plano de fabricación chute criba
- PLANO 31 Plano de fabricación cubierta criba
- PLANO 32 Plano de malla de criba
- PLANO 33 Plano de conjunto criba
- PLANO 34 Plano de soportería criba
- PLANO 35 Esquema general de montaje

#### **INTRODUCCION**

El desarrollo del siguiente TFG abarca principalmente lo siguiente.

El capítulo 1 describe los antecedentes de la empresa ABC, una breve descripción del proceso de fabricación de cemento, el proceso de molienda de cemento que es el foco de atención del problema, descripción y justificación del problema, los objetivos del TFG, la metodología que se siguió para el desarrollo del proyecto.

En el capítulo 2 se mencionan los equipos que pueden ser utilizados en nuestro sistema de recirculación y clasificación de cemento, luego con esta información se realizará una matriz de decisión y se seleccionaron los componentes que permitirán tener mejores prestaciones para el sistema.

En el capítulo 3 se procede a la evaluación del sistema actualmente instalado, se realiza el análisis del material a transportar y clasificar, con esta información se podrá cuantificar las pérdidas originadas por el sistema actualmente instalado.

Con los antecedentes de los capítulos 2 y 3, en el capítulo 4 se realiza el diseño de los dos equipos de transporte y el de clasificación de los materiales, aplicando los criterios de diseño y selección de materiales. Como resultado se obtiene los planos de fabricación de cada uno de los equipos que componen el sistema de recirculación.

En el capítulo 5 se encuentran las conclusiones y recomendaciones.

# **CAPITULO 1**

### **1. ANTECEDENTES**

La empresa ABC, es una de las compañías productoras de cemento, hormigón y agregados más grandes e importantes del mundo, esta empresa es líder a nivel mundial, con una fuerte presencia en más de 70 países en todos los continentes.

Actualmente emplean aproximadamente a 91 000 personas a nivel mundial, con estructuras orientadas al mercado, nuevos productos, personal capacitado y un eficiente manejo del ambiente de trabajo, asegurando con ello una fuerte posición global.

Dentro de sus actividades en Ecuador, opera 1 planta integrada de producción de cemento "Planta Guayaquil", 1 planta de molienda "Planta

Latacunga" juntas son responsables de producir 4 268 235 toneladas de cemento al año.

#### **1.1. Proceso de producción del cemento**

El proceso de fabricación del cemento comienza con la extracción de caliza desde la cantera, la cual es la principal materia prima por la aportación de carbonato de calcio, la caliza extraída es transportada hasta el proceso de trituración, para reducir el tamaño de la materia prima, desde 1 metro a 100 milímetros y proceder a su apilamiento, para la pre-homogeneización de la misma, lo que permite reducir variaciones de composición química de las materias primas.

El proceso continúa cuando la caliza es molida junto con arcilla*,*  arena ferrosa y fluorita creando un polvo muy fino llamada harina cruda o crudo.

Posteriormente el crudo se deposita en grandes cilindros de concreto, llamado silos de homogeneización y almacenamiento, esta harina cruda es extraída del silo y enviada a la parte superior del pre-calentador, para pasar por las distintas etapas a través de los ciclones hasta el ingreso al horno, en esta etapa el crudo es calentado desde su temperatura de almacenamiento 120°C hasta 880°C en cuestión de segundos.

En el horno, el crudo se calienta hasta 1.450 grados centígrados, por este aumento de la temperatura del material este sufre una transformación físico - química dando como resultado el clinker, este es el principal componente del cemento ya que le da sus características hidráulicas.

Una vez que se obtiene el clinker, se baja la temperatura del material bruscamente en la enfriadora, para mantener las propiedades físico químicas, luego este es almacenado en silos o en patios de almacenamiento.

El clinker se muele junto con otros aditivos minerales como yeso y materiales puzolánicos dando como resultado la de esta molienda un nuevo material denominado cemento. Una vez que se ha obtenido el cemento, este sale del proceso de molienda y es almacenado en silos, para luego ser despachado en dos formas: al granel o o en sacos.

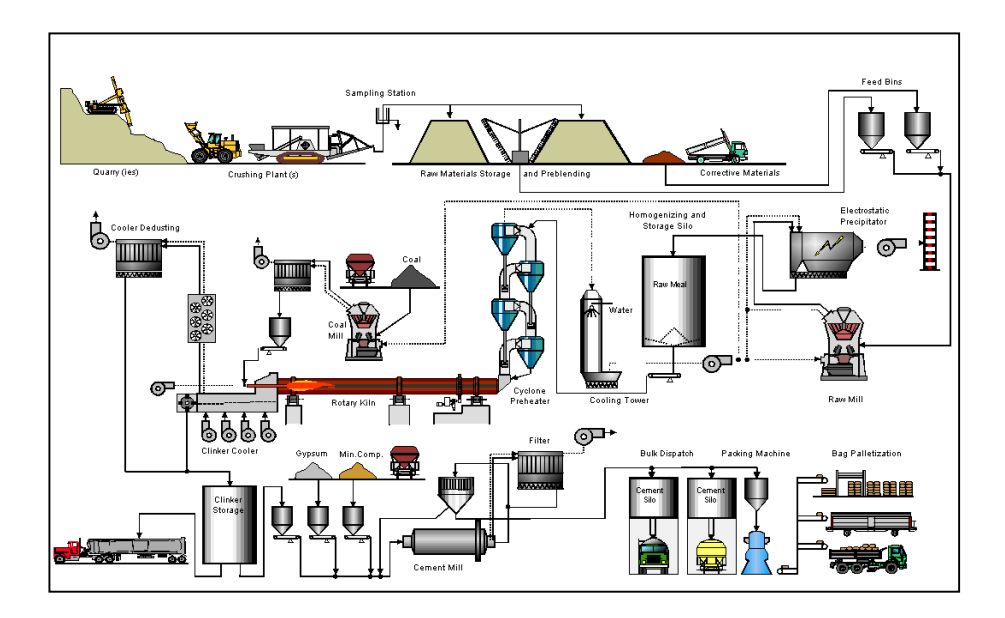

**FIGURA 1.1 ESQUEMA DE PROCESO DE MANUFACTURA DEL CEMENTO (Holcim Ecuador S.A.)**

#### **1.2. Proceso de molienda del cemento.**

Una vez obtenido el clinker del proceso anterior a la molienda de cemento y material base para este, se tiene el proceso de molienda, en el cual como resultado se obtendrá el nuevo material llamado cemento, el clinker se muele junto con otros aditivos minerales como yeso y materiales puzolánicos; en molinos de bolas o molinos verticales.

En este caso de estudio se entrará en el proceso de molienda por medio de molinos de bola.

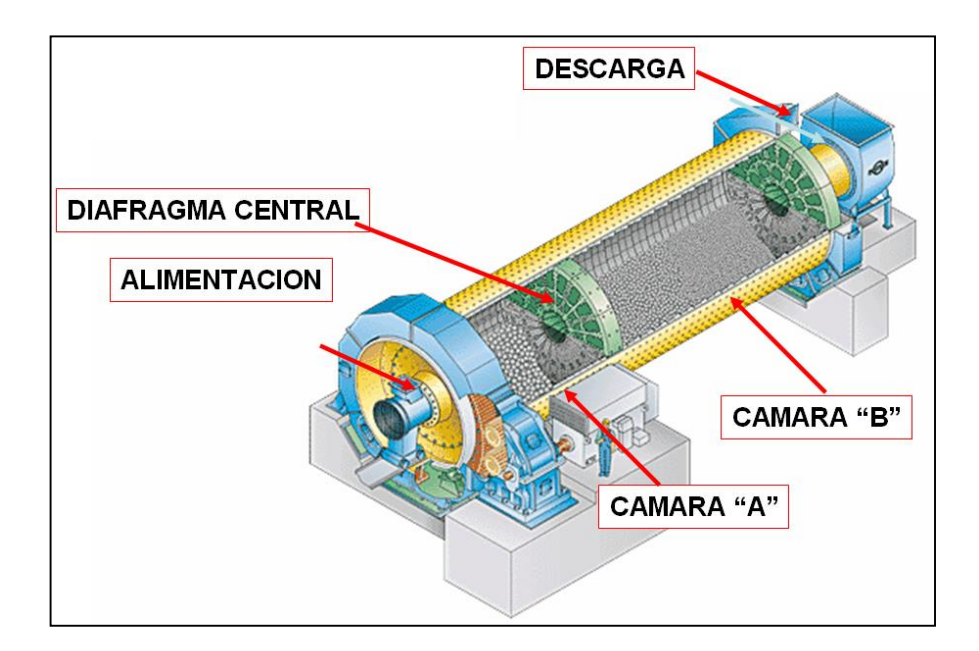

**FIGURA 1.2 MOLINO DE BOLAS, PARA MOLIENDA DE CEMENTO (Holcim Ecuador S.A.)**

Los molinos generalmente se dividen en dos cámaras:

- La cámara A, compartimiento de molienda gruesa.
- La cámara B, compartimiento de molienda fina.

Cada una de estas cámaras, tiene sus elementos de molienda, para poder obtener como resultado final la finura del cemento requerida.

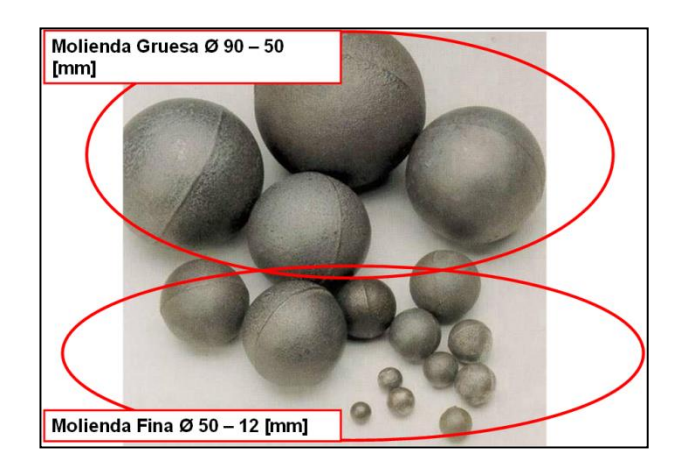

**FIGURA 1.3 CUERPOS DE MOLIENDA DE UN MOLINO DE** 

**BOLAS (Holcim Ecuador S.A.)**

El comportamiento característico de cada una de estas cámaras, se diferencia por el comportamiento interno de los cuerpos de molienda.

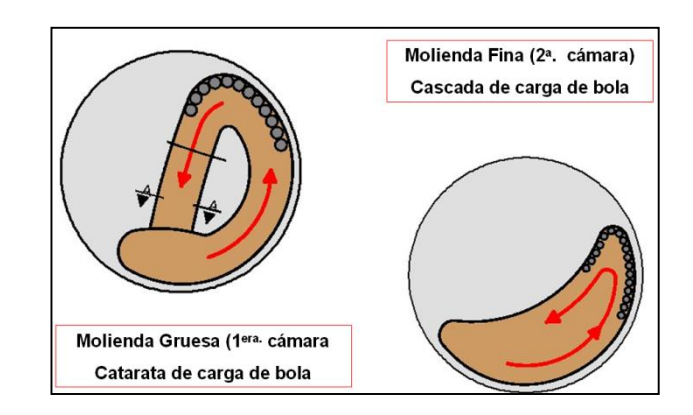

**FIGURA1.4 COMPORTAMIENTO DE LA TRITURACIÓN DE** 

**CEMENTO (Holcim Ecuador S.A.)**

Luego de este proceso de molienda, el material molido pasa por la trampa de bolas, esta se encarga de evitar que materiales gruesos contaminen el siguiente proceso, de separación de materiales finos y con sobre tamaño.

El material sube por medio de elevadores de cangilones, llega a los separadores rotatorios los cuales separan las partículas finas de las gruesas, las partículas gruesas retornan al inicio del proceso de molienda, mientras que las partículas finas siguen el proceso y son almacenadas en los silos de almacenamiento.

#### **1.3. Justificación del proyecto de graduación.**

La empresa ABC desea implementar dentro de las trampas de bolas, un sistema de recirculación de cemento y extracción de elementos extraños al proceso.

La importancia del proyecto de graduación se origina en las pérdidas ocasionadas en dichas trampas de bolas y chatarra, las cuales están ubicadas a la salida de los molinos de cemento.

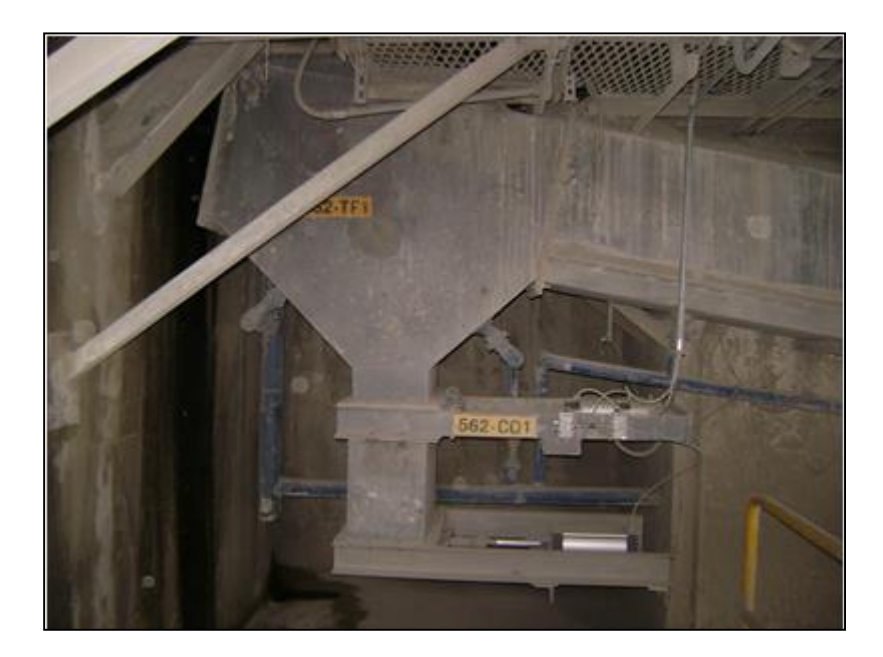

## **FIGURA 1.5 TRAMPA DE BOLAS Y CHATARRA (Elaborado por Walter Vélez)**

Las pérdidas se originan ante la dificultad que tiene el equipo actual para separar durante la descarga el material grueso (sobre 1mm incluyendo piedras y cuerpos moledores), cuando estas están llenas, además las pérdidas significan un permanente deterioro de las condiciones de limpieza del lugar y originan actividades del manejo de residuo.

Es importante mencionar que la frecuencia actual de descarga de trampas incide en un mal funcionamiento de las mismas las cuales se sobre saturan, aumentando la posibilidad de que elementos gruesos traspasen las trampas contaminando en proceso siguiente, sin considerar los efectos cuantitativos que significa la eliminación eficiente de piedras y chatarra metálica del proceso, en particular la obstrucción de diafragmas intermedio y de salida en los molinos. Probablemente el mejoramiento de la prestación de los molinos signifique mayores beneficios (aumento de rendimiento, baja de horas de mantenimiento, paros de producción para limpieza, etc.), pero su cuantificación es difícil de estimar.

En base a esta información se procederá a analizar y estudiar el proceso actual de descarga de la trampa de bolas, para proceder a diseñar el nuevo sistema de recirculación.

#### **1.4. Objetivos**

#### **Objetivo general.**

Diseño de un sistema de recirculación de cemento en la trampa de bolas a la salida de un molino de cemento.

#### **Objetivos específicos**

- Análisis del sistema actual de descarga de las trampas de bolas.
- Cálculos (Diseño del Sistema y Selección de materiales).
- Análisis de costos del sistema a implementar.

#### **1.5. Metodología**

La metodología a utilizarse es DMAIC, esta es una herramienta de la metodología de Seis Sigma, esta metodología permite la mejora procesos existentes y en resolver problemas que no se hallan definido aún ninguna solución.

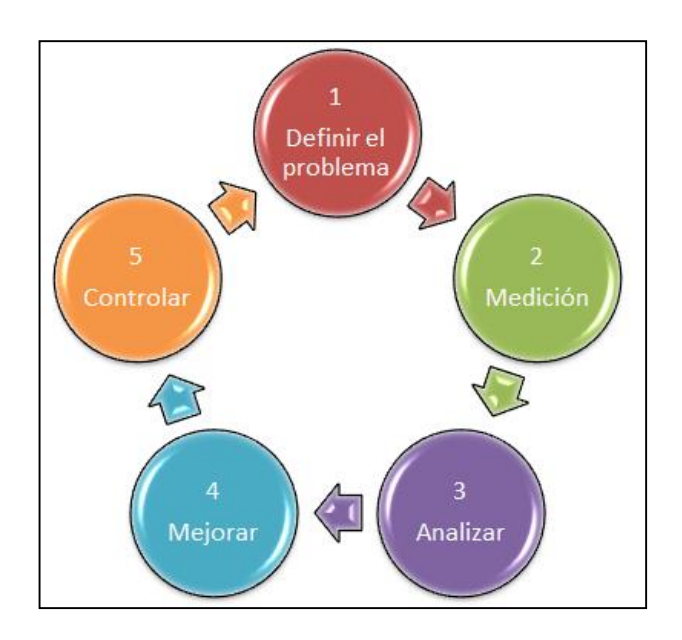

**FIGURA 1.6: METODOLOGÍA DMAIC**

#### **(Elaborado por Walter Vélez)**

Como el problema actual existe en el proceso, esta metodología es aplicable en el proceso, con ella se definirán los pasos que se debe seguir para el desarrollo del mismo.

Los pasos a seguir para el desarrollo de la metodología son:
Definir, en esta etapa se identifica cuál es el problema sujeto al estudio e identificar las variables, para tener claro el objetivo del trabajo.

Medir, esta etapa consiste en la caracterización del proceso o procesos afectados, estudiando su funcionamiento actual para satisfacer los requerimientos.

Analizar, con los datos obtenidos se llevará a cabo análisis de los mismos para ir notando cuales son los factores que determinan la variación en el proceso; en esta etapa se identifica las causas raíces del problema, y se describen las oportunidades para mejorar.

Mejorar, esta etapa consiste en un análisis de las mejoras a realizarse para ello se plantearán varias soluciones y después de un análisis minucioso establecer la mejor solución Controlar, consiste en diseñar y documentar los mecanismos necesarios para asegurar que lo conseguido se mantenga una vez implementado los los cambios.

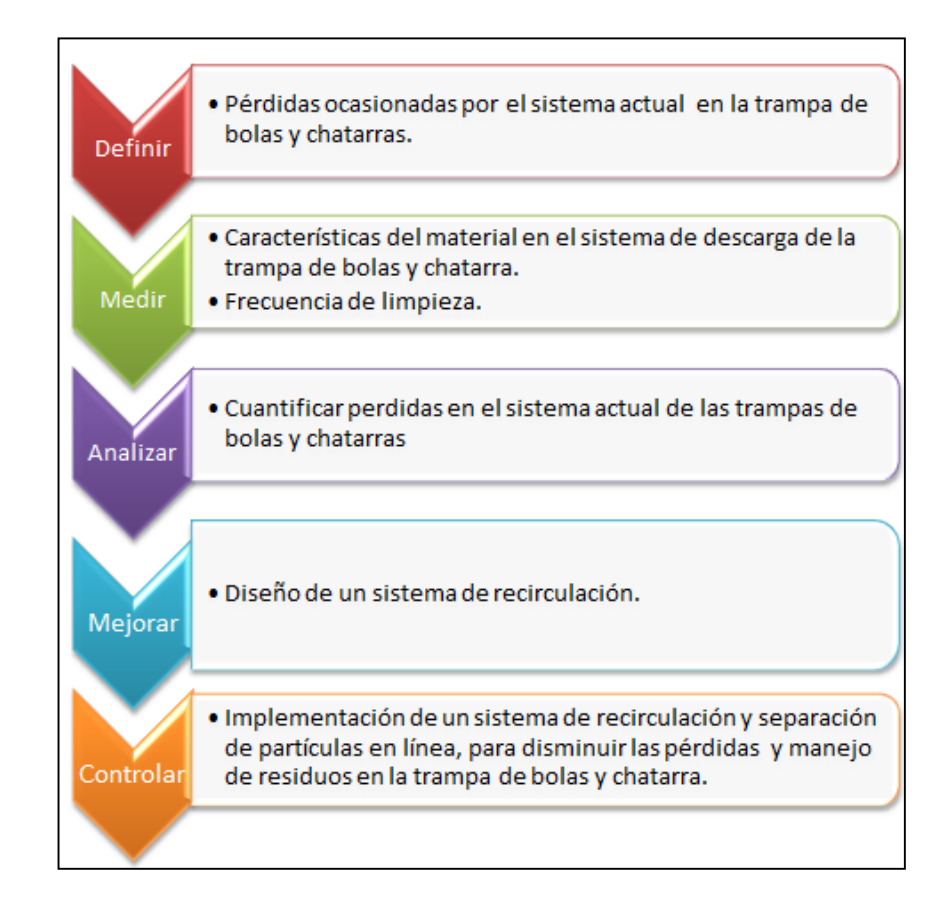

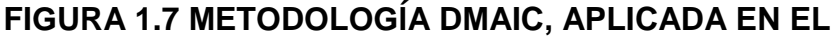

# **PROYECTO (Elaborado por Walter Vélez)**

### **1.6. Estructura del proyecto de graduación.**

El proyecto de graduación está estructurado en 5 capítulos, los cuales se los puede resumir en:

 Capítulo 1, antecedentes de la empresa, proceso de producción de cemento, descripción del problema y su justificación, objetivos del proyecto de graduación y metodología a ser utilizada.

- Capítulo 2, describir el marco teórico usado en el presente trabajo, la selección de los elementos a ser utilizados en el sistema.
- Capítulo 3, análisis del sistema actual de descarga de las trampas de bolas, sus efectos y costos.
- Capítulo 4, diseño del sistema de recirculación, en el cual se establecerán los elementos que lo componen.
- Capítulo 5, Conclusiones y Recomendaciones.

# **CAPÍTULO 2**

# **2. MARCO TEÓRICO.**

En el siguiente proyecto de graduación, se desarrollaran el análisis de equipos a utilizar, así como diferentes tipos de herramientas estadísticas para poder medir los parámetros de proceso.

# **2.1 Sistemas de transportes de materiales sólidos.**

 Existen diferentes tipos de transporte para materiales sólidos, en la industria cementera, entre los principales tipos estan:

- Trasportes tornillos o helicoidales.
- Transporte de rasqueta o paletas.
- Transporte de cangilones.
- Trasporte **por** por **aerodeslizadores**.
- Cinta transportadora.
- Transporte neumático

#### **Trasportes tornillos o helicoidales.**

Están constituidos por un tornillo sin fin o rosca elevadora de paso helicoidal, que gira dentro de un caño de acero o camisa, produciendo el desplazamiento del material a transportar a través de los "filetes" de la rosca. El eje es impulsado por un motor y el acople se produce a través de engranajes de cadenas o cajas reductoras.

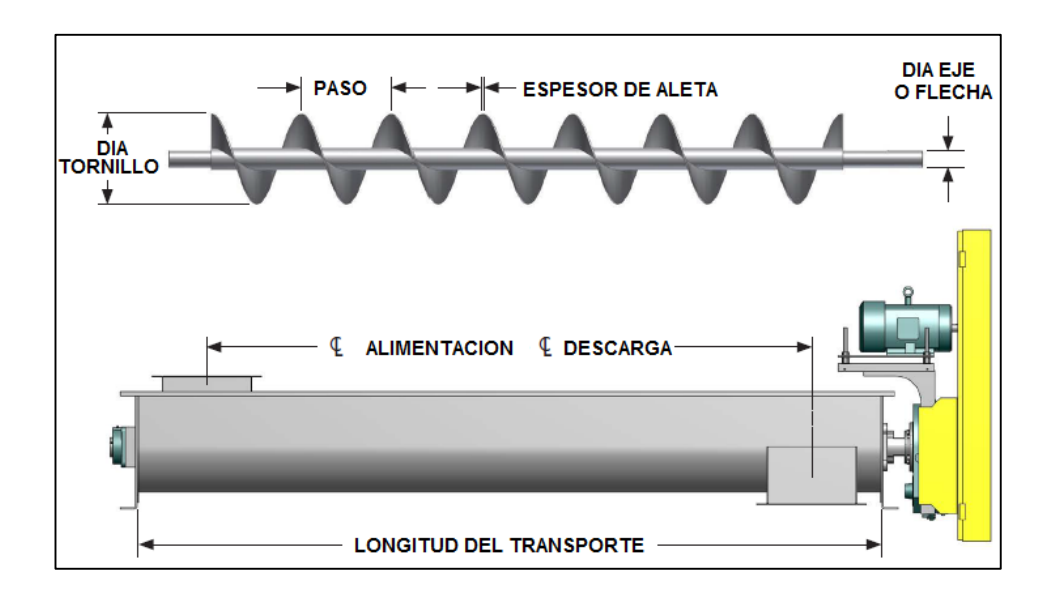

## **FIGURA 2.1 TRANSPORTADOR DE TORNILLO**

#### **(Conveyor Engineering & Manufacturing)**

Este tipo de trasportador se utiliza para materiales abrasivos y no abrasivo, en horizontal y oblicuo con pendiente que no supere los 30 grados, la longitud máxima no debe superar los 30 metros, pues más allá de esa distancia los esfuerzos de torsión que se producen son muy elevados. Se los emplea como extractores de las tolvas o rejillas de recepción de las plantas de acopio, de los silos base cónica o como equipos móviles.

#### **Transporte de rasqueta o paletas.**

El transportador de rasquetas consiste en un canal por el que se desplazan paletas, cuya sección se ajusta a la del canal. El material a transportar se ubica entre las paletas y con el movimiento de éstas se va desplazando. Las paletas se encuentran unidas a una o dos cadenas sin fin, que se mueven como consecuencia de que en los extremos del transportador cuentan con ruedas dentadas, de las cuales la de un extremo es motora. Las paletas generalmente son de acero y están dispuestas a distancias iguales a lo largo.

Las paletas suelen estar suspendidas o apoyando en los extremos de las mismas, con ruedas sobre rieles o calzas sobre guías. La velocidad de las cadenas se encuentra entre 6 y 60 metros/min puede ser horizontal o inclinada con un ángulo menor a 15 grados.

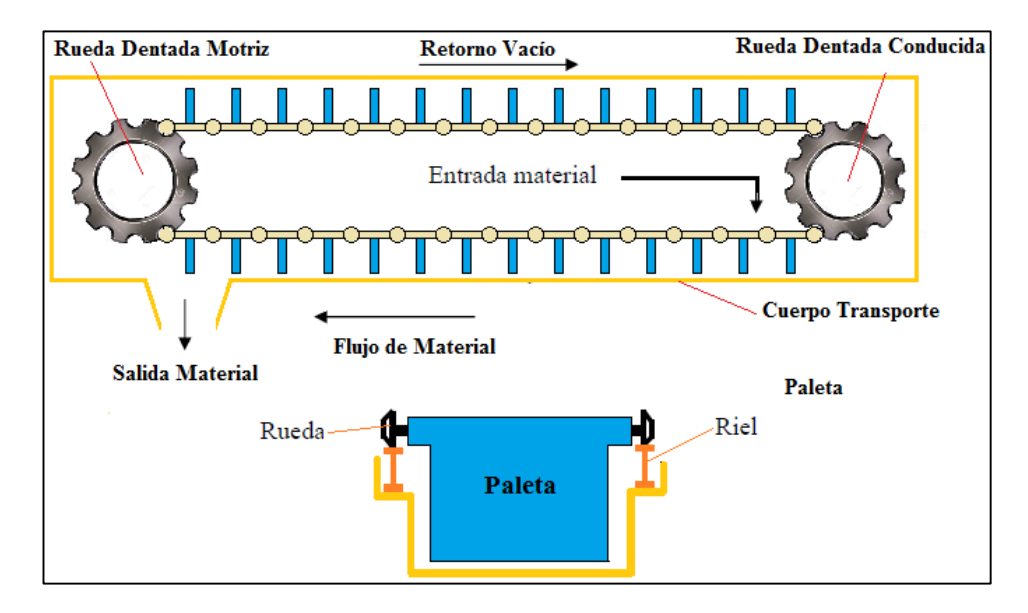

**FIGURA 2.2 TRANSPORTADOR DE PALETAS**

**(Elaborado por Walter Vélez)**

#### **Transporte de cangilones**

Este tipo de transporte son los más utilizados en la industria para efectuar el transporte en vertical o con una inclinación superior a 45 grados de materiales de la más variada clase, ya sea a granel, secos, húmedos e inclusive líquidos.

Constan de una cadena o cinta sin fin, la cual es impulsada en el extremo superior por medio de una rueda dentada o polea motriz y en su parte inferior cuenta con otra que a su vez se la denomina conducida.

A dicha cadena o cinta van unidos cangilones a intervalos uniformes, los cangilones toman el material a transportar en la parte inferior, con el balde que viene invertido, gira y asciende hasta la cabeza superior donde lo descarga.

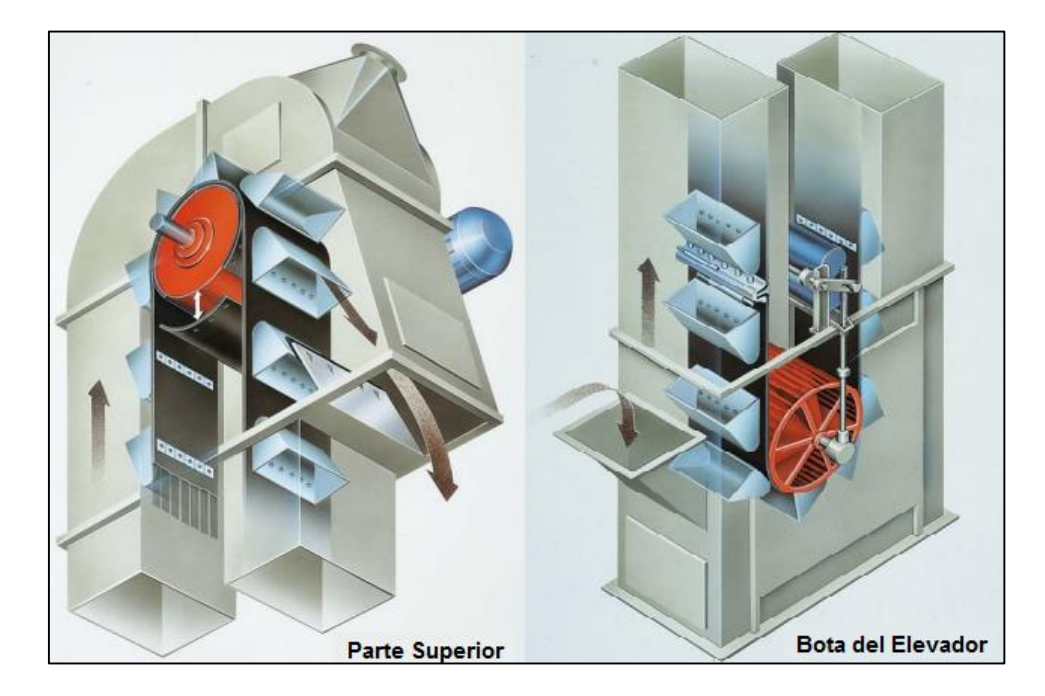

**FIGURA 2.3 TRANSPORTADOR DE CANGILONES (Servimex)**

#### **Trasporte por aerodeslizadores.**

Los transportes por aerodeslizadores permiten el transporte de gran cantidad de material polvoriento a diferentes puntos, con una inclinación de entre 5 grados y 12 grados y un coste energético mínimo.

Estos equipos están formados por una canalón dividido en dos cámaras, una superior donde discurre el material y otra inferior donde circula el aire. Las cámaras están separadas entre sí por una lona comúnmente de poliéster 100%, resistentes a la abrasión y temperaturas hasta 120ºC. El flujo de aire ascendente que atraviesa el material poroso, mantiene parcialmente suspendidas las partículas de material en la cámara superior.

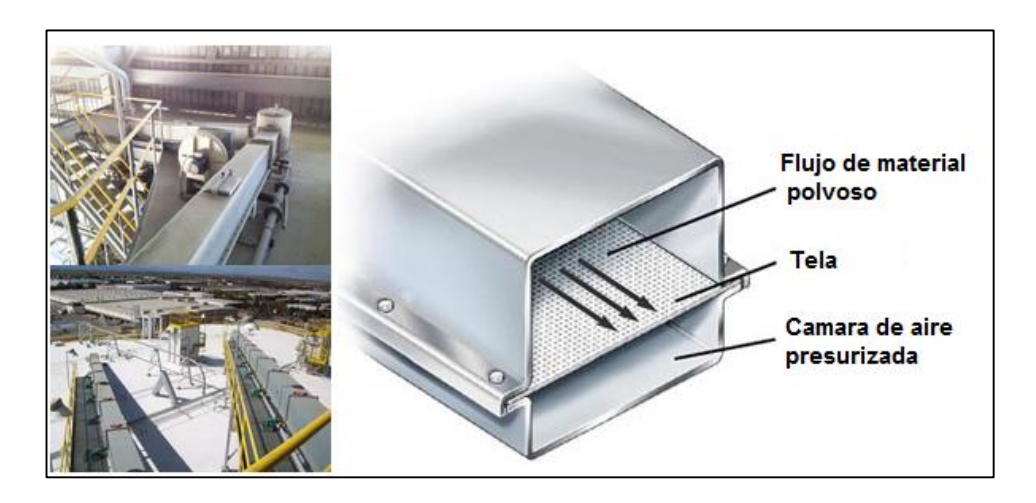

**FIGURA 2.4 TRANSPORTADOR DE CANGILONES**

**(Suita Filtech)**

#### **Cinta Trasportadora**

Una cinta transportadora es un sistema de transporte continuo formado básicamente por una banda sin fin, que se mueve entre dos tambores. La banda es arrastrada por fricción por uno de los tambores, que a su vez es accionado por un motor. El otro tambor suele girar libre, su función es servir de retorno a la banda. La banda es soportada por rodillos entre los dos tambores.

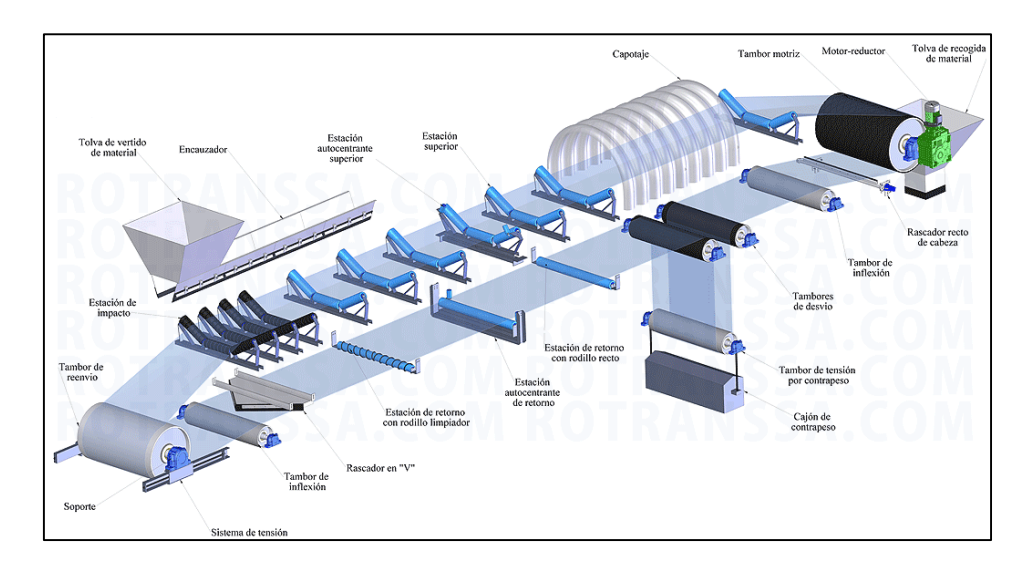

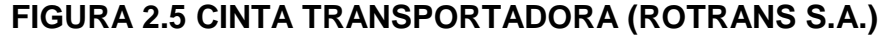

Debido al movimiento de la banda el material depositado sobre esta es transportado hacia el tambor de accionamiento, donde la banda gira y da la vuelta en sentido contrario. En esta zona el material que está depositado sobre esta es vertido fuera de la misma debido a la acción de la gravedad.

## **Transporte neumático.**

El proceso de transporte neumático de material consiste principalmente en mover sólidos ya sean polvos o partículas granulares dentro de una tubería. El movimiento del material se da

por la combinación de un diferencial de presión y mediante una corriente de flujo de gas a presión.

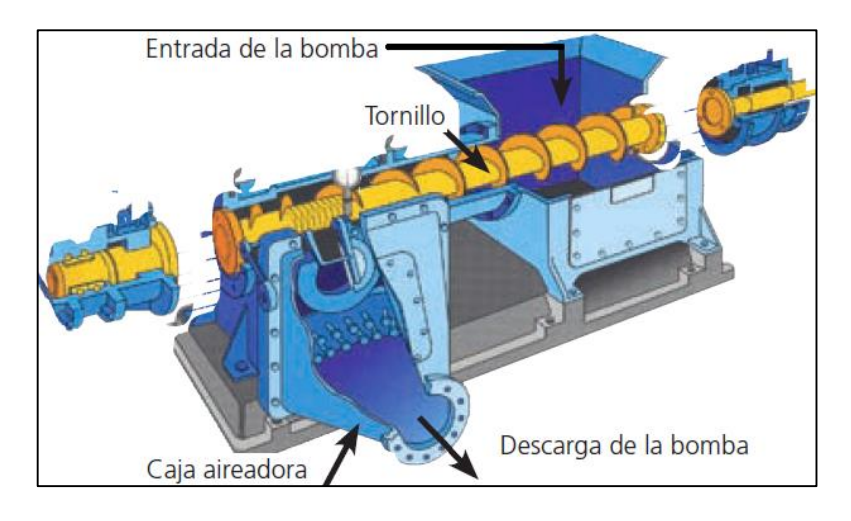

**FIGURA 2.6 TRANSPORTE NEUMÁTICO DE TORNILLO (FLSmidth)**

En general un transporte neumático requiere más potencia por peso de material transportado que otras alternativas de transporte pero sus ventajas pueden compensar ésta deficiencia.

El transporte neumático puede ser usado con una gran cantidad de productos, como arena, cemento, harina, productos químicos y productos alimenticios entre otros, debido a que el transporte se realiza mediante tuberías, es en general un proceso bastante limpio tanto para el producto como para el medio ambiente.

#### **2.2 Sistemas de separación de materiales sólidos.**

La separación de materiales sólidos se realiza con el objeto de clasificar las partículas de materia de acuerdo a sus tamaños o de acuerdo a sus características físicas que lo componen.

Según el tamaño y características del material a separar se utilizan distintos tipos de equipos para la separación de materiales sólidos; en la industria cementera existen diferentes tipos de separadores de materiales sólidos, entre los más utilizados están las cribas vibratorias y los separadores magnéticos.

#### **Criba vibratoria**

Equipo utilizado para clasificar por tamaños granulométricos, la Criba vibratoria, utiliza comúnmente el principio de vibración libre circular, el cual se emplea por su simplicidad y versatilidad.

El movimiento circular vibratorio se produce a través de la masa desbalanceada de un eje, acoplado a las paredes laterales que sostienen la criba y que a su vez se encuentra apoyada libremente a la estructura de soporte por medio de resortes.

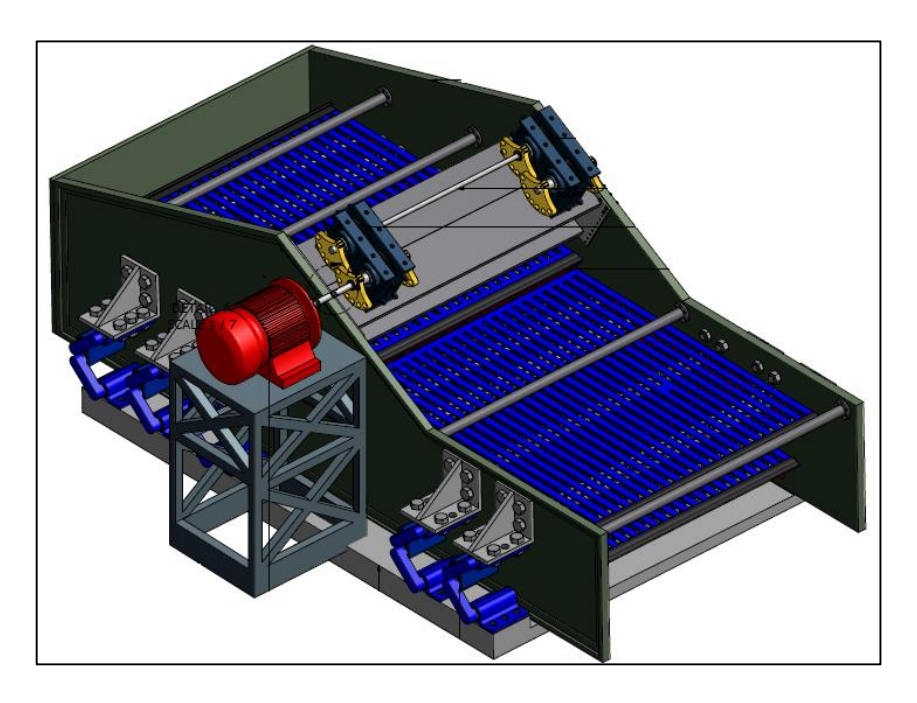

# **FIGURA 2.7 CRIBA VIBRATORIA CIRCULAR (Diseño de criba Vibratoria, Phineas Chokoe)**

El movimiento vibratorio se mantiene siempre perpendicular al plano del suelo gracias a la acción de un sistema de frenos laterales que absorben cualquier vibración lateral que se produzca y que ocasione mal funcionamiento del sistema de zaranda.

#### **Separadores Magnéticos.**

Los separadores magnéticos son equipos utilizados para concentrar minerales que poseen una propiedad, conforme a su naturaleza, de atracción magnética, estos tipos de equipos están diseñado para extraer materiales ferrosos, los cuales en la industria cementera son

dañinos para los equipos de proceso y crea un producto impuro que debe ser descartado.

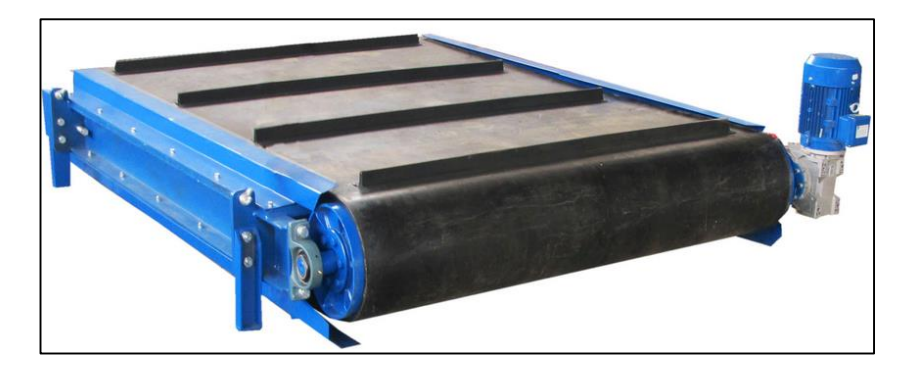

**FIGURA 2.8 SEPARADOR MAGNÉTICO SUSPENDIDO (ERGA)**

Los problemas relacionados con la contaminación por metales ferrosos pueden ser reducidos o eliminados usando equipos de separación magnético.

# **2.3 Análisis y selección de los de los componentes del sistema de recirculación.**

Debido a que espacio físico del sistema actual no se puede modificar, el sistema de recirculación de cemento, debe incluir dos equipos de transporte y uno de separación.

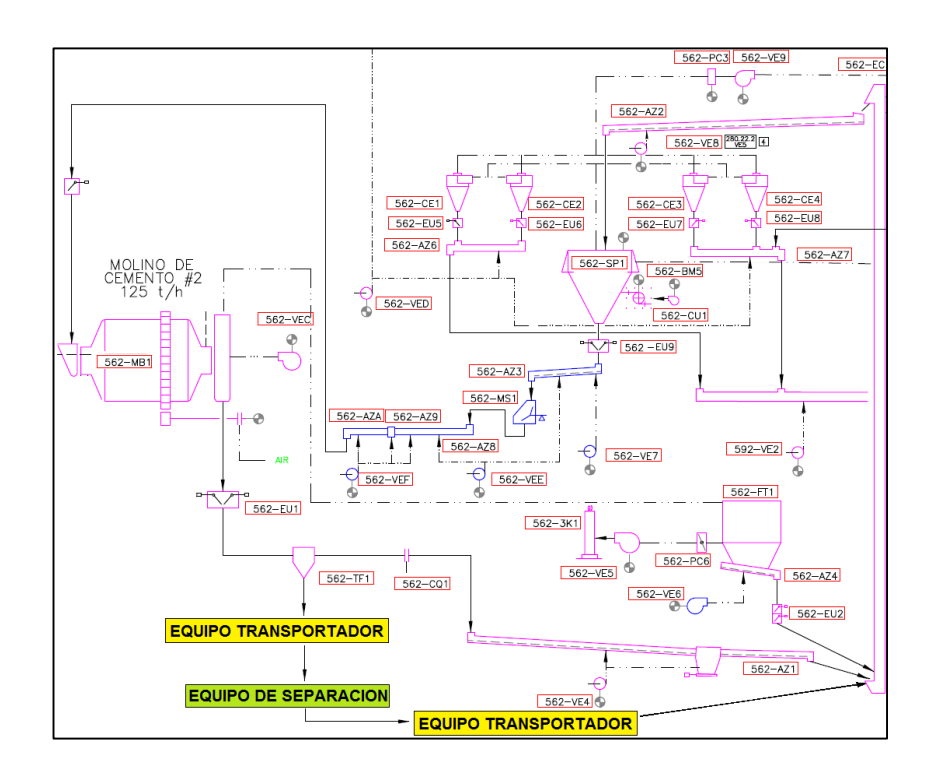

**FIGURA 2.9 DIAGRAMA DE FLUJO CEMENTO (Holcim Ecuador S.A.)**

El primer equipo transportador extraer el material sin clasificar hasta el equipo de separación, en este se separarán los tamaños de material, el material con sobre tamaño será evacuado del sistema y depositado en un recipiente y el material con las especificaciones requeridas alimentará a otro equipo de transporte el cual llevará este material nuevamente a la línea de proceso.

Se seleccionará 3 equipos, para luego proceder a realizar los diseños de cada uno de ellos, la selección de los equipos se hará en base de los siguientes criterios:

- Control del caudal.
- Adaptación al espacio físico.
- Fiabilidad del equipo.
- Costo de mantenimiento.
- Manejo de partículas con sobre tamaño.
- Eliminación de materiales metálicos.
- Eliminación de materiales no ferromagnéticos.
- Posibles derrames de material.

Se ponderará cada uno de los equipos mencionados anteriormente, para poder elegir los equipos con mejores prestaciones para este sistema, la ponderación se llevará acabo con los siguientes valores:

1. Malo 2. Regular 3.Aceptable 4. Bueno 5. Excelente

# **TABLA 1**

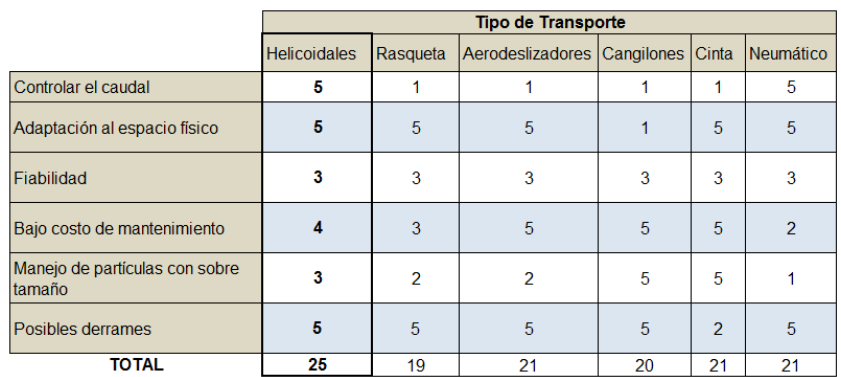

## **COMPARACIÓN DE EQUIPOS DE TRANSPORTE**

**(Elaborado por Walter Vélez)**

Después de ponderar cada uno de los criterios para la selección del tipo de transporte, se realizará el diseño de los transportes helicoidales.

# **TABLA 2**

# **COMPARACIÓN DE EQUIPOS DE SEPARACION**

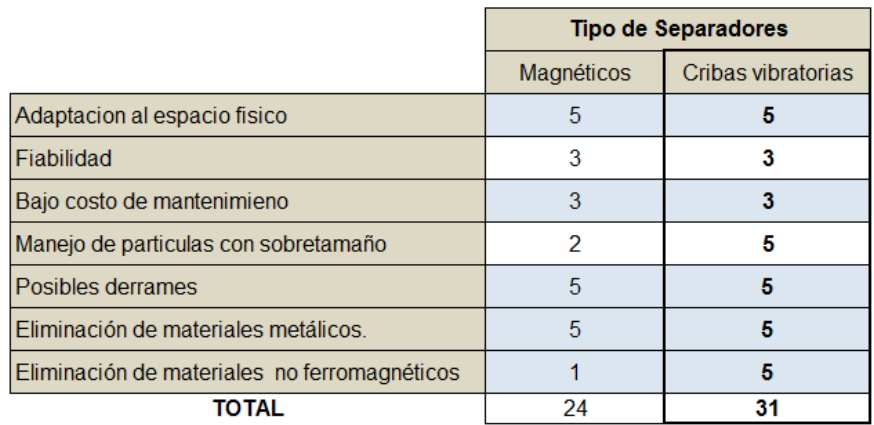

**(Elaborado por Walter Vélez)**

Después de ponderar cada uno de los criterios para la selección del tipo de separador de partículas, se realizará el diseño de un separador de tipo criba vibratoria.

# **CAPÍTULO 3**

# **3. EVALUACIÓN DEL SISTEMA INSTALADO**

Para la evaluación del sistema se realizará el análisis en una de las cuatro líneas de producción de cemento de la compañía ABC, es importante mencionar que el problema que será evaluado solo existe en tres de las cuatro líneas de producción, ya que el proceso de molienda de la cuarta línea es diferente.

En la descarga del molino de bolas de la línea uno, se encuentra integrada una tolva con un sistema de descarga, esta tiene la función de retener partículas con sobre tamaño o densidad mayor a la del cemento, a esta se la denominada trampa de bolas, en teoría este equipo funciona de la siguiente manera:

1. La trampa de bolas se encuentra vacía, al arrancar el molino de bolas esta trampa se llena de material que sale del molino.

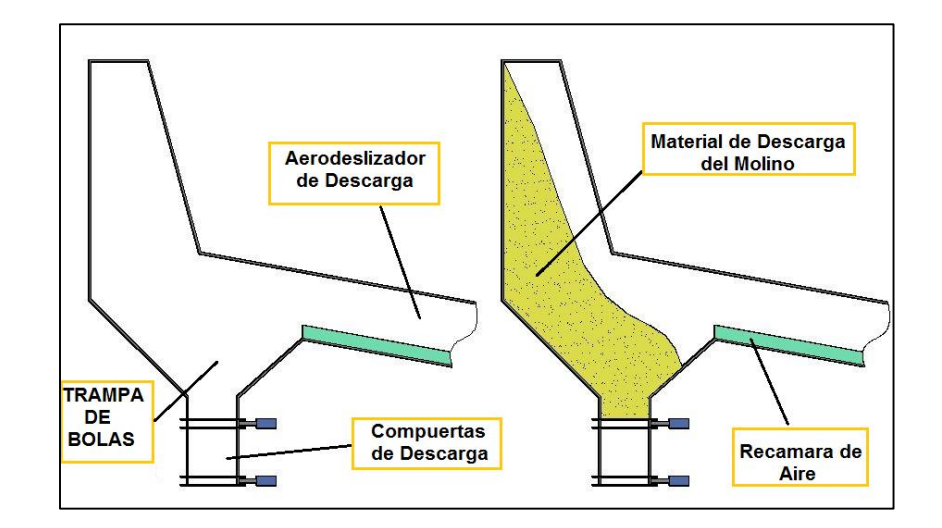

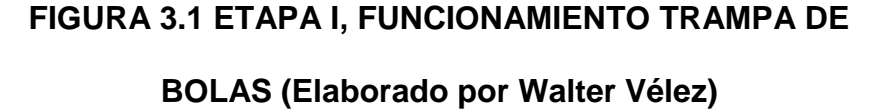

2. Luego que la trampa de bolas se encuentra llena de material que ha sido descargado el molino, los materiales que tienen la misma densidad continúan el proceso, aquellos que tienen una mayor densidad que el material en la trampa, comienzan a sumergirse en ella, en anno 1920 ann an t-aonadach ann an t-aonadach an t-aonadach an t-aonadach an t-aonadach an t-aonadach

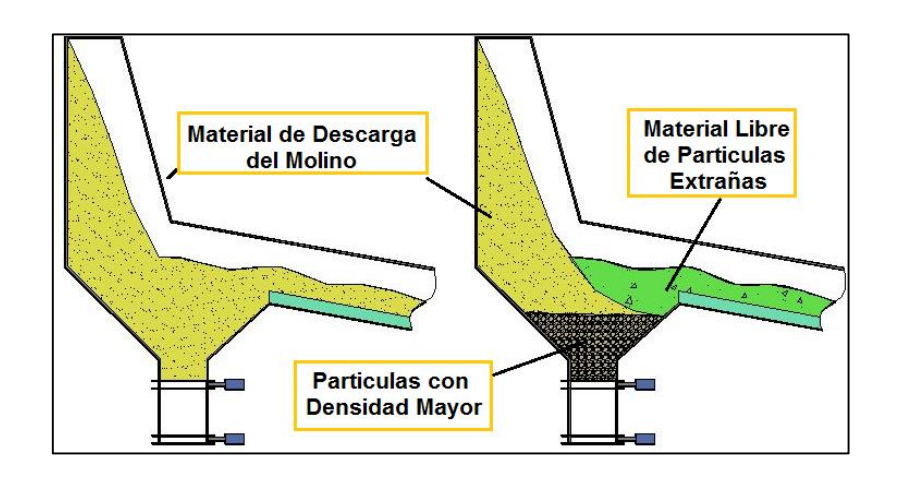

**FIGURA 3.2 ETAPA II, FUNCIONAMIENTO TRAMPA DE** 

# **BOLAS (Elaborado por Walter Vélez)**

3. En la parte inferior de la trampa existen dos compuertas, las cuales funcionan independientemente y de forma secuencial, para evitar los derrames.

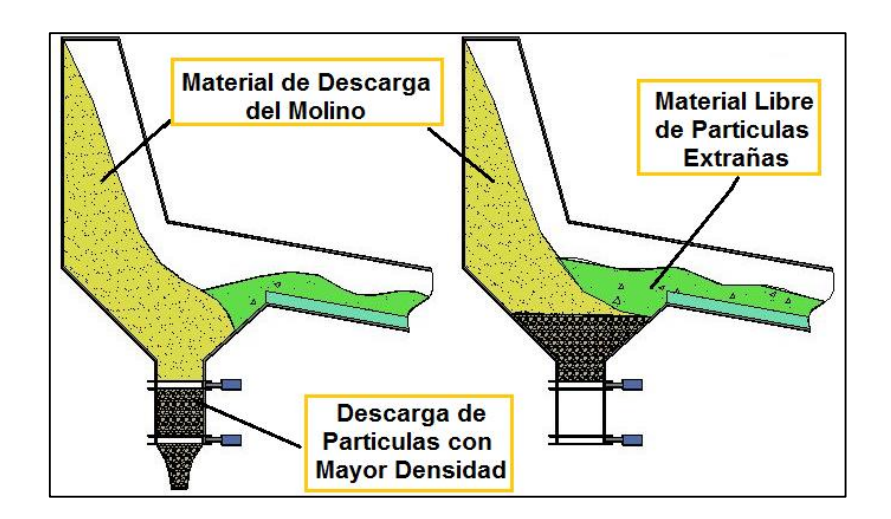

### **FIGURA 3.3 ETAPA III, FUNCIONAMIENTO TRAMPA DE**

**BOLA (Elaborado por Walter Vélez)**

4. Se vacía el sistema y el ciclo se repite.

El problema se origina en el punto número 3, por las siguientes causas:

- 1. Derrames de material, que no se pueden contener hasta parar todo el sistema de molienda, al abrir la compuerta inferior no se puede garantizar que la compuerta superior haya cerrado completamente, debido a materiales que impiden el cierre completa de esta, el cemento en esta etapa de la molienda, se encuentra alrededor de 60 grados de temperatura, lo que ayuda a la fluidización de este y su fácil derrame.
- 2. Recursos de personal insuficiente para realizar la tarea de descarga, cuando el molino está detenido, ya que esta tarea no solo involucra el desalojo del material que se encuentra dentro de la trampa de bolas, también involucra el desalojo de material del área, donde el acceso es limitado y se tiene que ejecutar la tarea manualmente.

Cuando esta trampa de bolas se encuentra saturada por materiales de un mayor tamaño, permite que el paso de elementos gruesos a la siguiente etapa de la molienda.

La siguiente etapa de la molienda consiste en la separación de materiales de sobre tamaño, en un separador giratorio, debido al funcionamiento de este tipo de equipos, estas partículas de mayor tamaño, golpean a los alabes del separador, cerámicas de protección y elementos internos, lo que genera daños en los mismos.

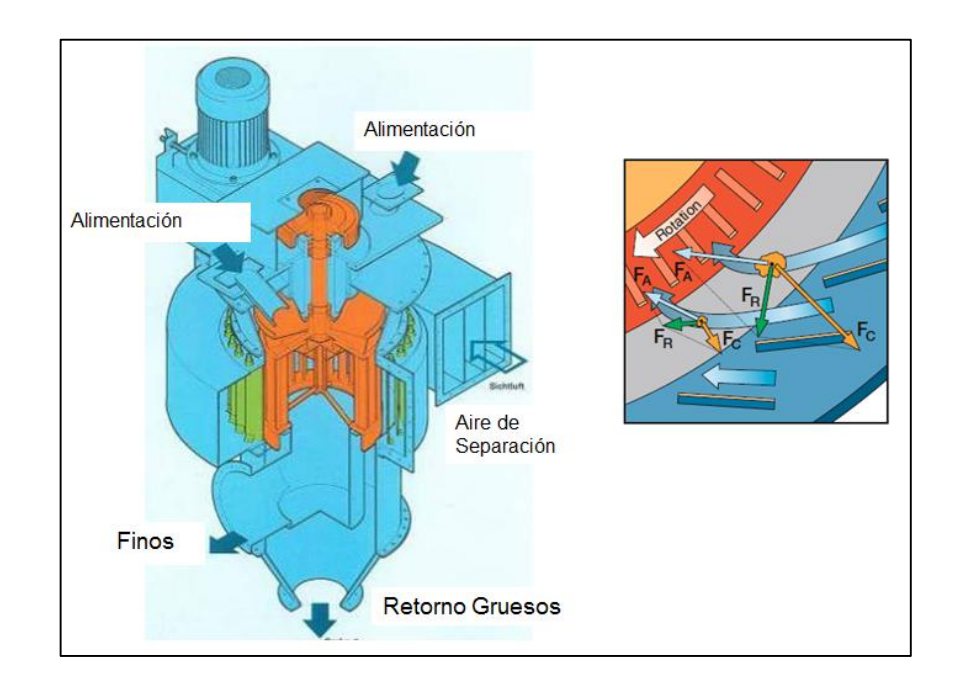

## **FIGURA 3.4 PROCESO DE SEPARACION DE FINOS**

#### **(Holcim Ecuador S.A.)**

En este separador las partículas finas siguen al siguiente proceso de almacenamiento y distribución, las partículas gruesas regresan nuevamente a la cámara "A" del proceso de molienda (molienda gruesa).

En esta cámara las bolas de molienda tienen un tamaño de 90mm a 50mm, el mamparo central que sirven para dividir las cámaras de molienda, tienen rejillas de 8mm de ancho, lo que permite el paso de las partículas de cemento hacia la otra recamara de molienda. Al llegar estas partículas con sobre tamaño se quedan atrapadas en estas rejillas, causando pérdidas por reducción de eficiencia de molienda y tareas de limpieza en las rejillas.

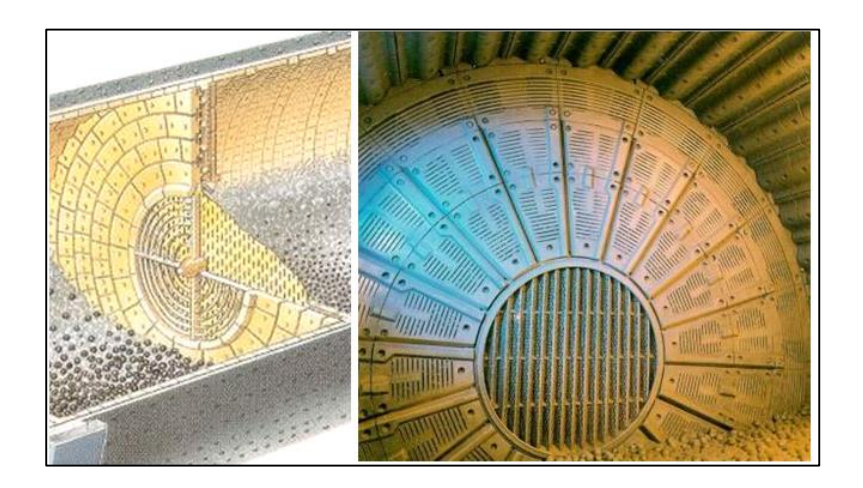

**FIGURA 3.5 CAMARA "A" Y MAMPARO CENTRAL, PROCESO DE** 

**MOLIENDA (Holcim Ecuador S.A.)**

**3.1Análisis del material en las trampas de bolas.**

Para realizar la siguiente etapa de diseño, lo primero que se debe realizar es el análisis del material que será transportado en el sistema a implementarse, para esto se recolectó 10 muestras, cada una de estas muestras son del material que ha sido rechazado en la trampa de bolas.

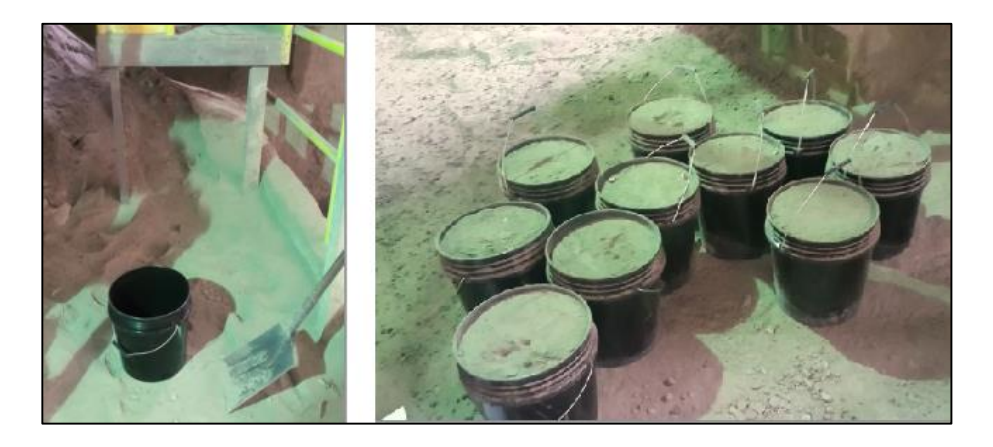

**FIGURA 3.6 MUESTRA DE LA TRAMPA DE BOLAS**

**(Elaborado por el Walter Vélez)**

Con estas muestras recolectadas a la descargas de la trampa de bola, se las lleva al laboratorio de hormigones, para poder contabilizar las partículas que se encuentran en su interior, con un equipo de tamizado, el cual retiene el material que se encuentre con sobre el tamaño en las mallas que se hayan seleccionado.

Para cuantificar las partículas inmersas se debe realizar el siguiente proceso, en cada una de las muestras.

- 1. Registro del peso inicial de la muestra.
- 2. Ingreso del material dentro del equipo de separación
- 3. Recolección y registro de peso de los elementos retenidos, en cada una de las mallas de separación.
- 4. Retiro del pasante (material que por su tamaño debe continuar en el proceso) y limpieza del equipo.

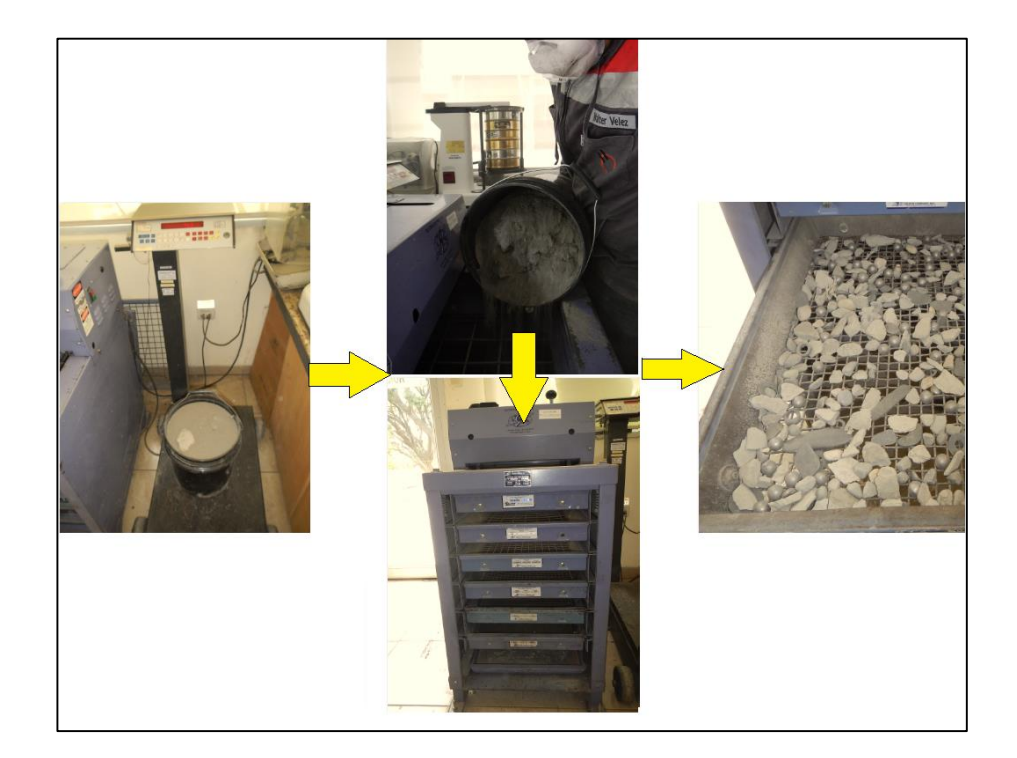

# **FIGURA 3.7 PROCESO DE CUNATIFICACION DE**

**PARTICULAS (Elaborado por Walter Vélez)**

Las mallas que se utilizaron para realizar el análisis de las muestras fueron 50 mm, 35 mm, 12,5 mm, 9,5 mm, 4,7 mm y 2,36 mm, las expectativas de las muestras es que a la salida de los molinos de cemento no encontrar partículas mayores a los 12,5 mm, los resultados de las muestras tamizadas se puede observar en las siguiente tabla.

#### **TABLA 3**

# **RESULTADOS DEL ANALISIS DEL MATERIAL DE LA TRAMPA DE BOLAS.**

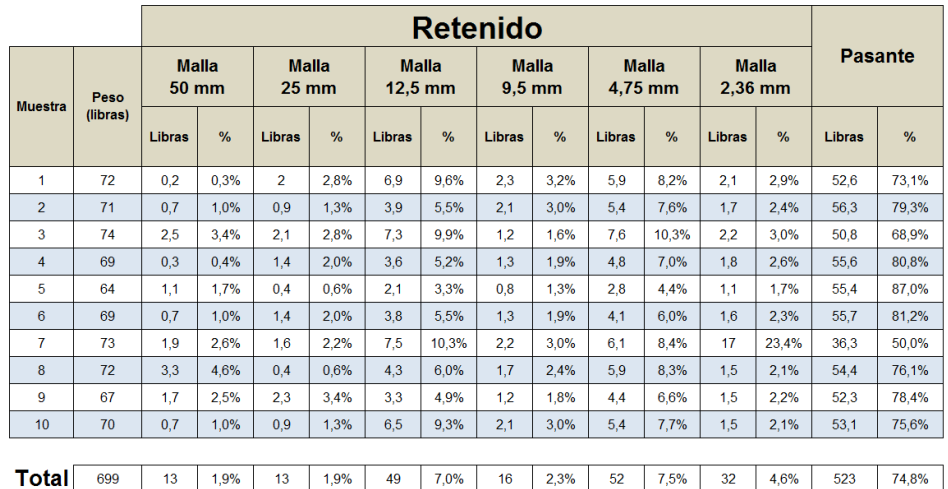

## **(Elaborado por Walter Vélez)**

Se encuentran partículas en todos los tamaños de mallas, cabe recalcar que la mayor parte de las partículas superiores a 12,5 mm son de material que se solidifica en las paredes de la trampa de bolas, ya que el proceso actual de limpieza no se realiza con la frecuencia adecuada, el resto es de material con una longitud mayor a 12,5 mm pero espesor menor a 12,5 mm.

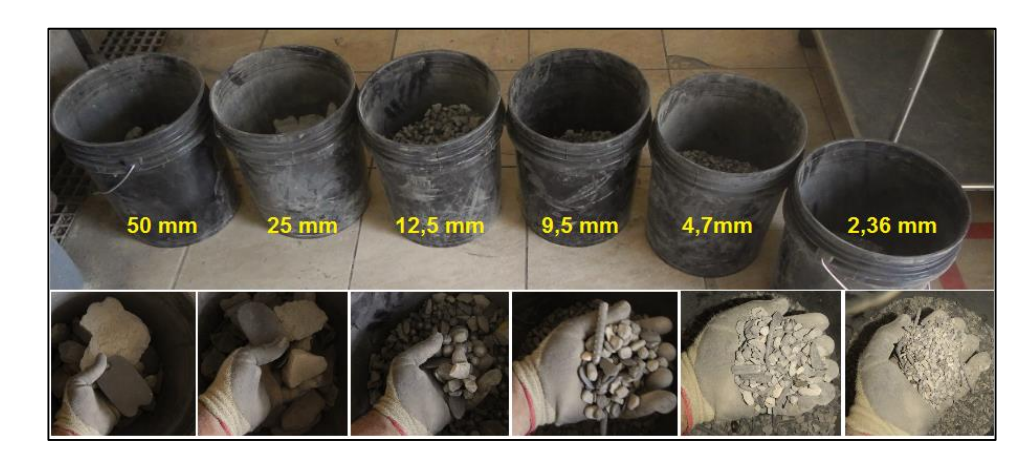

**FIGURA 3.8 PARTICULAS ENCONTRADAS EN CADA MALLA (Elaborado por Walter Vélez)**

El material recuperable en cada descarga de la trampa de bolas, libre de elementos mayores a 2,36 milímetros es en promedio el 74,8% del volumen total.

#### **3.2Análisis de los costos debido al actual sistema**

Las pérdidas actuales en las trampas de bolas están asociadas a:

- 1. Pérdidas de material en el proceso de limpieza de estas, cada descarga de las trampas de bolas contiene 0,384 metros cúbicos de material, lo que representa 1094 kg cemento más chatarra, si se realiza el cálculo por el 74,8% valor porcentual de material recuperable, se obtiene que actualmente se desechan del proceso 818,61 kg de cemento, cada vez que se realiza la limpieza de esta.
- 2. Pérdidas de horas hombre por desalojo de material interno de la trampa de bolas, la tarea de limpieza de las trampas de bolas requiere a 2 operadores, por un periodo de 3 horas de trabajo.
- 3. Pérdidas de horas hombre por desalojo de material que sale de la trampa de bolas, para realizar esta tarea se requiere 2 operadores por 2 horas de trabajo.

Para el buen funcionamiento del sistema, la frecuencia de limpieza en estas trampas de bolas se debería de realizar cada turno de trabajo de 8 horas, costo anual de este proceso de limpieza seria de \$40 670 USD por cada molino, la compañía ABC cuenta con 3 líneas de molienda que tienen la misma deficiencia, lo que da un total de pérdidas anuales por \$ 120 010 USD, sin contabilizar las pérdidas de producción por disminución de rendimiento de los molinos, al obstruirse los mamparos centrales y su limpieza periódica.

Actualmente esta tarea se realiza:

- Cuando el molino se encuentra en mantenimiento.
- Cuando hay una parada por silos llenos
- Cuando hay fallos que originen paros de la línea de molienda.

Adicional a estas condiciones hay que sumar varias variables que dificultan la limpieza como:

- Falta de recursos para realizar la actividad.
- El funcionamiento de las otras líneas de molienda requiere el soporte del personal del área.
- Trabajos de producción de las otras áreas de la planta.

# **CAPÍTULO 4**

# **4. DISEÑO DEL SISTEMA DE RECIRCULACIÓN.**

En el capítulo 2, se realizó la comparación de los equipos a implementar en el actual sistema de la compañía ABC, como resultado se obtuvo que para el sistema de recirculación está integrado por los equipos que muestra el siguiente gráfico.

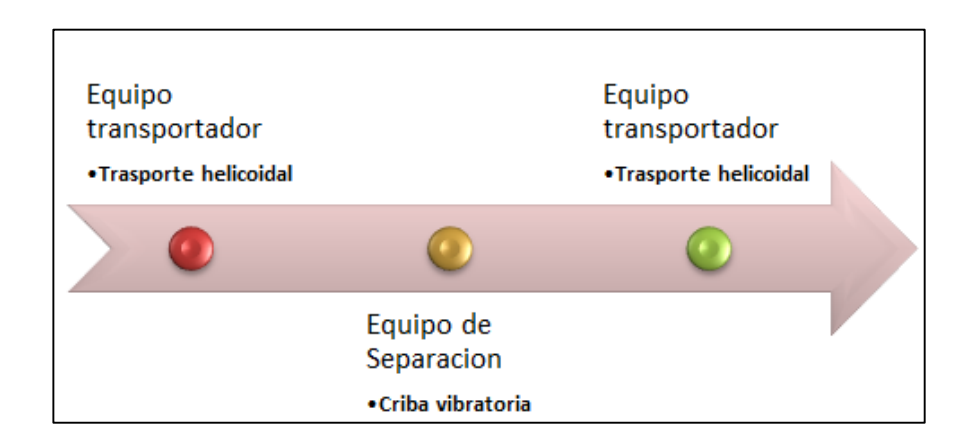

# **FIGURA 4.1 COMPONENTES DEL SISTEMA DE RECIRCULACIÓN**

**(Elaborado por Walter Vélez)**

Tomando como referencia la información obtenida anteriormente, se procederá a diseñar o seleccionar cada elemento, de cada uno de los equipos para el sistema de recirculación.

#### **4.1 Especificaciones técnicas a considerarse.**

Las variables más importantes que se deben considerar para los diseños de los trasportes son:

- Caudal a transportar
- Geometría del lugar.
- Tipo de material a trasportar.

Tomando como referencia estos parámetros se calculan los elementos del sistema.

#### **4.2 Diseño de los transportes helicoidales.**

El procedimiento de diseño de transporte helicoidal se conforma de varios sucesivos, estos más todas las ecuaciones que se encuentren en desarrollo de este capítulo, permitirán diseñar un transporte helicoidal.

Los pasos para el diseño de un transporte helicoidal son:

- Establecer los factores conocidos.
- Clasificación del material.
- Determinar la capacidad de diseño.
- Determinar el diámetro y la velocidad.
- Revisar el diámetro mínimo de helicoidal por limitaciones de tamaño y trozos
- Determinación del tipo de buje.
- Determinación de la potencia.
- Determinación de la capacidad torsional y/o de potencia de los componentes del transportador.
- Selección de los componentes.

#### **Establecer factores conocidos.**

Para el propósito del diseño de los trasportes helicoidal se tiene que determinar los parámetros existentes tales como:

- Material a transportar.
- Tamaño máximo de partícula.
- Volumen en porcentaje de tamaños de partícula.
- Capacidad requerida.
- Distancia a la que se debe transportar el material.

En la siguiente tabla se encuentra un resumen de los factores que afectan al diseño del transporte helicoidal.

## **TABLA 4.**

# **PARÁMETROS DE DISEÑO**

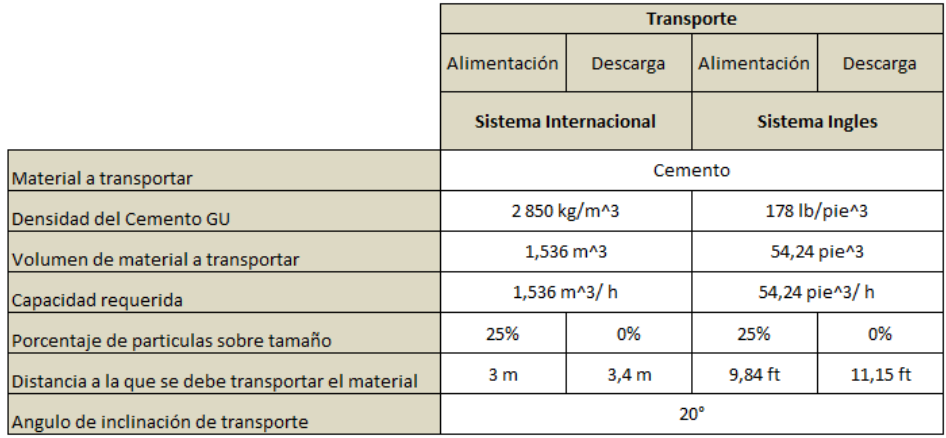

#### **(Elaborado por Walter Vélez)**

## **Clasificación del material.**

EL primer paso para la clasificación del material es conocer las características de este, las características de los materiales las encontrar en las tablas anexo A, en dichas tablas se encuentran los valores de:

- Tipo de material.
- Peso del material.
- Código del material.
- Selección de rodamiento intermedio.
- Series de componentes.
- Factor de material Fm.
- Carga de artesa.

Para el análisis del sistema se considera los valores más críticos, el tipo de cemento cuyas propiedades son equivalentes al que se encuentra en esta etapa del proceso es el Cemento / Mortero en el tamaño de partículas, las características adicionales son las de Cemento Portland, para los cálculos donde se requiere el uso de la densidad se utilizará los valores reales, esta información se obtiene de los análisis del laboratorio de la compañía ABC.

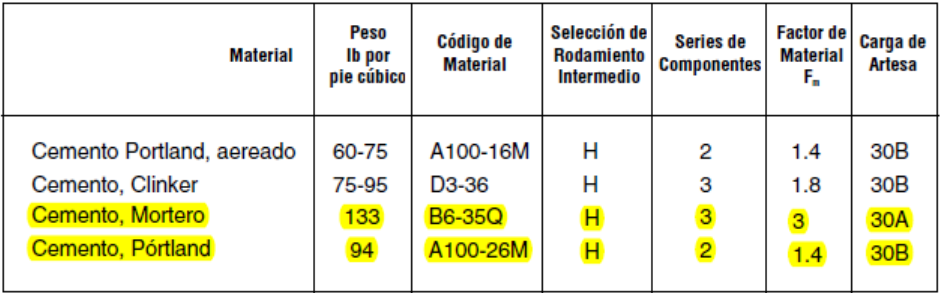

# **FIGURA 4.2 CARACTERÍSTICA DE LOS MATERIALES**.

**(Manejo de materiales al granel Martin)**

El código del material (ver anexo A) sirve para obtener las características del material.

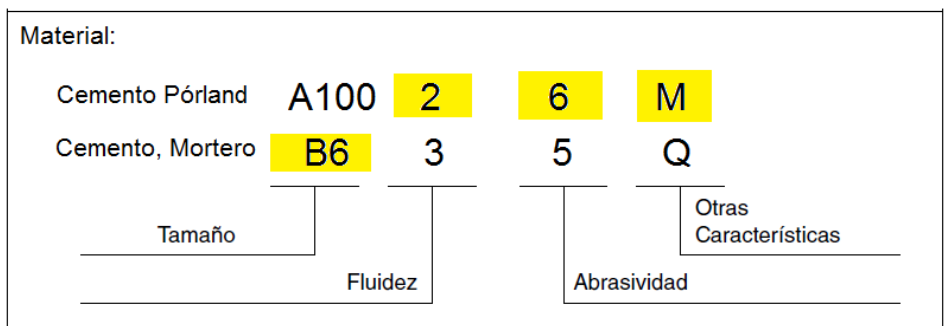

**FIGURA 4.3 COMO LEER EL CODIGO DEL MATERIAL**

# **(Manejo de materiales al granel Martin)**

Una vez que se tiene el código del material, se puede obtener las características del material, la cual se encuentra en tablas anexo B.

Entonces las características del cemento tipo GU o usos generales de la compañía ABC se pueden resumir en la siguiente tabla.
# **TABLA 5.**

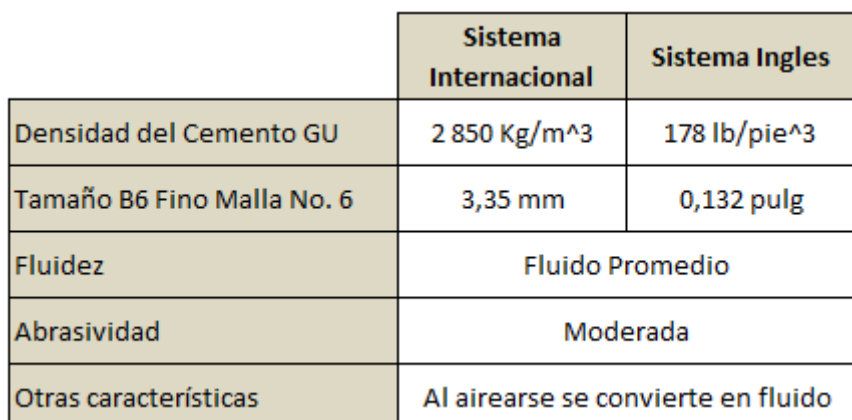

# **CLASIFICACION DEL MATERIAL**

#### **(Elaborado por Walter Vélez)**

#### **Determinar la capacidad de diseño.**

Para determinar la capacidad de diseño se debe saber cuál es la carga de la artesa (ver anexo A), luego se ingresa a las tabla anexo C, donde se encuentra la capacidad para los transportes helicoidales horizontales, para el análisis del sistema el material tiene la similitudes entre dos tipos de cementos expuestos en las tablas del anexo A, las cargas para el cemento tipo Mortero es 30%A y para el cemento tipo Portland es 30%B, se comparan los valores entre ellas y se selecciona la que tiene menores prestaciones, por lo tanto para los cálculos se debe utilizar en la carga de la artesa los valores de carga del 30%B

#### **Determinar el diámetro y velocidad**

Antes de continuar con el uso de las tablas de selección se debe considerar para el análisis que los transportadores helicoidales inclinados tienen un mayor requerimiento de potencia y una capacidad de manejo de material volumétrico pueden ser menores que las nominales de los transportadores horizontales, estas pérdidas de capacidad dependen del ángulo de inclinación y las características del material transportado.

Primero se realizara la selección del diámetro y la velocidad, para un transporte helicoidal recto, luego se procede a realizar los cálculos finales utilizando los factores de corrección, con ello se confirma que si la selección de transportador es la adecuada para el sistema.

Para transportadores con helicoidales de paso estándar o completo, la velocidad se calcula con la siguiente ecuación:

$$
N = \frac{Capacidad \t requireda \t en \t {pie}^3 / h}{pie^3 / h \t a \t 1 \t rpm}
$$
 \tEc. (4.1)

 $\overline{3}$ 

Con el valor de la velocidad necesaria, se establece el diámetro del helicoide, para poder calcular esta velocidad lo primero que se debe conocer es la cantidad de material que se va a trasportar  $(Q=54.24 \text{ pie}^3/\text{h}).$ 

Los valores de las revoluciones tabla anexo C, se relacionan de acuerdo al tipo de carga del elemento.

# **TABLA 6.**

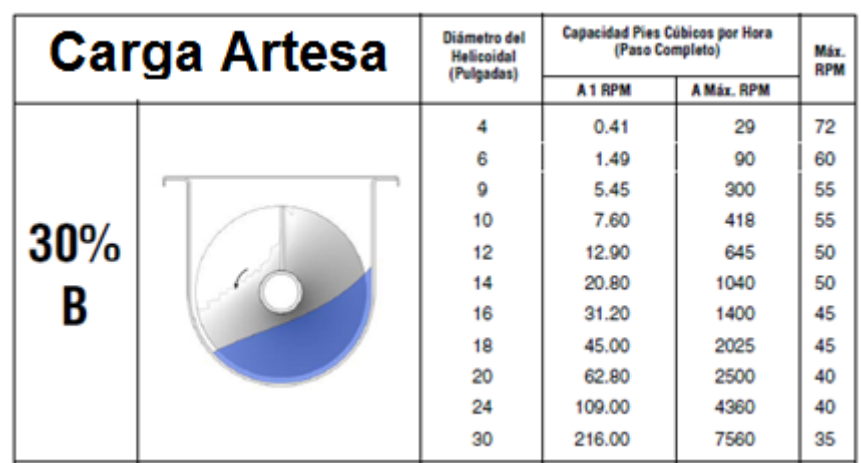

# **VALORES PARA 30% CARGA DE ARTESA**

**(Manejo de materiales al granel Martin)**

En la tabla 6 se encuentran las capacidades de transporte de material a un máximo y un mínimo valor de rpm.

El flujo de material que se necesita transportar se encuentra dentro de las capacidades admisibles para un diámetro de helicoide de 6 pulgadas, entonces se tiene que:

- $\bullet$  Transporte de material a 1 rpm, 1,49  $^{pie}/_h$ *<sup>p</sup>ie*<sup>3</sup>
- $\bullet$  Transporte de material a 60 rpm, 90  $^{pie}/_h$ *<sup>p</sup>ie*<sup>3</sup>

Entonces:

$$
N = \frac{54,24}{1,49} = 36,4 \, rpm
$$

#### **Limitaciones de tamaño y trozos**

El tamaño de un transportador helicoidal no solo depende de la capacidad requerida, sino también en el tamaño y proporción de las partículas en el material a manejar tabla anexo D. El tamaño de una partícula es la máxima dimensión que tiene. Si una partícula tiene una dimensión mucho mayor que su corte transversal, la dimensión mayor a lo largo determinará el tamaño de la partícula.

Las características de las partículas también se encuentran involucradas. Algunos materiales tienen partículas duras que no pueden romperse en el tránsito a través del transportador. En ese caso, deben tomarse medidas para manejar dichas partículas.

Se muestran 3 tipos de partículas (ver tablas anexo D).

- Clase 1**,** una mezcla de partículas y finos donde no más del 10% son partículas que van del tamaño máximo a un medio del máximo y el 90% son menores a un medio tamaño.
- Clase 2, una mezcla de partículas y finos donde no más del 25% son partículas que van del tamaño máximo a un medio del máximo y el 75% son partículas menores a un medio tamaño máximo.
- Clase 3, una mezcla de partículas y finos donde solo el 95% o mas son partículas que van del tamaño máximo a un medio del máximo y el 5% son partículas menores a una décima del tamaño máximo.

En el capítulo 3, se realizó la evaluación de las chatarras dentro del material a ser clasificado, como resultados se obtuvo que el 25,2 % del material tiene un tamaño mayor de 2,36 mm.

Para el análisis se toma como referencia, que el tamaño de partícula es fino, con un tamaño no mayor a 3,35 mm, si se realiza la filtración de datos y se cuantifican las partículas que tienen un mayor tamaño, se obtiene que el 20,6 % de las partículas que tienen sobre tamaño.

# **TABLA 7.**

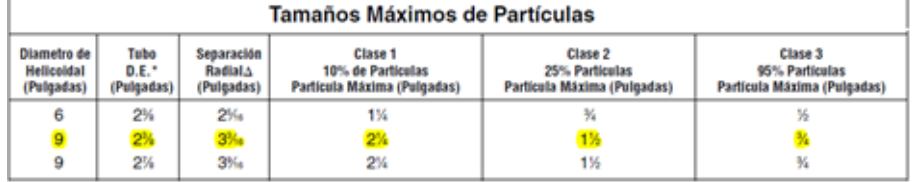

#### **VALORES PARA CARGA DE ARTESA**

#### **(Manejo de materiales al granel Martin)**

Para el primer transporte que manejará el material con partículas sobre tamaños, se debe tomar como referencia un tamaño de helicoide de 9 pulgadas.

Por lo tanto hay que hallar la nueva velocidad, para el primer transporte, con un diámetro de helicoide de 9 pulgadas.

 $\bullet$  Transporte de material a 1 rpm, 5,45 $^{pie}/_h$  $pie<sup>3</sup>$ 

 $\bullet$  Transporte de material a 60 rpm, 300  $^{pie}/_h$ *<sup>p</sup>ie*<sup>3</sup>

Entonces.

$$
N = \frac{54,24}{5,49} = 10,4 \, rpm
$$

Para el segundo transporte donde todas las partículas serán de un tamaño menor a 2,36 mm, no aplica las limitaciones de tamaño y trozos.

En el desarrollo de esta sección se han encontrado los valores de diámetro y velocidades, ahora se realiza las verificaciones de las capacidades de los transportes con su respectivo grado de inclinación.

Para esto se utiliza la siguiente ecuación

$$
Q = 3600 \times \frac{\pi}{4} \times (D^2 - d^2) \times S \times \frac{N}{60} \times W \times \varphi \times k
$$
 **Ec. (4.2)**

Dónde:

· Q: Es la capacidad teórica del transporte.  $\overline{t}$  $h)$ 

- $\bullet$   $D^2$ : Es el diámetro exterior del helicoide.  $(m)$
- $\bullet$   $d^2$ : Es el diámetro interior del helicoide.  $(m^2)$
- $S:$  Es el paso del transporte.  $(m)$
- $\bullet$  N: Es la velocidad rotacional del transporte. (rpm)
- $\bullet \quad W$ : Es la densidad del material  $\left({t}/{m^3}\right)$
- $\bullet$   $\varphi$  : Es el grado de llenado del transporte
- $\bullet$   $k:$  Es factor de inclinación

El factor de corrección es el único parámetro nuevo para esta sección, estos valores se encuentran en la siguiente tabla.

# **TABLA 8.**

# **FACTOR DE INCLINACION**

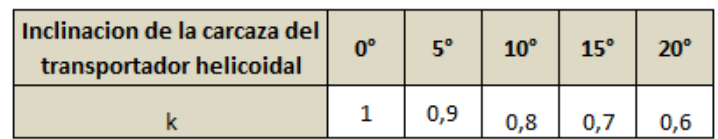

# **(Depto. de Ingeniería Mecánica Universidad Carlos III, Madrid)**

Reemplazando los valores para cada uno de los transportes se obtiene que:

# **Transporte de alimentación**

$$
Q = 3600 \times \frac{\pi}{4} \times (0.22^2 - 0.06^2) \times 0.22 \times \frac{10.4}{60} \times 2.85 \times 0.3 \times 0.6
$$
  

$$
Q = 2.47 \frac{t}{h}
$$

Para el sistema se requiere una capacidad de transporte de 4,37  $^t\!/_{\!h}$  , el ángulo se inclinación tiene un gran impacto en la capacidad del transporte, por lo cual se requiere aumentar la velocidad para compensar las pérdidas, remplazando en la ecuación para obtener un valor de caudal de 4,37  $\left.{^t}\right/p_i$ , obteniendo que las rpm necesarias son  $18,34$   $rpm.$ 

#### **Transporte de descarga**

$$
Q = 3600 \times \frac{\pi}{4} \times (0.15^2 - 0.03^2) \times 0.15 \times \frac{36.4}{60} \times 2.85 \times 0.3 \times 0.6
$$
  

$$
Q = 2.85 \frac{t}{h}
$$

De igual manera para el sistema sr requiere una capacidad de transporte de  $\left. 4,37\right. ^{t}/_{h}$  , el ángulo se inclinación tiene un gran impacto en la capacidad del transporte, por lo cual se es necesario aumentar la velocidad para compensar las pérdidas, remplazando

en la ecuación para obtener un valor de caudal de 4,37  $\left.\vphantom{\right|}^{t}\right/_{h^{\prime}}$  por lo que las rpm necesarias son 55,81  $rpm$ .

#### **Determinación del tipo de buje**

La selección del material de los bujes para colgantes intermedios se basa en el conocimiento de las características individuales del material a transportar. La temperatura del cemento en esta etapa del proceso es mayor a 176 °F y menor que 215 °F, existen 4 tipos diferentes materiales de construcción disponibles.

# **TABLA 9.**

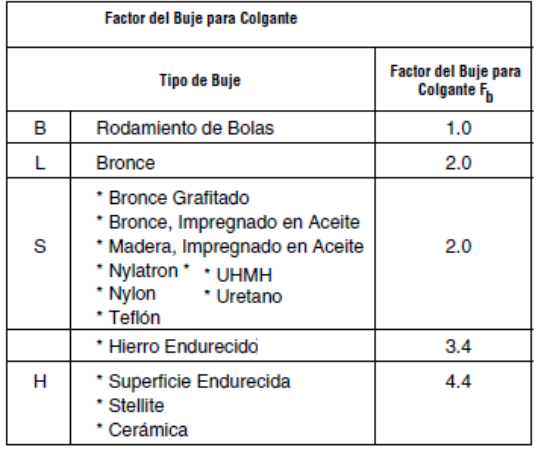

# **FACTOR DE BUJE COLGANTE**

**(Manejo de materiales al granel Martin)**

Para el diseño se considera el buje intermedio de bronce que trabaja bien para la temperatura a las cuales el sistema va a trabajar, entonces el valor de  $F_b$  = 2.

#### **Determinación de la potencia**

La potencia requerida es la suma de la potencia necesaria para vencer la fricción  $HP_f$ , la potencia necesaria para mover el material dentro del transportador a la capacidad especificada  $HP_{fm}$  y la potencia necesaria para subir el material a cierta altura  $HP_s$ , todo esto multiplicado por el factor de sobrecarga Fo y dividido entre la eficiencia total de la transmisión.

$$
HP_f = \frac{L \times N \times F_d \times F_b}{1\ 000\ 000} = HP
$$
 **Ec. (4.3)**

$$
HP_m = \frac{C \times L \times W \times F_{f \times F_m} \times F_p}{1\ 000\ 000} = HP
$$
 **Ec. (4.4)**

$$
HP_s = \frac{C_0 \times h}{33\,000} = HP
$$
 \t\t**Ec. (4.5)**

$$
HP_{totales} = \frac{(\text{HP}_f + \text{HP}_m + \text{HP}_s) \times F_0}{e}
$$
 \t**Ec. (4.6)**

Dónde:

- $\bullet$  L: La longitud total del transportad. (pie)
- $\bullet$   $n$  : La velocidad de operación. (rpm)
- $\bullet$   $F_d$  : Factor de diámetro del transportador
- $\bullet$   $F_b$ : Factor de buje para colgante
- : Capacidad del transportador. ( <sup>3</sup>  $\mathcal{N}_h$
- $\bullet\quad c_0$  : Capacidad del transportador.  $\left({}^{lb}\!/_{min}\right)$
- $\bullet \quad W$  : Densidad del material  $\left({}^{lb}/_{pie^3}\right)$
- $F_f$ : Factor de helicoidal
- $\bullet$   $F_m$  : Factor de material
- $\bullet$   $F_o$ : Factor de sobrecarga
- $\bullet$   $F_o$ : Factor de paleta
- $\bullet$   $e$  : Eficiencia de transmisión.
- $\bullet$  h: Altura a la que se subirá el material  $(ft)$

Con todos estos parámetros se calcular la potencia necesaria para el transportador helicoidal.

# **TABLA 10.**

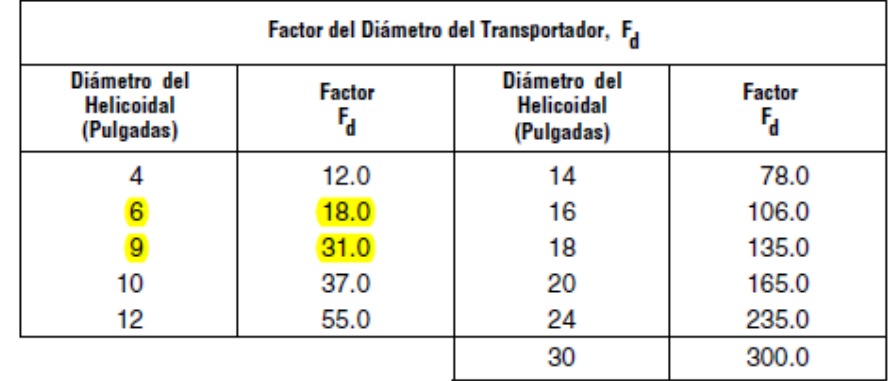

# **FACTOR DE DIAMETRO TRASPORTADOR**

**(Manejo de materiales al granel Martin)**

# **TABLA 11.**

# **FACTOR DE PORCENTAJE DE CARGA**

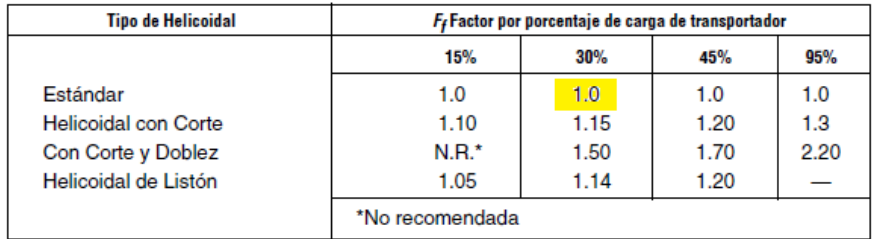

# **(Manejo de materiales al granel Martin)**

Para el sistema se usa una carga de 30%B y el tipo de helicoide es estándar por lo tanto el valor del factor de porcentaje de carga  $F_f = 1.$ 

El factor de paleta es igual a 1, ya que en el diseño el paso de las helicoides es igual al diámetro, los valores se obtiene en la siguiente tabla.

# **TABLA 12.**

# **FACTOR DE PALETA**

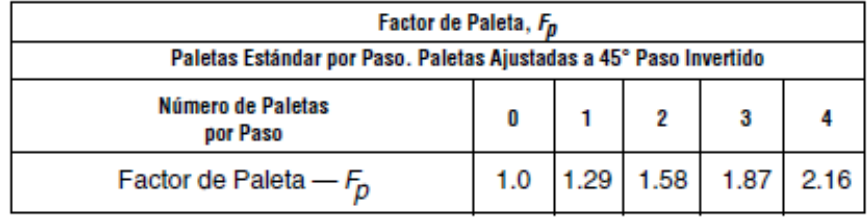

# **(Manejo de materiales al granel Martin)**

**Transporte de alimentación**

**Calculo de los Hp vacío.**

$$
HP_f = \frac{L \times N \times F_d \times F_b}{1\ 000\ 000} = \frac{9,84 \times 18,34 \times 31 \times 2}{1\ 000\ 000} = 0,012
$$
 HP

**Cálculo de los Hp con material.**

$$
HP_m = \frac{C \times L \times W \times F_{f \times} F_m \times F_p}{1\ 000\ 000} = \frac{54,24 \times 9,84 \times 178 \times 1 \times 3 \times 1}{1\ 000\ 000}
$$
  
HP<sub>m</sub> = 0,285 HP

**Cálculo de los Hp para subir.**

$$
HP_{para \, subir} = \frac{C_0 \times h}{33000} = \frac{160,91 \times 3,36}{33000} = 0,016 \, HP
$$

#### **Cálculo de los Hp totales, transporte de alimentación.**

Para el cálculo de la potencia total se debe encontrar el valor de  $F<sub>o</sub>$ , este valor se encuentra en la figura 4.4.

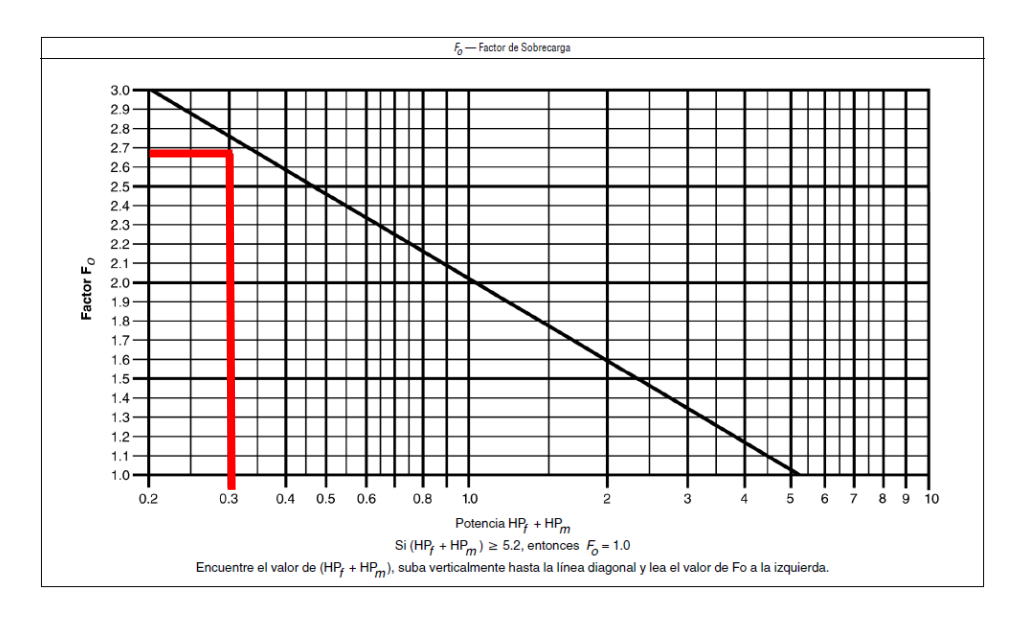

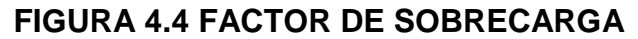

#### **(Manejo de materiales al granel Martin)**

Por lo tanto el valor de  $F<sub>o</sub>=2,78$ 

La eficiencia (e) se la obtiene utilizando la tabla 13.

# **TABLA 13.**

# **FACTOR DE EFICIENCIA DE LAS TRASMISIONES**

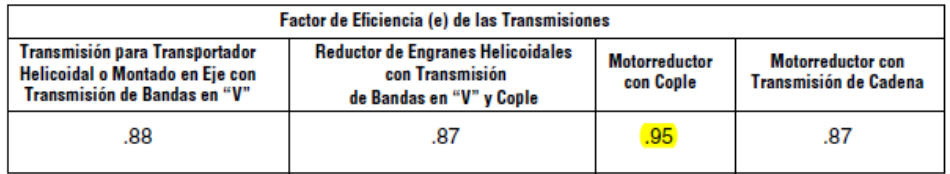

# **(Manejo de materiales al granel Martin)**

Por lo cual se obtiene un valor de eficiencia e=.95, entonces los Hp totales, transporte de descarga son:

$$
HP_{totales} = \frac{(HP_f + HP_m + HP_s)}{e} = \frac{(0,0064 + 0,285 + 0,01609) \times 2,78}{0,95}
$$

$$
HP_{totales} = 0,9\,HP
$$

**Transporte de descarga.**

**Cálculo de los Hp vacío.**

$$
HP_f = \frac{L \times N \times F_d \times F_b}{1\ 000\ 000} = \frac{11,15 \times 55,81 \times 18 \times 2}{1\ 000\ 000} = 0,023
$$
 HP

**Cálculo de los Hp con material.**

$$
HP_m = \frac{C \times L \times W \times F_{f \times} F_m \times F_p}{1\,000\,000} = \frac{54,24 \times 11,15 \times 178 \times 1 \times 3 \times 1}{1\,000\,000}
$$

$$
HP_m = 0.33 \; HP
$$

**Cálculo de los Hp para subir.**

$$
HP_{para \, subir} = \frac{C_0 \times h}{33000} = \frac{160,91 \times 3,90}{33000} = 0,019 \, HP
$$

#### **Cálculo de los Hp totales, transporte de descarga.**

$$
HP_{totales} = \frac{(HP_f + HP_m + HP_s) \times F_0}{e} = \frac{(0.023 + 0.322 + 0.022) \times 2.78}{0.95}
$$

$$
HP_{totales} = 1.07 \ HP
$$

# **Determinación de la capacidad torsional y/o de potencia de los componentes del transportador.**

El diseño general de los transportadores helicoidales está limitado por el torque que soporta los tubos, los ejes y los pernos de acoplamiento.

En la tabla del apéndice E, se encuentran los torques límites de torsión de los pernos, ejes y tubos de tal forma que resulta fácil comparar la capacidad torsional de todas las partes sujetas a esfuerzos en los transportadores helicoidales estándar. El componente que tenga la menor capacidad torsional será el que dicte cuanto torque podrá será soportado por el transportador en su conjunto.

Para obtener el Torque en lb-pulgada, teniendo la potencia en HP, se utiliza la siguiente ecuación.

$$
Torque = \frac{63 025 \times HP}{rpm}
$$
 **Ec. (4.7)**

Entonces el resultado es que:

El torque necesario para los componentes del transporte de alimentación y descarga son:

Torque<sub>alimentación</sub> = 
$$
\frac{63\ 025 \times 0.9}{18,34} = 3\ 093\ lb \times pulg
$$

Torque<sub>alimentación</sub> =  $350 N \times m$ 

Torque<sub>descarga</sub> = 
$$
\frac{63\ 025 \times 1,07}{38,22}
$$
 = 1764 lb × pulg

Torque $_{descarga} = 200 N \times m$ 

El componente que tenga la menor capacidad de potencia será los que limiten la potencia que podrá ser transmitida.

Para el transporte de alimentación se selecciona un eje de material AISI 1018 y un diámetro de 50 mm, la tubería de la helicoide con un diámetro de 2 pulgadas cedula 40, contrarrestando los valores máximos torsionales admisibles de la tabla del anexo E, el factor de servicio mínimo de los componentes para el sistema de alimentación es de 2,05 por lo cual cumple con los requerimientos del sistema.

Para el transporte de descarga se selecciona un eje de material AISI 1018 y un diámetro de 50 mm, la tubería de la helicoide con un diámetro de 2 pulgadas cedula 40, contrarrestando los valores máximos torsionales admisibles de la tabla del anexo E, el factor de servicio mínimo de los componentes para el sistema de descarga es de 5 por lo cual cumple con los requerimientos del sistema.

#### **4.3 Diseño de criba vibratoria.**

Analizando los parámetros necesarios para seleccionar y calcular los elementos que conforma a la criba vibratoria. Los materiales a ser utilizados para el diseño de la criba vibratoria, dependen del uso que estos tengan en ella, hay que considerar la abrasividad de material que va a ser seleccionado

#### **Materiales para el diseño de criba vibratoria.**

Para la zona de cribado se utilizará mallas o telas metálicas, en el capítulo 3 de este proyecto se puedo constatar que el material tiene un 25,2 % en malla de 2,36 mm, entonces el sistema de separación va a consistir de una malla de sección cuadrada de 2 mm de luz y de material AISI-304.

Para la carcasa exterior de la criba, esta no va a estar expuesta al material se utilizará plancha de acero ASTM A-36.

El árbol de transmisión se realizara los cálculos tomando en consideración la característica del acero AISI SAE 1018.

Los resortes de apoyo se realizaran los cálculos tomando en consideración la característica del acero ASTM A-232 Cromo-Vanadio **templado.** 

### **Caudal requerido a clasificar.**

El caudal requerido a clasificar, corresponde al caudal que el transporte helicoidal pueda proporcionar, el cual es de 4,38 $\mathfrak{t}\mathstrut /_{\text{h}}$  .

# **Cálculo de la superficie de cribado.**

Existe un gran número de métodos para calcular la superficie de los cuales se concentran en dos tipos.

- Método de alimentación, basado en la masa sólida por unidad de tiempo que se alimenta a una superficie específica de malla de una determinada luz de paso.
- Método pasante, basado en la masa sólida por unidad de tiempo que pasa por una superficie específica de malla de una determinada luz de paso.

Cualquier método de cálculo se calcula con la siguiente ecuación:

Superficie de cribado 
$$
(S)
$$
 =  $\frac{\text{Tonelaje a cibar}(T)}{\text{Capacidad básica}(B) \times \text{Factors de corrección}(f_t)}$  **Ec. (4.8)**

#### Dónde:

 $\bullet$   $\circ$ Superficie necesaria de cribado.  $(m^2)$ 

- : Masa de sólidos de alimentación. (  $\mathcal{L}_h$
- : Capacidad específica o básica. (  $\mathcal{L}_{m^2h}$
- $f_t$ : Factor total de corrección de la capacidad básica, sin unidades.

### **Método híbrido pasante "Bouso"**

V a estudiar con detalle cada uno de los parámetros y condiciones que afectan a la capacidad del cribado, lo cual va a llevar a la obtención de la superficie de cribado necesaria.

Los factores de corrección que serán desarrollados a permitirán corregir la capacidad básica establecida en unas condiciones específicas.

La capacidad básica multiplicada por todos estos factores de corrección,  $f_t$  dará una capacidad corregida.

Los factores de corrección son:

- Forma del material
- $\bullet$  Capacidad básica o específica. $\left(\begin{array}{ccc} t \end{array}\right)$  $\mathcal{U}_{m^2 \times h}$
- Densidad específica
- Partículas superior al tamaño de clasificación, rechazo
- Eficiencia de clasificación E
- Cribado seco
- Cribado húmedo
- Tipo de apertura de malla
- Posición de la malla en la criba
- Angulo de inclinación de la criba
- Área libre de paso
- Anchura de la criba

# **Forma del material**

Los valores de la capacidad básica han sido calculados separadamente para:

- Productos naturales o de forma redondeada.
- Productos triturados o de forma cúbica, por lo cual es importante considerar esto para tomar el valor correcto de las **posibles** posibles **opciones**.

Para el caso del cemento el material se lo considera triturado, ya que toda su materia prima previa tiene procesos de trituración y molienda

#### **Capacidad básica o específica, B**

Esta se encuentra expresada en  ${}^t\!/\!{}_{m^2h}$  , el desarrollo de esta capacidad básica específica, se obtienen de una manera empírica, considerando un producto de densidad aparente 1,6  $\frac{t}{m^3}$  que pasa por una malla de luz determinada, de alambre de acero y con una área libre del 50% colocada en la primera posición de una criba instalada, con una inclinación de 20 grados.

El producto de alimentación con un contenido de partículas superiores a la luz de la malla (rechazo del 25%) y de partículas inferiores a la mitad del tamaño de la malla (semitamaño del 40%) con una eficiencia de cribado del 94%, en la tabla 14 se encuentra el desarrollo de esta capacidad.

# **TABLA 14.**

#### CAPACIDAD BÁSICA B  $(t/_{m^2h})$ **Material** Luz de malla Carbón **Triturado** Natural  $mm$  $0.5$  $2.7$  $3,5$  $\overline{2}$  $2,6$  $0,8$  $3,4$  $4,4$  $\mathbf 1$  $2,8$  $3,7$ 4,9  $1,25$  $3,1$  $4,1$  $5,5$  $\overline{2}$  $\overline{4}$  $5,3$  $7,1$  $\overline{4}$ 6  $10,5$ 8  $5,6$  $7,5$ 10 13  $6,3$  $8,1$  $10,8$  $14$  $9,4$  $12,5$ 16 8  $10\,$  $10,8$  $14,4$  $18,6$  $12,5$  $12,5$  $16, 6$  $21,5$ 16  $14,3$ 19  $25,1$  $20$  $16,5$  $22$ 29 25 26  $33,4$ 19.5  $31,5$  $22,5$ 30 37,9 40  $34,7$  $42,5$ 26 50  $29,3$ 39  $47,4$ 63  $\overline{44}$  $52$  $33$  $36,8$ 80 49 57  $100\,$  $42$ 56 63 120  $47,3$ 63 68

# **CAPACIDAD BASICA AREA DE CRIBADO**

**(Eral, Equipos y procesos S.A.)**

Por lo tanto:

$$
B = 5.3 \frac{t}{m^2 h}
$$

# **Densidad específica aparente**

Los valores de la densidad básica o específica, deben de ser corregidos.

El material a ser cribado, en el sistema tiene otra densidad aparente, la densidad aparente que toma la capacidad básica es densidad aparente 1,6  $t/_{m^3}$ , mientras que la densidad del cemento es de 2,85  $t/_{m^3}$ , para corregir este valor se utiliza el factor  $f_d$ .

$$
f_d = \frac{\rho_a}{1.6} = \frac{2.85}{1.6} = 1.78
$$
 **Ec. (4.9)**

#### **Partículas superiores al tamaño de clasificación**

La capacidad básica considera un producto de alimentación con un 25 % de rechazo, por lo que cualquier otro porcentaje, significa que debe corregirse, la capacidad básica con un factor  $f_r = 1$  es para un valor del rechazo  $R = 25$  %.

# **TABLA 15.**

### **FACTOR DE RECHAZO**

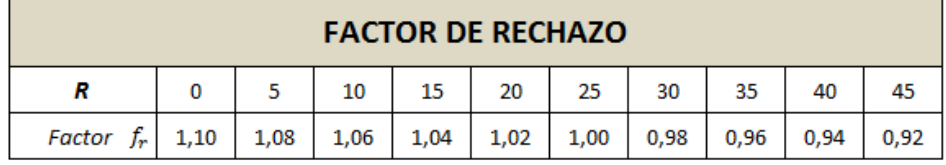

# **(Eral, Equipos y procesos S.A.)**

Por lo tanto

$$
f_r=1
$$

**Partículas inferiores a la mitad del tamaño de clasificación, semitamaño.**

Como en el factor anterior la capacidad básica fue calculada es en base a un producto que conteniente 40 % de partículas más finas que la mitad de la luz de la malla, por eso cualquier desviación debe ser corregida aplicando un factor  $f_s$ , siendo  $f_s = 1$  para un valor del semitamaño de 40 %.

# **TABLA 16.**

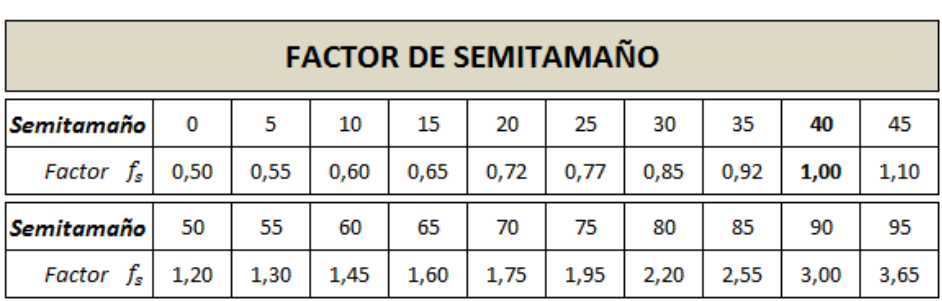

# **FACTOR DE SEMITAMAÑO**

#### **(Eral, Equipos y procesos S.A.)**

Por lo tanto:

#### $f_s = 1.95$

#### **Eficiencia de clasificación.**

Los valores de capacidad básica fueron calculados en base a una eficiencia o rendimiento de cribado, E, del 94 %, es decir, el 6 % de las partículas finas que debería haber pasado por la luz de la

malla no pasaron, por lo que cualquier divergencia con esta hipótesis debe ser corregida con un factor de eficiencia,  $f_e$  que será  $f_e = 1$  para una eficiencia E = 94 %.

# **TABLA 17.**

#### **FACTOR DE EFICIENCIA**

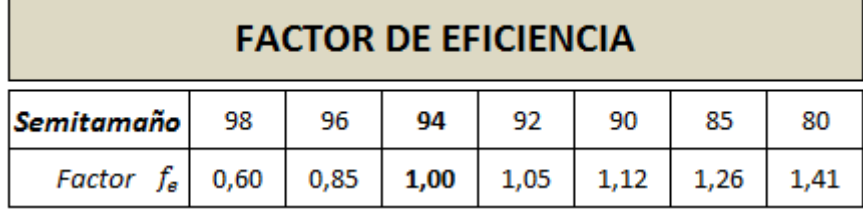

#### **(Eral, Equipos y procesos S.A.)**

Al momento de efectuar un cálculo de cribado interesa principalmente asegurar la calidad de los diferentes productos y en general que el valor de desclasificados, D, en el producto grueso sea lo menor posible. Un valor normal de desclasificados podría considerarse entre 10 % y 15 %.

Este valor de desclasificados condiciona la eficiencia, E, de cribado y con bastante frecuencia combinar una buena eficiencia y un bajo valor de desclasificados resulta imposible. Para realizar el cálculo de la superficie de cribado basta con conocer la relación entre eficiencia y desclasificados en función del porcentaje de partículas finas inferiores al tamaño de corte, lo que se conoce como pasante, P.

$$
D = \frac{P \times (1 - E)}{(1 - (P \times E))}
$$
 Ec. (4.10)

$$
E = \frac{(P-D)}{P \times (1-D)}
$$
 **Ec. (4.11)**

Con los datos realizados en el laboratorio y asumiendo un valor de eficiencia, E, del 94%, se encuentra que el valor de los desclasificados, D, es:

$$
D = \frac{P \times (1 - E)}{(1 - (P \times E))} = \frac{0.748 \times (1 - 0.9)}{(1 - (0.748 \times 0.9))} = 0.15
$$

Los valores de eficiencia, E, del 94%, da un valor de desclasificado no mayor al 15,1%, el cual es aceptable para el diseño, por lo tanto:

$$
f_e=1
$$

### **Cribado en seco**

Los valores de la capacidad básica han sido obtenidos en base a un cribado en seco, o con una humedad, H, inferior al 3 %.

Por otro lado cada producto tiene una humedad crítica, pero se generaliza y se establece el siguiente factor de corrección  $f_h$ .

- $\bullet$  Si H  $>$  9 %, no se puede cribar en seco
- Si 9 % > H > 6 %,  $f_h = 0.75$
- Si 6 % > H > 3 %,  $f_h = 0.85$
- Si H < 3 %,  $f_h = 1$

Para el caso en particular del diseño del sistema, el cemento GU, tiene un valor de humedad menor del 1%, por lo tanto.

 $f_h = 1$ 

#### **Cribado Húmedo.**

Para el análisis del sistema, no es necesario este factor de corrección, ya que el valor de humedad del material a cribar es menor al 1%, pero es importante mencionar este factor, para que se hagan referencia a este, si en algún otro diseño de un equipo similar se lo requiera este factor que se encuentra en el anexo F.

**Tipo de apertura de la malla**.

La capacidad básica ha sido calculada con malla de alambre de acero de sección de paso cuadrada, por lo que otro tipo de apertura también tendrá una repercusión en la capacidad de cribado, debiéndose aplicar un factor  $f_m$ .

- Si la malla es de apertura cuadrada  $f_m = 1,0$
- Si la malla es de apertura redonda  $f_m = 0,8$
- Si la malla es de sección rectangular, dependiendo de la proporción largo/ancho, l/a, se aplicará un factor distinto.

o Si  $2 <$   $1/a < 3$ ,  $f_m$ =1,15 o Si  $3 <$   $1/a < 6$ ,  $f_m$ =1,20 o Si I/a > 6,  $f_m$ =1,25

Para el diseño, la malla será de sección cuadrada, por lo tanto.

$$
f_m=1
$$

#### **Presencia de lajas.**

Podría decirse que realmente no existen partículas cúbicas ni redondeadas, en general la mayoría de las partículas son alargadas. Se considera lajas a aquellas partículas cuya longitud es del orden de 3 veces mayor que cualquiera de sus otras dimensiones, alto o ancho. La presencia de lajas cuya anchura este entre 1,0 y 1,5 veces la luz de la malla  $L_m$ , dificultan el cribado, razón por la cual debe considerarse al momento de corregir la capacidad.

Para el análisis, se realizó el tamizado de material en el laboratorio de la planta ABC, donde se encontró que el porcentaje de partículas que tiene forma de lajas es el 20%.

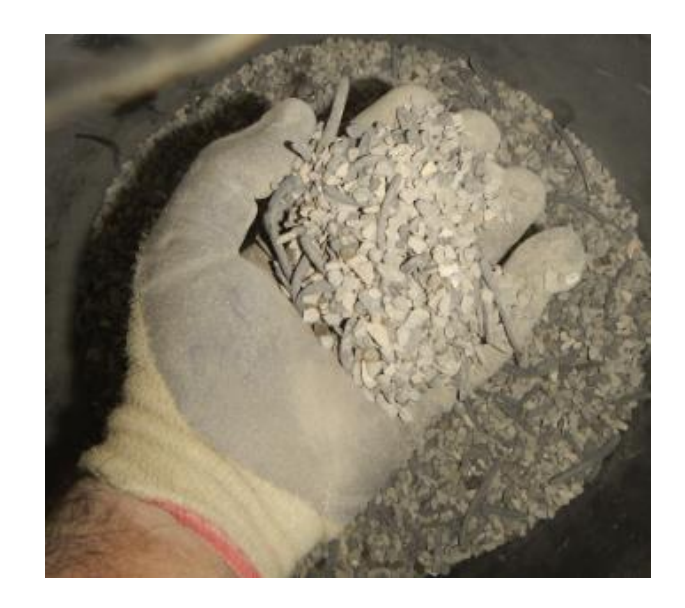

**FIGURA 4.5 PRESENCIA DE LAJAS EN MUESTRA**

**(Elaborado por Walter Vélez)**

Para la corrección del factor de lajas, en el cálculo se usa la tabla 18.

# **TABLA 18.**

# **FACTOR DE LAJAS**

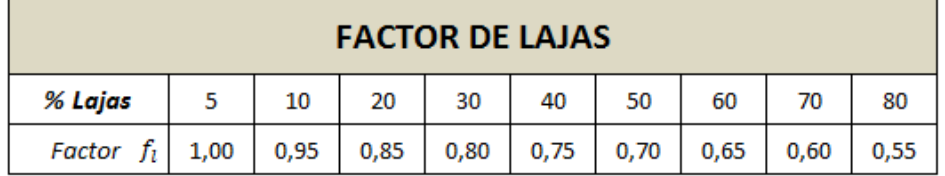

#### **(Eral, Equipos y procesos S.A.)**

Para el diseño, el factor de lajas será.

$$
f_l=0.85
$$

#### **Posición de malla en la criba**

Las partículas al caer sobre la criba debido a su componente de avance horizontal describen una parábola, lo que significa que los paños inferiores no son aprovechados en toda su longitud, por lo que la superficie efectiva de cribado es menor a medida que la malla está colocada en las posiciones más inferiores.

Consecuentemente hay que aplicar un factor corrector en función de la posición del paño de cribado  $f_p$ .

- Si está en el primer piso  $f_p = 1$
- Si está en el segundo piso  $f_p = 0.9$
- Si está en el tercer piso  $f_p = 0.8$
- Si está en el cuarto piso  $f_p = 0.7$

Para el diseño, la criba se considera de 2 mallas de cribado, por lo tanto.

$$
f_p=1
$$

#### **Ángulo de inclinación de la criba.**

Generalmente para cribados medios y gruesos se emplean cribas inclinadas, siendo la inclinación normal 20º, aunque en algunas cribas puede ajustarse dicha inclinación, disminuyendo esta para cortes más finos y aumentando para cortes más gruesos. Existen cribas para clasificaciones finas con inclinaciones entre 5º y 15º.

Los cálculos de la capacidad básica han sido hechos en cribas inclinadas por lo cual el factor a aplicar en ese caso sería  $f_i = 1$ . En otros casos habrá que aplicar un factor según el grado de inclinación de esta.

- Cribas inclinadas 20°  $f_i = 1$
- Cribas inclinadas 15°  $f_i = 0.96$
- Cribas inclinadas 10°  $f_i = 0.94$
- Cribas inclinadas 5°  $f_i = 0.87$
- Cribas horizontales normales  $f_i = 0.83$

Para el diseño, tomando como referencia equipos instalados en la planta ABC, que realizan el cribado de cemento, con ángulo de 6 grados, por lo tanto.

$$
f_i=0.88
$$

# **Área libre de paso**

Los cálculos de la capacidad básica han sido realizados con mallas de alambre de acero, de ejecución "media", es decir, con un diámetro de hilo medio de acuerdo a la luz de la malla, lo que da una superficie libre de paso determinada.

Existen numerosas calidades de mallas, y generalizando se podría resumir que hay tres modelos básicos: ligero, medio y pesado. Las mallas de tipo ligero son construidas con un hilo más fino del normal, lo que supone que presentan una mayor superficie libre pero en contra tienen una vida inferior por resistir peor el desgaste. Por el contrario las mallas de tipo pesado se construyen con hilo más grueso, tienen menor superficie libre y resisten mejor el desgaste.

Podría establecerse que la capacidad de cribado es directamente proporcional a la superficie libre. Dando esto por supuesto, al momento de calcular la superficie de cribado necesario, debería tenerse en cuenta la superficie libre considerada en el cálculo y la real a instalar en base al tipo y material de malla empleada, corrigiendo la superficie proporcionalmente a la diferencia entre las áreas libres, la "modelo" y la "real".

La superficie libre considerada en el cálculo propuesto ha sido del 50%, mientras que las mallas industriales varían entre el 30% y el 75% de superficie libre. El factor  $f_0$  a considerar lo se encuentran utilizando la tabla 19.

#### **TABLA 19.**

#### **FACTOR DE ÁREA LIBRE DE PASO Superficie libre %** 55 30 35 40 45 50 60 65 70 Factor  $0,60$  $0,70$  $0,80$  $0,90$ 1,00  $1,10$  $1,20$  $1,20$ 1,40 fo

# **FACTOR DE AREA LIBRE DE PASO**

**(Eral, Equipos y procesos S.A.)**
Para el análisis, se considera ya que el cemento, es de tipo puzolánico, abrasivo es necesario considerar una resistencia mayor al desgaste.

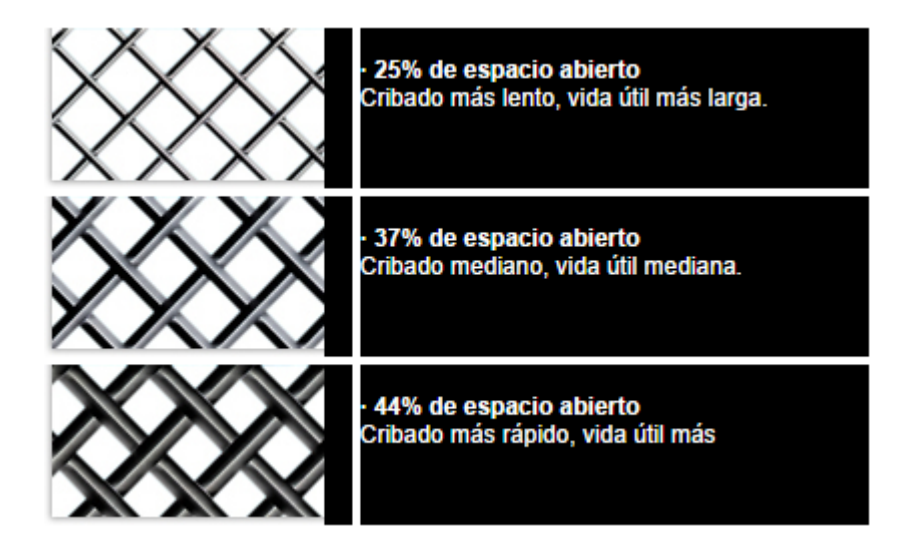

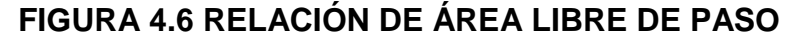

**(MZ mallas para zaranda)**

Se considera un 44% de área libre de paso o espacio abierto, por lo tanto.

$$
f_o=0.9
$$

Como una aproximación se indica a continuación las superficies libres de paso para mallas de alambre de acero y de poliuretano de luz cuadrada, de diferentes luces  $L_m$ 

**TABLA 20.**

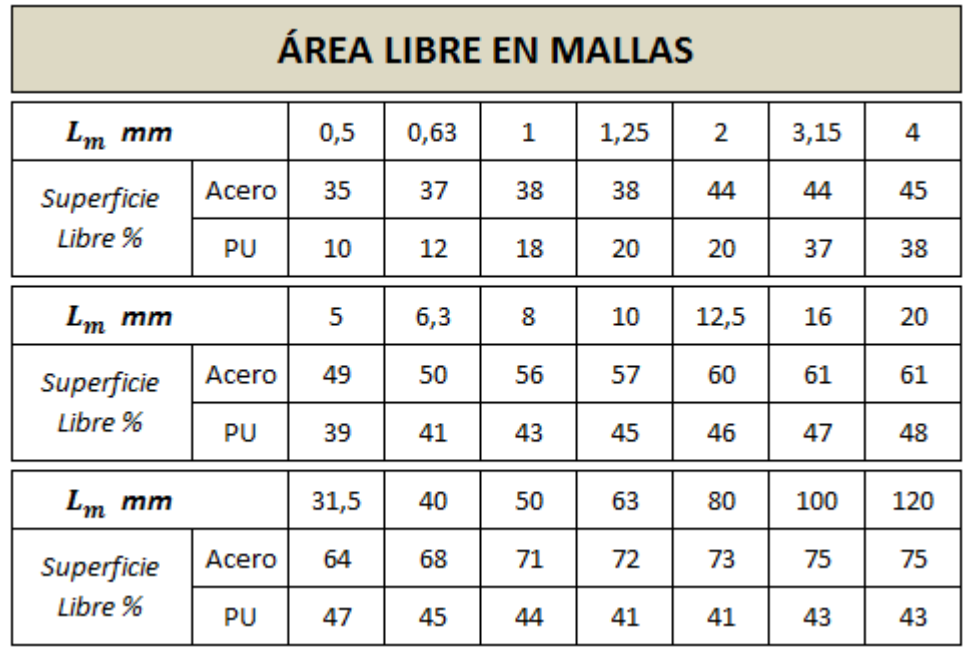

## **ÁREA LIBRE EN MALLAS.**

**(Eral, Equipos y procesos S.A.)**

Por lo tanto el área libre en mallas, para nuestra malla es:

$$
Superficie libre % = 44
$$

## **Anchura de la criba.**

Independientemente del cálculo de la superficie necesaria, la criba debe tener una anchura mínima para que la capa de material no tenga un espesor elevado que impida la posibilidad de que las diferentes partículas tengan acceso a la malla, un ejemplo de esto

se encuentra en la tabla 21.

## **TABLA 21**

## **EJEMPLO DE ANCHURAS CRIBA Y TONELADAS DE**

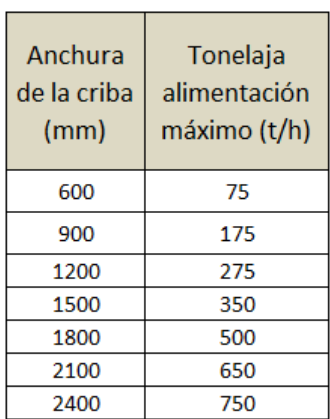

#### **ALIMENTACION.**

## **(Eral, Equipos y procesos S.A.)**

También puede calcularse el ancho mínimo de una criba, en base al espesor máximo de capa sobre la malla, considerando el rechazo o fracción gruesa, que es el material que forma la capa sobre la malla en el extremo de salida, y la velocidad media de avance de las partículas en una criba vibrante convencional.

El espesor de capa está relacionado con la luz de la malla, siendo éste normalmente de 2 a 4 veces la luz  $L_m$ , aunque conviene cotejar el valor calculado, con el tamaño máximo de partícula, pues el espesor de capa no puede nunca ser inferior al tamaño máximo. La velocidad de avance varía dependiendo del tipo de criba, pero suele estar entre 20  $\,m_{min}$  y 40  $\,m_{min}$ 

$$
A_m = 116 \times \left(\frac{r_{\text{alim}} \times R}{L_m \times f_d}\right) \qquad \qquad \text{Ec. (4.12)}
$$

Dónde:

- $A_m$ : Anchura mínima de la criba.  $(mm)$
- $T_{alim}$ : Tonelaje de alimentación de la criba  $\left(\frac{t}{t}\right)$  $h$
- $\blacksquare$   $R$  : Porcentaje de rechazo expresado en cifra decimal.
- $\blacksquare$  L<sub>m</sub>: Luz de malla.  $(mm)$
- $f_d$ : Factor de densidad.

## **Superficie de cribado.**

Una vez encontrado todos los factores de corrección, se calcula el área de cribado para el sistema.

Superficie de cribado (S $\rq)$ 

 $=\frac{Tone \text{la}(\mathcal{F})}{\text{Gense}(\text{d} \alpha \text{ h\'seise}(\mathcal{F}) \times \text{Eactures} \text{ d})}$ Capacidad básica (B)  $\times$  Factores de corrección( $f_t$ ) Donde el factor de corrección es la multiplicación de todos los factores.

$$
f_t = f_d \times f_r \times f_s \times f_e \times f_h \times f_m \times f_l \times f_p \times f_i \times f_o
$$
  

$$
f_t = 1,78 \times 1 \times 1,95 \times 1 \times 1 \times 1 \times 0,85 \times 0,9 \times 0,88 \times 0,9
$$
  

$$
f_t = 2,10
$$

**Entonces** 

$$
S^{'} = \frac{4,38}{5,3 \times 2,10} = 0,39 \ m^2
$$

Para el diseño y tomando en referencia de las medidas de las cribas comerciales, donde la relación  $\frac{Large}{Ancho} = 2.5$ , y las medidas de cribado son:

- Ancho de malla 350 mm
- Largo de malla 860 mm

#### **Análisis vibratorio del sistema.**

En el diagrama de la criba vibratoria que se muestra en la figura 4.7, se encuentran todas las fuerzas que interactúan en ella.

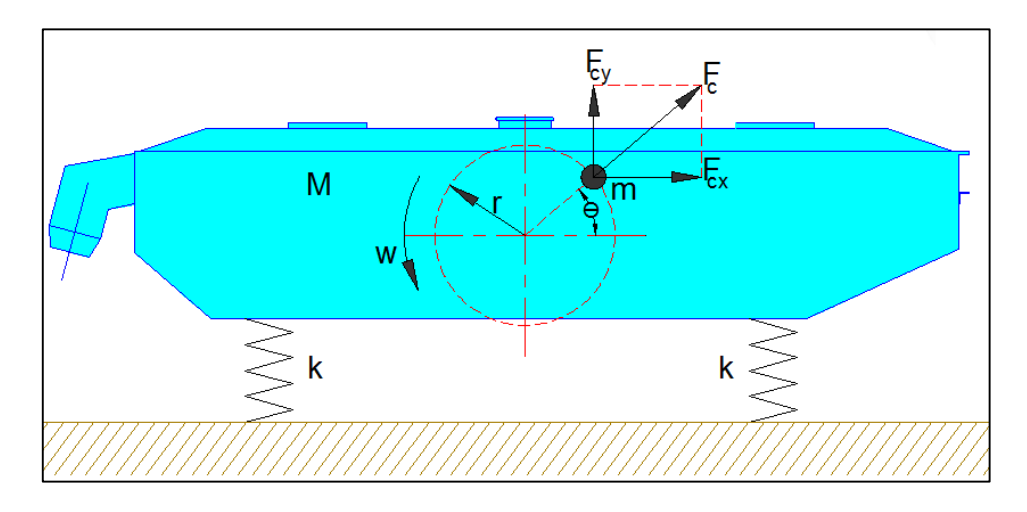

**FIGURA 4.7 FUERZAS SISTEMA VIBRATORIO**

**(Elaborado por Walter Vélez).**

Dónde:

- $M:$  Es la masa del sistema.  $(kg)$
- $m:$  La masa excéntrica.  $(kg)$
- $\bullet \quad k$ : La elasticidad del sistema.  $\left({}^{kgf}/_{cm}\right)$
- $r$ : Radio de excentricidad  $(cm)$
- $F_c$ : Fuerza centrífuga.  $(kgf)$

A la criba se la considera un equipo con vibraciones forzadas, debido a la fuerza de excitación, que en este caso la produce una masa rotativa desbalanceada(m), que gira a una velocidad angular constante, produce una fuerza centrífuga la cual es la que mantiene las vibraciones permanentemente.

#### **Fuerza vibratoria en dirección vertical.**

Para el análisis se parte del supuesto que el cuerpo tiene restricciones de movimiento horizontal.

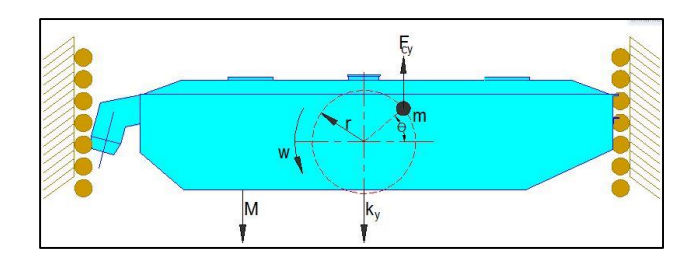

**FIGURA 4.8 FUERZAS VERTICALES SISTEMA VIBRATORIO** 

**(Elaborado por Walter Vélez).**

Entonces aplicando la tercera ley de newton.

$$
\sum F_y = M \times a
$$
\n
$$
F_{cy} - k_y = M \times \ddot{y}
$$
\nEc. (4.13)

Sustituyendo el valor de  $F_{cy}$  en la ecuación y realizando los respectivos cálculos matemáticos se tiene que:

$$
\ddot{y} + w_n^2 y = \frac{mw^2}{M} R \times \text{sen wt} \qquad \text{Ec. (4.14)}
$$

La solución de la ecuación 4.14 es:

$$
Y = A \cos w_n t + B \sin w_n t + \frac{mw^2}{M} \times \frac{\sin wt}{w_n^2 - w^2}
$$
 **Ec. (4.15)**  
Vibración de un cuerpo  
libre  
forzado

Dónde:

- $\bullet$  Y : Amplitud de la vibración.  $(cm)$
- $\bullet$   $w_n$ : Frecuencia natural del sistema.
- $\bullet$   $w$ : Frecuencia forzada del sistema.
- $\bullet$  *M* : Masa del sistema.  $(kg)$
- $\bullet$   $m$ : Masa excéntrica vibratoria.  $(kg)$
- $\bullet$  R : Distancia de excéntrica.  $(cm)$

La vibración de un cuerpo libre, solo se genera en el momento del arranque del equipo, y permanecen por los primeros ciclos de funcionamiento, luego estos valores desaparecen y el sistema solo mantiene el régimen de vibración forzada, el cual es el que interesa para el análisis, debido a esto la ecuación anterior se reduce a:

$$
Y = \frac{m \times r^2 \times R}{M} \times \frac{\text{sen wt}}{1 - r^2}
$$
 \tEc. (4.16)

Dónde:

- $\bullet$  Y: es la amplitud de la vibración.  $(cm)$
- $\bullet$  r: Relación de frecuencias  $w/w_n$
- $\bullet$  *M*: Masa del sistema  $(kg)$
- $\bullet$  m: Masa excéntrica vibratoria.  $(kg)$
- $\bullet$  R: Distancia de excentricidad.  $(cm)$

### **Masa del bastidor móvil.**

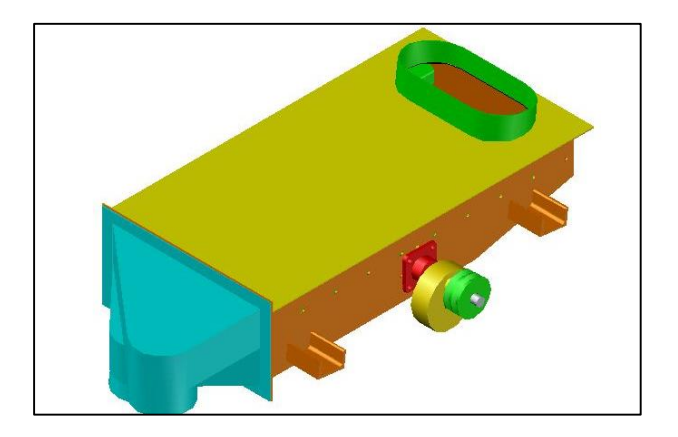

**FIGURA 4.9 BASTIDOR MÓVIL**

**(Elaborado por Walter Vélez).**

Dimensiones generales:

- Largo: 1000 mm
- Ancho: 450 mm
- Alto: 300 mm
- Material lamina de acero A-36 de 4 mm de espesor.

Conociendo los materiales con los que se va a realizar la fabricación del equipo, se calculará la masa de este, también se considera el peso del material a clasificar, peso de los soportes y elementos de sujeción, por lo tanto el peso del equipo equivale a una masa de 82Kg.

#### **Calculo para el diseño de la masa excéntrica y radio de giro.**

Con la ecuación 4.15 que se definió para el movimiento vertical obtenido del análisis de las vibraciones en dirección vertical, de esta se despeja el producto de  $m \times R$ , y se obtiene que:

$$
m \times R = \frac{Y \times M_{bm} \times (1 - r^2)}{r^2 \times \text{sen wt}}
$$
 **Ec. (4.17)**

Dónde:

 $\bullet$  Y : Amplitud de la vibración.  $(cm)$ 

- $M_{bm}$ : Masa del bastidor móvil.  $(kg)$
- $m$ : Masa excéntrica vibratoria.  $(kg)$
- $R$  : Distancia de excentricidad.  $(cm)$
- $r$  : Relación de frecuencias.  $({}^W\!/_{W_n})$

Nota: sen  $wt = \pm 1$  valor máximo cuando  $wt = 90^\circ$  y270°

Para obtener la geometría adecuada y funcional para el sistema se toma en consideración parámetros conocidos de equipos que cumplen con las mismas funciones de mayor capacidad, instalados en un proceso final de envasado de cemento.

- Velocidad Angular: 1450 rpm
- Amplitud del movimiento oscilante: 3,5 mm.

El rendimiento de una criba vibratoria puede ser optimizado cambiando la amplitud y la frecuencia de este. Como regla general la amplitud debe incrementarse por el tamaño de la partícula o el incremento de la cama de material, la frecuencia debe ajustarse de tal manera que se mantenga los picos del factor de aceleración en un rango normal de  $\pm 4 - 6$ . La amplitud y la frecuencia están relacionadas en el pico de la aceleración en una simple función armónica, o aceleración centrípeta, la cual se puede describir en la ecuación 4.18.

$$
G = 1.42 \times 10^{-5} \times a \times w^2
$$
 **Ec. (4.18)**

Dónde:

- $\bullet$  *G*: Factor de aceleración.
- $\bullet$  a: Amplitud del movimiento oscilante. ( $pulg$ )
- $\bullet$  w: Velocidad angular.  $(rpm)$

Entonces:

Si se considera que los tamaños de partículas del cemento están bajo los 2 mm, y se toma en consideración un valor de  $G = 4$ , se obtiene:

$$
a = \frac{4}{1.42 \times 10^{-5} \times 1450^2} = 0.134 \text{pulg}
$$

 $a = 3,4mm$ 

Lo que confirma las consideraciones anteriormente mencionadas. En base a la ecuación que se obtuvo en el análisis vibratorio de la amplitud en sentido vertical, se realizan los cálculos respectivos.

$$
Y = \frac{m \times r^2 \times R}{M} \times \frac{\text{sen wt}}{1 - r^2}
$$

$$
\frac{Y}{R} = \frac{m \times \text{sen wt}}{M_{bm}} \times \frac{r^2}{1 - r^2}
$$

Si se realiza la consideración que los valores de  $m$ ,  $M_{bm}$ ,  $R$  y sen wt, son valores constantes y da como resultado que:

$$
Y = \frac{r^2}{1 - r^2}
$$
 **Ec. (4.19)**

Dónde:

 $\bullet$  r: Relación de frecuencias  $w/w_n$ 

Si se grafica esta ecuación se obtiene que:

$$
Y = \left| \frac{\left( w/w_n \right)^2}{1 - \left( w/w_n \right)^2} \right|
$$

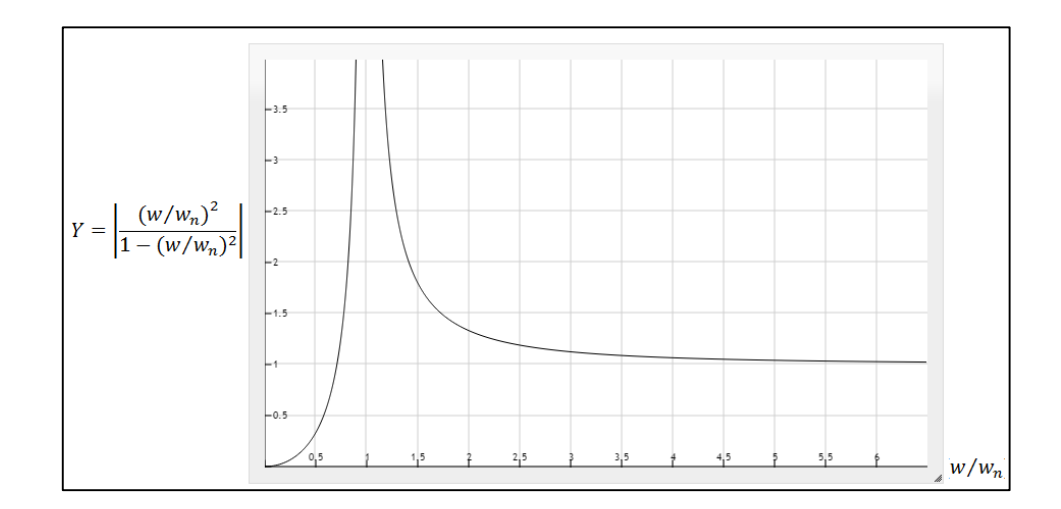

**FIGURA 4.10 RELACION DE FRECUENCIAS DEL SISTEMA.**

**(Elaborado por Walter Vélez).**

Una vez graficada la ecuación se define el valor de la relación de frecuencias  $w/w_n$ , para que el sistema se mantenga con un valor de magnitud vibratoria estable.

Para el caso se toma un valor de  $w/w_n = 4$ .

$$
\frac{W}{W_n}=4
$$

Donde la frecuencia natural del sistema es:

$$
W_n = \sqrt{\frac{k}{M_{bm}}} \qquad \qquad \text{Ec. (4.20)}
$$

Despejando y remplazando se obtiene que:

$$
k = M_{bm} \times W_n^2
$$
 \tEc. (4.21)

$$
k = \frac{M_{bm} \times W^2}{16} \times \frac{1}{g}
$$
 **Ec. (4.22)**

Dónde:

- $\bullet$   $M_{bm}$ : Masa del bastidor móvil  $(kg)$
- $\bullet \quad$  w: Velocidad angular forzada.  $\left( \frac{rad/_{Seg}}{ } \right)$
- $\bullet$   $\,$   $\,$   $k_v$ : Constante elástica.  $\left({}^{kgf}/_{cm}\right)$
- $g$ : Gravedad  $\left(\textit{cm}\right)$  $\sqrt{(s^2)}$

$$
k_v = \frac{82 \times 151^2}{4^2 \times 980} = 119 \frac{\text{kgf}}{\text{cm}}
$$

Con este valor se puede calcular la deflexión estática debido al peso del equipo:

$$
\delta = \frac{M_{bm}}{k_v}
$$
 \tEc. (4.23)

Dónde:

- $\bullet$   $\delta$ : Deflexión estática.  $(mm)$
- $\bullet$   $M_{bm}$ : Masa del bastidor móvil  $(kg)$
- $\bullet$   $\,$   $\,$   $k_v$ : Constante elástica.  $\left({}^{kgf}/_{cm}\right)$

$$
\delta = \frac{82}{119} = 0,68 \, \text{cm} = 6,8 \, \text{mm}
$$

La deflexión estática del sistema debido al peso del sistema es 6,8 mm, y la amplitud del momento oscilante cuando el sistema se pone en marcha es de 3,5 mm, entonces debido a que la amplitud estática es mayor que la amplitud oscilante, siempre los resortes van a trabajar a compresión.

Calculando el producto de la masa excéntrica por la excentricidad, resulta que:

$$
Y = \frac{m \times r^2 \times R}{M_{bm}} \times \frac{1}{1 - r^2}
$$
  

$$
m \times R = \frac{Y \times M_{bm} \times (1 - r^2)}{r^2} = \frac{0.35 \times 82 \times (1 - 4^2)}{4^2}
$$

 $m \times R = 27$   $kg \times cm$ 

Una vez obtenido el valor de  $kg \times cm$  producto de la multiplicación de  $m \times R$ , se realiza una iteración de valores para encontrar la mejor opción para la masa excéntrica, considerando un diámetro de la excéntrica de 150 mm.

#### **TABLA 22**

# **ITERACIÓN DE DATOS PARA SELECCIÓN DE CONTRAPESOS.**

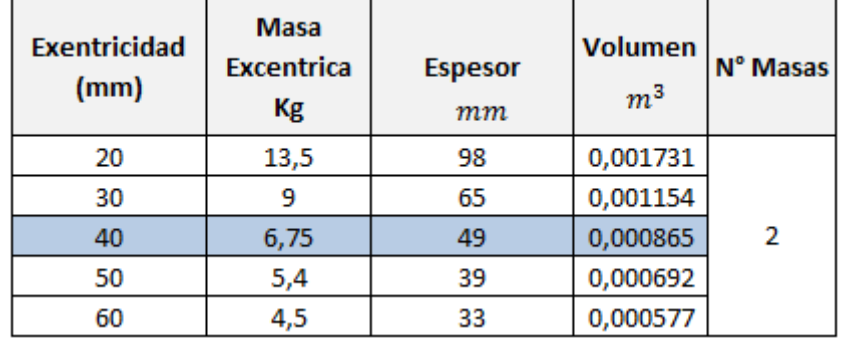

## **(Elaborado por Walter Vélez)**

El sistema se compone de dos masas excéntrica de 6,75Kg, con una excentricidad de 40 mm.

#### **Calculo de la potencia del motor.**

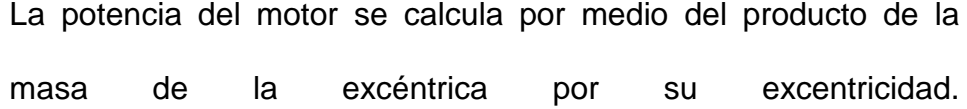

$$
m \times R = 27 kg \times cm
$$
  

$$
M_t = P \times R \times Sen(wt)
$$
 **Ec. (4.24)**

Dónde:

- $M_t$ : Torque producido por la masa excéntrica.  $(kg * cm)$
- $\bullet$   $P$ : Peso  $(kg)$
- $R \times Sen(wt)$ : Brazo(*cm*)

Por lo que:

$$
M_t=27\ kg*cm
$$

Entonces la potencia se calcula con utilizando la siguiente ecuación:

$$
P_{mc} = M_t \times w
$$
 \tEc. (4.25)

$$
P_m = \frac{27 \text{ kg} * \text{cm} \times 151 \text{ rad/seg}}{100 \text{ cm/m}} = 40 \frac{\text{kg} \times \text{m}}{\text{seg}}
$$

 $1 Hp = 76 \frac{kg*m}{seg}$ , se puede concluir que para el sistema se requiere un motor con una potencia de  $0.52 Hp$ .

Adicionalmente hay que incluir en la potencia los factores de servicio y el consumo de los elementos asociados al sistema de transmisión.

$$
P_{motor} = \frac{P_m \times F_s}{n_m \times n_b \times n_r}
$$
 \tEc. (4.26)

Dónde:

- $\bullet$   $P_m$ : Potencia del motor.  $(Hp)$
- $F_s$ : Factor de servicio.
- $\bullet$   $n_m$ : Eficiencia del motor
- $\bullet$   $n_b$ : Eficiencia de las bandas.
- $\bullet$   $n_r$ : Eficiencia de los rodamientos.

$$
P_{motor} = \frac{0.52 \times 1.5}{0.74 \times 0.96 \times 0.85} = 1.29 \, Hp
$$

**Tipo de sistema de transmisión del sistema de cribado.**

Para los sistemas de cribados, es muy común el uso de sistemas de transmisión por medio de bandas y poleas, ya que permite tener el motor fuera aislado del equipo que se encuentra con una vibración forzada.

#### **Calculo de la potencia de diseño.**

Para calcular la potencia de diseño o también llamada potencia corregida, se debe conocer la potencia del motor, o el elemento conductor, luego se aplica el factor de servicio para obtener la potencia de diseño, entonces:

$$
P_D = P_{motor} \times f_s
$$
 \tEc. (4.27)

Dónde:

- $\bullet$   $P_D$ : Potencia de diseño. (*Hp*)
- $f_s$ : Factor de servicio
- $\bullet$   $P_{motor}$ : Potencia del motor. (Hp)

El factor de corrección depende del tipo de máquina y de las horas de funcionamiento de esta, como se encuentra en la tabla 23.

## **TABLA 23**

### **FACTOR DE CORRECCION POR TIPO DE MAQUINA.**

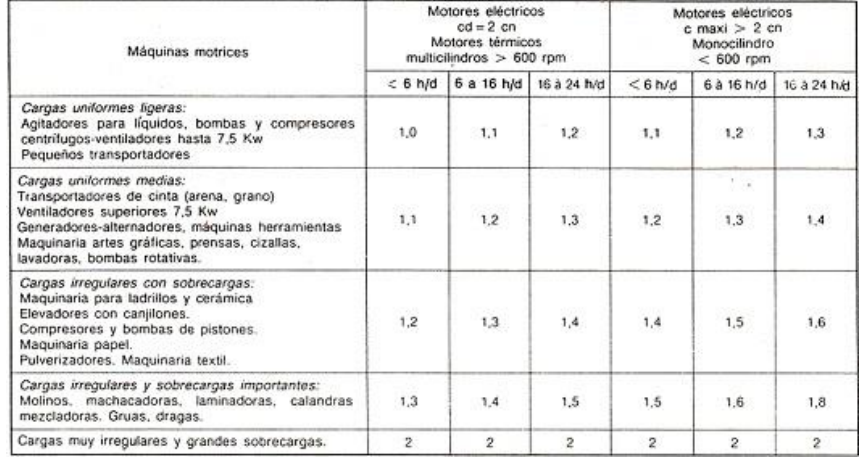

# **(Correas de transmisión industrial DUNLOP)**

Para el análisis se considera a una criba vibratoria un equipo con cargas medias y con periodo de trabajo de 24 horas por día, entonces:

$$
f_c=1.3
$$

Por lo tanto:

$$
P_D = 1.29 \times 1.3 = 1.67 \, Hp
$$

Por lo tanto las características del motor que será utilizado en el sistema se encuentran en la tabla 24.

## **TABLA 24**

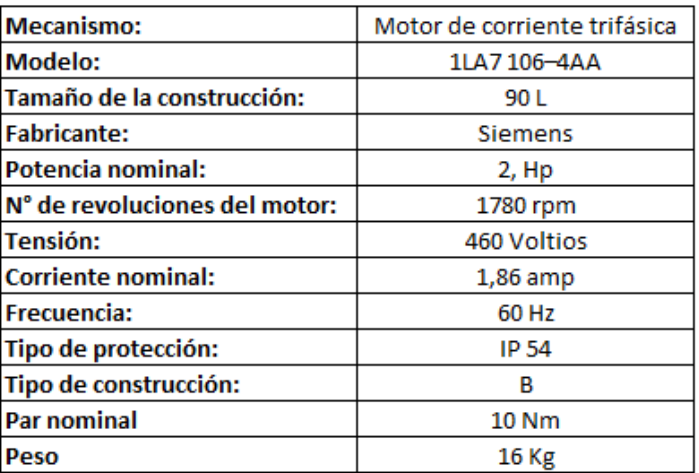

## **CARACTERISTICAS DEL MOTOR**

## **(Elaborado por Walter Vélez)**

## **Selección del tipo de correa de transmisión.**

Cada fabricante tiene una gráfica característica para la selección del tipo de correa a utilizar, para la selección de la correa se utiliza la de la figura de la 4.11.

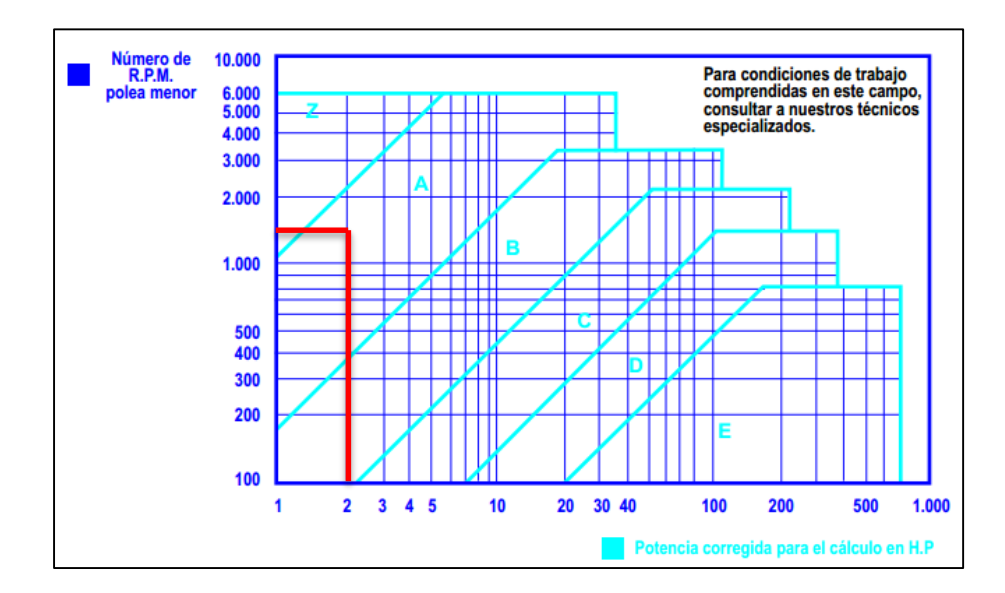

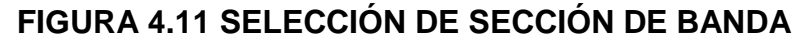

#### **(Correas de transmisión industrial DUNLOP)**

Por lo tanto el tipo de correa a utilizar es A.

## **Relación de transmisión**

La relación de transmisión de un sistema de poleas se utiliza la siguiente ecuación:

$$
i = \frac{n_1}{n_2}
$$
 Ec. (4.28)

Dónde:

- $\bullet$  *i* : Relación de transmisión.
- $n_1$ : Velocidad angular de la polea motriz. ( $rpm$ )
- $n_2$  : Velocidad angular de la polea conducida. ( $rpm$ )

Entonces:

$$
i = \frac{1750}{1450} = 1.2
$$

#### **Diámetro de poleas.**

En la tabla de anexo G, se encuentra el valor del diámetro de paso de la polea de menor tamaño ( $d_p$ ) para el tipo de correa A es de 76,2 mm, este es el valor que se debe utilizar para encontrar el diámetro de paso la polea mayor ( $D_p$ ), los diámetros de paso se relacionan entre si en función de la relación de transmisión mediante la siguiente ecuación:

$$
i = \frac{D_p}{d_p}
$$
 \tEc. (4.29)

Entonces:

$$
D_p = i \times d_p = 1.2 \times 76.2 = 91.44
$$

#### **Determinación de la distancia entre ejes.**

Para optimizar el rendimiento de la transmisión, la distancia entre ejes de las poleas mínimas se puede obtener a partir de las siguientes ecuaciones:

• 
$$
C \ge \frac{(i+1) \times d_p}{2} + d_p
$$
, Para i entre 1 a 3 **EC.**

**(4.30)**

\n- $$
C \geq D_p
$$
 Para i mayores que 3
\n- **(4.31)**
\n

Dónde:

 $\bullet$  *C* : La distancia entre ejes.  $(mm)$ 

Entonces:

$$
C \ge \frac{(1,2+1) \times 76,2}{2} + 76,2
$$

$$
C \ge 160 \text{ mm}
$$

# **Determinación de la longitud primitiva de la correa.**

La longitud primitiva de la correa se obtiene utilizando la siguiente ecuación.

$$
L_p = 2 \times C + \frac{\pi}{2} \times (D + d) + \frac{(D - d)^2}{4 \times C}
$$
 **Ec. (4.32)**

Dónde:

 $\bullet$   $L_p$ : La longitud primitiva de la correa.  $(mm)$ 

**Entonces** 

$$
L_p = 2 \times 160 + \frac{\pi}{2} \times (167,64) + \frac{(15,24)^2}{4 \times 160}
$$

$$
L_p = 584 \text{ mm}
$$

En la tabla del anexo H, se encuentra las longitud primitiva normalizadas de las diferentes secciones de correas, el valor más aproximado cercano es de  $L_n = 592$  mm.

Se debe hallar el factor de corrección por longitud de la banda, este se relaciona por la longitud de la banda y la sección de la correa, en la tabla del anexo I, se encuentra el factor de corrección por longitud, para el caso de estudio es:

$$
F_{CL} = 1
$$

Luego que se tiene el valor de  $L_n$ , se debe realizar nuevamente el cálculo de la distancia entre centros, para esto se utiliza la siguiente ecuación:

$$
C_c = C \pm \left| \frac{L_p - L_n}{2} \right|
$$
 Ec. (4.33)

- Signo (+) cuando  $L_p < L_n$
- Signo (-) cuando  $L_p > L_n$

Dónde:

 $\bullet$   $C_c$ : La distancia entre ejes calculada.  $(mm)$ 

Entonces:

$$
C_c = 160 \pm \left| \frac{584 - 592}{2} \right| C_c = 164
$$

#### **Arco de contacto.**

La polea determinante en el diseño y en la duración de la vida útil de la correa siempre es la de menor diámetro. Razón por la cual es necesario conocer el ángulo de contacto de esta polea.

La determinación del ángulo de contacto  $(A)$  de la correa sobre la polea de menor diámetro se realiza aplicando la siguiente ecuación:

$$
\alpha_1 = 180 - 57 \times \frac{(D_p - d_p)}{C_c}
$$
 \tEc. (4.34)

Dónde:

- $\alpha_1$  : Angulo de contacto polea menor. (Grados)
- $\bullet$   $C_c$ : La distancia entre ejes calculada.  $(mm)$
- $\bullet$   $d_p$ : Diámetro menor de polea.  $(mm)$
- $\bullet$   $D_p$  : Diámetro mayor de polea.  $(mm)$

Entonces:

$$
\alpha_1 = 180 - 57 \times \frac{(15,24)}{164} = 174,7^{\circ}
$$

El diseño óptimo de una correa se realiza para un anulo de contacto sobre la polea de 180°. Generalmente el ángulo de contacto sobre la polea menor será inferior a 180°, la prestación de la correa no será la óptima, y por lo tanto habrá que corregirla por medio del factor de corrección de contacto  $F_{CA}$ , este valor lo se encuentra en la tabla del anexo J.

Para el diseño entonces es:

$$
F_{\mathit{CA}}=0,\!98
$$

## **Velocidad lineal de la correa.**

Para realizar el cálculo de la velocidad lineal de la correa, se utiliza la siguiente ecuación:

$$
V_c = \frac{\pi \times d \times w}{60 \times 1000}
$$
 **Ec. (4.35)**

Dónde:

- $V_c$  : Velocidad lineal de la correa.  $({}^m/_S)$
- $\bullet$  d : Diámetro menor de polea  $(mm)$
- $\bullet$   $w$  : La velocidad de la polea del motor.  $(rpm)$

Entonces:

$$
V_c = \frac{\pi \times 76.2 \times 1750}{60 \times 1000} = 6,98 \frac{m}{s}
$$

Las velocidad lineal de una correa trapezoidal no debe pasar los 30  $m/s$  dado que a partir de esa velocidad las fuerzas centrifugas son de una lata magnitud, que podrían desencajar la correa de la ranura de la polea.

#### **Prestación de base de polea**.

La prestación de base o potencia  $(P_b)$  que se puede transmitir en una correa, según el perfil, están tabuladas en las tablas de los fabricantes de correas. Estas prestaciones son calculadas para un ángulo de contacto mayor a 180°.

En la tabla del anexo K, se puede encontrar los valores de prestación de base de polea conociendo las rpm y el diámetro de la polea con menor diámetro y la relación de transmisión.

Interpolando los valores en la tabla se muestra que:

$$
P_b=0.95\,Hp
$$

**Potencia efectiva por correa.**

La potencia efectiva por correa  $(P_e)$  se calcula a partir de la potencia base  $(P_b)$  .

$$
P_e = P_b \times F_{CL} \times F_{CA}
$$
 \t**Ec. (4.36)**

Dónde:

- $\bullet$   $F_{CL}$ : Factor de longitud
- $\bullet$   $F_{CA}$ : Factor de arco de contacto

Entonces:

$$
P_e = 0.95 \times 1 \times 0.98 = 0.94 \, Hp
$$

## **Calculo de número de correas.**

Conociendo la potencia de diseño y la potencia que puede transmitir cada correa individualmente se puede encontrar el número de correas que necesitará el sistema es:

$$
N^{\circ} de correas = \frac{P_d}{P_e}
$$
 \t**Ec. (4.37)**

Dónde

 $\bullet$   $P_e$ : Potencia efectiva por correa.

Entonces:

$$
N^{\circ} de correas = \frac{1,67}{0,94} \approx 2 correas
$$

# **Calculo de las tensiones en las correas.**

$$
\alpha_2 = 180 + 57 \times \frac{(D_p - d_p)}{C_c}
$$
 \tEc. (4.38)

Si

$$
57 \times \frac{(D_p - d_p)}{C_c} = \beta \text{ en la polea motriz } \text{Ec. (4.39)}
$$

$$
\alpha_2 = \theta = 180 + (2 \times \beta)
$$

 $\alpha_2$ = 185,3°

$$
\beta = \frac{(\alpha_2 - 180)}{2}
$$
 **Ec. (4.40)**

 $\beta = 2,6$  °

Dónde:

- $\alpha_2$ : Angulo de contacto polea mayor. ( $Grados$ )
- $\cdot$   $\beta$  : Angulo de contacto de la correa en la polea que se van a calcular las tenciones.  $(rad)$
- $\bullet$  d<sub>p</sub> : Diámetro menor de polea.  $(mm)$
- $\bullet$   $D_p$  : Diámetro mayor de polea.  $(mm)$

Las relaciones de tensión en bandas trapezoidales, se utiliza la siguiente ecuación:

$$
\frac{T_1}{T_2} = e^{\frac{f \times \theta}{\sin(\frac{\alpha}{2})}}
$$
 Ec. (4.41)

Dónde:

- $\bullet$   $\alpha$  : Angulo de garganta. (Grados)
- $\bullet$   $f$  : Coeficiente de rozamiento entre la correa y la polea.
- $\alpha$  : Angulo de garganta = 38°
- $\cdot$   $\theta$ : Angulo de contacto polea mayor. (radianes)

Entonces:

$$
\frac{T_1}{T_2} = e^{\frac{f \times \theta}{\sin(\frac{\alpha}{2})}}
$$

$$
\frac{T_1}{T_2} = e^{\frac{0.3 \times 3.234}{\sin(18))}}; \ T_1 = 23T_2
$$

**Potencia** 

$$
P_m = (T_1 - T_2) \times V_c
$$
 \t**Ec. (4.42)**

Dónde:

- $\bullet$   $P_m$  : Potencia del motor seleccionado. (Watts)
- $V_c$ : Velocidad de la correa.  $(m/s)$

Entonces:

$$
1118,54 = (23T_2 - T_2) \times 6,97
$$

$$
T_2 = \frac{160,2}{22}
$$

$$
T_1 = 167,6 N \qquad T_2 = 7,3 N
$$

#### **Diseño del eje de la máquina.**

Para realizar el diseño del eje de la criba vibratoria se debe de conocer las cargas a las cuales este está sometido, entonces se deberá realizar el diagrama de cuerpo libre del eje.

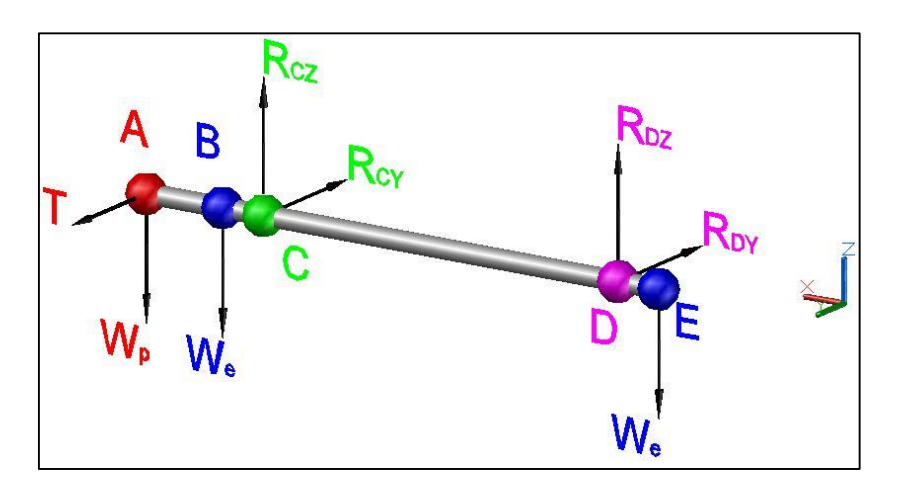

**FIGURA 4.12 FUERZAS EN EL EJE MOTRIZ**

**(Elaborado por Walter Vélez)**

Dónde:

- A: Es el punto de acción de la polea de transmisión.
- T: Es fuerza de tensión de las bandas.
- Wp: Es fuerza provocada por el peso de la polea.
- We: Es fuerza provocada por el peso de la masa excéntrica.
- C: Es el punto de acción del punto de apoyo lado motriz.
- D: Es el punto de acción del punto de apoyo lado libre.
- Rcz & Rpz: Es fuerza provocada por la reacción en el punto de apoyo, en el plano ZX
- Rcy & Rpy: Es fuerza provocada por la reacción en el punto de apoyo, en el plano YX

E: Es el punto de acción de la masa excéntrica.

Los valores que se conocen por los cálculos previos son:

- $W_p = 2 \times 9.8 = 8.9 N$
- $W_e = 6.75 \times 9.8 = 66.15 N$
- $T = T_1 + T_2 = 174,9 N$

Para este cálculo se debe realizar el análisis de la fueras en cada uno de los planos, entonces:

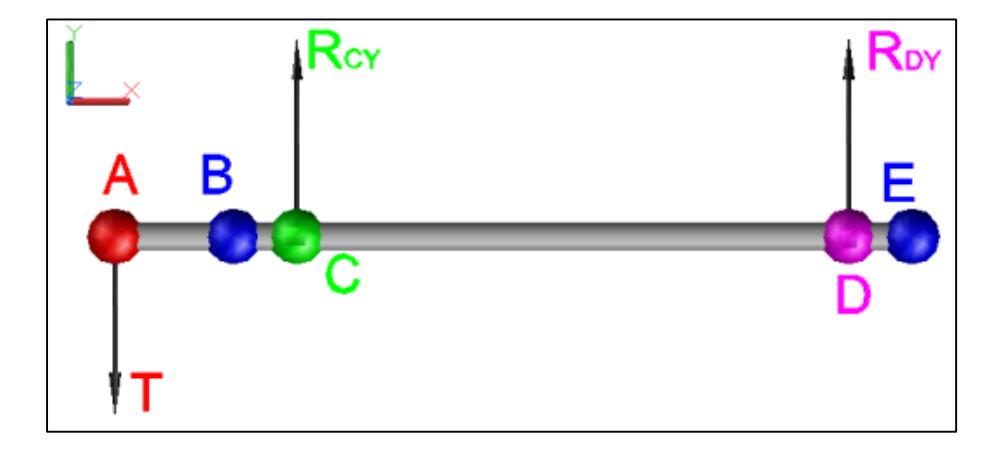

## **Diagrama de cuerpo libre plano Y-X**

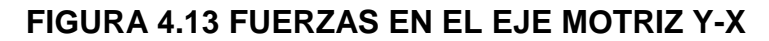

**(Elaborado por Walter Vélez)**

Aplicando la  $\sum MD = 0$ .
$$
R_{CY} \times 488 - T \times 649 = 0
$$
  
Ec. (4.43)  

$$
R_{CY} = \frac{T \times 649}{488}
$$
  

$$
R_{CY} = 232.6 N
$$

Aplicando la  $\sum FD = 0$ .:

$$
T - R_{CY} - R_{DY} = 0
$$
  
\n
$$
R_{DY} = R_{CY} - T
$$
  
\n
$$
R_{DY} = -57.7 N
$$

Con los valores de las fuerzas que están aplicadas sobre el eje se elabora el diagrama de cortante y momento flector en el plano Y-X

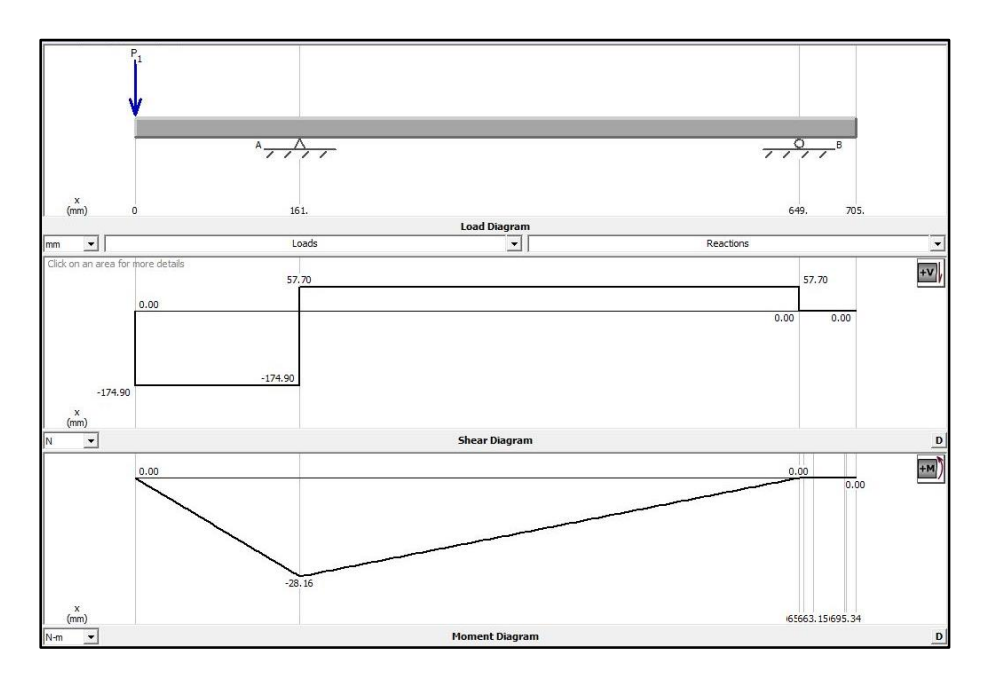

**FIGURA 4.14 DIAGRAMA DE FUERZAS CORTANTE Y MOMENTO FLECTOR EN EJE MOTRIZ Y-X (Elaborado por Walter Vélez, MDSOLIDS V4)**

**Diagrama de cuerpo libre plano Z-X.**

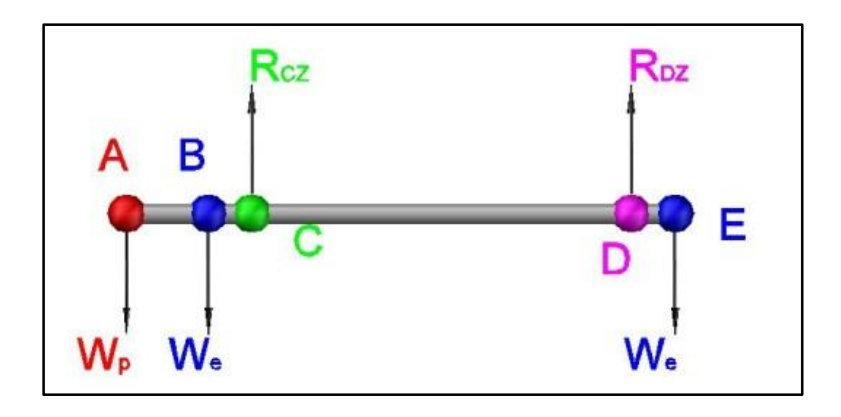

**FIGURA 4.15 FUERZAS EN EL EJE MOTRIZ Z-X**

Aplicando la  $\sum MD = 0$ .

$$
W_e \times 56 + R_{cz} \times 488 - W_e \times 544 - W_p \times 493,8 = 0
$$
 **Ec. (4.45)**  

$$
R_{cz} \times 488 = \frac{W_e \times 544 + W_p \times 493,8}{W_e \times 56}
$$
  

$$
R_{cz} = 77,98 N
$$

Aplicando la  $\sum FD = 0$ .:

$$
-W_p - W_e + R_{CZ} + R_{DZ} - W_e = 0
$$
  
 **Ec. (4.46)**  
 
$$
R_{DZ} = W_e + W_p + W_e - R_{CZ}
$$
  
 
$$
R_{DZ} = 63,21 \text{ N}
$$

Con esta información se puede elaborar los diagramas de cortante y momento flector en el plano Z-X.

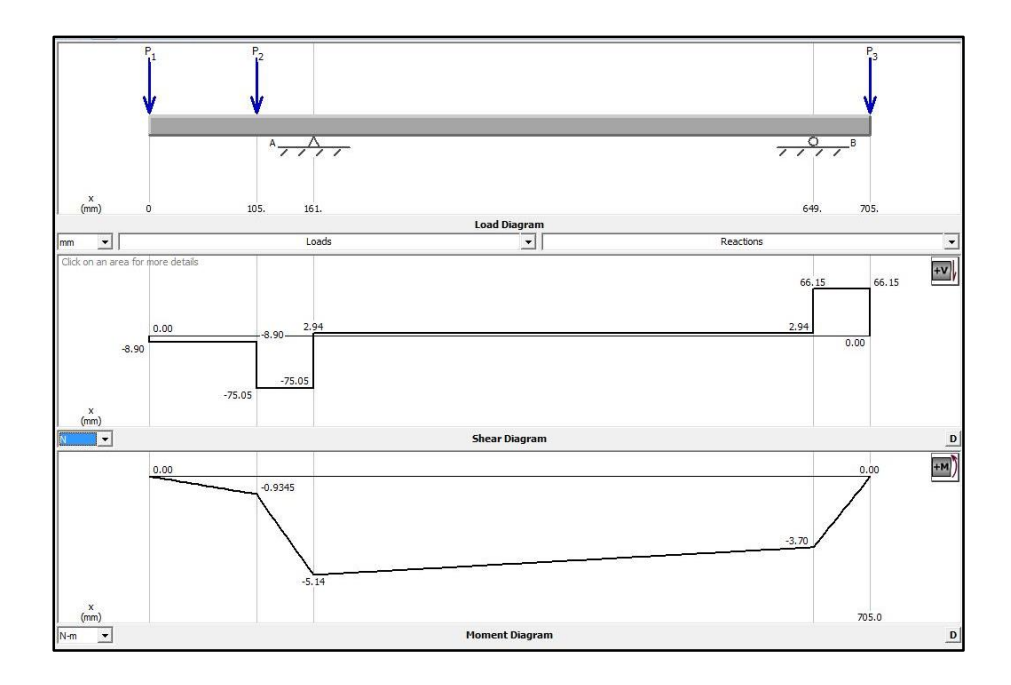

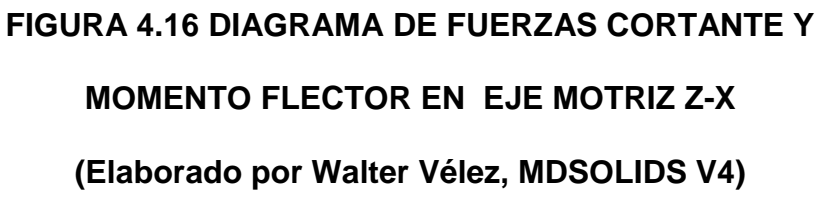

El mayor momento flector se encuentra en el punto C, por lo cual se realiza el cálculo para encontrar el mayor momento resultante entonces:

$$
M_{RC} = \sqrt{(MC_{YX})^2 + (MC_{ZX})^2}
$$
 **Ec. (4.47)**  

$$
M_{RC} = \sqrt{(-28,16)^2 + (-5,14)^2}
$$

$$
M_{RC} = 28,62~N \times m
$$

En tabla 25 se puede encontrar las resistencias mínimas determinísticas a la tensión y a la fluencia ASTM de algunos aceros laminados en caliente (HR) y estirados en frio (CD) características de los aceros laminados en frio.

#### **TABLA 25.**

# **RESISTENCIAS MÍNIMAS DETERMINÍSTICAS A LA TENSIÓN**

| ı      | $\overline{2}$               | 3         | Δ          | 5<br>Resistencia Resistencia a | 6                                                                             | $\overline{ }$ | 8                        |
|--------|------------------------------|-----------|------------|--------------------------------|-------------------------------------------------------------------------------|----------------|--------------------------|
|        | SAEy/o<br>UNS núm. AISI núm. | miento    | MPa (kpsi) | MPa (kpsi)                     | Procesa- a la tensión, la fluencia, Elongación en Reducción en<br>$2$ pulg, % | área, %        | Dureza<br><b>Brinell</b> |
| G10060 | 1006                         | HR        | 300 (43)   | 170 (24)                       | 30                                                                            | 55             | 86                       |
|        |                              | CD        | 330 (48)   | 280 (41)                       | 20                                                                            | 45             | 95                       |
| G10100 | 1010                         | HR        | 320 (47)   | 180 (26)                       | 28                                                                            | 50             | 95                       |
|        |                              | <b>CD</b> | 370 (53)   | 300 (44)                       | 20                                                                            | 40             | 105                      |
| G10150 | 1015                         | <b>HR</b> | 340 (50)   | 190 (27.5)                     | 28                                                                            | 50             | 101                      |
|        |                              | CD        | 390 (56)   | 320 (47)                       | 18                                                                            | 40             | 111                      |
| G10180 | 1018                         | <b>HR</b> | 400 (58)   | 220 (32)                       | 25                                                                            | 50             | 116                      |
|        |                              | <b>CD</b> | 440 (64)   | 370 (54)                       | 15                                                                            | 40             | 126                      |
| G10200 | 1020                         | <b>HR</b> | 380 (55)   | 210 (30)                       | 25                                                                            | 50             | 111                      |
|        |                              | CD        | 470 (68)   | 390 (57)                       | 15                                                                            | 40             | 131                      |
| G10300 | 1030                         | <b>HR</b> | 470 (68)   | 260 (37.5)                     | 20                                                                            | 42             | 137                      |
|        |                              | CD        | 520 (76)   | 440 (64)                       | 12                                                                            | 35             | 149                      |
| G10350 | 1035                         | HR        | 500 (72)   | 270 (39.5)                     | 18                                                                            | 40             | 143                      |
|        |                              | CD        | 550 (80)   | 460 (67)                       | 12                                                                            | 35             | 163                      |
| G10400 | 1040                         | HR        | 520 (76)   | 290 (42)                       | 18                                                                            | 40             | 149                      |
|        |                              | CD        | 590 (85)   | 490 (71)                       | 12                                                                            | 35             | 170                      |
| G10450 | 1045                         | <b>HR</b> | 570 (82)   | 310(45)                        | 16                                                                            | 40             | 163                      |
|        |                              | CD        | 630 (91)   | 530 (77)                       | 12                                                                            | 35             | 179                      |
| G10500 | 1050                         | HR        | 620 (90)   | 340 (49.5)                     | 15                                                                            | 35             | 179                      |
|        |                              | CD        | 690 (100)  | 580 (84)                       | 10                                                                            | 30             | 197                      |
| G10600 | 1060                         | <b>HR</b> | 680 (98)   | 370 (54)                       | 12                                                                            | 30             | 201                      |
| G10800 | 1080                         | <b>HR</b> | 770 (112)  | 420 (61.5)                     | 10                                                                            | 25             | 229                      |
| G10950 | 1095                         | <b>HR</b> | 830 (120)  | 460 (66)                       | 10                                                                            | 25             | 248                      |

**Y A LA FLUENCIA ASTM**

**(Diseño en ingeniería mecánica de Shigley)**

Para el análisis se selecciona un acero con las siguientes características.

- Material= AISI SAE 1018
- Laminado en caliente
- Resistencia a la tensión.  $S_{ut} = 400 MPa$
- Resistencia a la fluencia.  $S_y = 220 MPa$
- Para nuestra aproximación del cálculo se utiliza un eje de 25 mm de diámetro.

Para realizar el cálculo del dimensionamiento del eje, se debe considerar que el eje está sometido a 2 tipos de esfuerzos, un esfuerzo constante y uno alternante, para el caso en particular está sometido a una tensión constante, por las cargas y una flexión alternante por las masas de las excéntricas, por lo cual se utilizará el método de Goodman que permite realizar el cálculo para ejes sometido a esfuerzos combinados.

$$
\frac{\sigma_a}{S_e} + \frac{\sigma_m}{S_{ut}} = \frac{1}{n}
$$
 EC. (4.48)

Donde los esfuerzos equivalentes son:

$$
\sigma_{a\;equivalent e} = \sqrt{(\sigma_a)^2 + 3(\tau_a)^2}
$$
\n**Ec. (4.49)**

\n
$$
\sigma_{a\;equivalent e} = \sqrt{(\sigma_a \, r \, \text{arccion} + \sigma_a \, \text{Flexión})^2 + 3(\tau_a \, \text{corte} + \tau_a \, \text{torsion})^2}
$$
\n
$$
\sigma_{a\;equivalent e} = \sigma_{a\;Flexión}
$$

$$
\sigma_{m \, equivalence} = \sqrt{(\sigma_m)^2 + 3(\tau_m)^2}
$$
\nEc. (4.50)

\n
$$
\sigma_{m \, equivalence} = \sqrt{(\sigma_{a \, Traccion} + \sigma_{m \, F\neq x \, i \, \text{on}})^2 + 3(\tau_{m \, \text{corte}} + \tau_{m \, \text{torsi} \, \text{on}})^2}
$$
\n
$$
\sigma_{m \, equivalence} = \sqrt{3} \times \tau_{m \, \text{torsi} \, \text{on}}
$$

# **Calculo de la flexión**

El esfuerzo flexionante máximo de una sección transversal circular es:

$$
\sigma_{\text{max}} = \frac{M_{\text{max}} \times c}{I}
$$
 \tEc. (4.51)

El momento de Inercia I, para una sección circular es:

$$
I = \frac{\pi \times \phi_{eje}^4}{64}
$$
 Ec. (4.52)

- $\bullet$   $\sigma_{\text{max}}$  : Esfuerzo de flexión.  $\binom{N}{m m^2}$
- $M_{max}$ : Máximo momento flector.  $(N \times mm)$
- $\bullet$   $\emptyset$ <sub>eje</sub> : Diámetro del eje.  $(mm)$
- $\bullet$  *C* : Distancia al eje neutro.  $(mm)$

Entonces:

$$
I = \frac{\pi \times \varphi_{eje}^2}{64} = \frac{\pi \times 25^4}{64} = 19\ 174,7\ mm^4
$$

$$
\sigma_{max} = \frac{M_{max} \times C}{I} = \frac{28620 \times \left(\frac{25}{2}\right)}{19174,7} = 18,65\ N/_{mm^2}
$$

$$
\sigma_{a\ equivalente} = 18,65\ N/_{mm^2}
$$

#### **Calculo a la fatiga**

El eje está sometido a una carga alternante y el torque es constante, el esfuerzo de flexión varia de tensión a compresión y viceversa cada vez que el eje gira, lo cual permite concluir que el esfuerzo es sinusoidal en función del tiempo, con inversión completa.

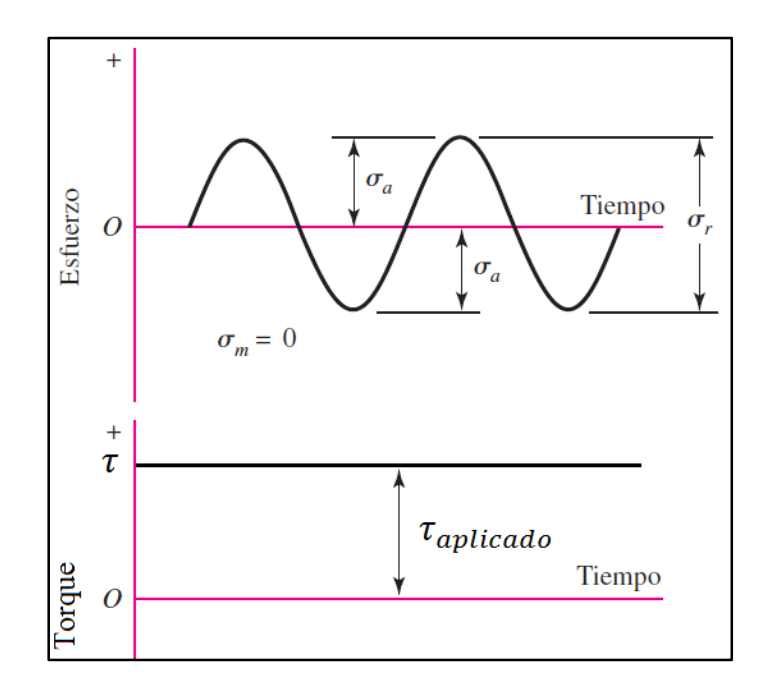

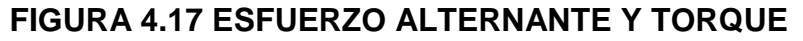

#### **CONSTANTE EN EL EJE.**

**(Diseño en ingeniería mecánica de Shigley)**

Para encontrar el esfuerzo de torsión se utiliza la siguiente ecuación:

$$
\tau_{m\acute{a}x} = \frac{r_{apl} \times r}{J}
$$
 **Ec. (4.53)**

El momento de polar de Inercia j, para una sección circular solida es:

$$
J = \frac{\pi \times \phi_{eje}^4}{32}
$$
 **Ec. (4.54)**

- $\tau_{\text{max}}$  : Esfuerzo de torsión.  $\binom{N}{m m^2}$
- $T_{apl}$  : Torque aplicado.  $(N \times mm)$
- $r_{as}$  : Radio de la superficie exterior.  $(mm)$
- $J$  : Momento polar de inercia.  $(mm^4)$

Entonces:

$$
J = \frac{\pi \times \emptyset_{eje}^4}{32} = \frac{\pi \times 25^4}{32} = 38\,349,5\,mm^4
$$

El torque aplicado a la polea del eje se calcula con la ecuación

4.7, descrita a continuación

$$
T = \frac{63000 \times HP_{motor}}{rpm_{pola}} \text{ lb} \times pulg
$$

Entonces:

$$
T = \frac{63000 \times 1,5}{1450} = 65,11 lb \times pulg
$$

$$
T = 7350 N \times mm
$$

Por lo tanto resolviendo la ecuación 4.53, queda:

$$
\sigma_m = \frac{T_{apl} \times r}{J} = \frac{7\ 350 \times 12,5}{38\ 349,5} = 2,39 \ N/_{mm^2}
$$

$$
\sigma_{mequivalent e} = \sqrt{3} \times \tau_{m\ torsion}
$$

$$
\sigma_{mequivalent e} = 4,13 \ N/_{mm^2}
$$

Para encontrar el límite de fatiga se utiliza la siguiente ecuación:

$$
S_e = S_e' \times k_a \times k_b \times k_c \times k_d \times k_e \times k_f
$$
 **Ec. (4.55)**

- $\bullet$   $S_e$ : Limite de resistencia a la fatiga del eje.
- $\bullet$   $S_e$ : Limite de resistencia en la viga rotatoria.
- $\bullet$   $k_a$ : Factor de modificación de la condición superficial.
- $\bullet$   $k_b$ : Factor de modificación del tamaño.
- $\bullet$   $k_c$ : Factor de modificación de la carga.
- $\bullet$   $k_d$ : Factor de modificación de la temperatura.
- $k_e$ : Factor de confiabilidad.
- $\bullet$   $k_f$ : Factor de modificación de efectos varios.

Entonces:

En el caso de los aceros, se estimará el límite de resistencia en función de:

$$
S_{e'} = \begin{cases} 0.5 \times S_{ut} & S_{ut} \le 200 kpsi (1\ 400 MPa) \\ 100 kpsi & S_{ut} > 200 kpsi \\ 700 MPa & S_{ut} > 1400 MPa \end{cases}
$$

Por lo tanto:

$$
S_{e'} = 0.5 \times S_{ut} = 0.5 \times 400 = 200 \, MPa
$$
 \tEc. (4.56)

#### **Factor de modificación de la condición superficial.**

El factor de modificación depende de la calidad del acabado de la superficie de la parte y de la resistencia a la tensión, Los datos pueden representarse mediante la siguiente ecuación:

$$
k_a = a \times S_{ut}^b
$$
 \t\t**Ec. (4.57)**

Dónde los factores a y b se los puede encontrar en la tabla 26.

## **TABLA 26.**

#### **ACABADO SUPERFICIAL**

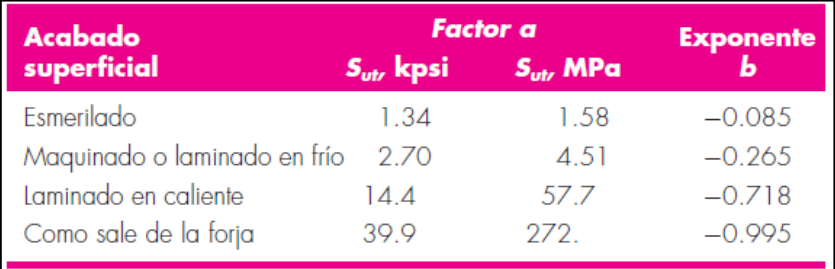

# **(Diseño en ingeniería mecánica de Shigley)**

Para el análisis el acabado superficial es maquinado o laminado en frio, por lo tanto resulta que:

$$
k_a = 4.51 \times 400^{-0.265} = 0.92
$$

# **Factor de modificación del tamaño.**

El factor de tamaño puede expresarse como:

$$
k_b = \begin{cases} (d/0.3)^{-0.107} = 0.879d^{-0.107} & 0.11 \le d \le 2 \text{ pulg} \\ 0.91d^{-0.157} & 2 < d \le 10 \text{ pulg} \\ (d/7.62)^{-0.107} = 1.24d^{-0.107} & 2.79 \le d \le 51 \text{ mm} \\ 1.51d^{-0.157} & 51 < d \le 254 \text{ mm} \end{cases}
$$

Entonces:

$$
k_b = 1,224d^{-0.107} = 0.87
$$
 **Ec. (4.58)**

### **Factor de modificación de la carga.**

El factor de modificación de la carga cuando se realizan los ensayos de fatiga con carga de flexión rotatoria los valores medios del factor son:

$$
k_c = \begin{cases} 1 & \text{flexión} \\ 0.85 & \text{axial} \\ 0.59 & \text{torsión} \end{cases}
$$

Entonces:

 $k_c = 1\,$ 

### **Factor de modificación de la temperatura.**

El factor de modificación de la temperatura se expresa como:

$$
k_d = \frac{S_T}{S_{RT}} \qquad \qquad \text{Ec. (4.59)}
$$

- $\bullet$   $S_T$ : Resistencia a la tensión debido a la temperatura de operación.
- $\bullet$   $S_{RT}$ : Resistencia a la tensión a temperatura ambiente, se encuentran en la siguiente tabla en función de la temperatura.

#### **TABLA 27.**

# **RESISTENCIA A LA TENSIÓN DEBIDO A LA TEMPERATURA**

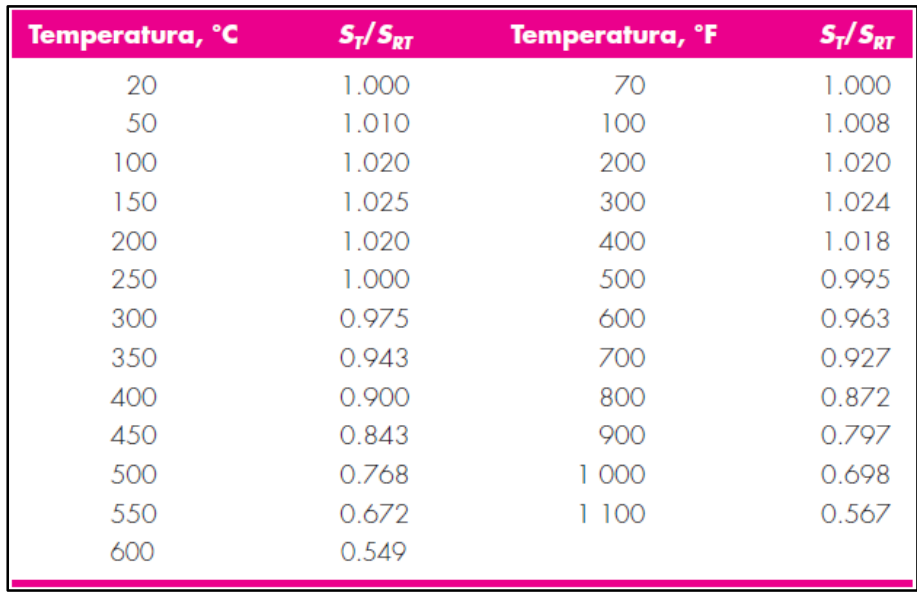

# **(Diseño en ingeniería mecánica de Shigley)**

Entonces:

$$
k_d=1
$$

#### **Factor de confiabilidad.**

El factor de confiabilidad  $k_e$ , correspondientes a 8 desviaciones estándar porcentuales del límite de resistencia a la fatiga.

### **TABLA 28.**

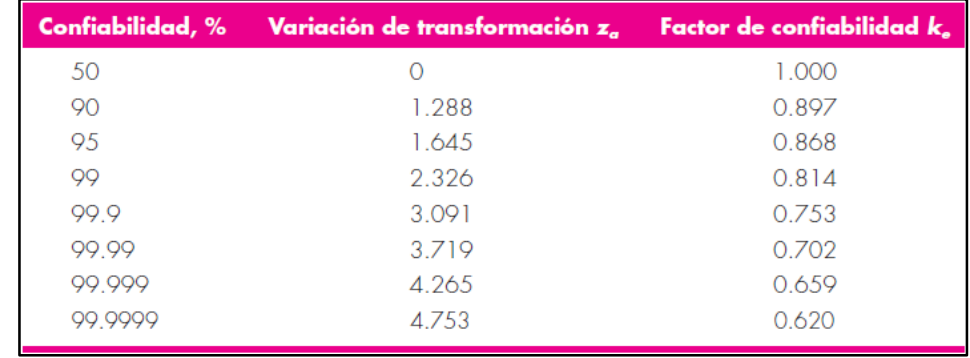

#### **CONFIABILIDAD DEL SISTEMA.**

## **(Diseño en ingeniería mecánica de Shigley)**

Entonces:

$$
k_e=0.814
$$

#### **Factor de modificación de efectos varios**

El factor de modificación de efectos varios se puede calcular usando la siguiente ecuación:

$$
k_f = 1 + q(k_t - 1)
$$
 \t**Ec. (4.60)**

Dónde:

- $\bullet$   $k_t$ : Es un factor de concentración de esfuerzos.
- $\bullet$  q: Es la sensibilidad a la muesca.

Para encontrar el valor de q se observara la gráfica de la siguiente figura:

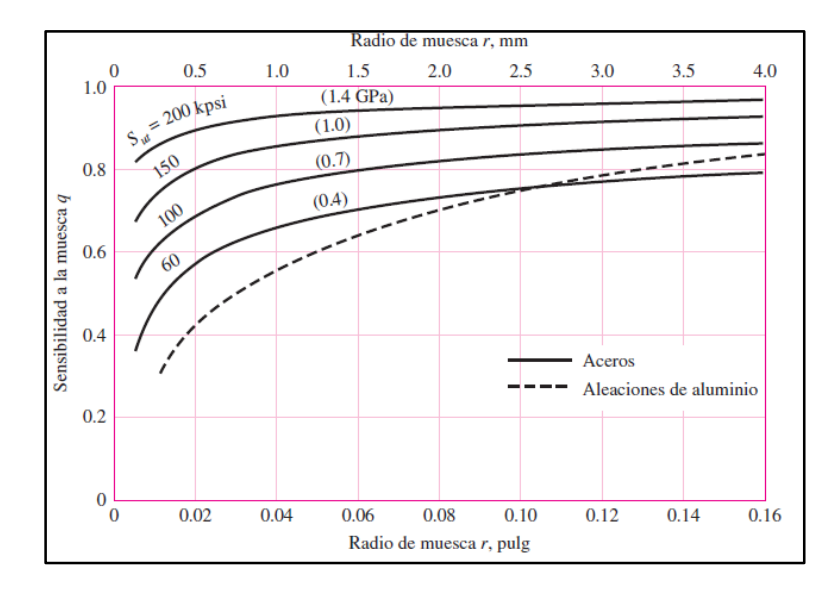

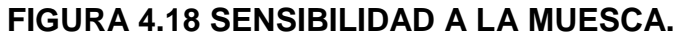

**(Diseño en ingeniería mecánica de Shigley)**

$$
r=2.5\,mm\,;\,entonces\,q=0.7
$$

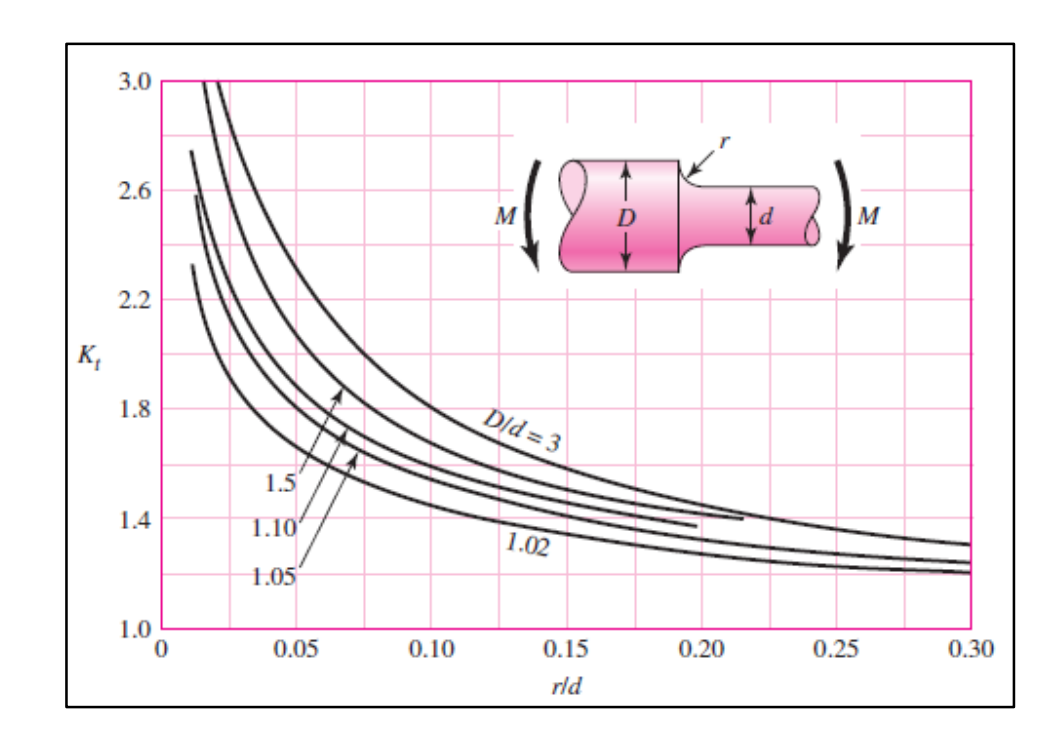

Para encontrar el valor de  $k_t$  se utiliza la siguiente gráfica:

**FIGURA 4.19 RELACIÓN DE DIÁMETROS.**

**(Diseño en ingeniería mecánica de Shigley)**

Dónde:

$$
D/d = 1.2 \, \text{y} \, r/d = 0.1 \, ; \, \text{entonces} \, k_t = 1.7
$$

Entonces:

$$
k_f = 1 + q(k_t - 1)
$$
  

$$
k_f = 1 + 0.7(1.7 - 1) = 1.4
$$

Una vez encontrado todos los factores se puede hallar el valor del límite de fatiga, donde:

$$
S_e = S_e' \times k_a \times k_b \times k_c \times k_d \times k_e \times k_f
$$
  

$$
S_e = 200 \times 0.92 \times 0.87 \times 1 \times 1 \times 0.814 \times 1.4
$$
  

$$
S_e = 182 MPa
$$

### **Calculo del factor de seguridad.**

Utilizando el método de Goodman se puede hallar el factor de seguridad, utilizando la ecuación 4.48 descrita a continuación.

$$
\frac{\sigma_a}{S_e} + \frac{\sigma_m}{S_{ut}} = \frac{1}{n}
$$

- $\sigma_{\alpha \, equivalence} = 18,65 \frac{N}{m m^2}$
- $\sigma_{\text{mequivalente}} = 4.13 \frac{N}{m m^2}$
- $S_e = 182 MPa = 182 N /$
- $S_{ut} = 400 \, MPa = 400 \, N/mm^2$

Entonces:

$$
\frac{18,65}{182} + \frac{4,13}{400} = \frac{1}{n}
$$

$$
n = 8,86
$$

Como n es mayor que 1, se puede concluir que el diámetro de eje seleccionado es confiable para el diseño del equipo.

#### **Diseño de la chaveta**

Para dimensionar la chaveta se utilizará la norma DIM 6885/1, que permite obtener las dimensiones transversales de la chaveta en función del diámetro del eje seleccionado, estos valores se encuentran en la figura 4.20.

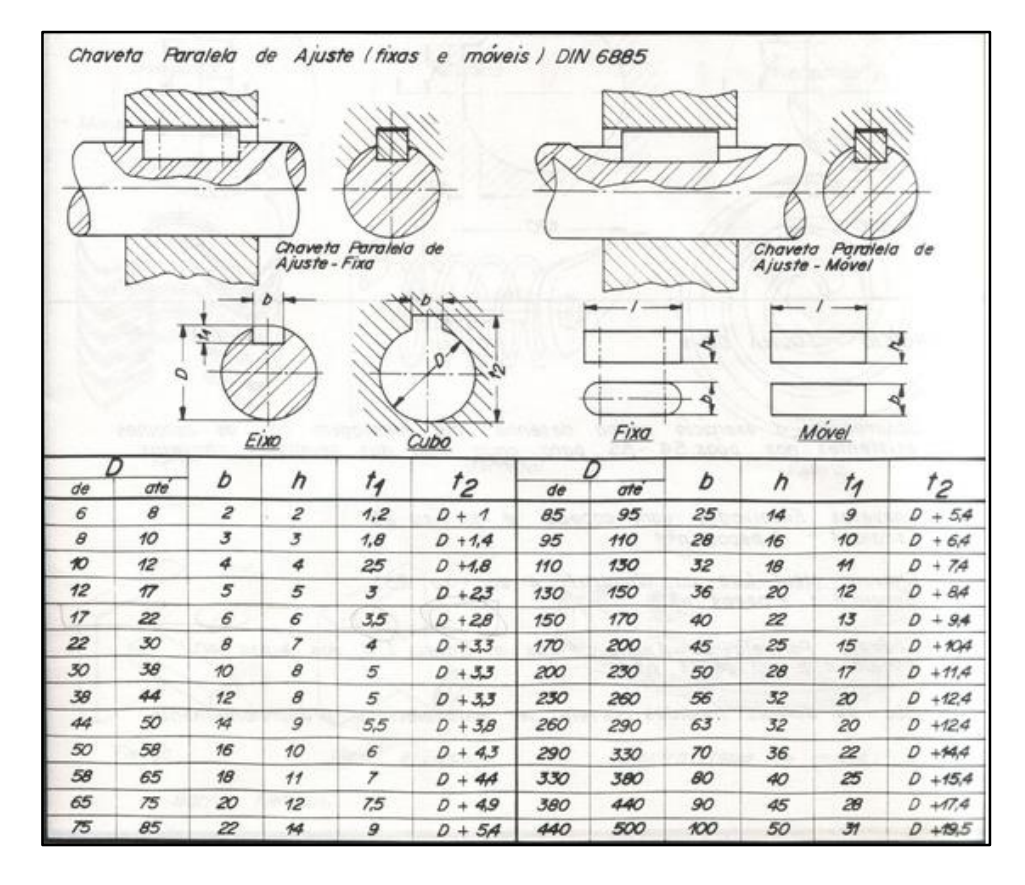

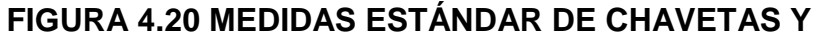

### **CHAVETEROS**

#### **(NORMA DIN 6885 PARA CHAVETAS)**

Por lo tanto la sección transversal para la chaveta es 8 mm de base y 7 mm de altura.

El canal para la chaveta en el eje y la polea es 4 mm y 3,3 mm respectivamente.

El material con el cual se va a construir la cuña es un acero AISI SAE A36, con resistencia a la fluencia.  $S_y = 250$  MPa

La cuña está sometida a un esfuerzo cortante, utilizando la teoría de la energía de distorsión, la resistencia al cortante es:

$$
S_{sy} = 0.577S_y
$$
 \t\t**Ec. (4.70)**

Entonces:

$$
S_{sy} = 144 \; MPa
$$

Para dimensionar la longitud de la cuña se puede utilizar la siguiente ecuación:

$$
L_c = \frac{4 \times T \times n}{D \times H_c \times S_{sy}}
$$
 **Ec. (4.71)**

- T: Torque del sistema.  $(N \times mm)$
- *n*: Coeficiente de seguridad.
- $\bullet$  *D*: Diámetro del eje.  $(mm)$
- $\bullet$   $H_c$ : Altura de la cuña.  $(mm)$
- $S_y$ : Resistencia a la cortante.  $\left(\frac{N}{m m^2}\right)$

Entonces:

$$
L_c = \frac{4 \times T \times n}{D \times H_c \times S_y}
$$

$$
L_c = \frac{4 \times 7 \times 350 \times 8,86}{25 \times 7 \times 144} = 10,31 \text{ mm}
$$

#### **Selección de rodamientos y soportes.**

El árbol de transmisión gira a 1450 rpm y este va soportado por elementos rodantes, se debe realizar los cálculos para selección de los rodamientos con carga dinámica.

Utilizando el catálogo de FAG para la selección de los rodamientos y sus respectivos soportes.

Se selecciona soportes de pared con rodamiento S, con una carga dinámica equivalente a:

$$
P = X \times F_r + Y \times F_a
$$
 \tEc. (4.72)

Dónde:

- $\bullet$  P: Carga dinámica equivalente.  $(kN)$
- $F_r$ : Carga radial.  $(kN)$
- $F_a$ : Carga axial.  $(kN)$
- X: Factor radial.
- $\bullet$   $Y:$  Factor axial.

Para el análisis, se realizará la selección del rodamiento en función de apoyo que recibe la mayor carga, hay que recordar las cargas que soporta el eje.

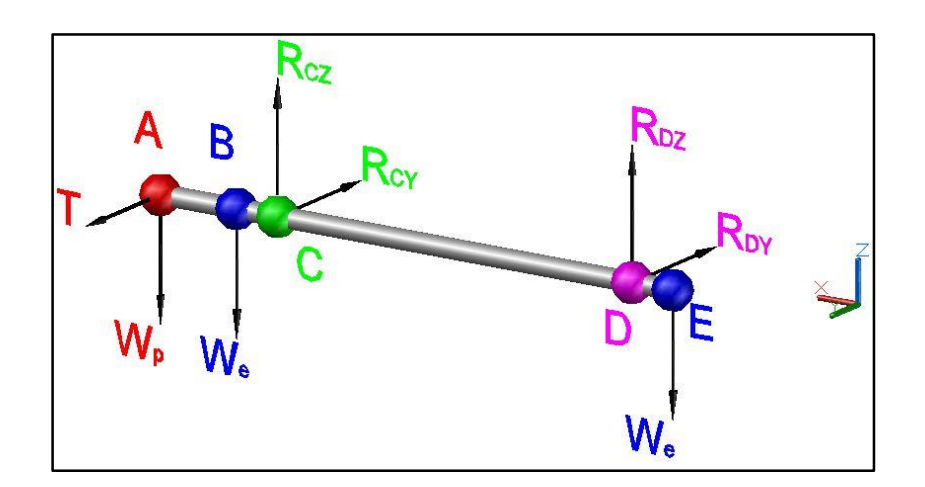

**FIGURA 4.12 FUERZAS EN EL EJE MOTRIZ**

**(Elaborado por Walter Vélez)**

- Rcz & Rpz: Es fuerza provocada por la reacción en el punto de apoyo, en el plano ZX.
- Rcy & Rpy: Es fuerza provocada por la reacción en el punto de apoyo, en el plano YX

En cálculos previos se obtuvieron estos valores, los cuales se muestran a continuación:

\n- $$
R_{CY} = 232.6 \, N
$$
\n- $R_{DY} = -57.7 \, N$
\n- $R_{CZ} = 77.98 \, N$
\n- $R_{DZ} = 63.21 \, N$
\n

Entonces la reacción resultante en cada punto de apoyo es:

$$
R_C = 243,6 N
$$
  

$$
R_D = 100,381 N
$$

Por lo tanto el análisis se lo realizará en el punto D que corresponde al soporte del lado libre

Dado que las cargas axiales son despreciables la carga dinámica se expresa como:

$$
P=X\times F_r
$$

Por lo cual se concluye que:

$$
F_a=0
$$

La carga dinámica equivalente en un rodamiento de bolas es igual a  $P = F_r$  cuando:

$$
\frac{F_a}{F_r} \le 1.14
$$
 \t**Ec. (4.73)**

Entonces:

 $P=F_r$ 

Por lo tanto:

 $P = 243,6 N$ 

#### **Tiempo de vida del rodamiento.**

En el método de cálculo para rodamientos sometidos a cargas dinámicas se parte de la fatiga del material, como causa del deterioro del rodamiento, la ecuación para calcular la vida en ciclos del rodamiento es:

$$
L_{10} = L = \left(\frac{c}{p}\right)^p \times 10^6 \, revolutions
$$
 \tEc. (4.74)

Dónde:

- $L_{10} = L$ : Vida nominal. (10<sup>6</sup> revoluciones)
- $\bullet$  *C*: Capacidad de diseño.  $(kN)$
- $\bullet$  P: Carga dinámica equivalente.  $(kN)$
- $p$ : Exponente de vida, donde  $p = 3$  para rodamientos de bola.

La ecuación para calcular la vida en horas del rodamiento es:

$$
L_{h10} = L_h = \frac{L \times 10^6}{n \times 60}
$$
 **Ec. (4.75)**

- $L_{h10} = L_h$ : Vida nominal.
- $\bullet$  L: Vida nominal.  $(10^6 \, revolutions)$
- $\bullet$   $n$ : Velocidad en rpm

Al tomar un valor de  $L_{h10}$  en base a las recomendaciones del tipo de máquina, en el caso de una máquina que trabaje 24 horas  $L_{h10} = 40000$ 

La capacidad requerida se puede expresar como:

$$
C_{req} = P \times \sqrt[p]{\frac{60 \times n \times L_{h10}}{10^6}}
$$
 **Ec. (4.76)**

Entonces:

$$
C_{req} = 243 \times \sqrt[3]{\frac{60 \times 1450 \times 40000}{10^6}}
$$

$$
C_{req} = 3,69 \text{ kN}
$$

El diámetro de eje motriz donde van a ir apoyados los rodamientos tiene 30 mm, se verifica la carga dinámica respectiva para un rodamiento con diámetro interior de 30 mm.

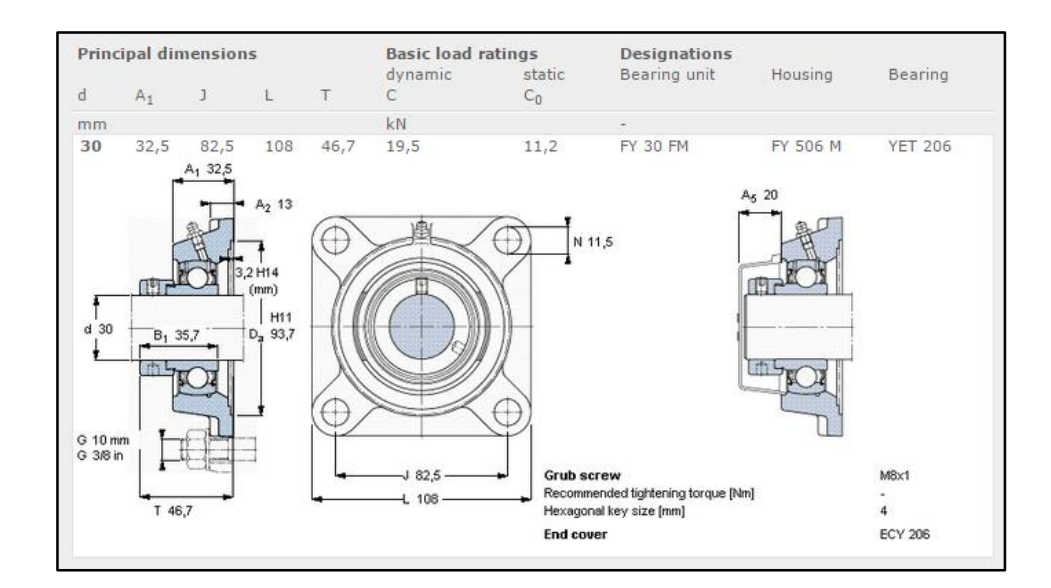

**FIGURA 4.21 SELECCIÓN DE RODAMIENTO**

**(SKF)**

La capacidad de carga para un rodamiento de 20 mm de eje es:

$$
C_{catalogo} = 19.5 \; kN
$$

Para garantizar que la selección es la correcta se debe cumplir que:

$$
C_{req} < C_{catalogo} \qquad \qquad \text{Ec. (4.76)}
$$
\n
$$
3,69 < 19,5
$$

### **Verificación de pernos de sujeción de cajeras.**

Los pernos que ajustan a la cajera sobre la pared del equipo están sometidos a un esfuerzo cortante, utilizando la teoría de la energía de distorsión, utilizando la ecuación 4.70 descrita a continuación:

$$
S_{sy}=0.577S_y
$$

Datos a considerar:

- $\phi_{pernos} = 10 \, mm$  : Diámetro de pernos M10.
- $A_{pernos} = 56 \, mm^2$  : Área efectiva pernos M10.
- $\bullet$   $S_{v@perno} = 830 MPa$ : esfuerzo a la fluencia.
- $\bullet$  5.8 = Grado del perno.
- $\bullet$

Entonces:

$$
S_{sy} = 0.577 \times 830 = 478,91 MPa
$$

Cada cajera se encuentra atornillada al cuerpo de la criba vibratoria por 4 pernos, entonces:

$$
\sigma_{pernos} = \frac{F}{A} = \frac{243.6}{4 \times 56} = 1,08 MPa
$$
 **Ec. (4.77)**

Para encontrar el factor de seguridad de estos pernos se puede decir:

$$
n = \frac{S_{sy}}{\sigma_{pernos}} = 440
$$
 **Ec. (4.78)**

Como  $n > 1$  se puede concluir que la selección es la correcta.

#### **Calculo para el diseño de los resortes.**

Consideraciones adicionales para el diseño del resorte:

- Acero ASTM A232 Cromo-Vanadio templado.
- Extremos de resorte planos y esmerilados.
- Diámetro alambre 4 mm.
- Paso 10 mm.

Para realizar el diseño de los resortes se realiza el supuesto que la carga a la cual estos se encuentran sometidos se encuentra en la accisa vertical, como lo muestra la figura 4.22.

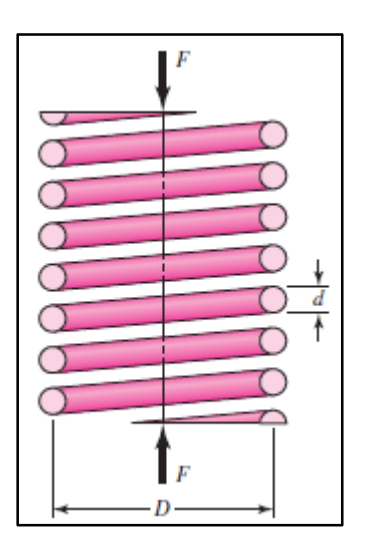

**FIGURA 4.22 CARGA EN EL RESORTE**

**(Diseño en ingeniería mecánica de Shigley)**

- $\bullet$   $D$ : Diámetro del resorte entre la fibra interna.
- $\bullet$  d: Diámetro del alambre del resorte.
- $\bullet$   $\overline{F}$ : Fuerza a la cual está sometido el resorte.
- $\bullet$   $N$ : Número de espiras activas del resorte.

El resorte se encuentra sometido a una fuerza torsional, esto se puede observar si se imagina que se realiza un corte en algún punto del mismo, como se muestra en la figura 4.23.

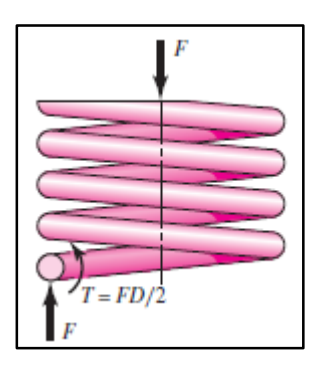

**FIGURA 4.23 CORTE DE UN RESORTE. (Diseño en ingeniería mecánica de Shigley)**

Entonces se puede concluir que el esfuerzo máximo en el alambre se puede calcular mediante la suposición que el esfuerzo máximo en el resorte está dado por la superposición del esfuerzo cortante directo y el esfuerzo cortante torsional entonces:

$$
\tau_{max} = \frac{T \times r}{J} + \frac{F}{A}
$$
 \tEc. (4.79)

Realizando el remplazo de esta ecuación sobre la fibra interna se obtiene que:

$$
\tau_{max} = \frac{8 \times F \times D}{\pi \times d^3} + \frac{4 \times F}{\pi \times d^2}
$$
 **Ec. (4.80)**

Se define el índice del resorte como:

$$
c = \frac{D}{d}
$$
 Ec. (4.81)

Remplazando se obtiene que:

$$
\tau_{max} = \frac{8 \times F \times D}{\pi \times d^3} \left( \frac{(2 \times C) + 1}{2 \times C} \right)
$$
 Ec. (4.82)

El factor de corrección de esfuerzo cortante es igual a:

$$
K_{S} = \frac{(2 \times C) + 1}{2 \times C}
$$
 EC. (4.83)

Entonces el esfuerzo máximo se expresa como:

$$
\tau_{max} = K_s \times \frac{8 \times F \times D}{\pi \times d^3}
$$
 Ec. (4.84)

Para conocer el  $\tau_{max}$  permisible del resorte, es necesario determinar el valor de  $S_{ut}$ , donde este es:

$$
S_{ut} = \frac{A}{d^m}
$$
 \tEc. (4.85)

Los valores de A y m para fabricar resortes comunes, se encuentran en la tabla 29.

#### **TABLA 29.**

# **FACTORES PARA EL CÁLCULO DEL ESFUERZO**

#### **PERMISIBLE EN RESORTES**

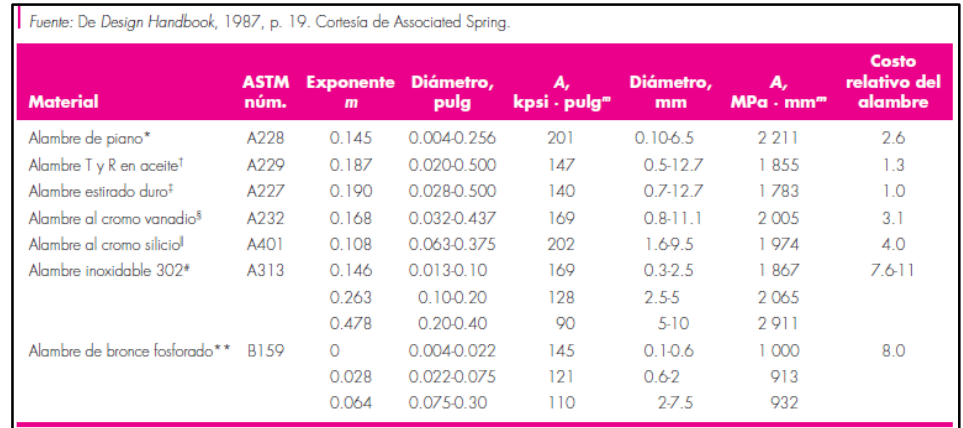

## **(Diseño en ingeniería mecánica de Shigley)**

Entonces:

$$
S_{ut} = 1588 \, MPa
$$

Luego de encontrar el valor de  $S_{ut}$ , se debe aplicarse la teoría de la energía de distorsión para determinar el esfuerzo de fluencia a la torsión, para los resortes de alambre de Cr – Va. Cr-Si y otros alambres de acero al carbono endurecido y templado resulta que:

$$
S_{sy} \geq 0.5 S_{ut} \qquad \qquad \text{Ec. (4.86)}
$$

Entonces:

$$
S_{sy} \geq 794 \, MPa
$$

Los resortes de compresión helicoidales experimentan alabeo cuando la deflexión es muy grande. La deflexión critica para los resortes con extremos a escuadra y esmerilados es:

$$
L_o \leq 5.26 \times D
$$
 \tEc. (4.87)

Para realizar el cálculo de la fuerza ejercida en el sistema hay que recordar que ya se realizó un análisis previo del sistema oscilante donde se encuentra que:

- $k_v = 119 \frac{kgf}{cm}$ : Constante elástica del sistema.
- $\delta = 6.8$  mm: Deflexión estática del sistema.
- La amplitud del momento oscilante es 3,5 mm.
La fuerza estática del sistema se puede calcular mediante la siguiente ecuación:

$$
F_{est} = k_v \times \delta
$$
 **Ec. (4.88)**  

$$
F_{est} = 11.9 \times 9.8 \times 6.8
$$
  

$$
F_{est} = 793 N
$$

La carga dinámica soportada por cada resorte es simplemente el peso del sistema vibrante dividido para el número de resortes de la suspensión, entonces la fuerza vertical que es trasmitida al resorte en función del desplazamiento se puede representar como.

$$
F_d = \sum K \times (\Delta_y \times Sen(\theta))
$$
 \tEc. (4.89)

Donde la amplitud máxima del sistema es 3,5 mm, entonces se puede concluir que:

$$
F_d = \sum K \times (\Delta_y \times Sen(\theta))
$$
  

$$
F_d = 119 \times 0,175 = 20,82 \text{ kgf}
$$
  

$$
F_d = 204 \text{ N}
$$

Entonces la carga individual de los resortes será:

- $F_{estática} = 249,3 N$
- $F_{dimensional} = 51 N$
- $F_{maxima} = 300,3 N$

La constante elástica del sistema es igual a la suma de las constantes elásticas de cada uno de los sensores, por lo tanto se podrá decir que:

$$
k_v = 4 \times K
$$
 \tEc. (4.90)

Donde  $K$  es la constante individual de cada resorte, entonces:

$$
K = 291.6 \frac{N}{cm} = 29.16 \frac{N}{mm}
$$

La constante del resorte se puede encontrar mediante la ecuación:

$$
k = \frac{d^4 \times G}{8 \times N \times D^3}
$$
 **Ec. (4.91)**

Dónde:

- $\bullet$  d: Diámetro del alambre del resorte.  $(mm)$
- $\bullet$   $G$ : Módulo de rigidez. (MPa)
- $\bullet$   $N_a$ : Número de espiras activas del resorte
- $\bullet$  D: Diámetro del resorte entre la fibra interna.  $(mm)$

#### **TABLA 30.**

# **PROPIEDADES MECÁNICAS DE LOS RESORTES SEGÚN EL**

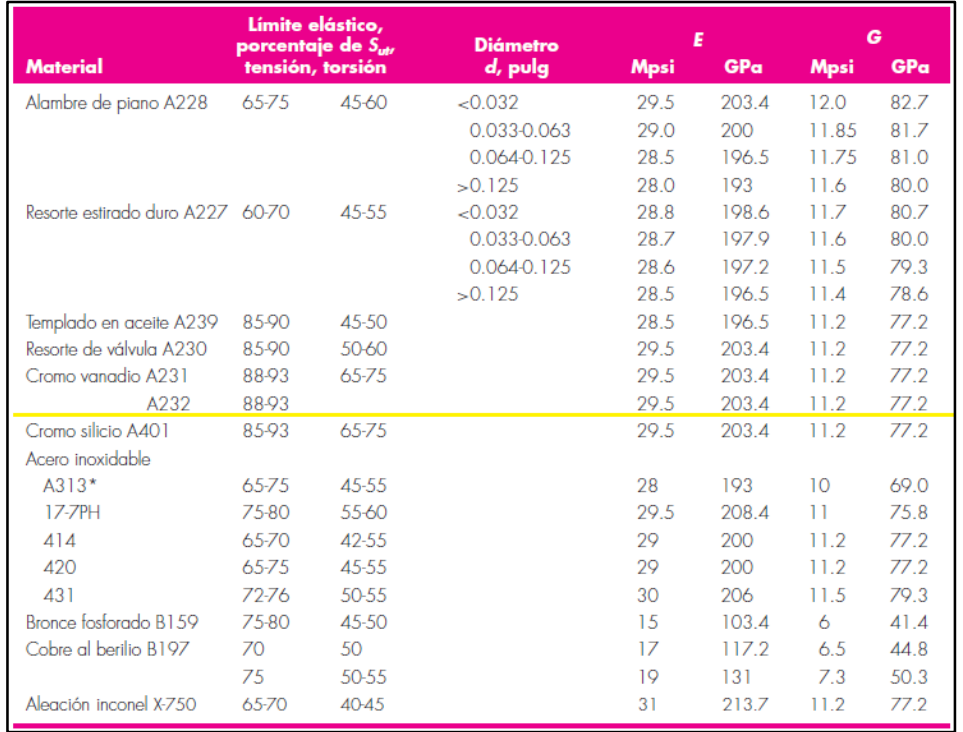

#### **MATERIAL Y DIÁMETRO DEL ALAMBRE**

**(Diseño en ingeniería mecánica de Shigley)**

Dado que el resorte es de extremos a escudara, las ecuaciones que se van a usar para el cálculo de este se pueden encontrar en la tabla 31.

#### **TABLA 31.**

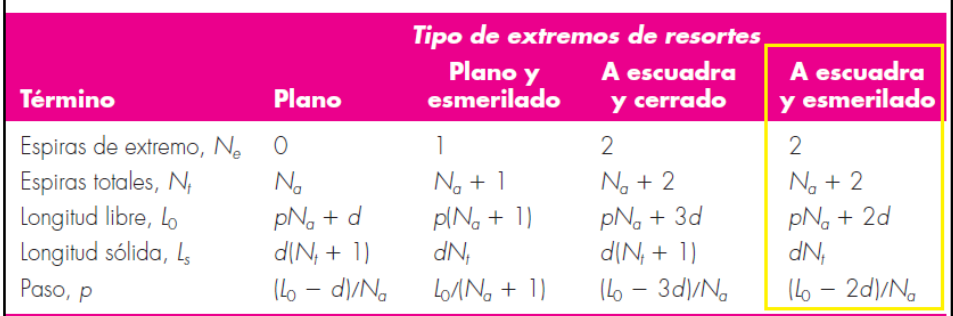

#### **TIPOS DE EXTREMOS DE RESORTES**

# **(Diseño en ingeniería mecánica de Shigley)**

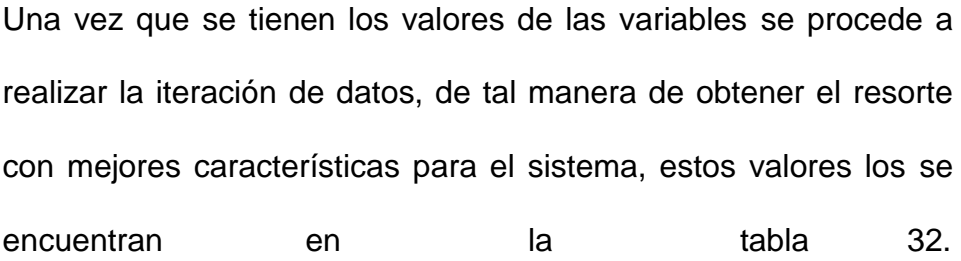

#### **TABLA 32.**

#### **ITERACIÓN DE DATOS PARA LA SELECCIÓN DE LOS**

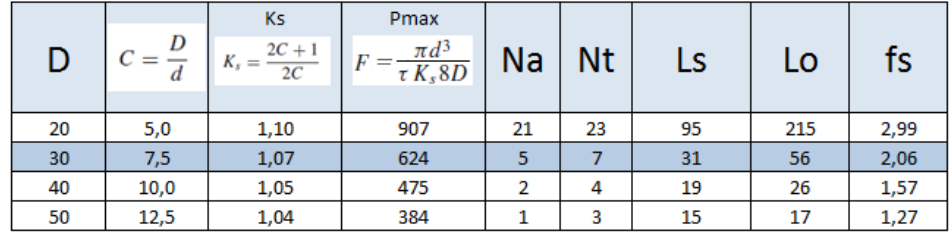

#### **RESORTES.**

**(Elaborado por Walter Vélez)**

Entonces:

Las características del resorte para el sistema son:

- $d = 4$  mm (Diámetro del alambre del resorte).
- $D_{ext} = 30$  mm (Diámetro exterior del resorte).
- $D = 26$   $mm$  (Diámetro del resorte entre la fibra interna).
- $P = 10$  mm (Paso).
- $L_o = 56$  mm (Longitud del resorte).
- $N_t = 7$ (Número total de espiras).

Con los resultados obtenidos hay que comprobar el pandeo del resorte, entonces utilizando la ecuación 4.87 resulta que:

$$
L_o \leq 5.26 \times D
$$

$$
56~mm\leq136{,}76~mm
$$

Por lo cual se concluya concluir que el resorte no presenta pandeo.

La frecuencia crítica del resorte viene dada por la siguiente ecuación:

$$
f_r = \frac{1}{2} \sqrt{\frac{k \times g}{W}}
$$
 Ec. (4.92)

Dónde:

- $f_r$ : Frecuencia del resorte.  $(Hz)$
- $\bullet$   $\;$   $k$ : Razón del resorte ${kgf}_{m})$
- $\bullet \quad g$ : Aceleración debida a la gravedad. ${m \choose s^2}$
- $\bullet$  W: Peso del resorte.  $(kg)$

Para realizar el cálculo del peso del resorte se utiliza la siguiente ecuación:

$$
W = \frac{\pi^2 \times d^2 \times D \times N_a \times \gamma}{4}
$$
 Ec. (4.93)

Dónde:

- $\bullet$  d: Diámetro del alambre del resorte. $(m)$
- $\bullet$  D: Diámetro del resorte entre la fibra interna.  $(m)$
- $\bullet$   $N_a$ : Número de espiras activas.
- $\gamma$ : Densidad del acero ${{k g / \choose m^3}}$

Entonces:

$$
W = \frac{\pi^2 \times \left(\frac{4}{1000}\right)^2 \times \left(\frac{26}{1000}\right) \times 5 \times 7800}{4}
$$
  
 
$$
W = 0.16 \text{ Kg}
$$

Por lo tanto:

$$
f_r = \frac{1}{2} \sqrt{\frac{k \times g}{W}} = \frac{1}{2} \sqrt{\frac{1,19 \times 9,8}{0,16}}
$$

$$
f_r = 8.53\ Hz
$$

La frecuencia del sistema que tiene un eje que gira a 1450 rpm es:

$$
f_s=24.16\, Hz
$$

Por lo tanto:

 $f_r \neq f_s$ 

#### **Calculo de la base del resorte.**

Para realizar el cálculo de la base del resorte, se debe considerar que el resorte del sistema debe asentar correctamente, el diámetro exterior del resorte es de 30 mm, la distancia de la base del resorte al puno de apoyo será 50 mm y la longitud total de la base de 100 mm.

Para el análisis se selecciona una viga UPN de 80 mm con el fin de utilizar los mismos componentes de la estructura de soporte que será analizada más adelante.

Con los valores establecidos se edifica el valor de seguridad del sistema y si cumple para el análisis del diseño, elaborando los diagramas de cortante y momento flector de la base.

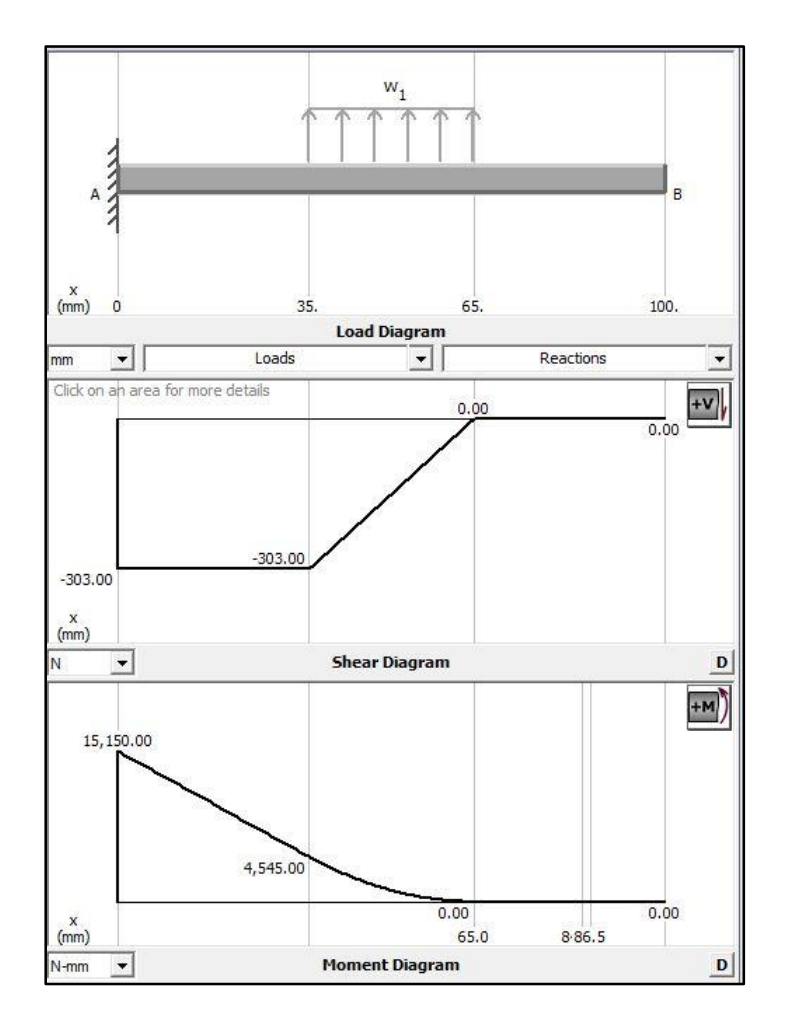

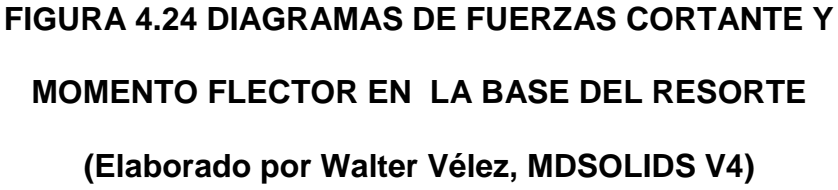

Utilizando la ecuación 4.51 de esfuerzo máximo se tiene que::

$$
\sigma_{max} = \frac{M_{max} \times C}{I}
$$

Dónde:

- I: Momento de inercia.  $(mm^4)$
- $\bullet$  *C*: Distancia a la fibra neutra.  $(mm)$
- $\bullet$   $M_{max}$ : Momento máximo aplicado. ( $N \times mm$ )

Entonces:

$$
\sigma_{max} = \frac{M_{max}}{I} = \frac{30300 \times 15,71}{217879}
$$

$$
\sigma_{max} = 2,18 \, Mpa
$$

Utilizando la teoría de la energía de distorsión, ecuación 4.70 queda:

$$
S_{sy} = 0.577S_y
$$

Entonces:

$$
S_{sy}=144\; MPa
$$

Calculando el factor de seguridad se tiene que:

$$
n = \frac{S_{sy}}{\sigma_{max}} = 65
$$

Como n>1, el supuesto cumple con la necesidades del sistema.

#### **Calculo de la soldadura de las bases**

Como se sabe el voladizo está sometido a un esfuerzo de flexión, el cual genera el mayor momento en la base e induce un momento cortante en la garganta de soldadura.

Para calcular el esfuerzo cortante nominal en la garganta se utiliza la ecuación 4.51, entonces se tiene que:

$$
\sigma_{max} = \frac{M_{max} \times c}{I}
$$

Dónde:

 $\bullet$  I: Momento de inercia de la soldadura.  $(mm^4)$ 

- $\bullet$  c: Distancia a la fibra neutra.  $(mm)$
- $\bullet$   $M_{max}$ : Momento máximo aplicado. ( $N \times mm$ )
- $\bullet$

Para calcular el momento de inercia de la soldadura se utiliza la siguiente ecuación:

$$
I = 0.707 \times h \times I_u
$$
 \t\t**Ec. (4.94)**

Dónde:

- $\bullet$   $I_u$ : Segundo momento unitario del área $(mm^3)$
- $\bullet$  h: La garganta de la soldadura.  $(mm)$

Utilizando la tabla 33, donde se encuentran las propiedades flexionante de soldadura de filetes expresada se obtiene el valor de  $I_u$ .

#### **TABLA 33.**

#### **PROPIEDADES FLEXIONANTE DE SOLDADURA**

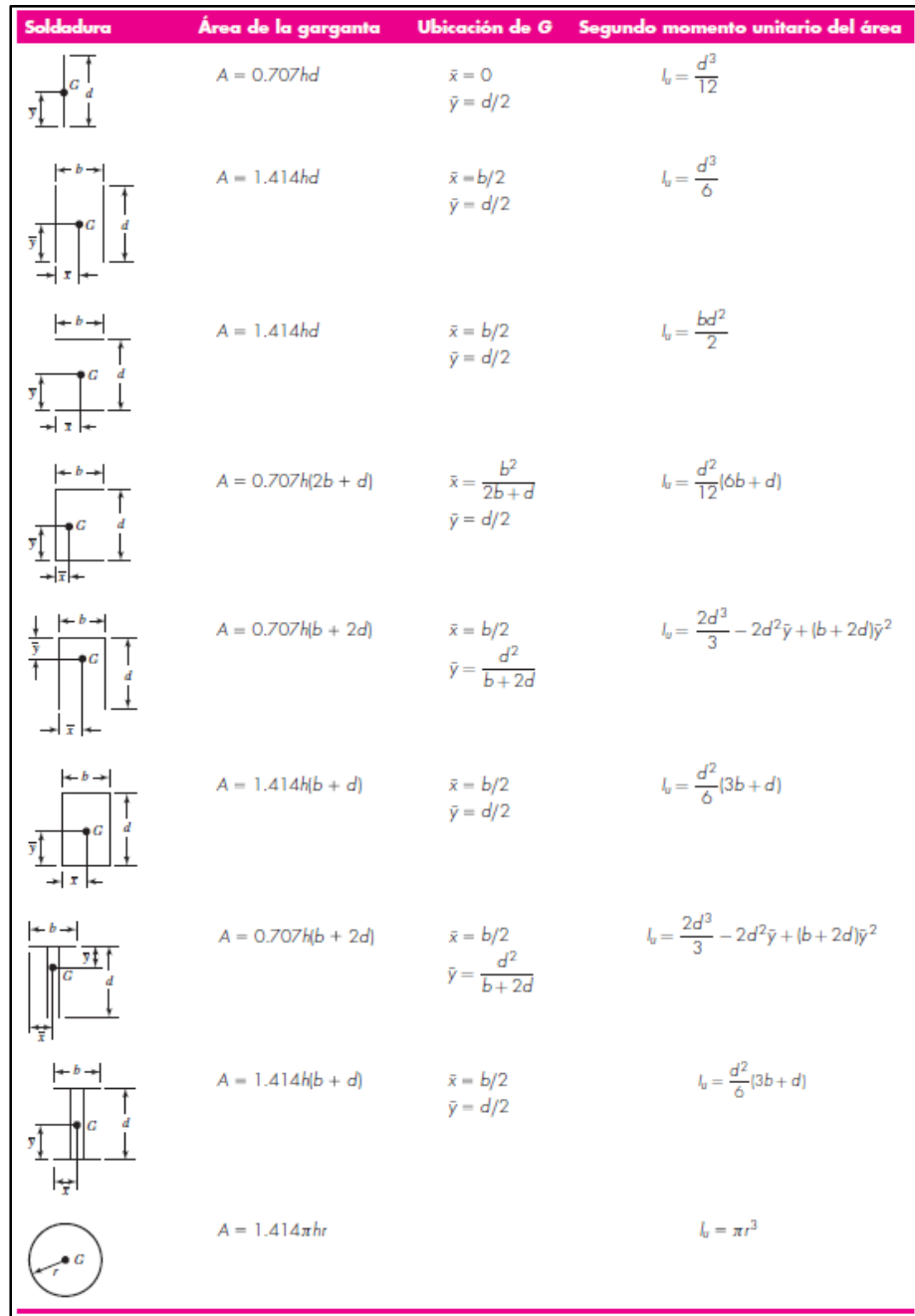

**(Diseño en ingeniería mecánica de Shigley)**

Entonces:

$$
I_u = \frac{2 \times d}{3} - (2 \times d^2 \times \overline{y}) + (b + (2 \times d)) \times \overline{y}^2
$$
  

$$
I_u = 36\ 770\ mm^3
$$
  

$$
I = 0.707 \times h \times I_u
$$
  

$$
I = 25\ 997 \times h
$$

Por lo tanto:

$$
\tau = \frac{M_{max} \times c}{I} = \frac{30\ 300 \times 11,91}{25997 \times h}
$$

$$
\tau = \frac{13,88}{h}
$$

$$
h = \frac{13,88}{\sigma_{admissible}}
$$

Ahora se debe conocer cuál es el esfuerzo admisible, con el supuesto de que el electrodo de aporte es un AWS E7018, las propiedades mecánicas de los electrodos de aporte se encuentra en la la tabla 34.

#### **TABLA 34.**

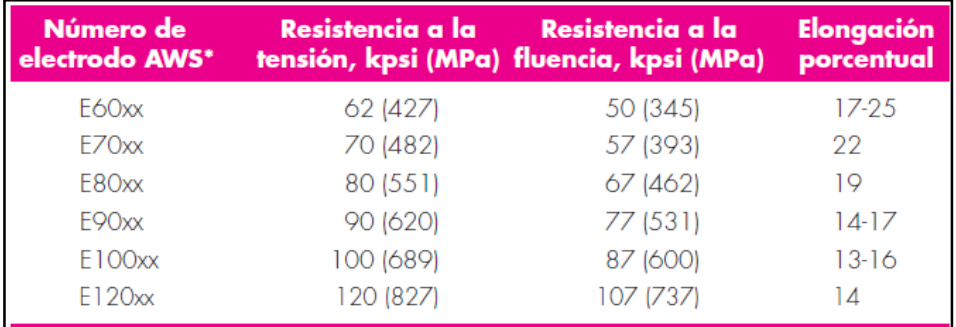

#### **PROPIEDADES MECANICAS SOLDADURAS**

#### **(Diseño en ingeniería mecánica de Shigley)**

También se debe de considerar el tipo de esfuerzo al cual está sometido el cordón de soldadura, los factores de corrección se encuentran en la tabla 35.

#### **TABLA 35.**

#### **FACTORES DE CORRECCION SOLDADURA**

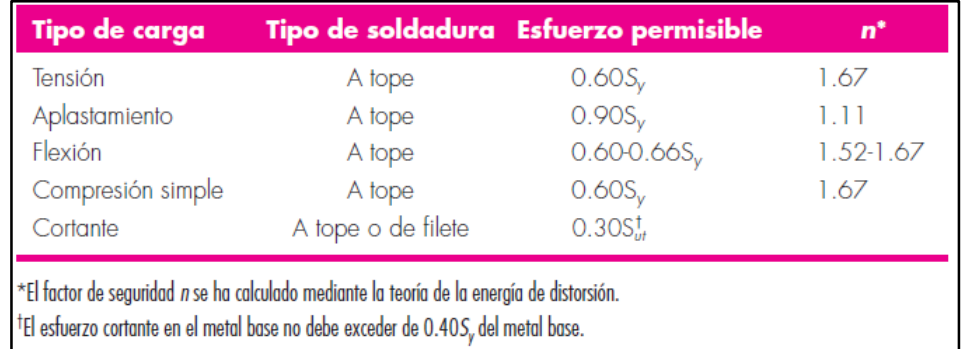

**(Diseño en ingeniería mecánica de Shigley)**

Entonces con los valores establecidos se calcula el valor de h.

$$
h = \frac{13,88}{\sigma_{admissible}} = \frac{13,88}{0,60 \times S_y} = \frac{13,88}{0,60 \times 393} = 0,05 \, \text{mm}
$$

Como este valor de garganta es muy pequeño se toma como referencia un ancho de garganta de 3 mm, entonces:

$$
\tau = \frac{13,88}{3} = 4,62 \, Mpa
$$

 $\sigma_{admissible} = 235,8$ 

Calculando el factor de seguridad se obtiene que:

$$
n = \frac{\sigma_{admissible}}{\tau} = 51
$$

Como n>1, cumple con la necesidades del sistema.

#### **Calculo de estructura de soporte.**

La criba vibratoria descansará sobre 4 columnas verticales, empotradas al piso, se parte del supuesto que la carga de la criba debido al peso y al movimiento dinámico se distribuye en forma iguales en cada una de las columnas.

Realizando el cálculo para una columna ideal, la carga de pandeo de Euler viene dada por:

$$
P_{cr} = \frac{C \times \pi^2 \times E \times I}{(l)^2}
$$
 Ec. (4.95)

Dónde:

- $\bullet$   $P_{cr}$ : Fuerza critica del sistema. (N)
- C: Condición de los extremos.
- $\bullet$  E: Modulo elástico del acero.  $(MPa)$
- I: Momento de inercia.  $(mm^4)$
- $\bullet$  *l*: Longitud efectiva.  $(mm)$

Los valores de  $C$  dependen de la condición de fijación de los extremos, en la figura 4.25 se muestran estos valores.

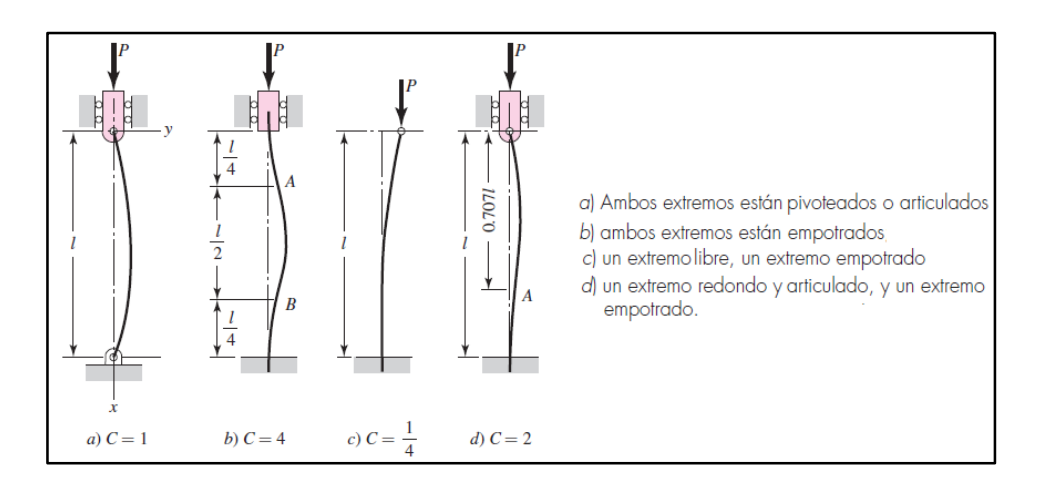

**FIGURA 4.25 TIPOS DE FIJACIONES DE COLUMNAS**

#### **(Diseño en ingeniería mecánica de Shigley)**

La longitud de las columnas es 1455 mm y el modulo elástico del acero ASI-SAE A36 es 250 MPa.

Entonces:

$$
P_{cr} = \frac{C \times \pi^2 \times E \times I}{(l)^2} \rightarrow I = \frac{1470^2 \times P_{cr}}{0.25 \times \pi^2 \times 250}
$$

Para una carga de 300.3 N se tiene que:

$$
I = \frac{1470^2 \times P_{cr}}{0.25 \times \pi^2 \times 250}
$$

$$
I = 3503 \, mm^4
$$

Entonces para el sistema se debe seleccionar un perfil que tenga un momento de inercia mayor al calculado.

Tomando en consideración para la estructura un perfil laminado estándar UPN, el perfil UPN de 80 tiene un mayor momento de inercia que el calculado, esto se puede encontrar en la tabla del anexo L, ahora se verifica si la selección es correcta, haciendo uso de un software y la sección seleccionada.

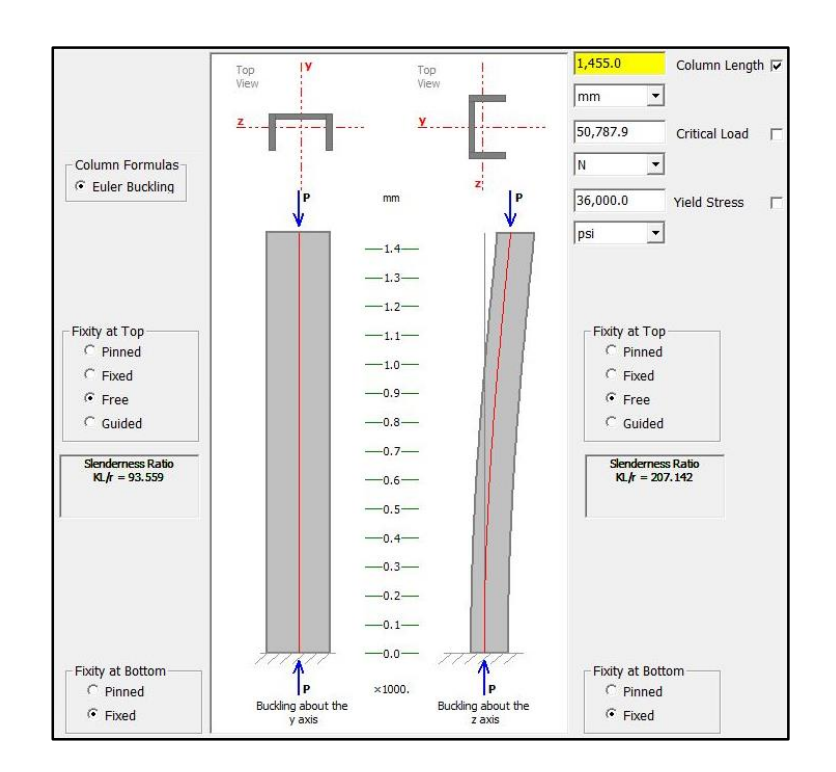

**FIGURA 4.26 CARGA MAXIMA EN PERFIL UPN 80, 1455MM** 

#### **LONGITUD**

**(Elaborado por Walter Vélez, MDSOLIDS V4)**

Los resultados son que esta viga con la sección seleccionada para una longitud de 1455 mm, la fuerza crítica es de 50 787,9 N. Entonces la sección a utilizar cumple con las necesidades del diseño.

#### **4.4 Costos del sistema a implementar.**

Para el análisis de los costos del sistema a implementar, se toma como referencia los valores de los elementos disponibles en el almacén de repuestos de la empresa ABC, y los valores de servicios que se encuentran estandarizados, con estos se realiza el cálculo de cada uno de los componentes del sistema de recirculación.

#### **TABLA 36.**

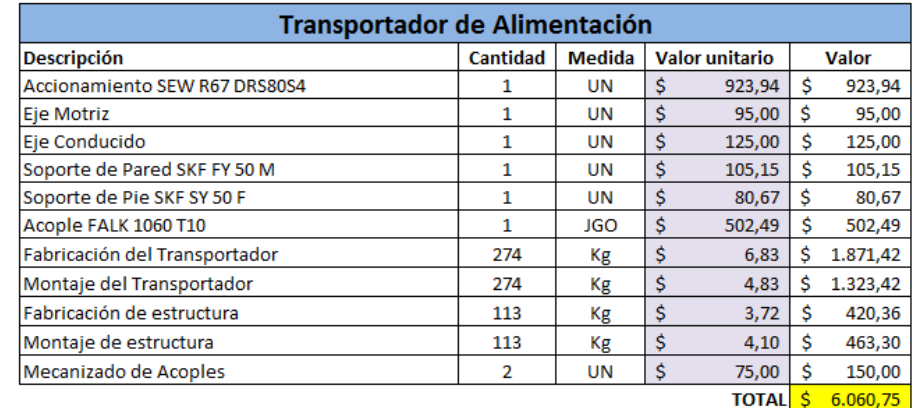

#### **COSTOS DEL TRANSPORTE DE ALIMENTACION**

**(Elaborado por Walter Vélez)**

#### **TABLA 37.**

#### **COSTOS DEL TRANSPORTE DE DESCARGA**

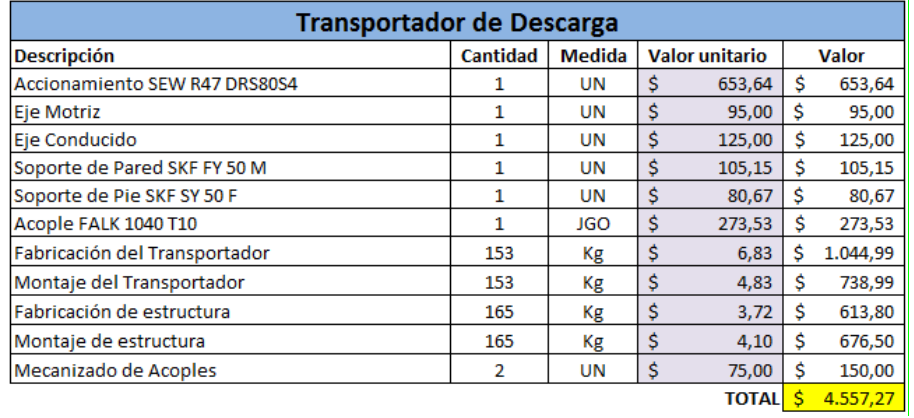

# **(Elaborado por Walter Vélez)**

#### **TABLA 38.**

#### **COSTOS DE LA CRIBA VIBRATORIA**

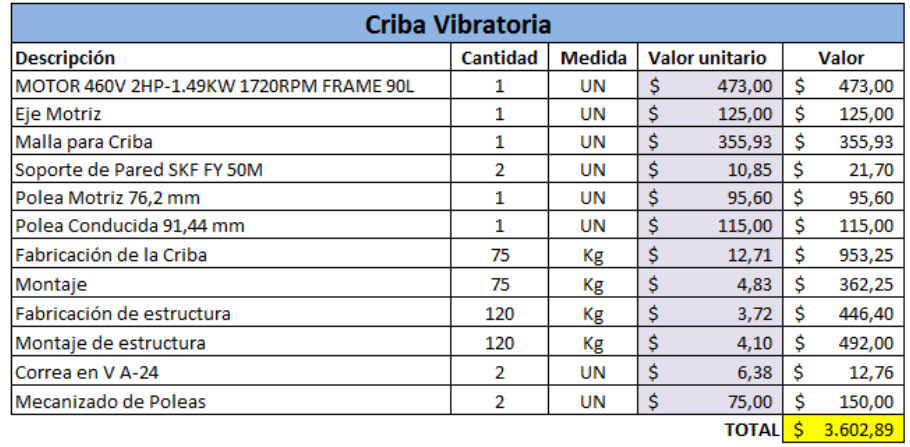

**(Elaborado por Walter Vélez)**

#### **TABLA 39.**

#### **COSTOS DE TORNILLERIA**

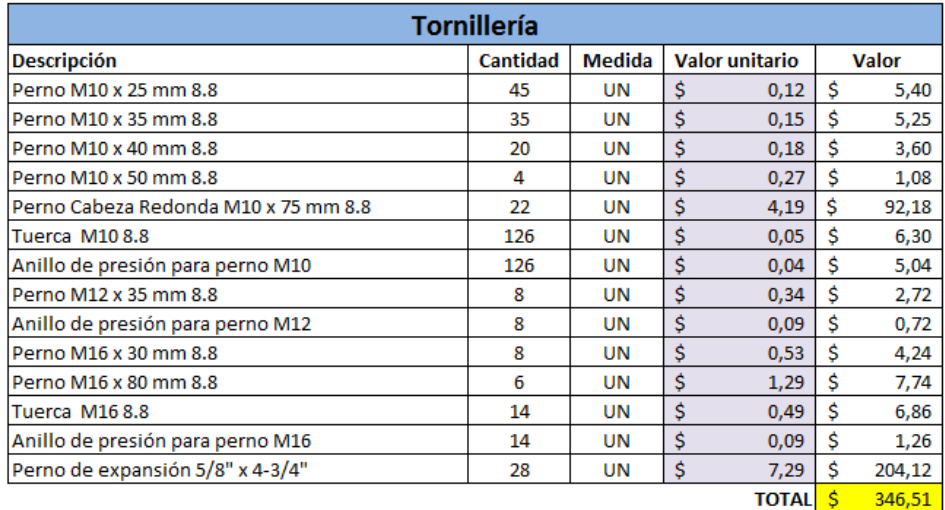

# **(Elaborado por Walter Vélez)**

# **TABLA 40.**

#### **COSTOS DE MATERIALES ELECTRICOS**

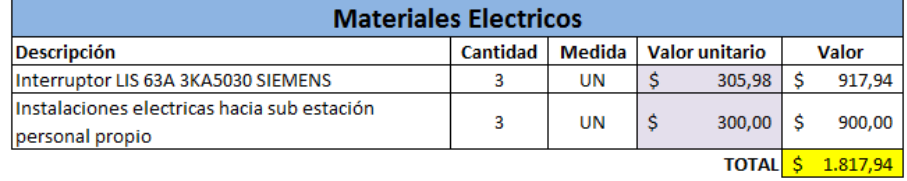

**(Elaborado por Walter Vélez)**

#### **TABLA 41.**

#### **COSTO TOTAL DEL SISTEMA**

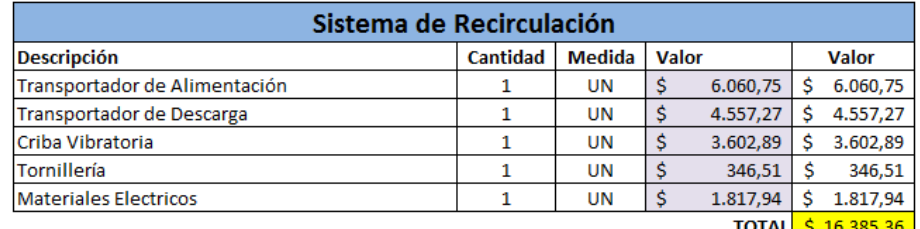

TOTAL <mark>\$ 16.385,36</mark>

#### **(Elaborado por Walter Vélez)**

Al sumar todos los costos de cada uno de los rubros involucrados en la construcción del sistema, se obtiene que el costo total de este de \$16 385 dólares americanos.

Para el montaje del equipo no es necesaria la parada de la línea de producción, se puede instalar este en marcha de la línea, dejando para el final de la instalación las conexiones de la ducteria de alimentación y de descarga.

# **CAPÍTULO 5**

# **5. CONCLUSIONES Y RECOMENDACIONES**

# **5.1. Conclusiones**

- La implementación de un sistema de recirculación en la salida de un molino de cemento tiene un costo de implementación de \$16 885 USD, actualmente el costos relacionado a la pérdida debido al sistema actual es de \$40 670 USD anual, por lo cual se concluye que el sistema se prorratea en un tiempo no mayor de 5 meses de trabajo
- El consumo energético del nuevo sistema es de 3Kwh, la línea de molienda tiene una disponibilidad de 86% al año lo que representa 22600 Kw en un año( \$2 035 USD ), si esto lo adicionamos al consumo energético de la planta de la empresa ABC, este representa un incremento de 0,0005 Kw por

tonelada de cemento producida, por lo cual este valor no es significativo para el proceso.

- Al implementar este sistema, se extrae del proceso materiales que por su dureza o por falta de una correcta carga de cuerpos moledores no han podido ser molidos, estos contaminan los siguiente subprocesos y actualmente generan daños en las paredes recubiertas con cerámicas y alabes de los separadores dinámicos.
- Con la implementación de este sistema se disminuirán labores de limpieza de chatarra en los diafragmas de los molinos y en los sistema actuales de las trampas de bolas, lo cual generará una mayor disponibilidad de los operadores del área, para re disponerlos en tareas de mayor importancia.
- Al evitar que partículas obstruyan los diafragmas intermedios se espera obtener un rendimiento mayor de la línea de molienda de la empresa ABC.

# **5.2. Recomendaciones**

- Actualmente en la planta de la compañía ABC existen 3 molinos de cementos que presentan este problema ya que se operan con sistemas manuales de descargas, el sistema diseñado para la línea número 1 de molienda puede replicarse en los otros 2 molinos ya que los caudales y el material a clasificar son iguales.
- Se deberá crear la PMR (Rutina de mantenimiento preventivo) del equipo, para lograr una mantenibilidad del mismo y con ello lograr que este tenga una vida útil prolongada
- Se deberá crear dentro del plan de mantenimiento anual de los equipos de la empresa ABC, un nuevo balance de carga es necesario para garantizar las ejecuciones de los nuevos planes de mantenimiento.
- Una vez que sea implementado el sistema de recirculación, se deberá de registrar en las tablas de tendencias de desgaste de los separadores de cemento la modificación realizada en el sistema, con ello se podrá luego de una campaña de 1 año cuantificar la incidencia del nuevo sistema sobre el desgaste de los separadores dinámicos.

 Si el sistema obtiene el éxito que se espera, se puede compartir esta experiencia con las plantas a del grupo que al que pertenece la empresa ABC que tienen procesos similares.

# APÉNDICES

# **APÉNDICE A Tabla de característica de los materiales.**

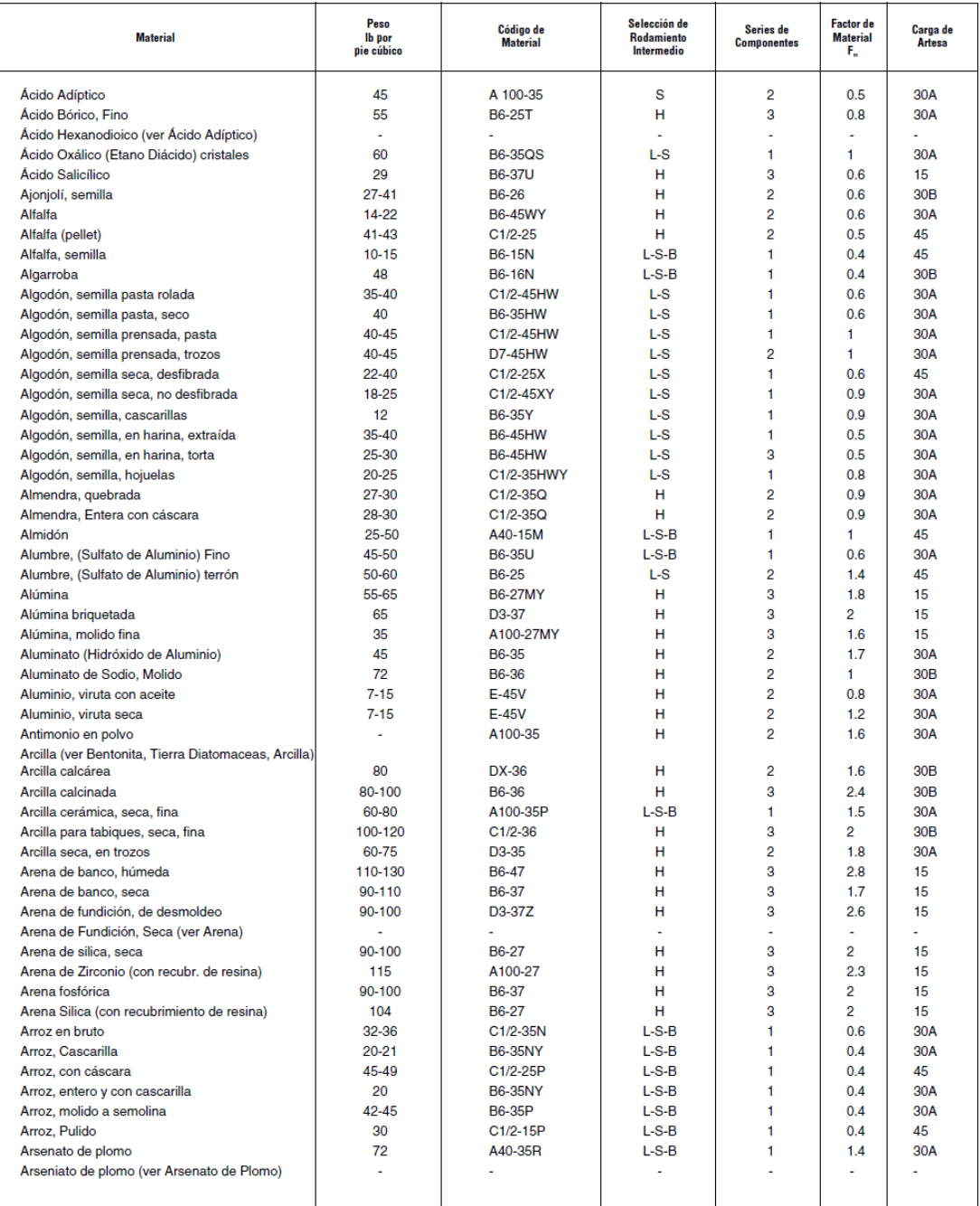

Fuente: Manejo de materiales Martin

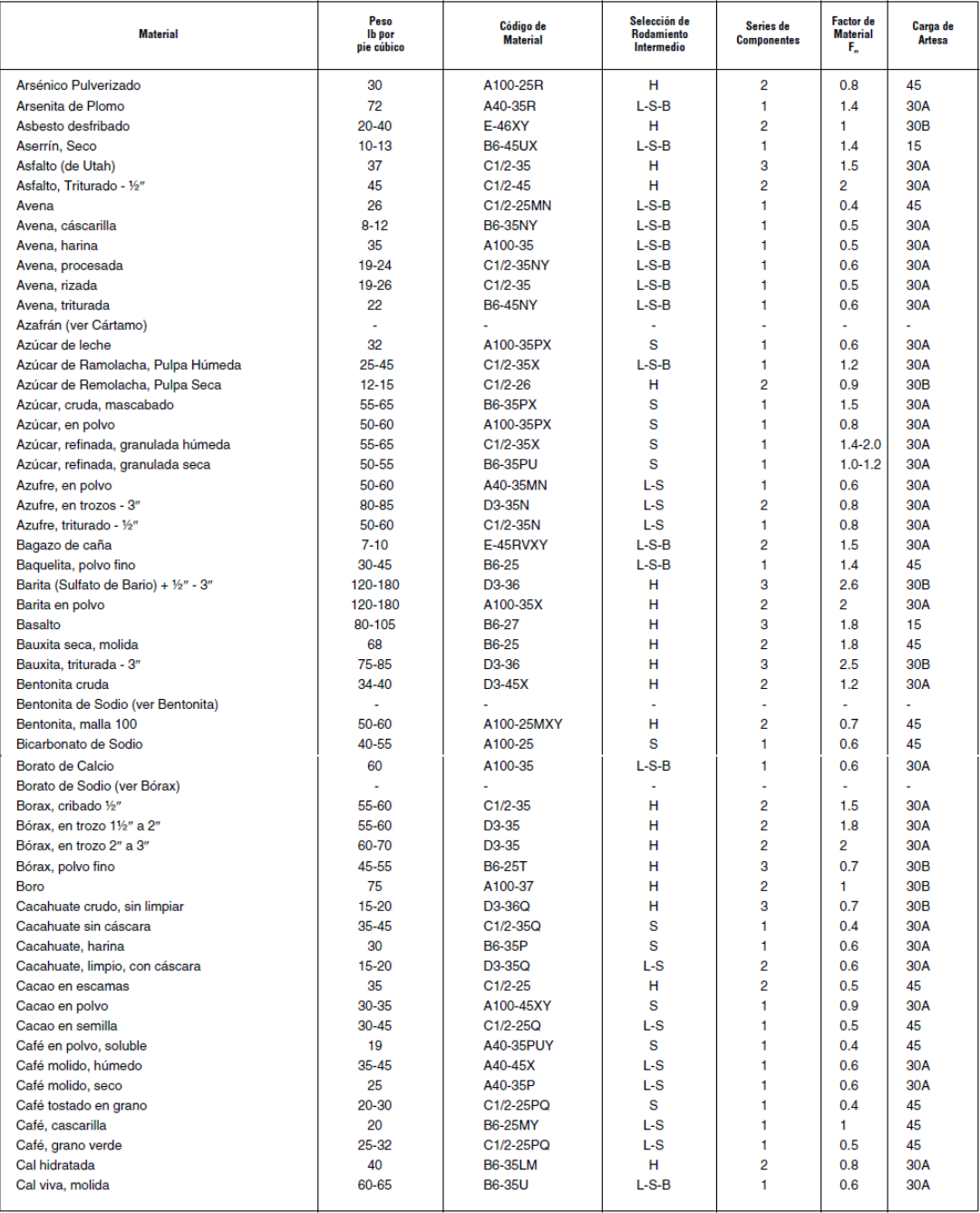

Fuente: Manejo de materiales Martin.

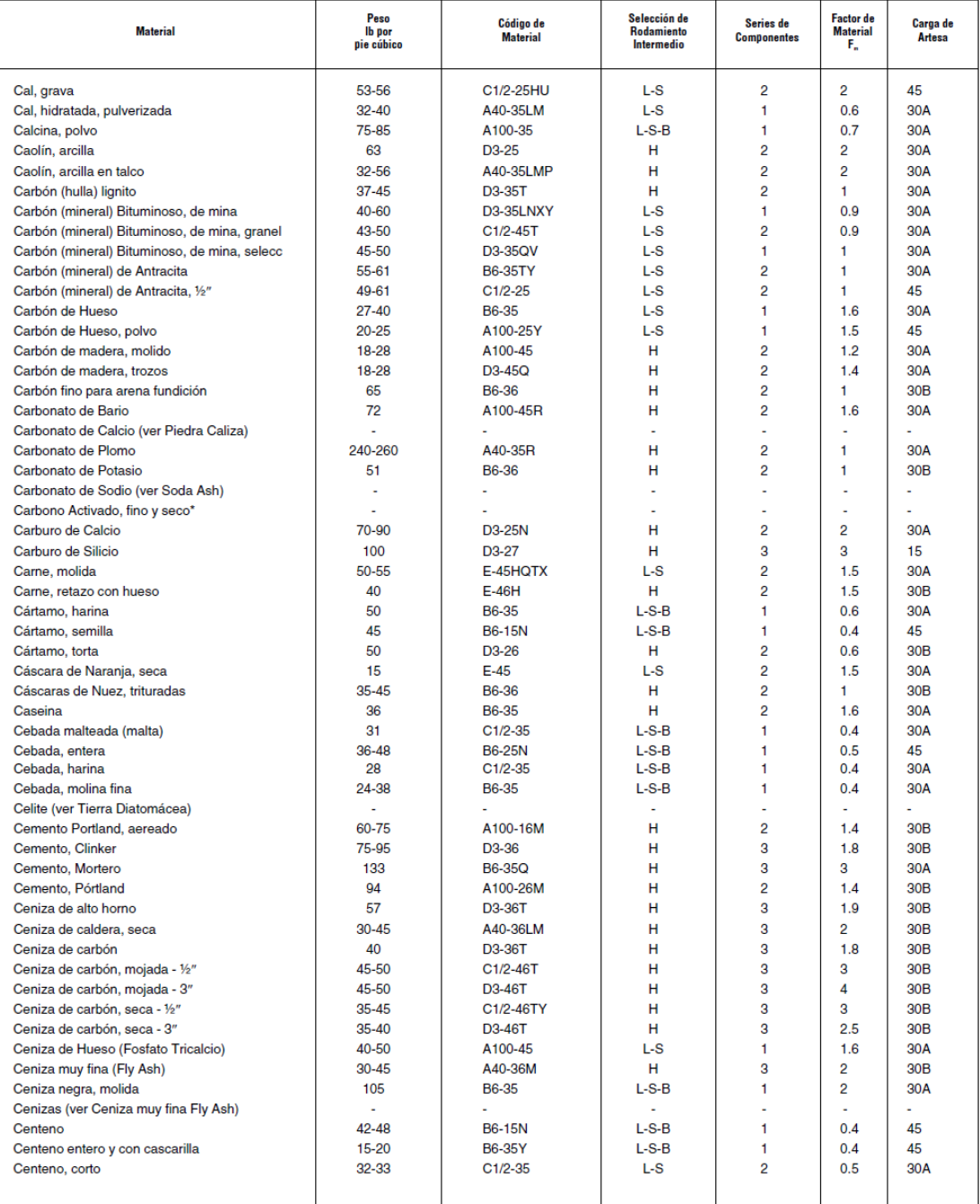

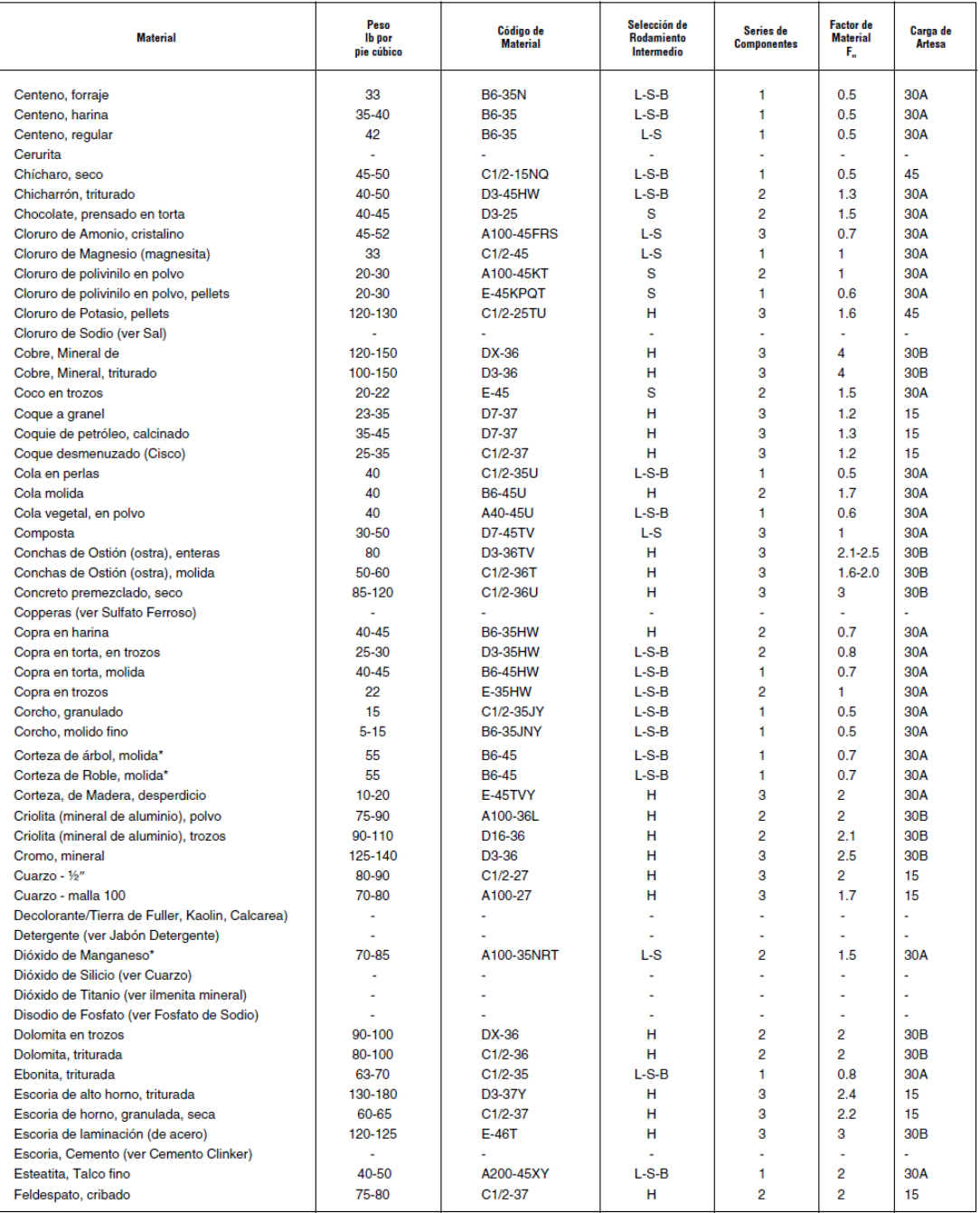

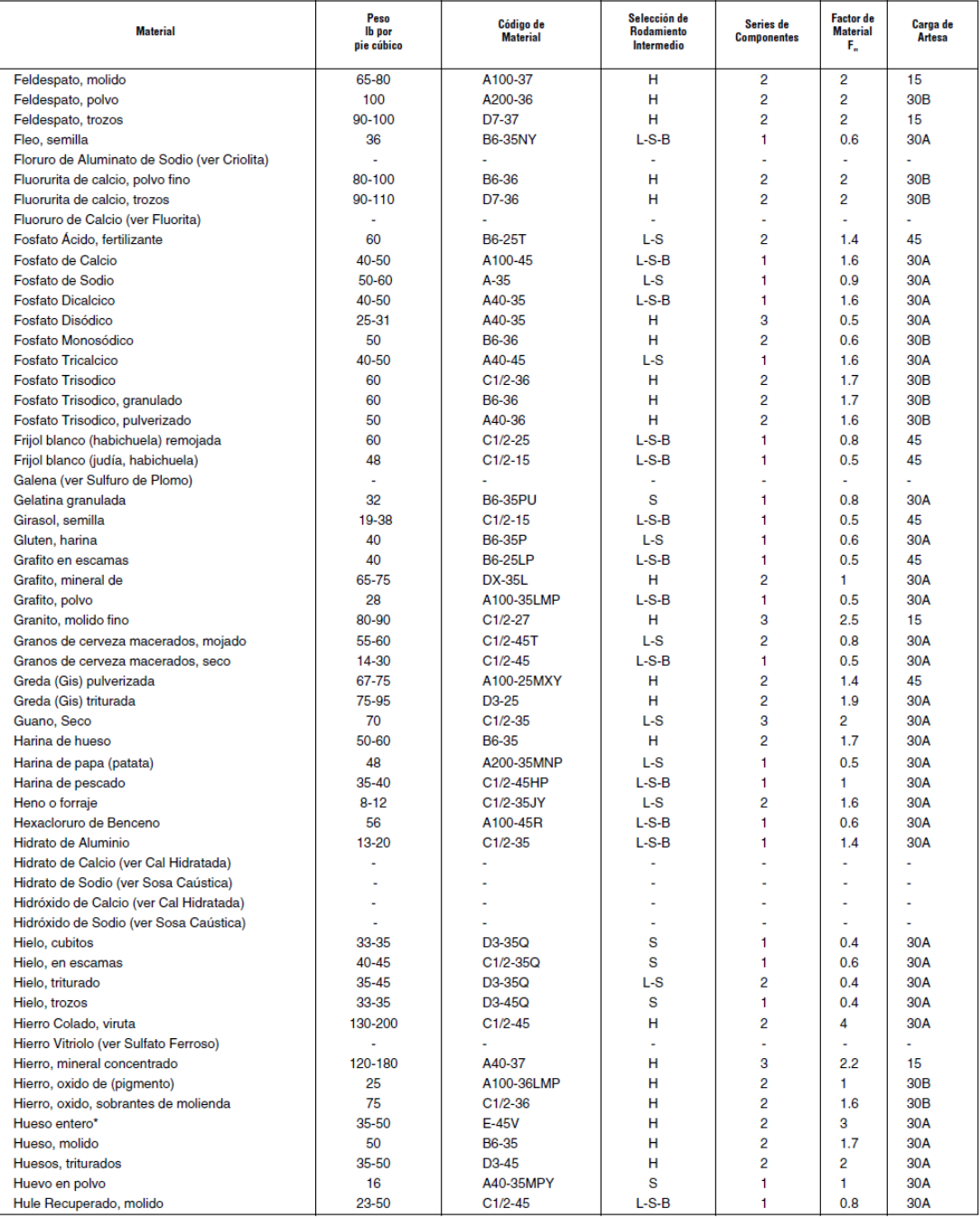

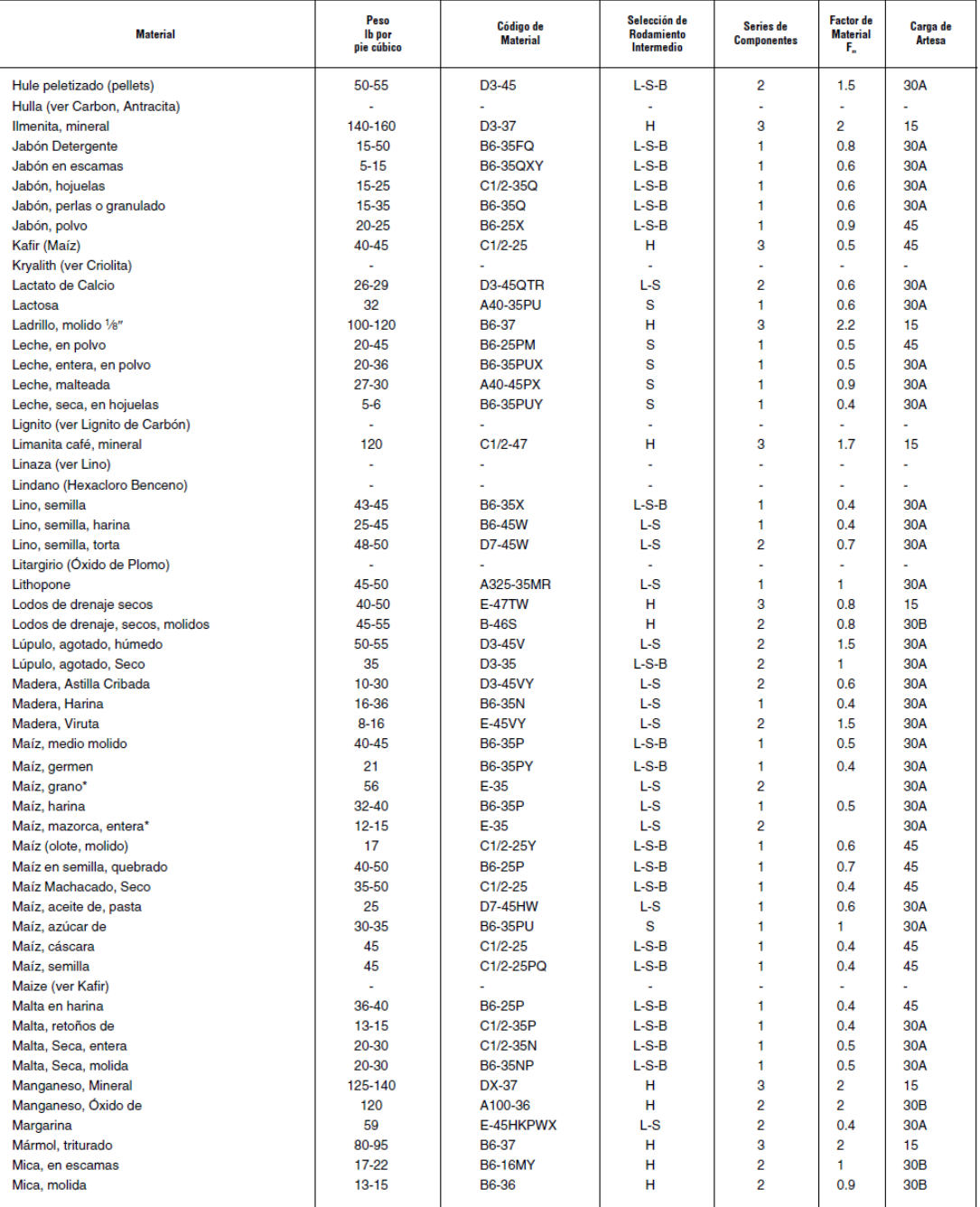

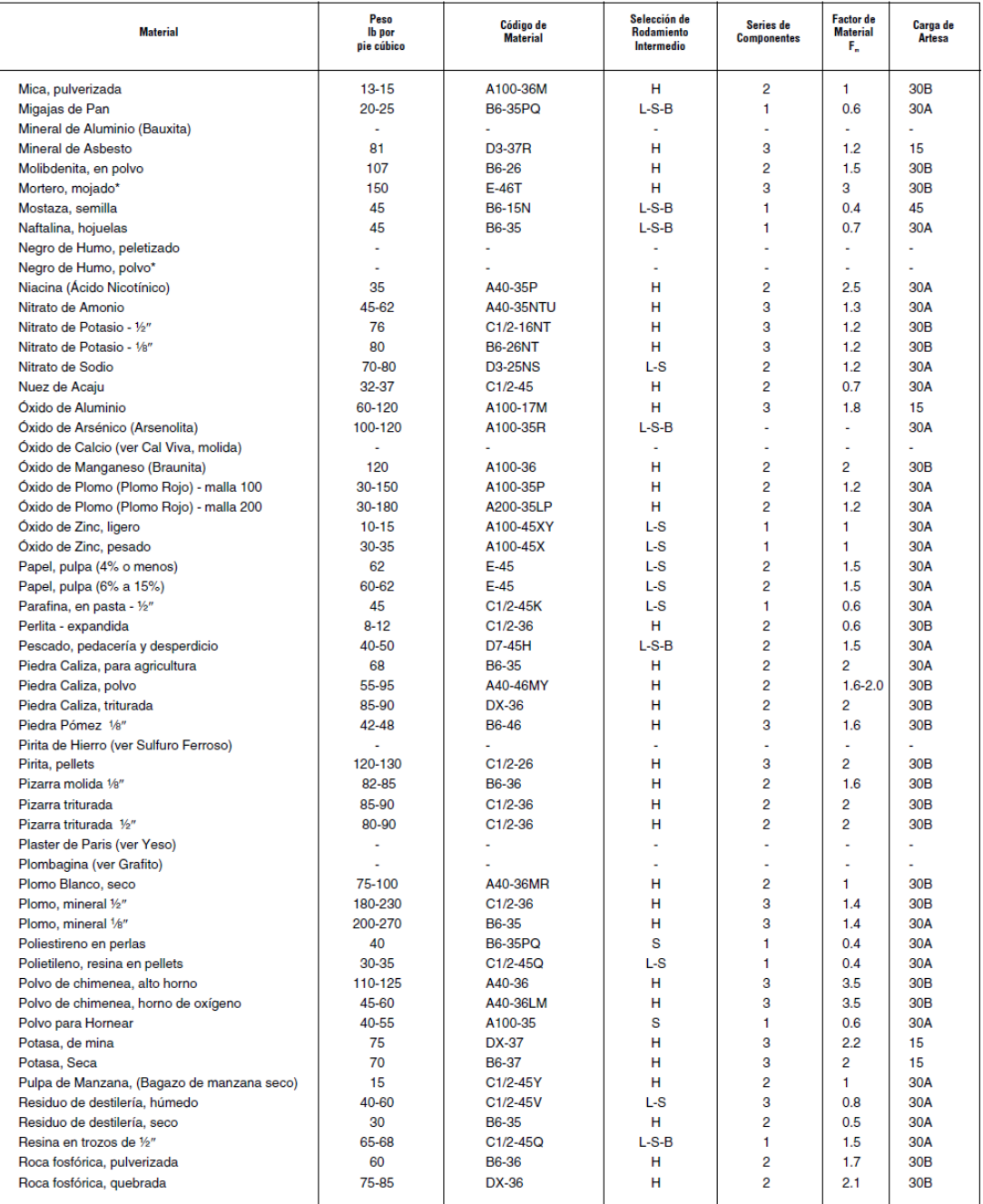

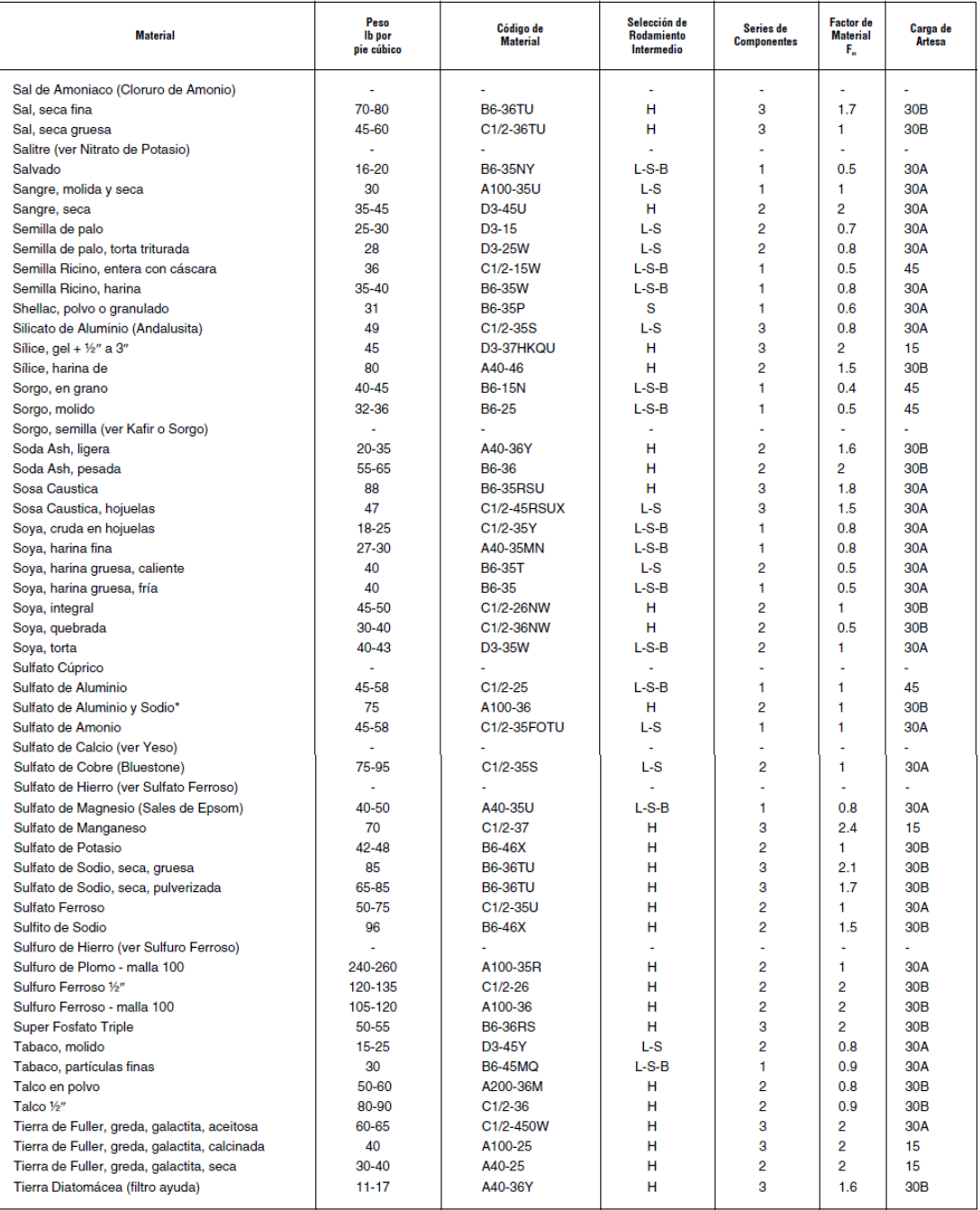
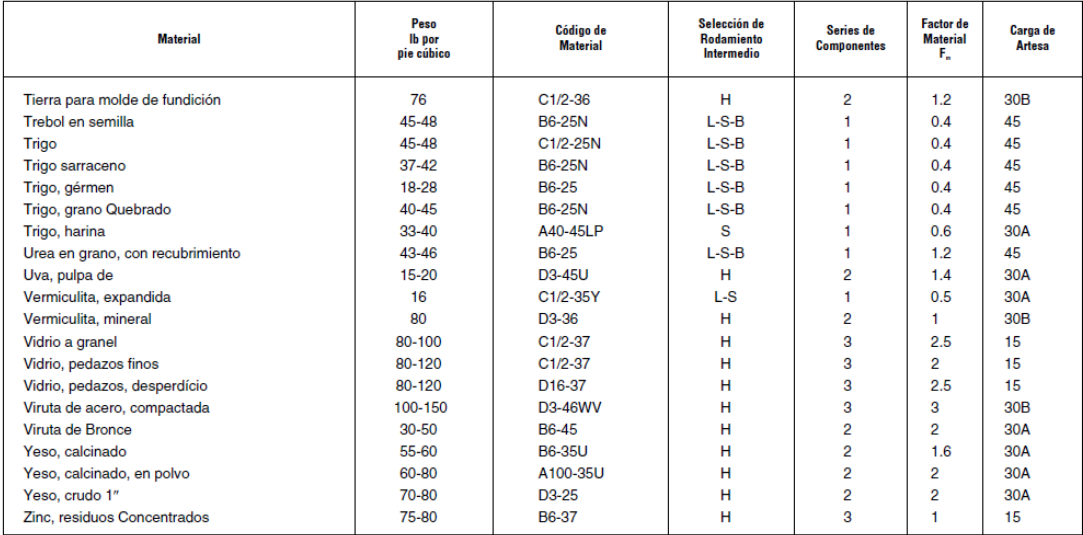

\* Consultar a la fabrica.

#### Fuente: Manejo de materiales al granel Martin

#### **APÉNDICE B Tabla de clasificación del Material.**

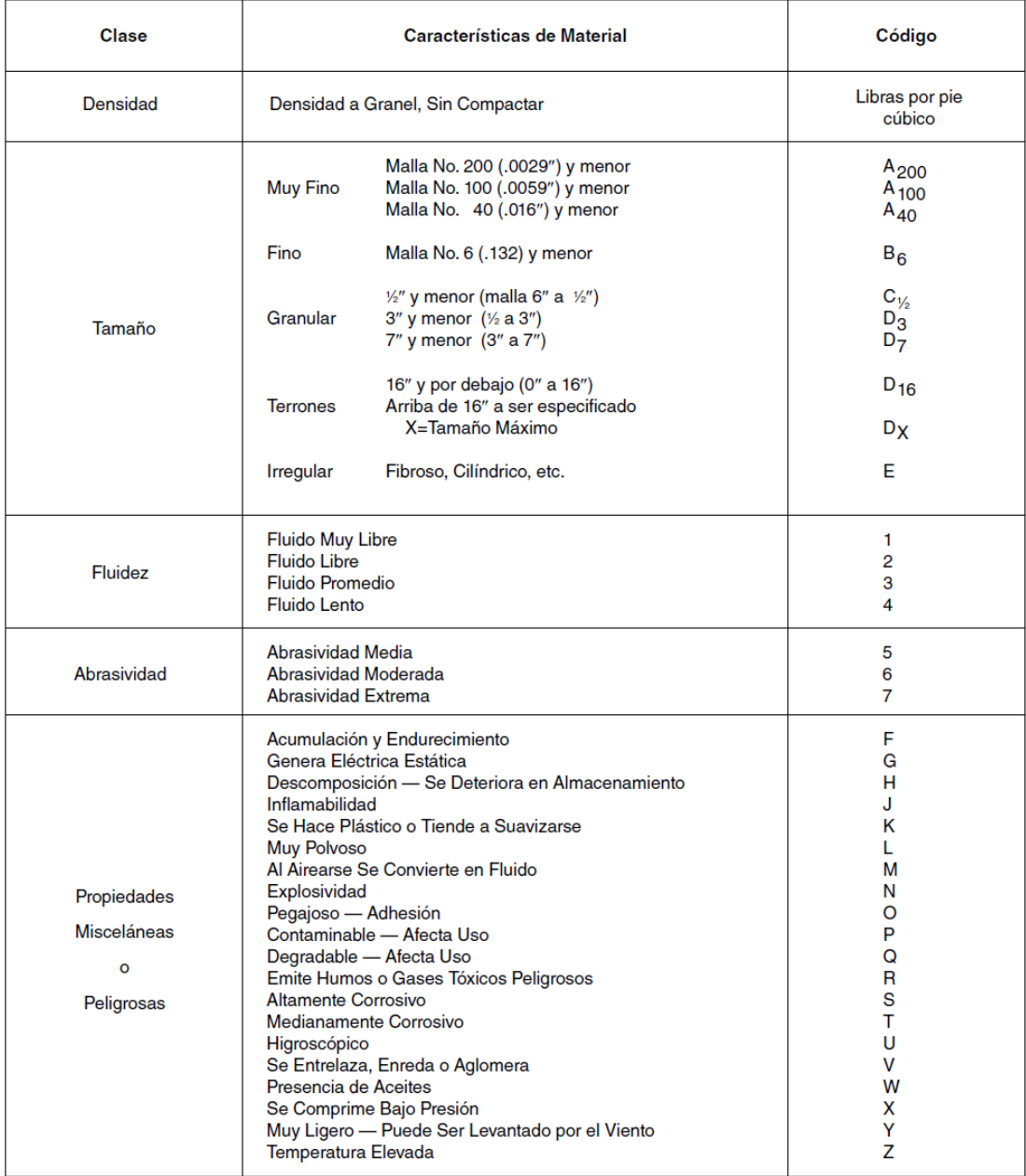

Fuente: Manejo de materiales Martin

#### **APÉNDICE C Tabla de capacidad para transportadores helicoidales**

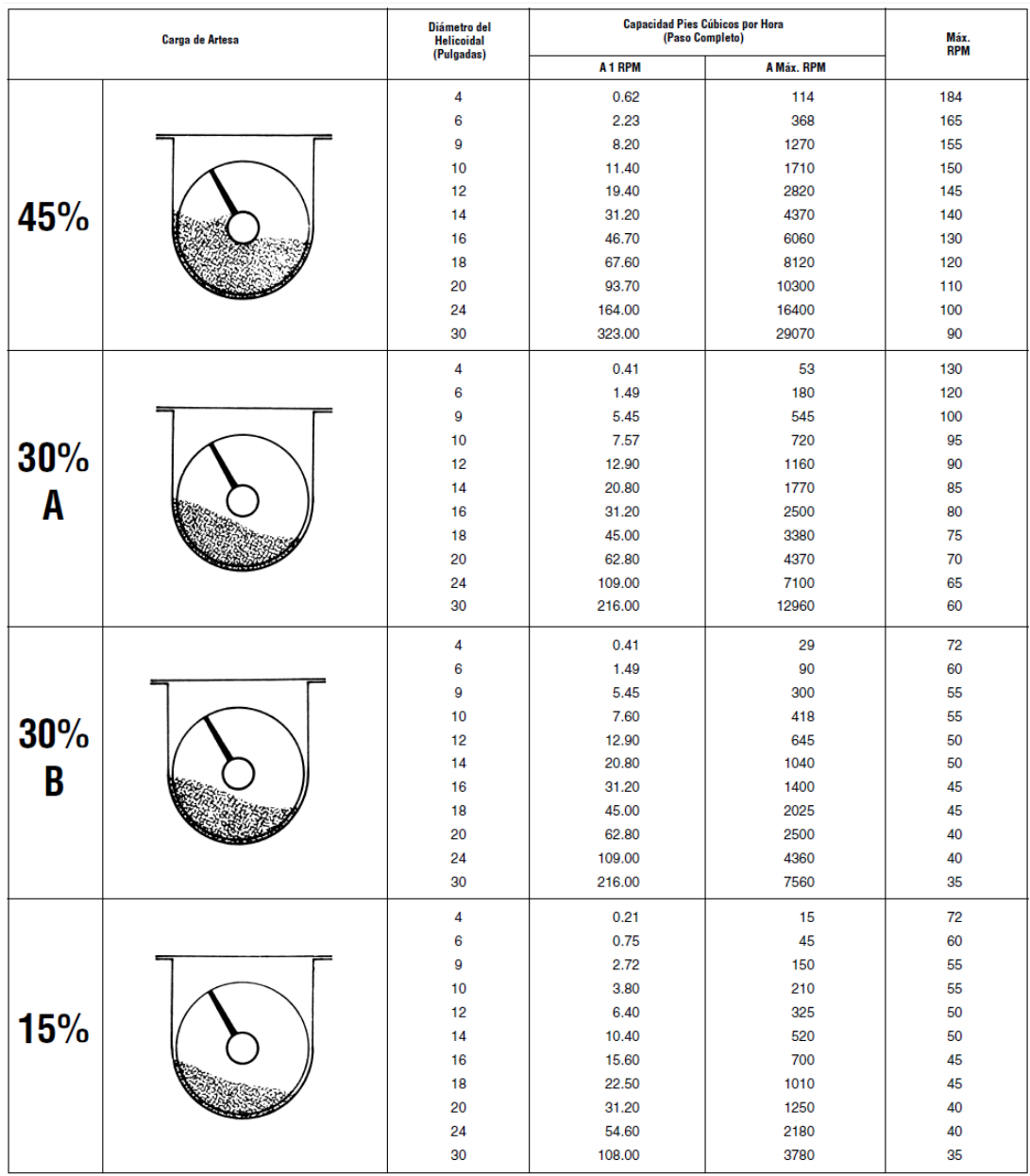

Fuente: Manejo de materiales al granel Martin

#### **APÉNDICE D Tabla de limitaciones en tamaño de partícula.**

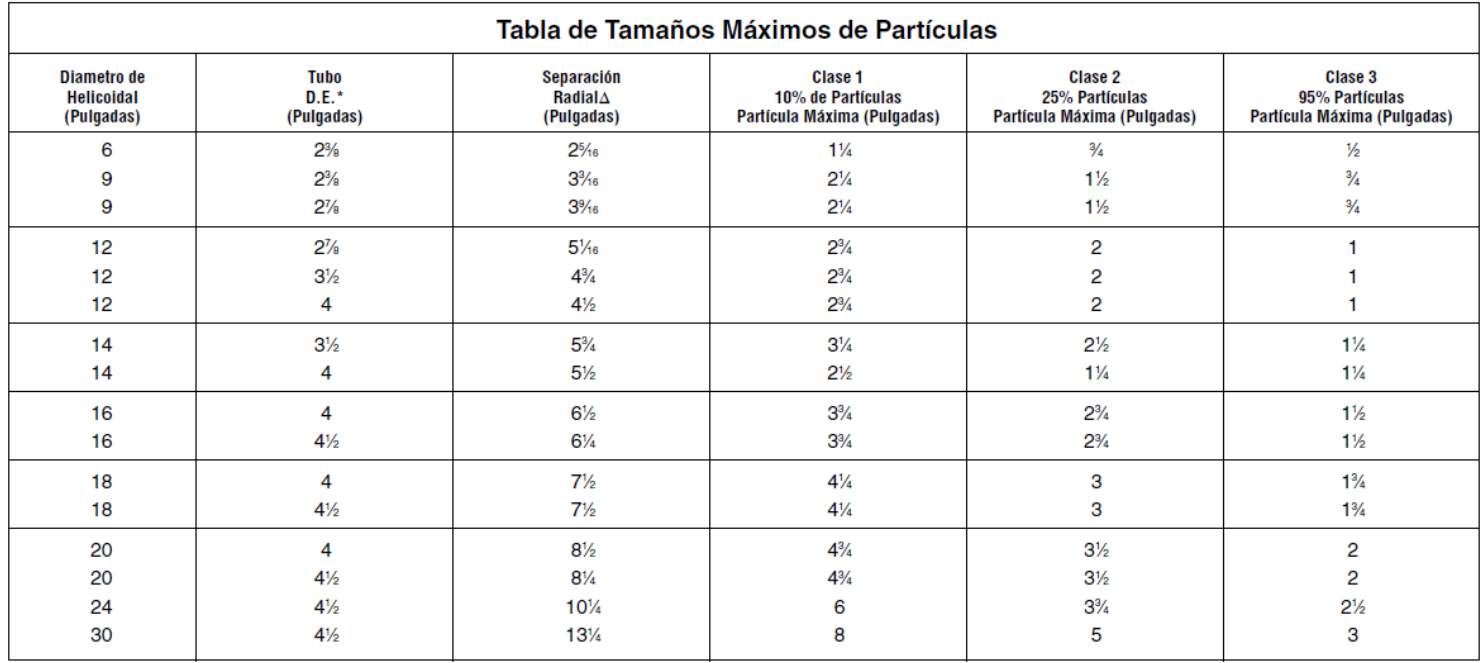

\*Para tamaños especiales de tubos, consulte a Matin.

A El claro radial es la distancia entre el fondo de la artesa y el fondo del tubo del transportador.

#### **Fuente: Manejo de materiales al granel Martin**

#### **APÉNDICE E** Tabla de torque máximo en componentes.

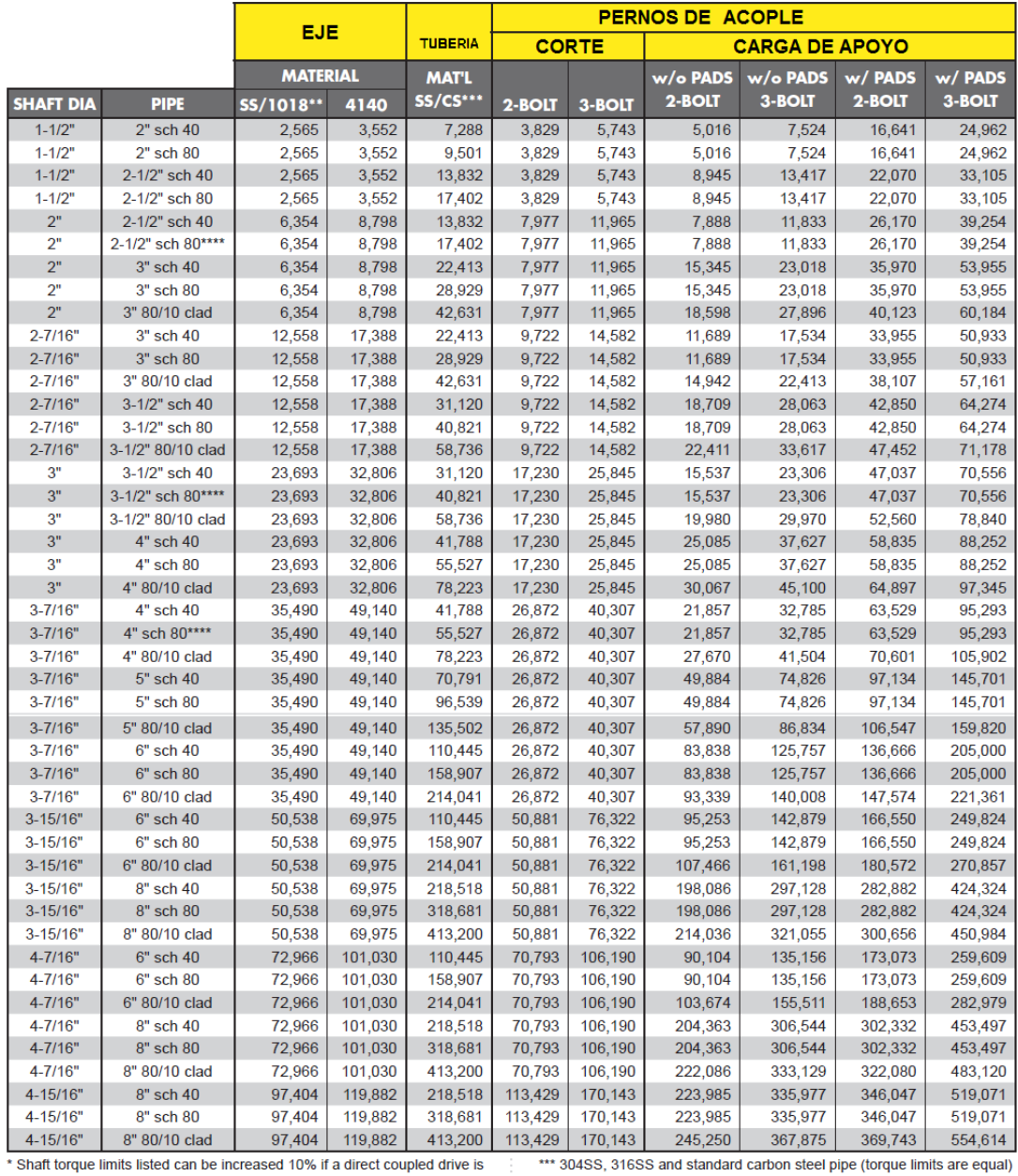

#### Torque maximo en componentes ( lbs\*pulg)

ousoo, onloop and standard carbon steel pipe (torque<br>\*\*\*\* Thin walled bushing. Consult Conveyor Eng. & Mfg

used (eliminates bending stress load imposed on drive shaft)

\*\* 304SS, 316SS and 1018 carbon steel shafting (torque limits are equal)

**CONVEYOR SINEERING B. MA** 

#### **APÉNDICE F CRIBADO HUMEDO**

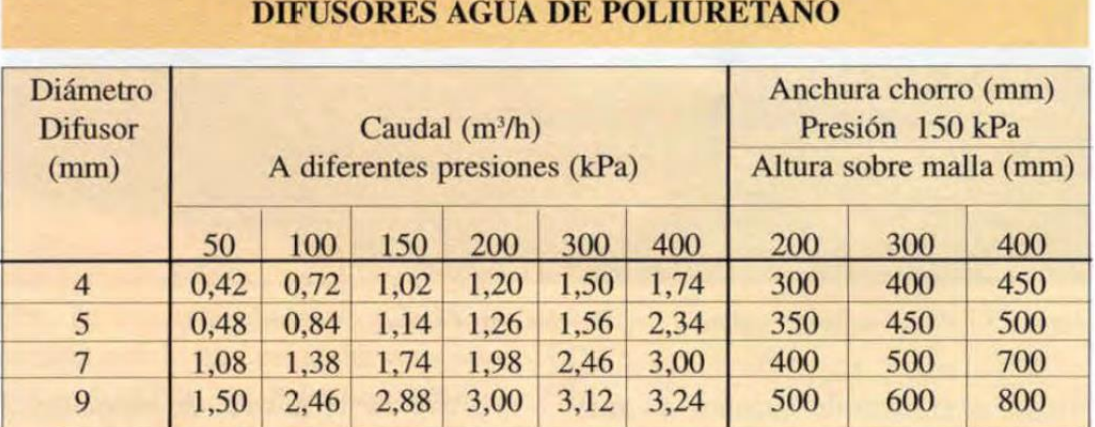

ERAL, EQUIPOS Y PROCESOS, S.A.

**APÉNDICE G** Diámetro primitivo de polea.

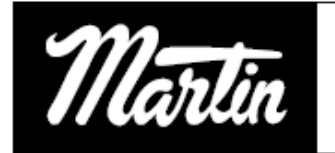

#### Poleas QD Convencionales de<br>Ranura Combinable en Existencia -B

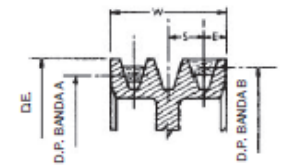

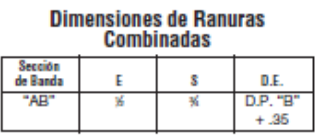

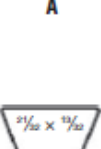

El dibujo muestra la posición de las bandas "A" y "B" en la ranura cuando son utilizadas con poleas QD.

#### Dimensiones en pulgadas, peso en libras

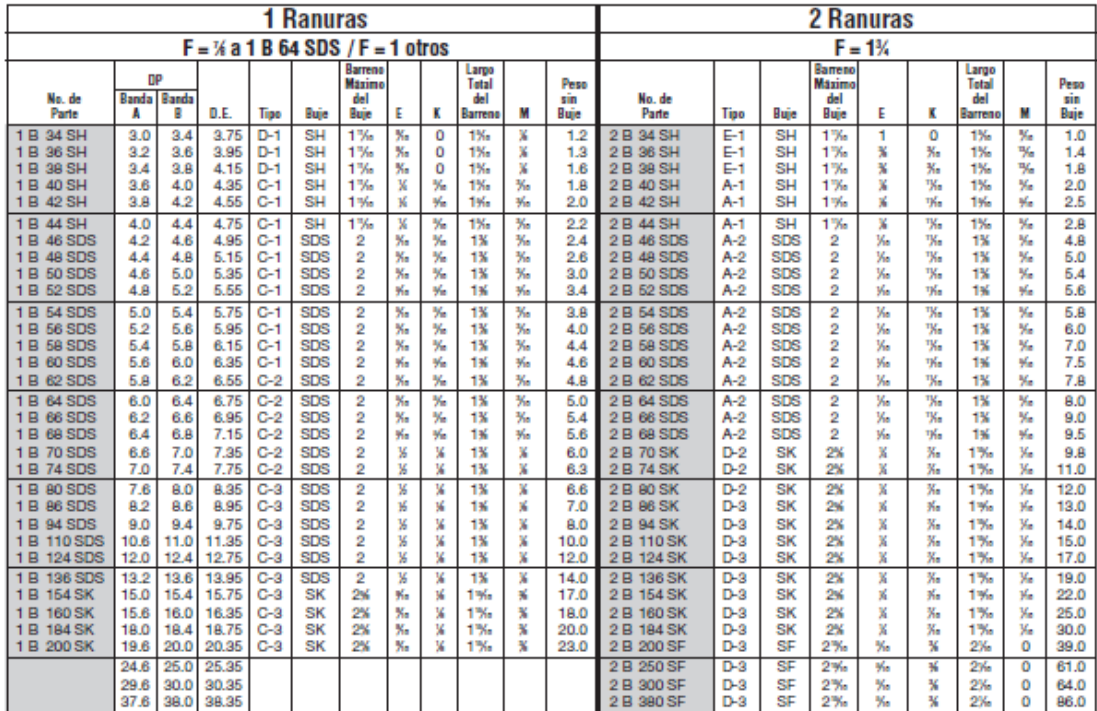

\* El peso no incluye el buje. En la página B-4 encontrará las dimensiones de los bujes.

#### **APÉNDICE H** Longitud primitiva de correa.

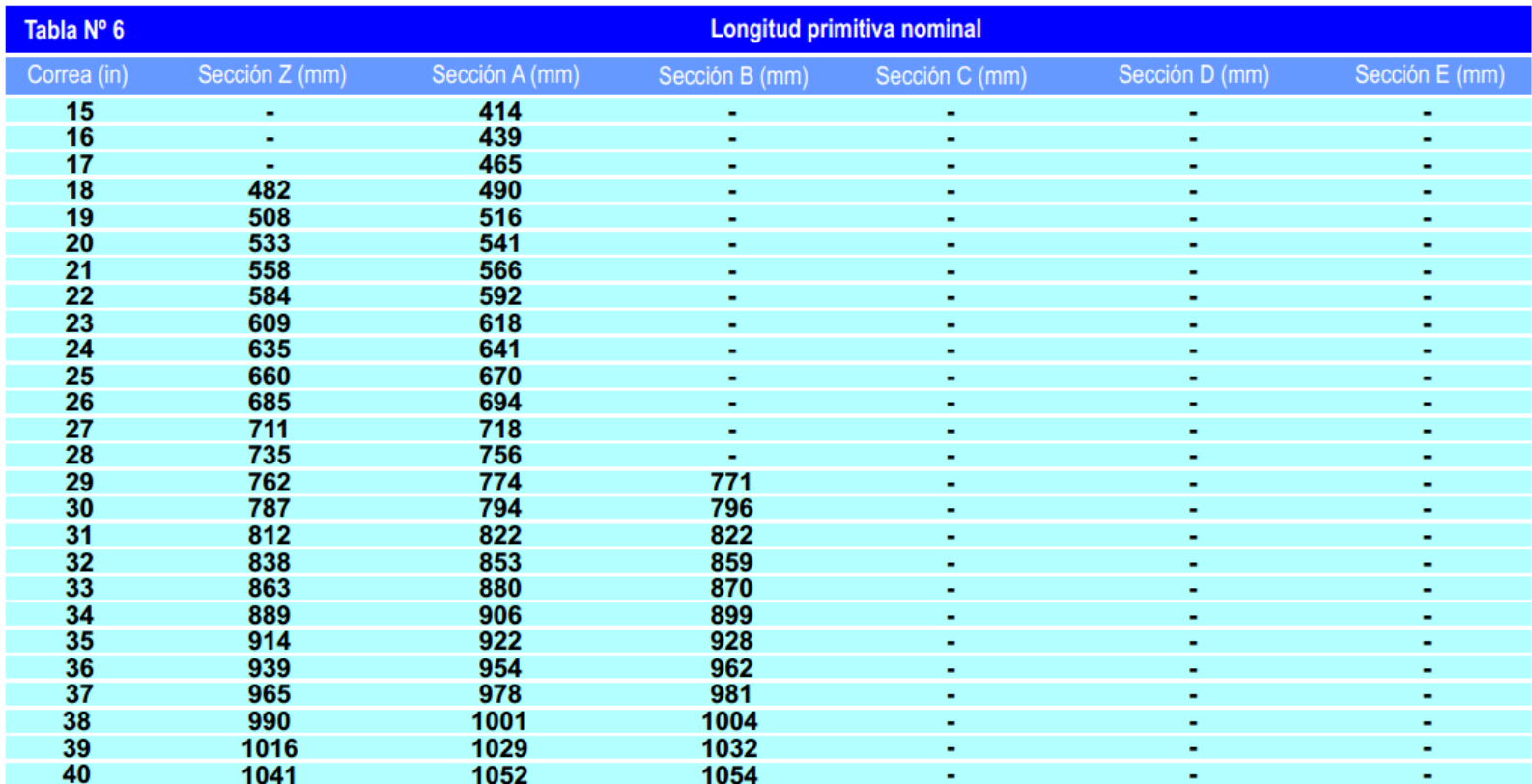

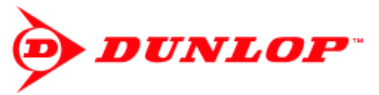

#### **APÉNDICE I Factor de corrección de longitud**

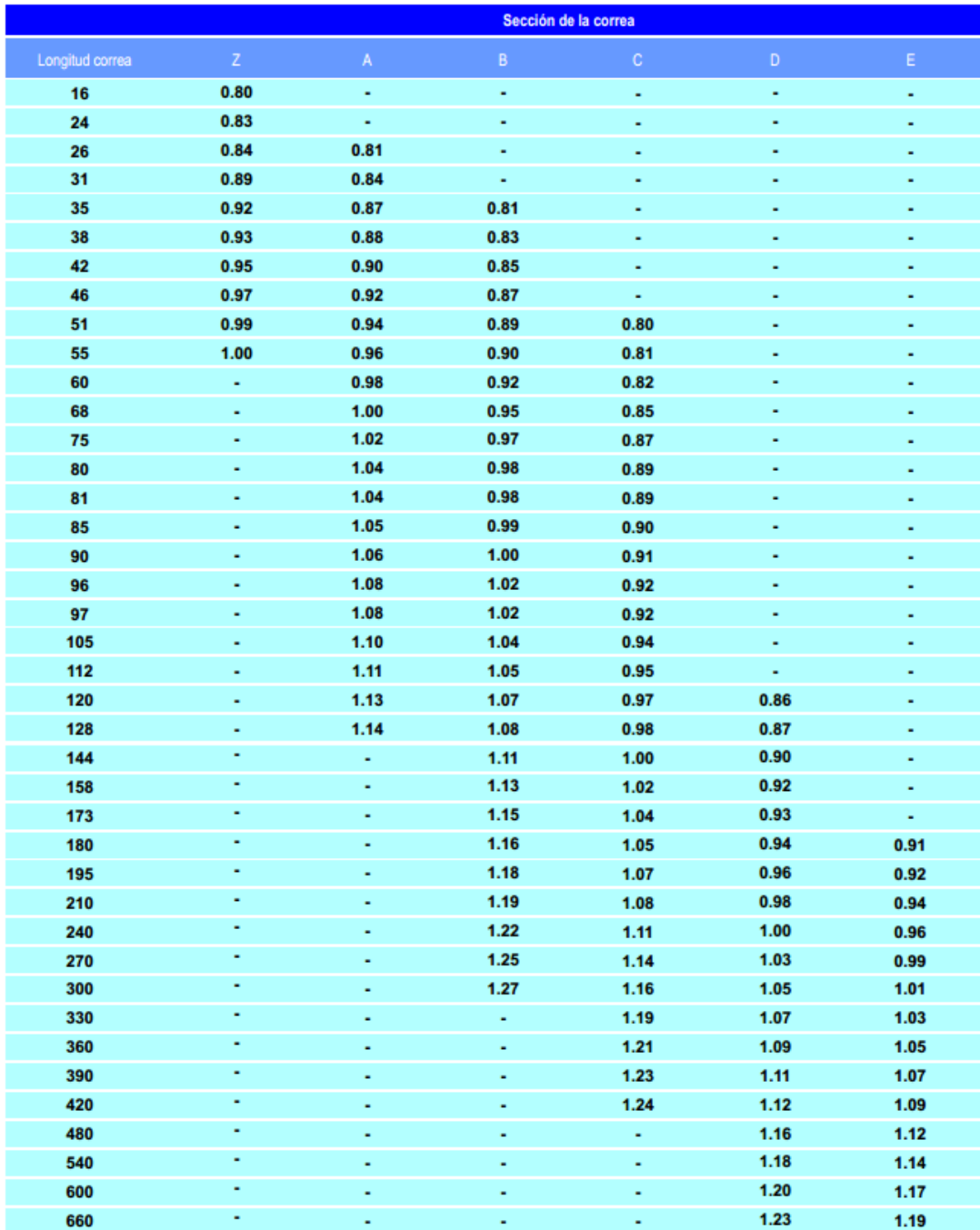

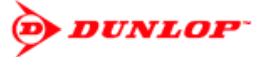

#### **APÉNDICE J Factor de corrección de contacto.**

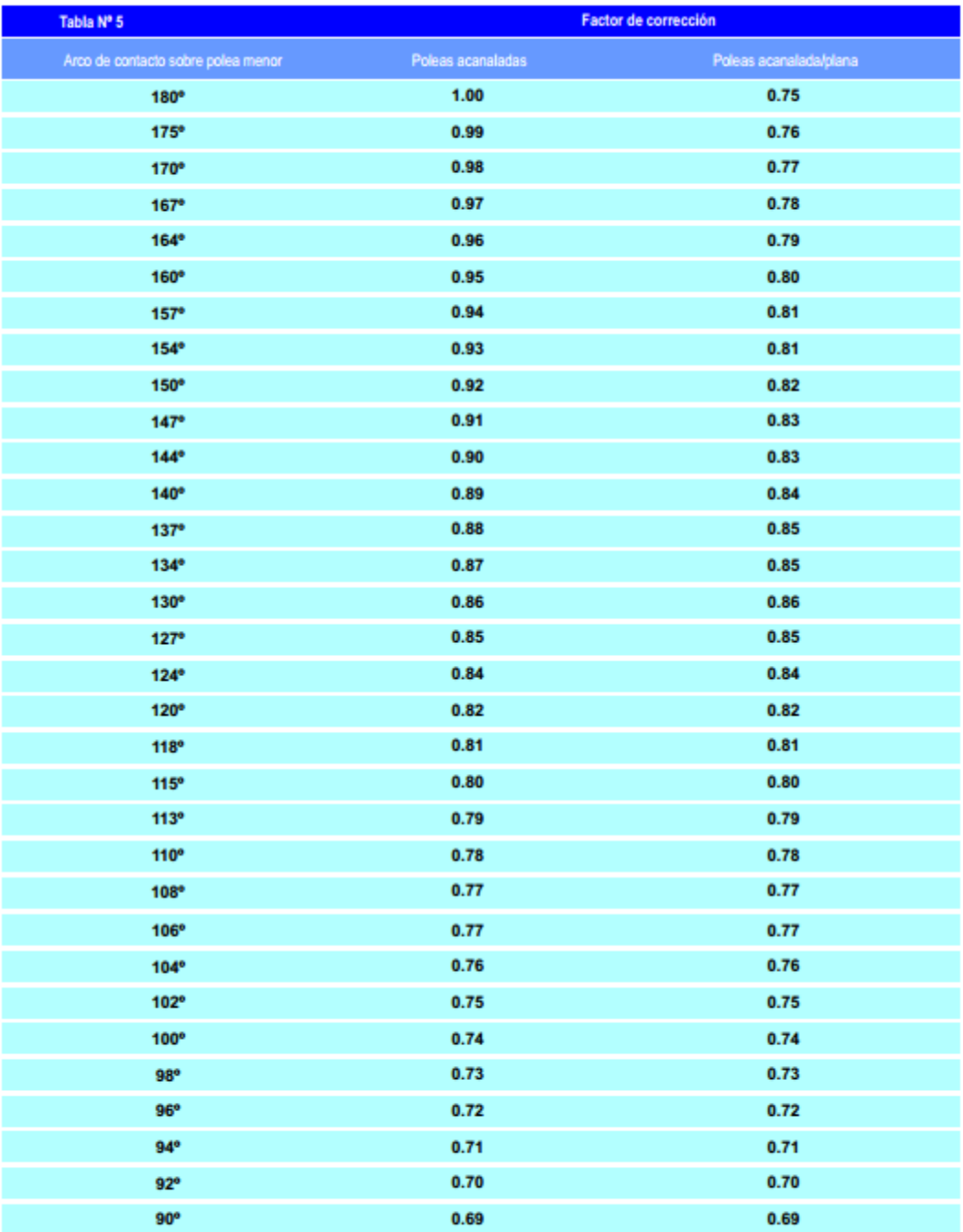

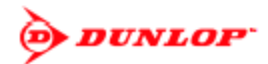

#### **APÉNDICE K Prestación de base de polea.**

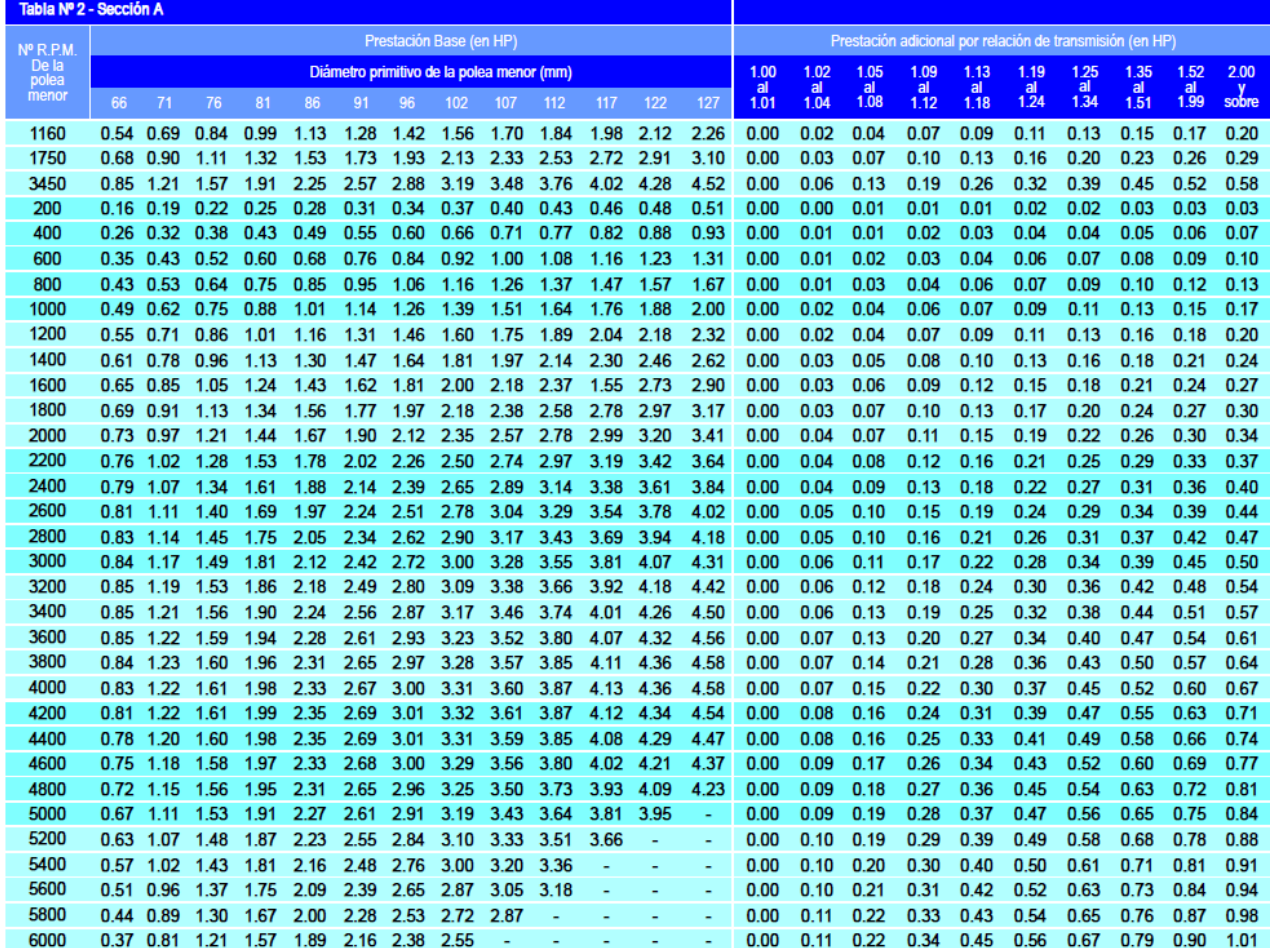

**DUNLOP** 

### APÉNDICE L

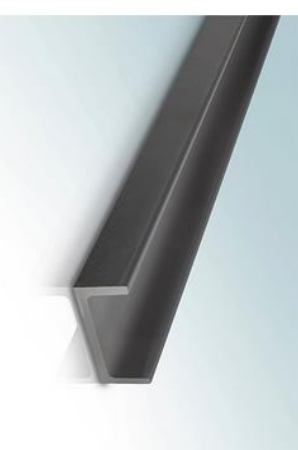

## ESTOY INTERESADO EN ESTE PRODUCTO DESCARGAR ESPECIFICACIONES

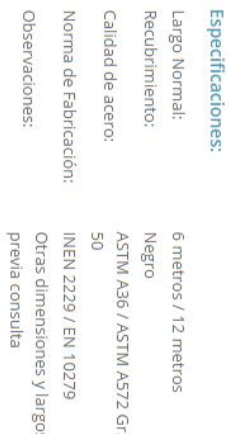

# Productos Laminados Vigas UPN<br>(Perfil C Estándar)

 $\begin{array}{c|c|c|c|c|c} \hline \bullet & \bullet & \bullet & \bullet \\ \hline \bullet & \bullet & \bullet & \bullet \\ \hline \bullet & \bullet & \bullet & \bullet \\ \hline \end{array}$ 

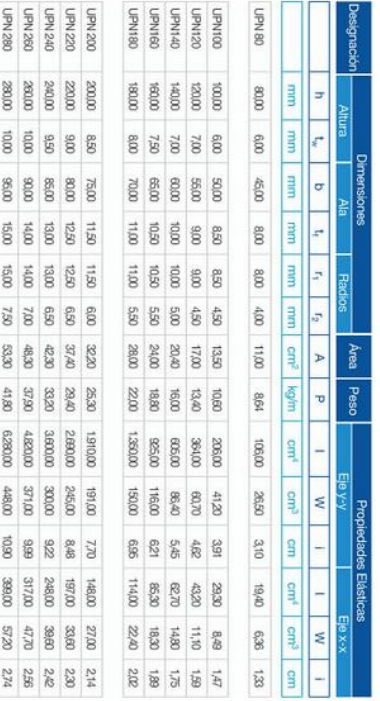

Aplicaciones

● Estructuras.<br>● Soporte de polipasto en puente grúas o tecles.<br>• Puentes

· Rieles.

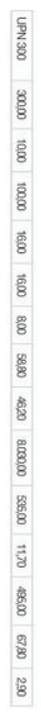

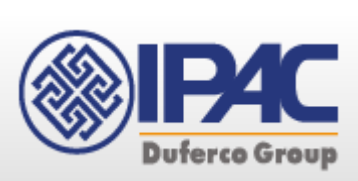

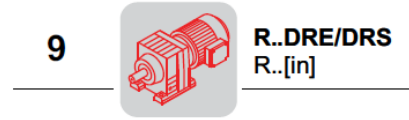

01 039 00 09

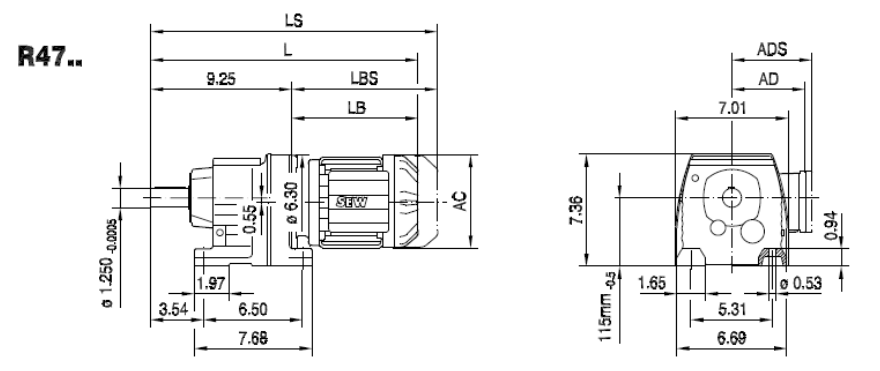

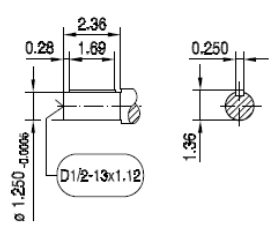

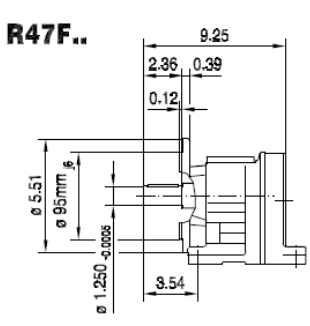

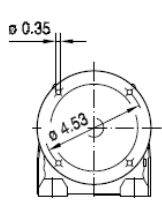

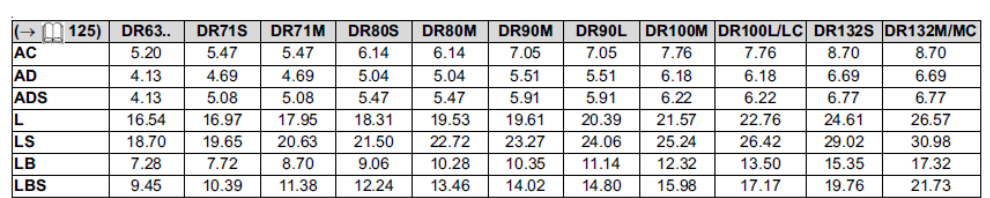

SEW

 $011120006^{\circ}$ 

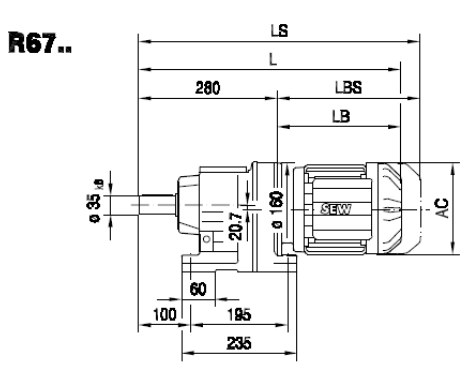

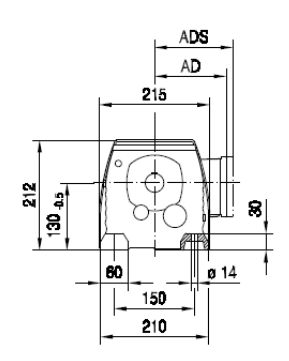

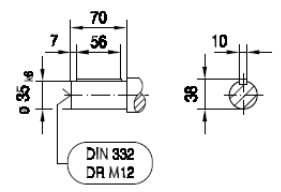

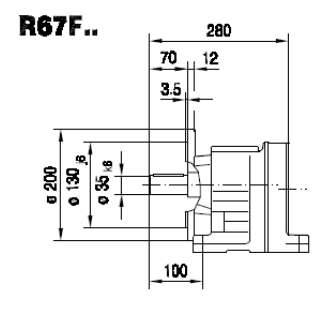

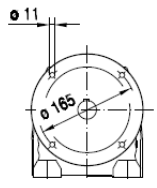

 $\daleth$ 

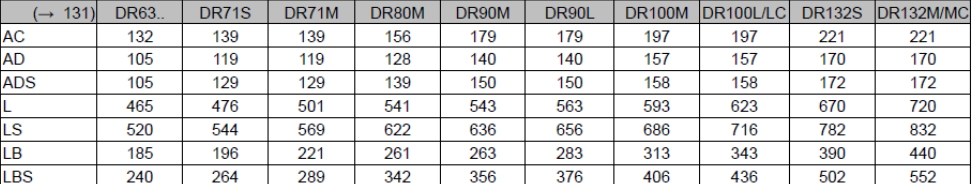

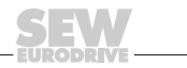

#### **BIBLIOGRAFÍA**

- 1. DISEÑO EN INGENIERIA MECANICA DE SHIGLEY, Richard G. Budynas y J. Keith Nisbett, octava edición.
- 2. METALL TABELLEN, 13<sup>a</sup> edición, editorial Reverté venezolana S.A.
- 3. MANEJO DE MATERIALES AL GRANEL, catalogo 4000 sección H de Martin Sprocket & Gear, INC.
- 4. SCREW CONVEYOR, Universidad Carlos III de Madrid, [http://ocw.uc3m.es/ingenieria-mecanica/transport](http://ocw.uc3m.es/ingenieria-mecanica/transport-engineering/transparencias/Screw_conveyor.pdf)[engineering/transparencias/Screw\\_conveyor.pdf](http://ocw.uc3m.es/ingenieria-mecanica/transport-engineering/transparencias/Screw_conveyor.pdf)
- 5. SCREW CONVEYOR 101, Basic training manual for screw conveyors, Michael P. Forcade Quinta Edición, Tomo 1, Editorial Me. Graw Hill
- 6. CONVEYOR ENGINEERING & MANUFACTURING, Screw conveyor components & design version 2.20
- 7. CALCULO DE LA SUPERFICIE DE CRIBADO, Juan Luis Bouso, Eral equipos y procesos.

<http://www.eralgroup.com/pdf/01.pdf>

8. INTRODUCTION TO DYNAMICS AND VIBRATION, school of engineering Brown University.

[http://www.brown.edu/Departments/Engineering/Courses/En4/Notes/C](http://www.brown.edu/Departments/Engineering/Courses/En4/Notes/CH5.pdf) [H5.pdf](http://www.brown.edu/Departments/Engineering/Courses/En4/Notes/CH5.pdf)

9. SCREENING THEORY AND PRACTICE, James F. Sullivan, P.E., Triple/S Dynamic, Inc. Enero 2013.

- 8. J. AMANGANDI & F. LAMIÑA, "Diseño y construcción de una maquina clasificadora de maíz partido." (Tesis, Facultad de mecánica escuela de ingeniería mecánica, Escuela Superior Politécnica del Chimborazo, 2013)
- 9. CORREAS DE TRANSMISION INDUSTRIAL, Dunlop.

[http://www.dunlop.com.ar/catalogos/Catalogo\\_Correas\\_industriales.pdf](http://www.dunlop.com.ar/catalogos/Catalogo_Correas_industriales.pdf)

## PLANOS

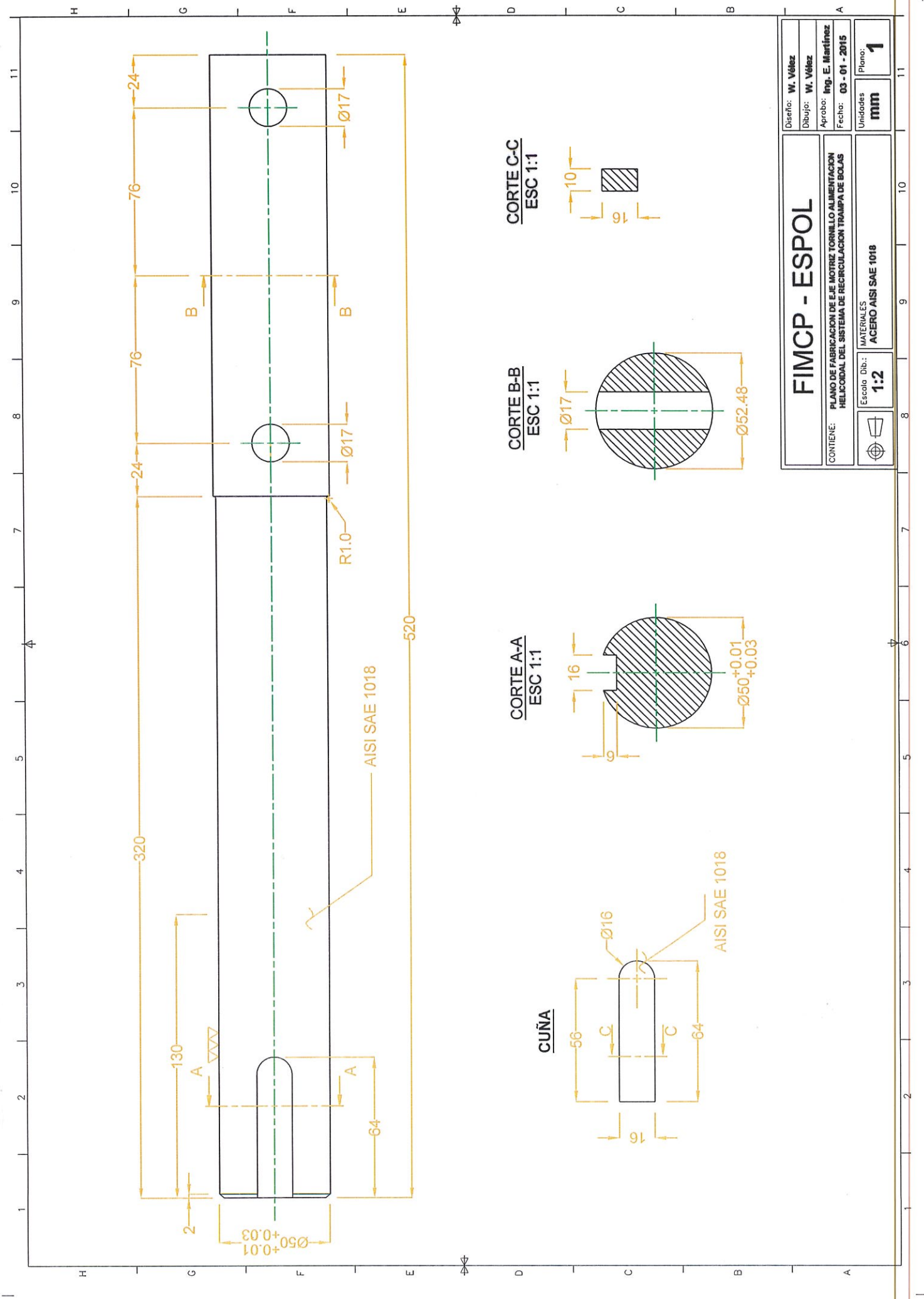

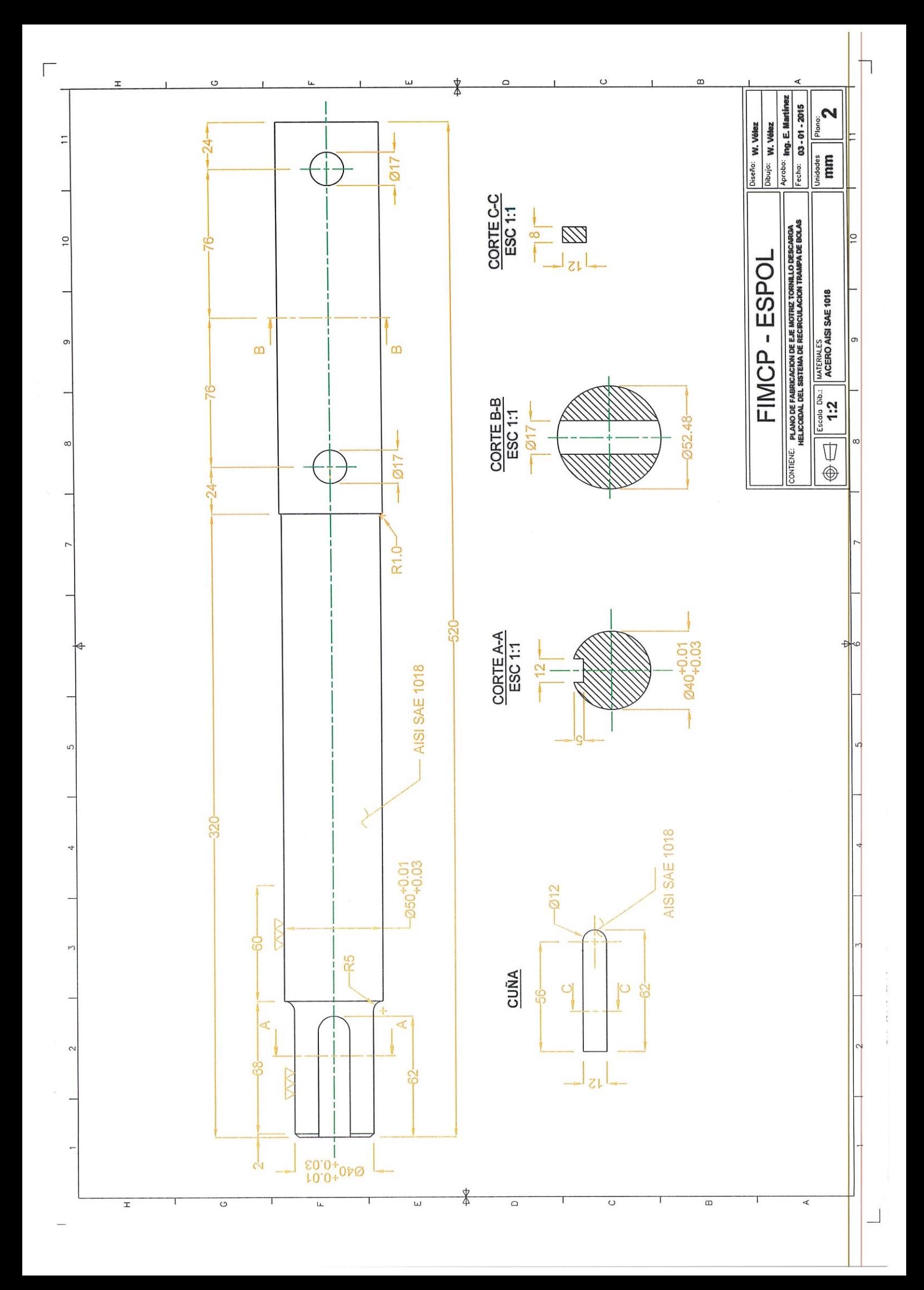

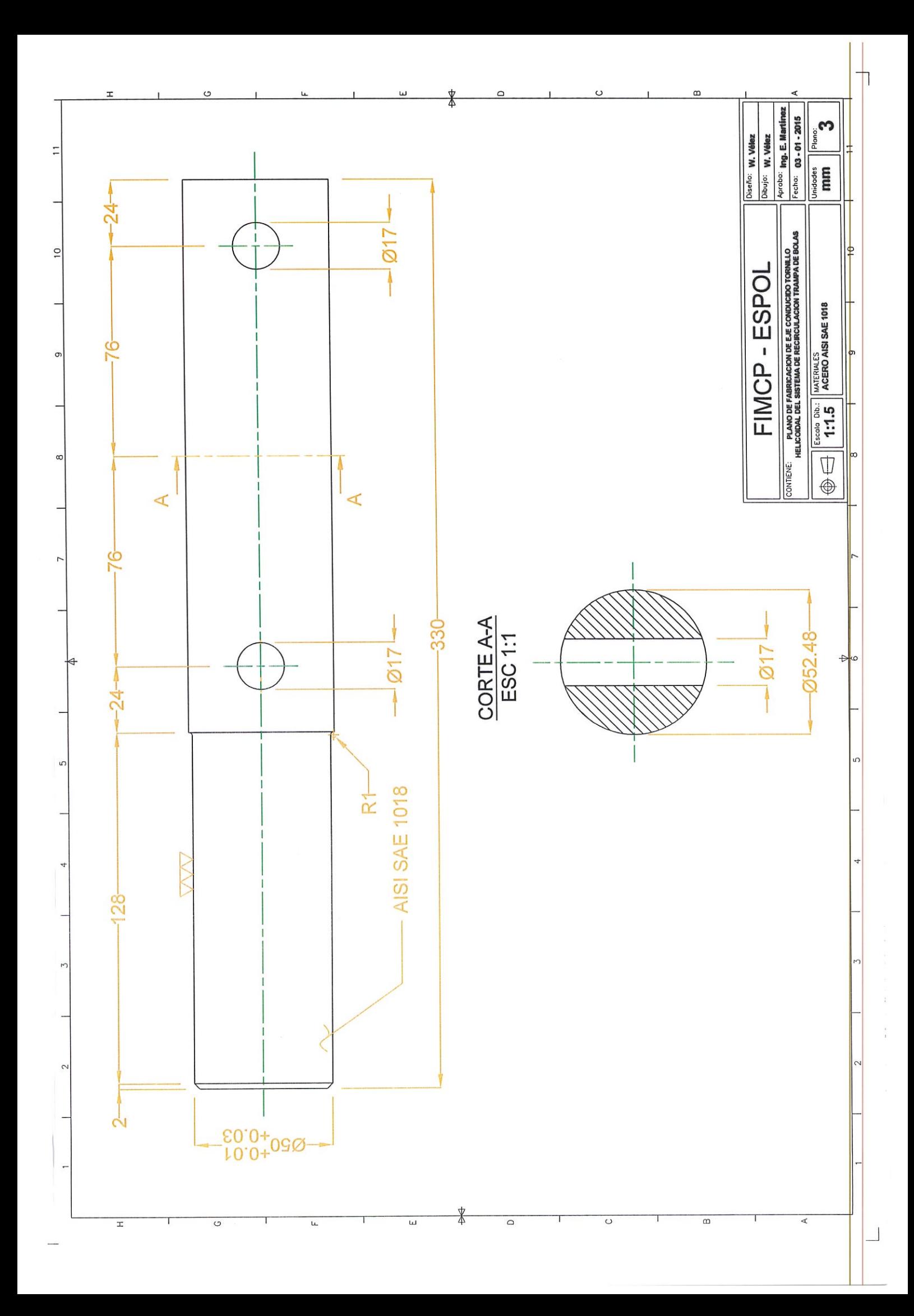

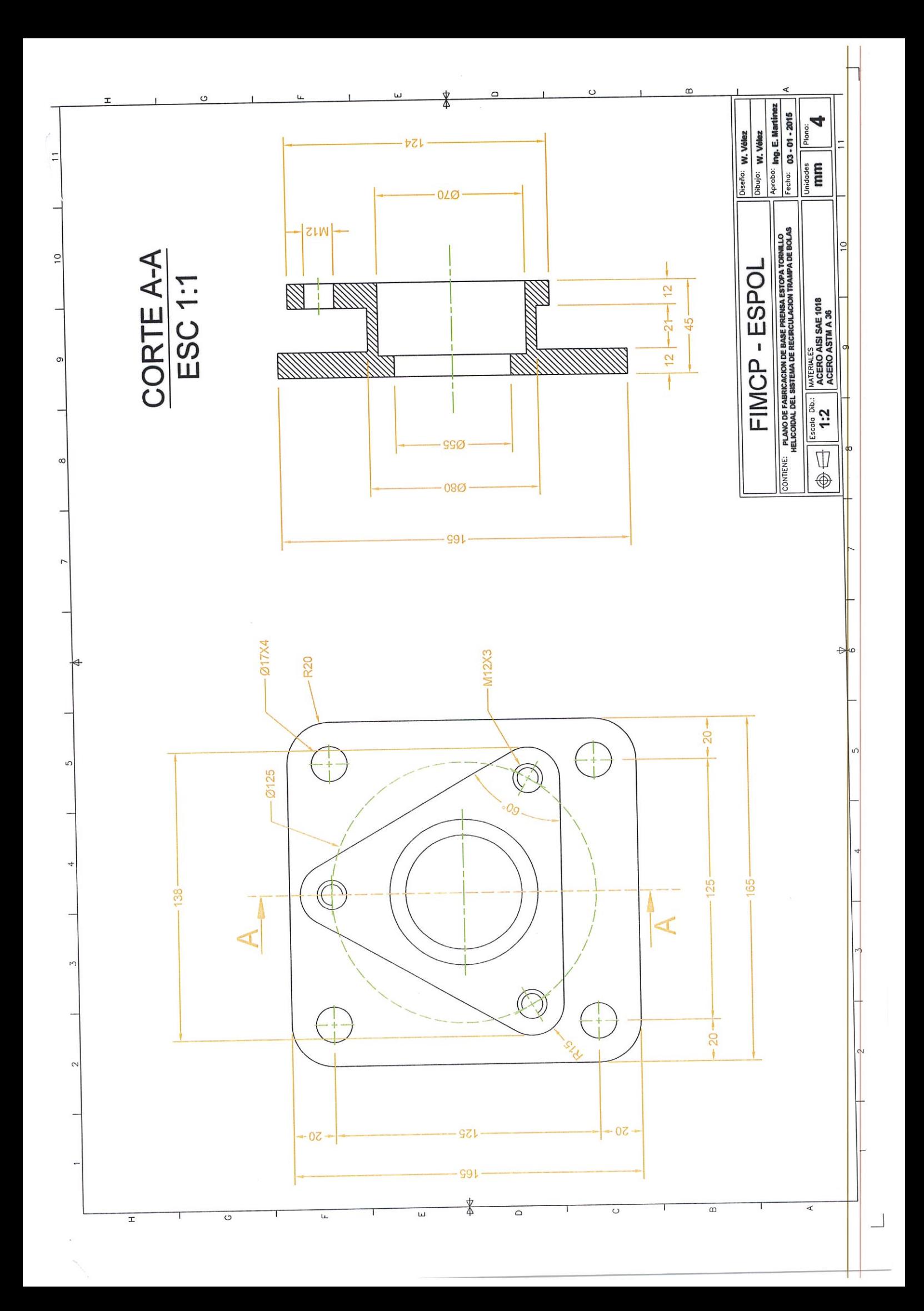

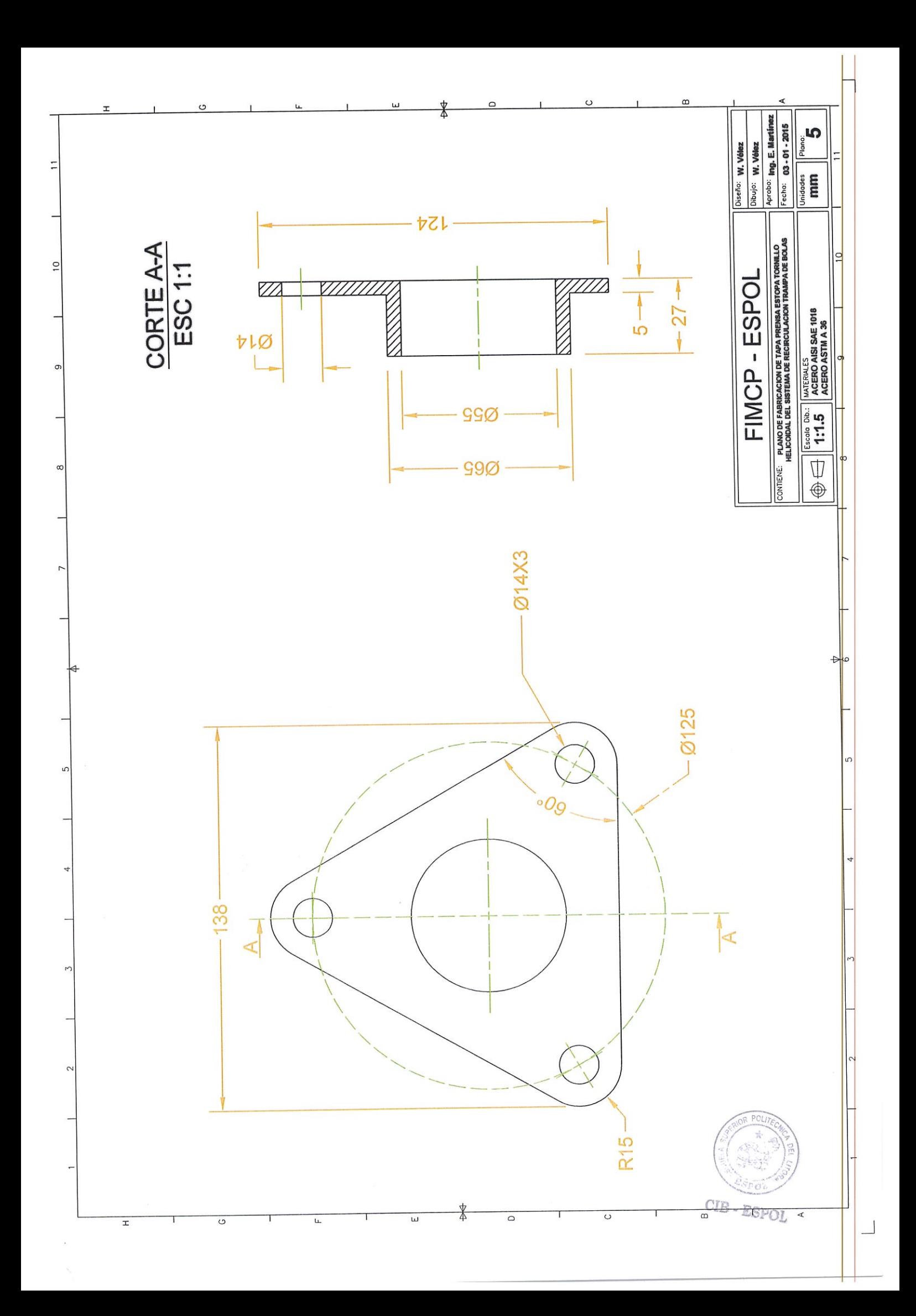

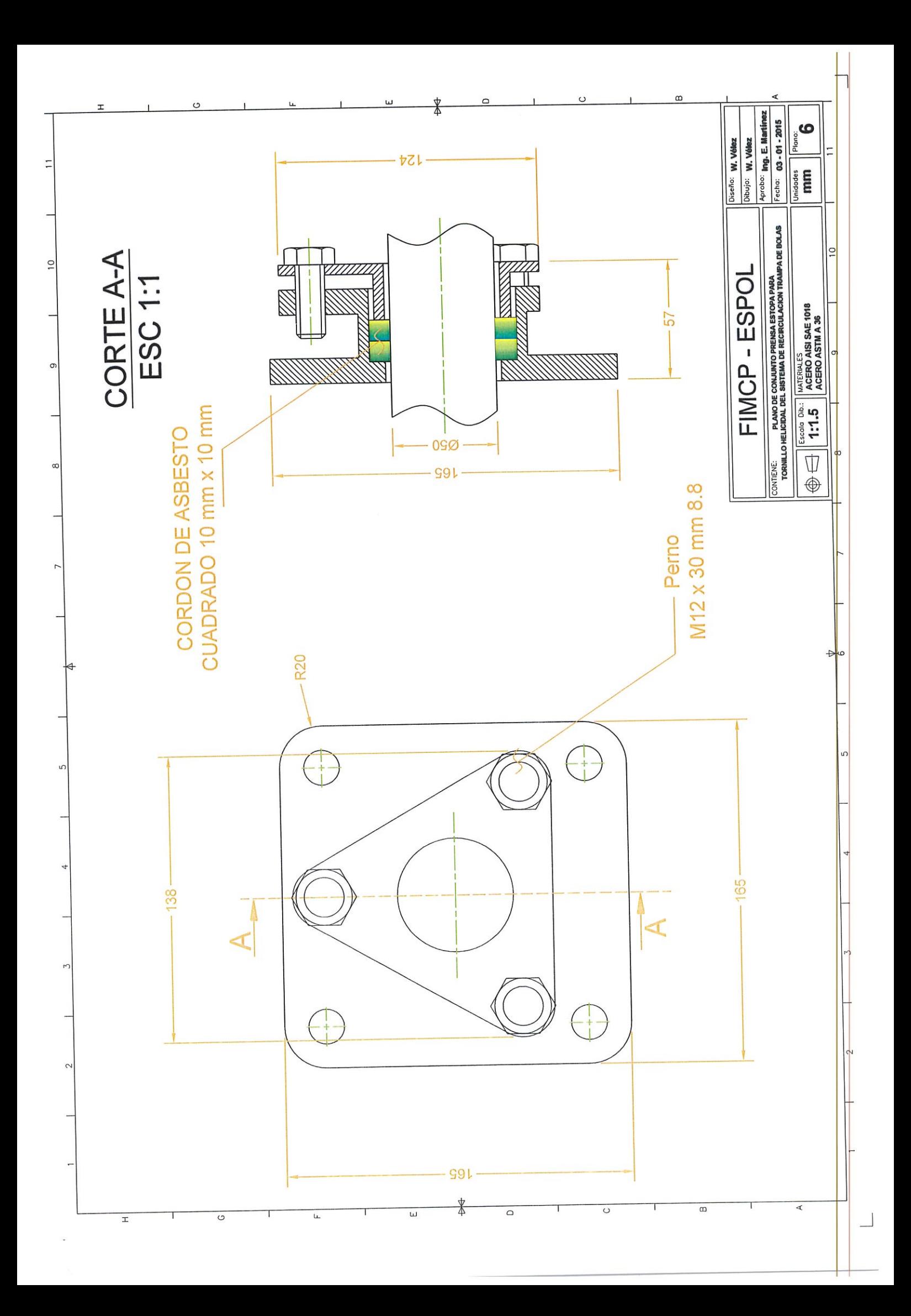

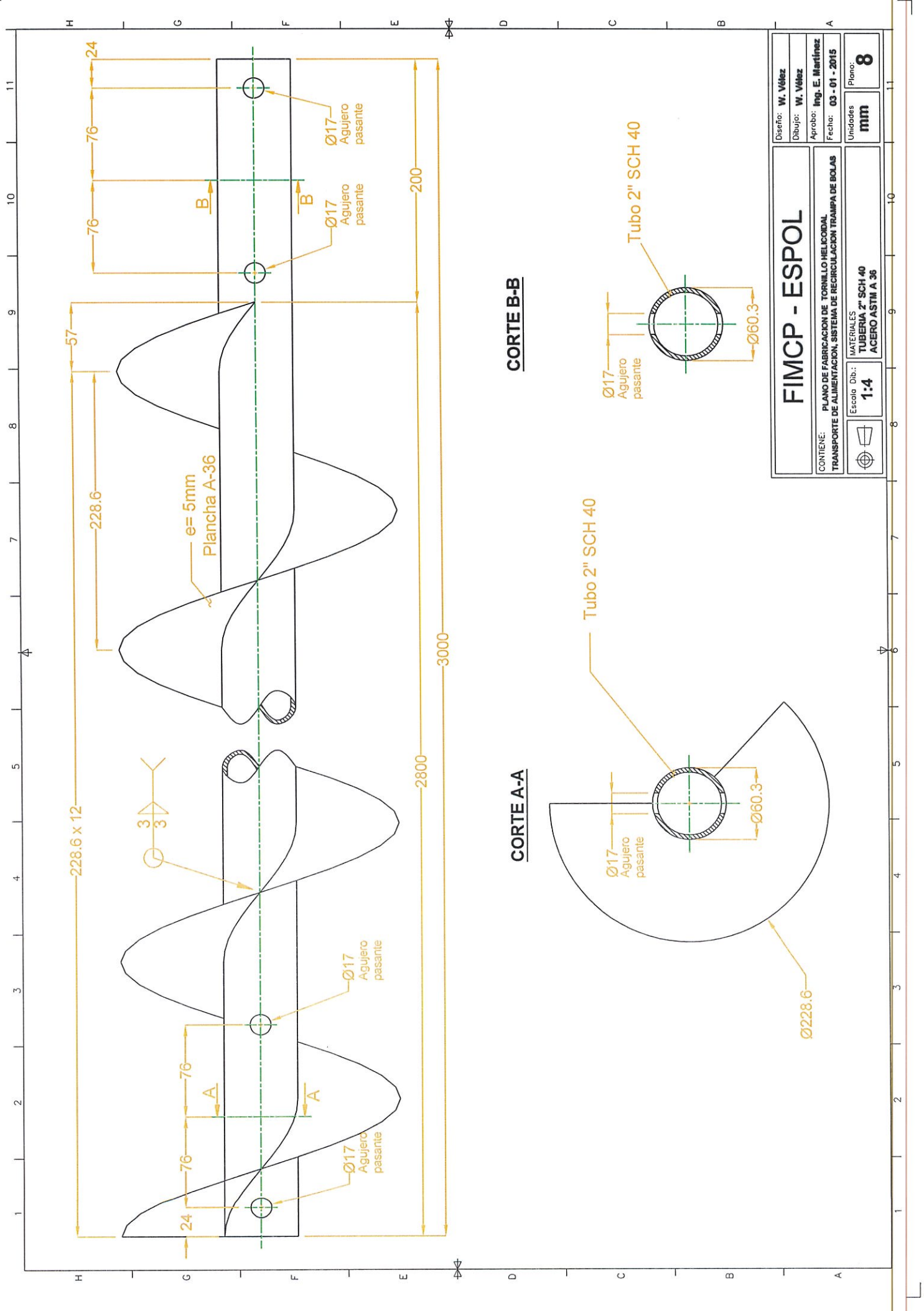

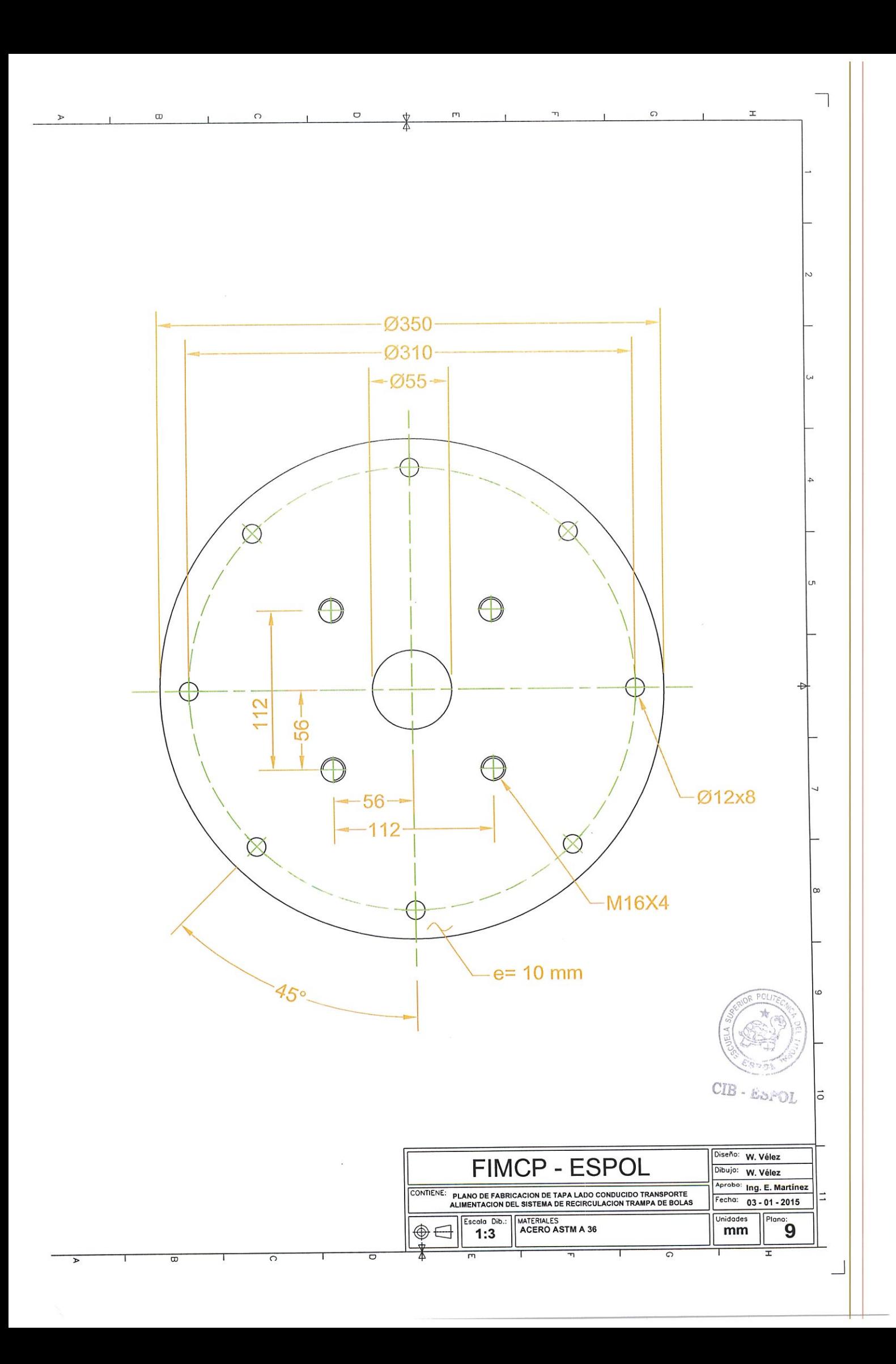

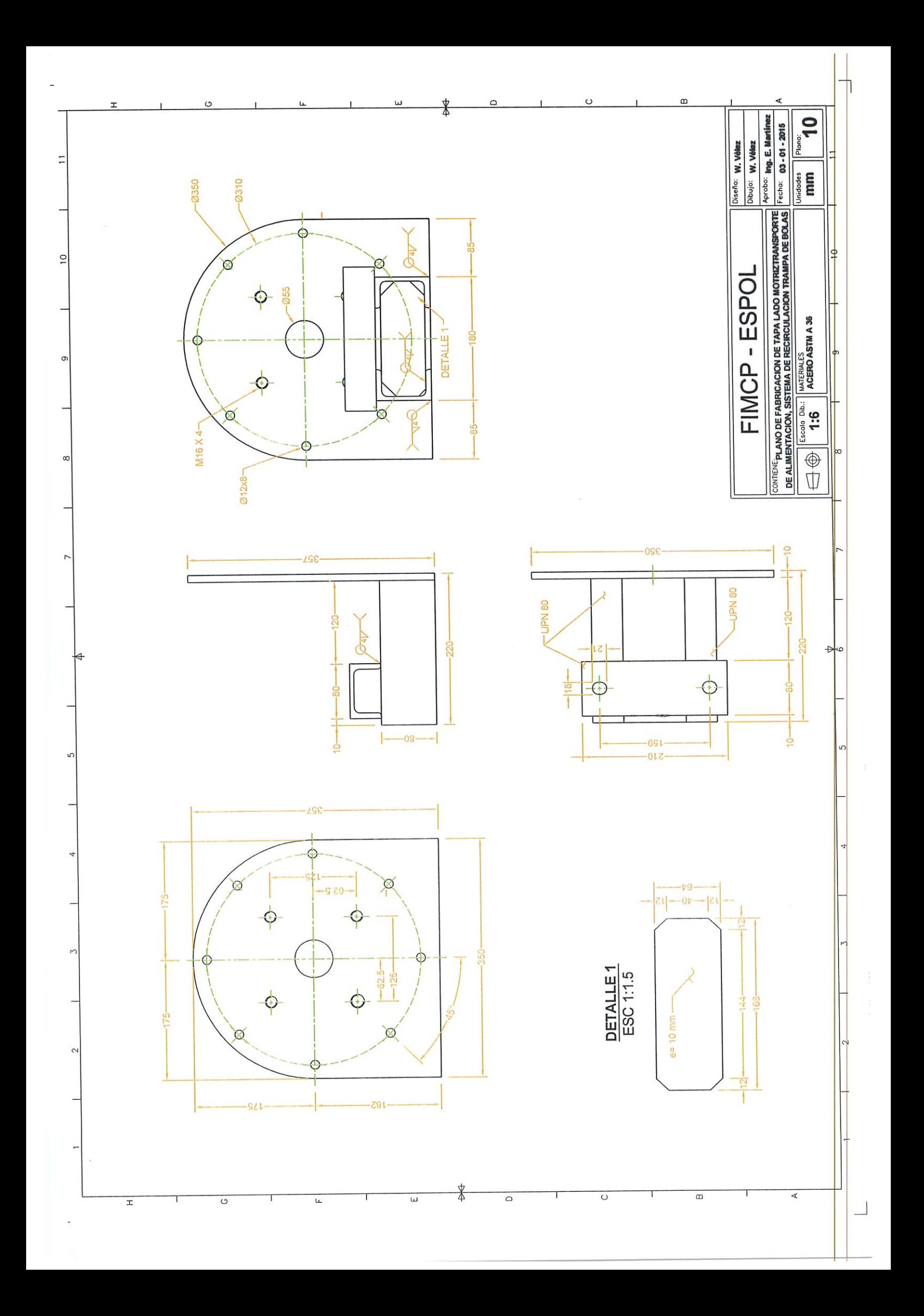

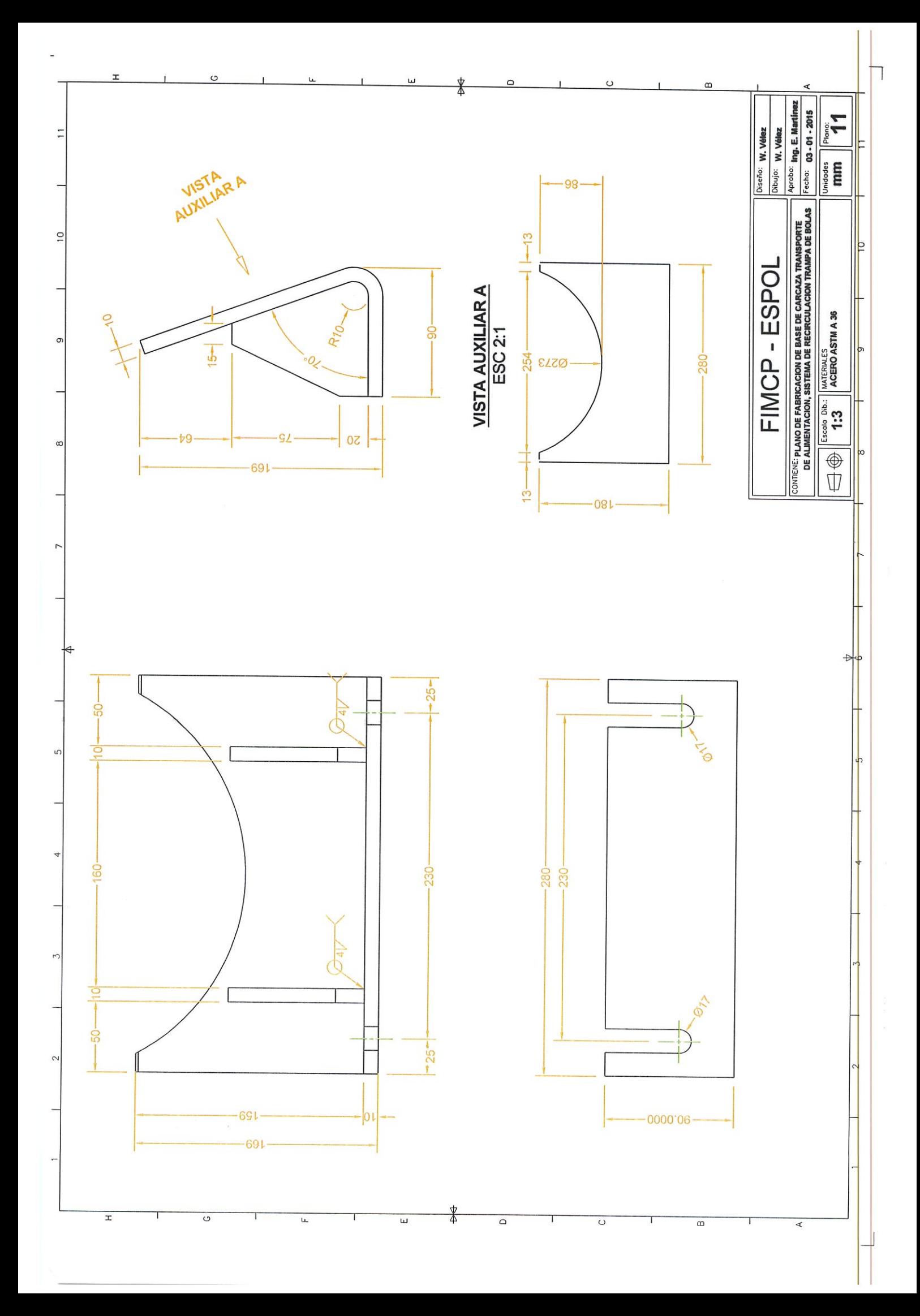

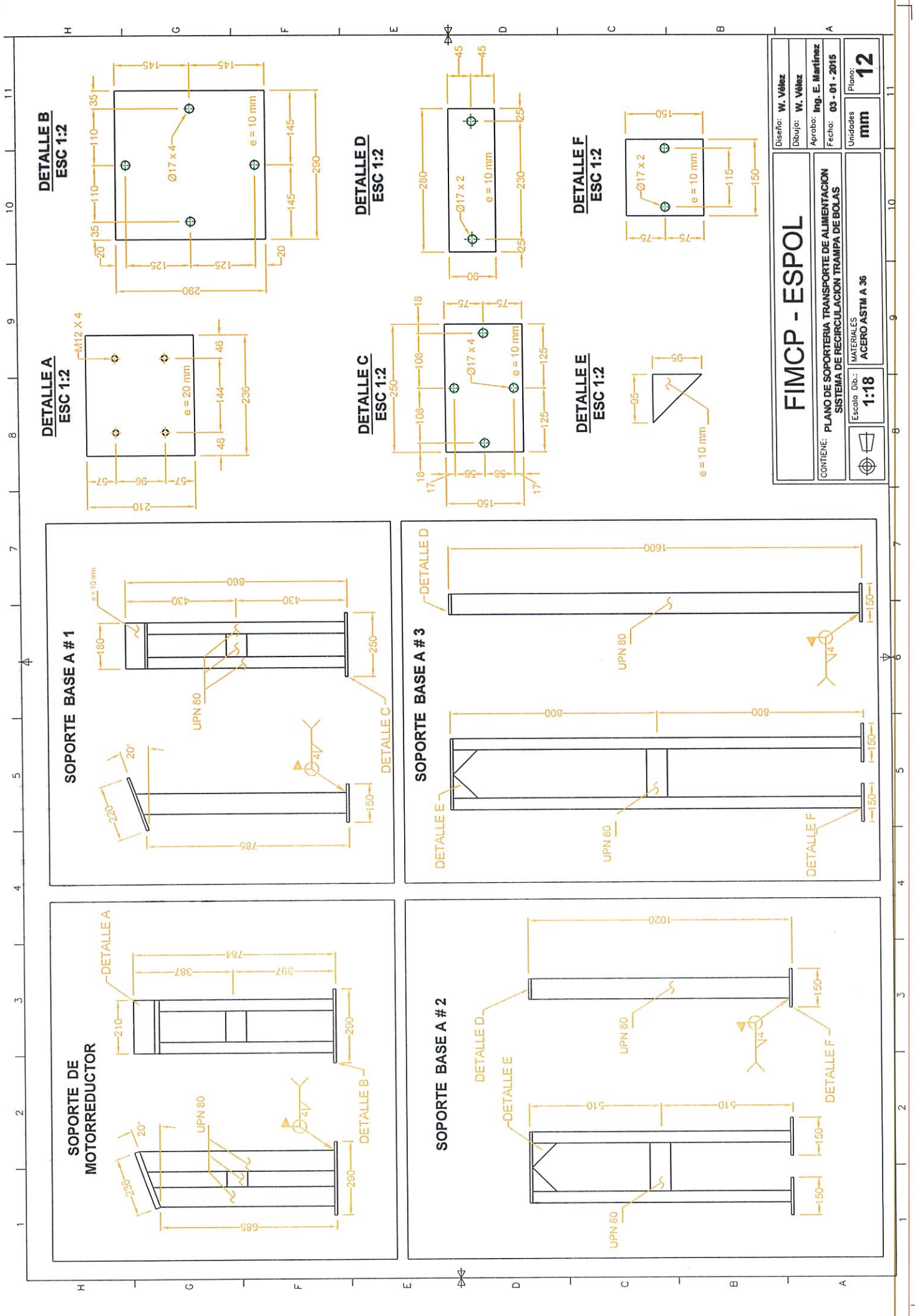

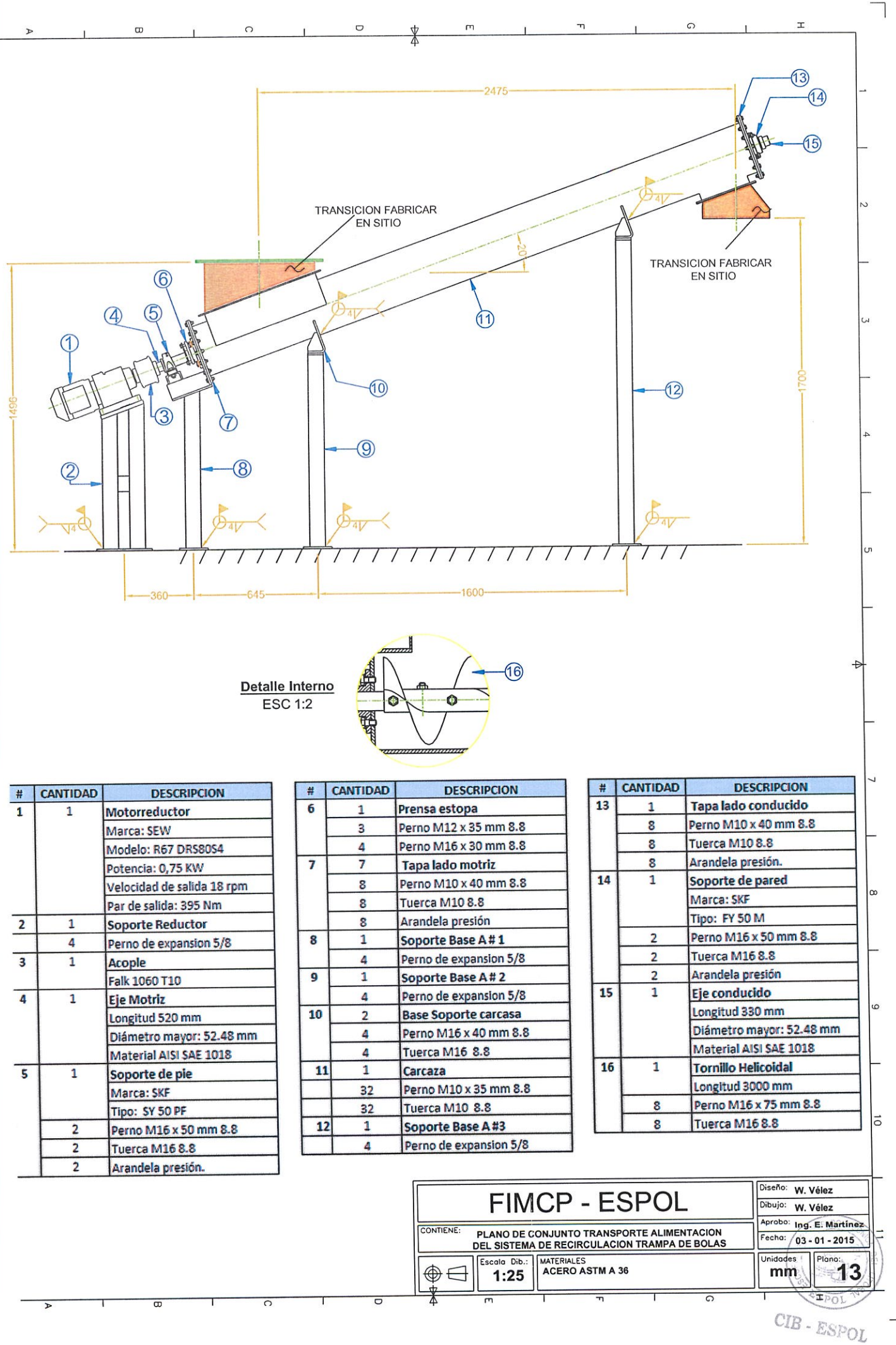

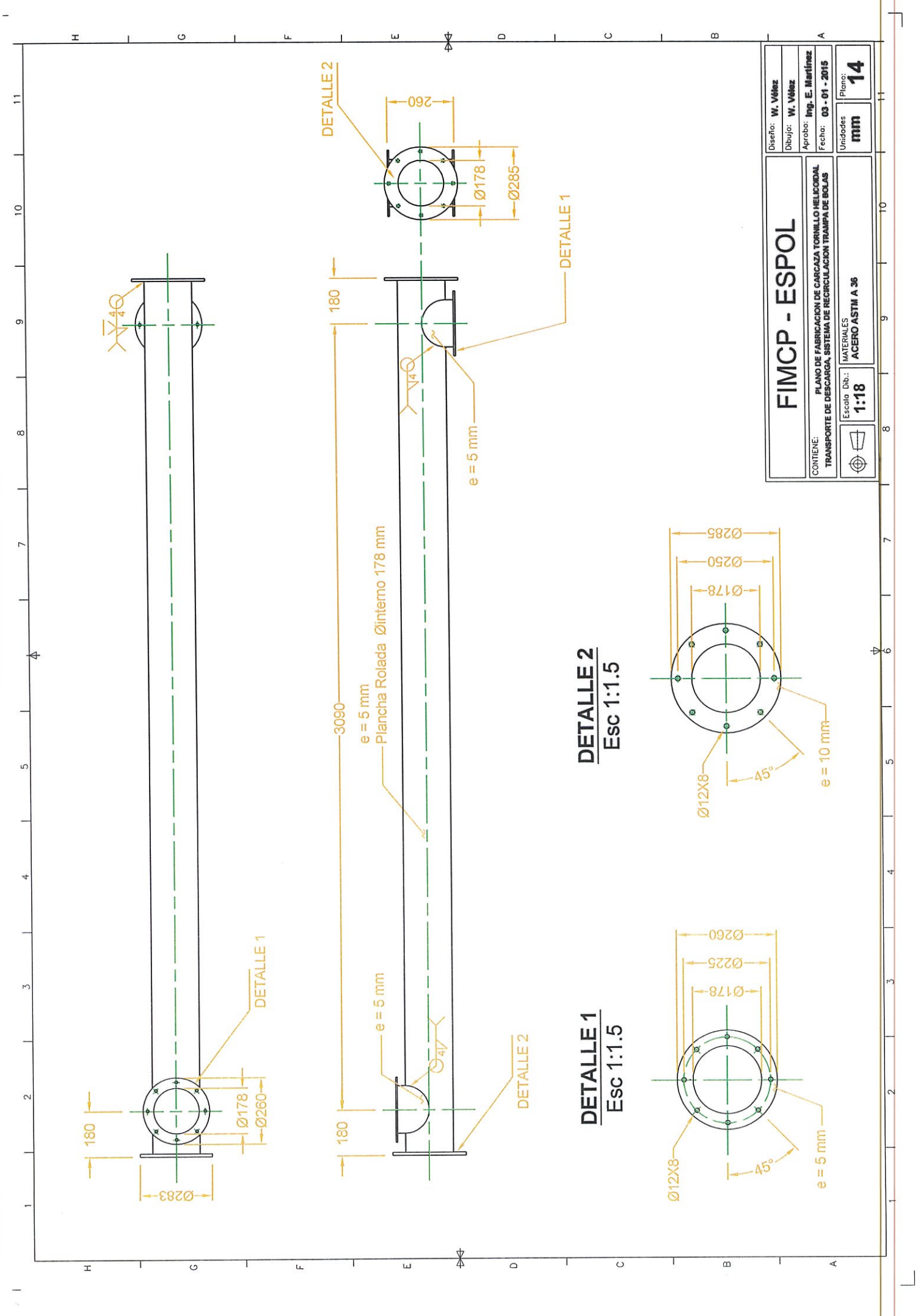

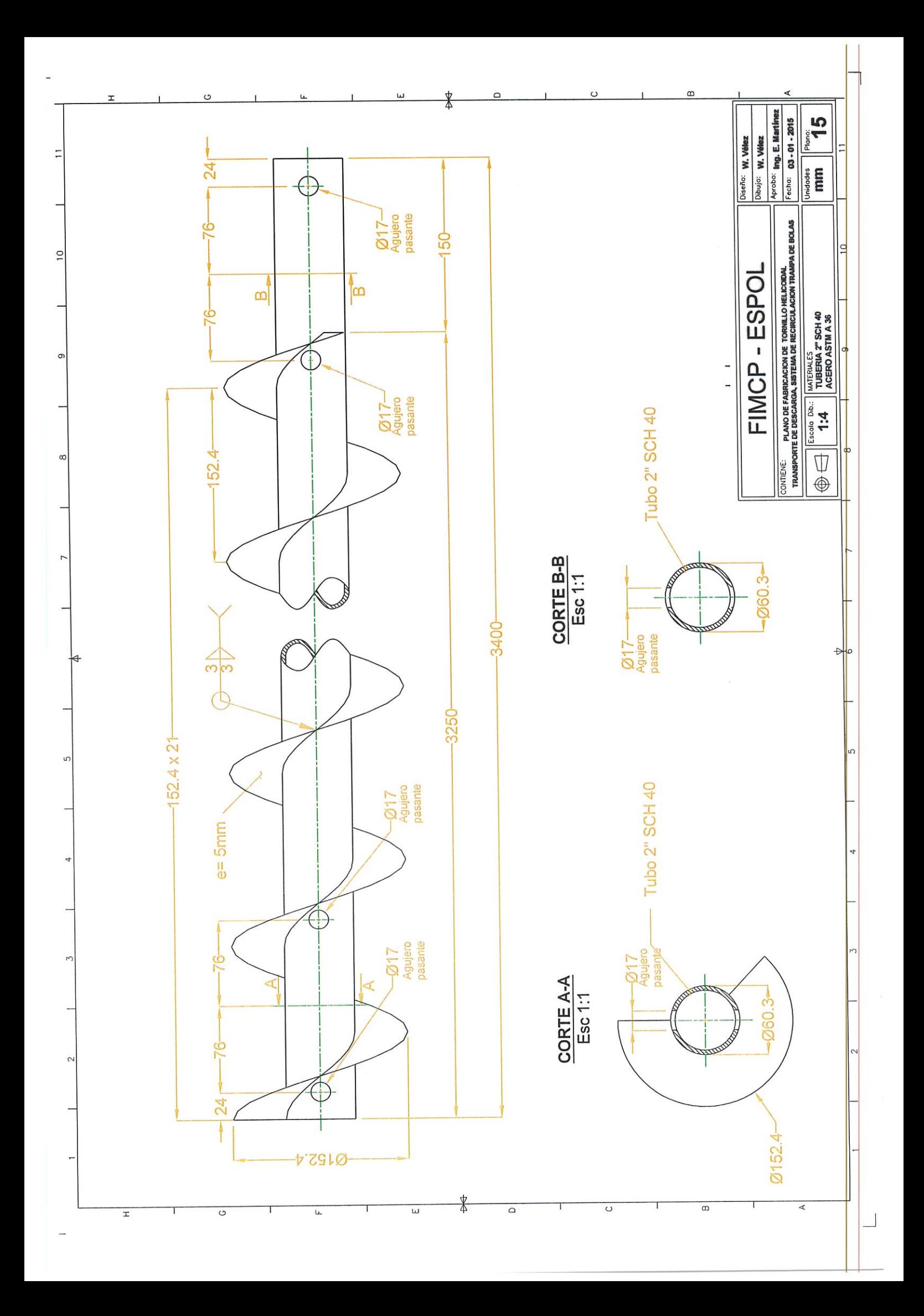

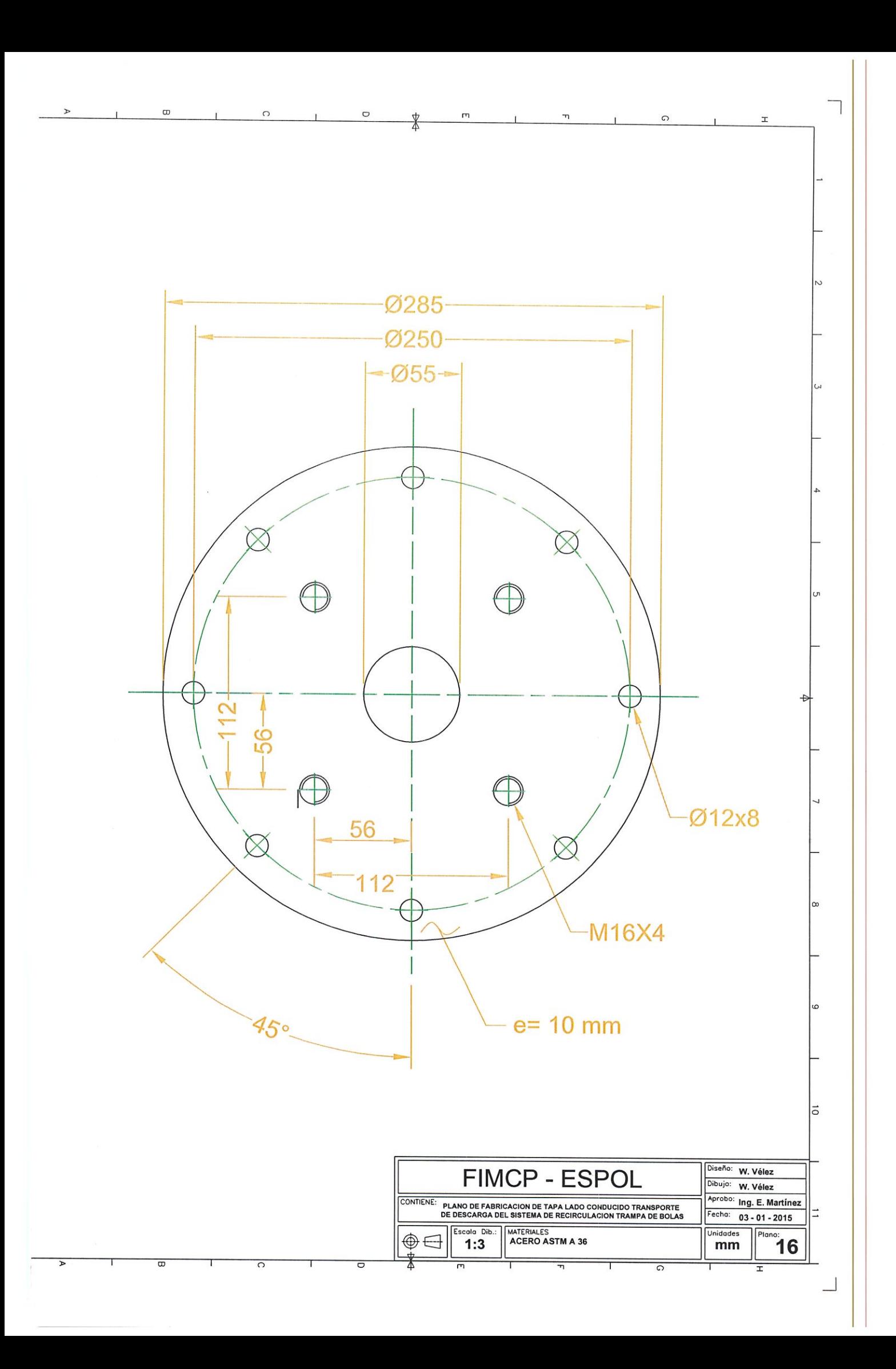

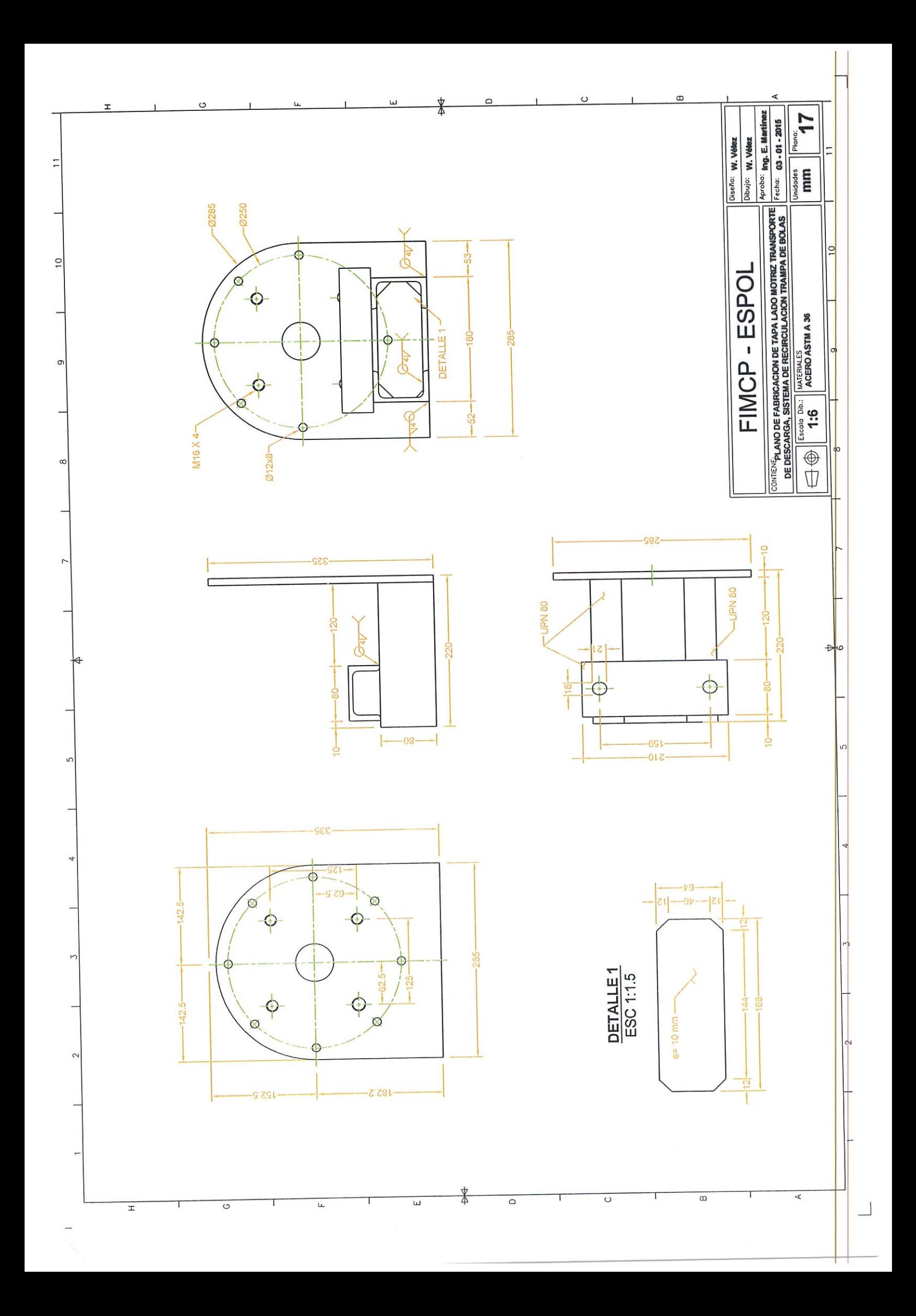

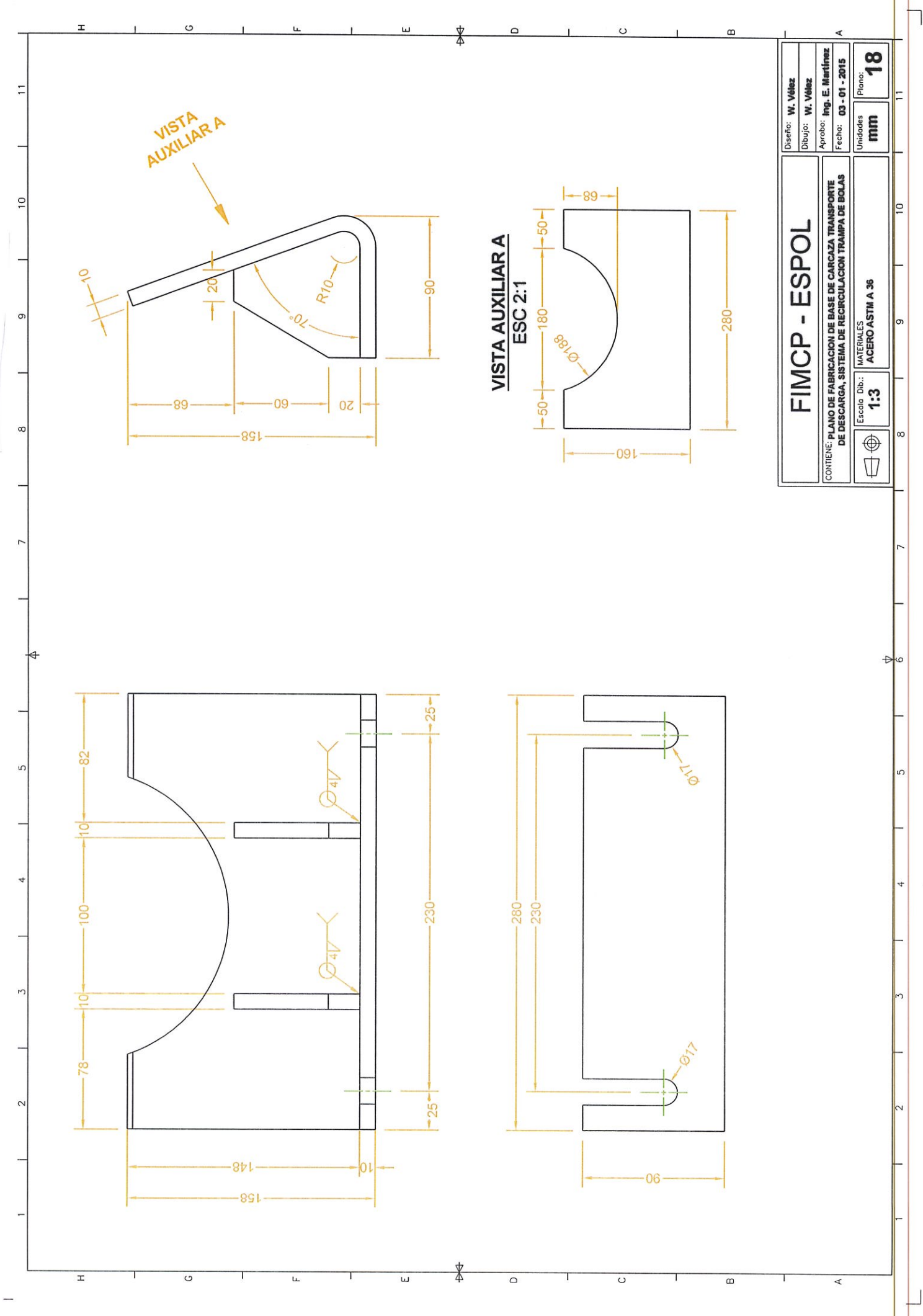

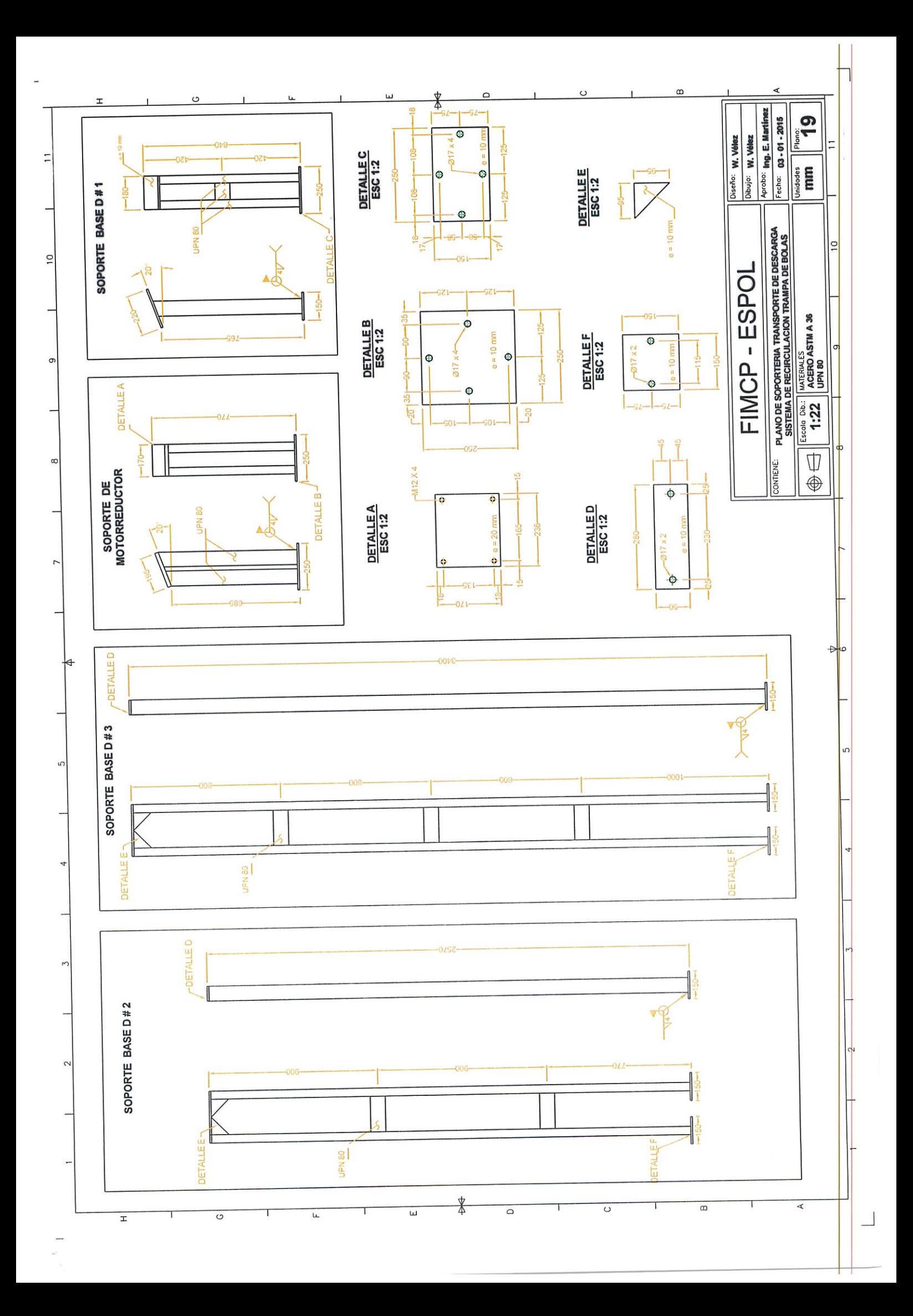

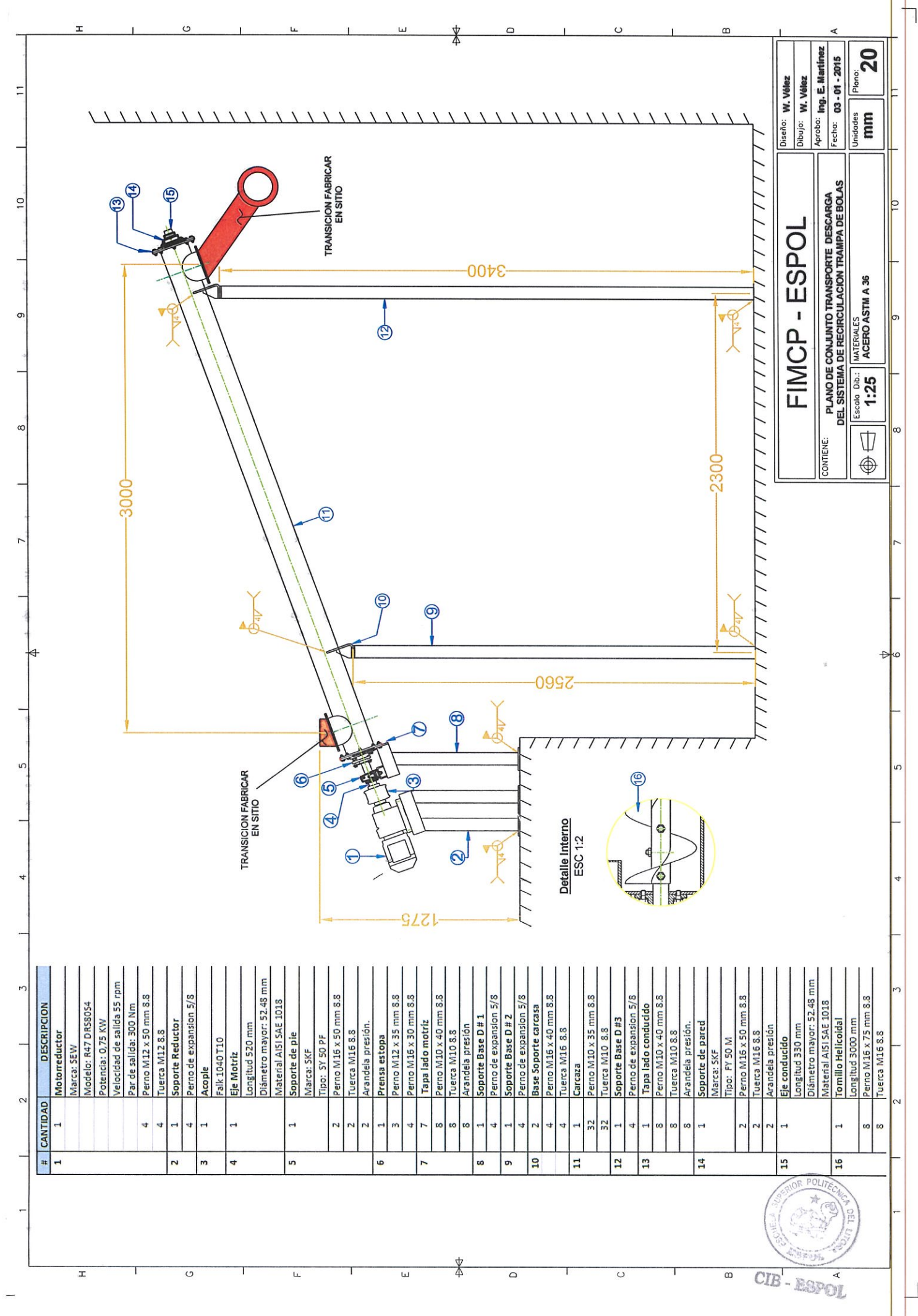
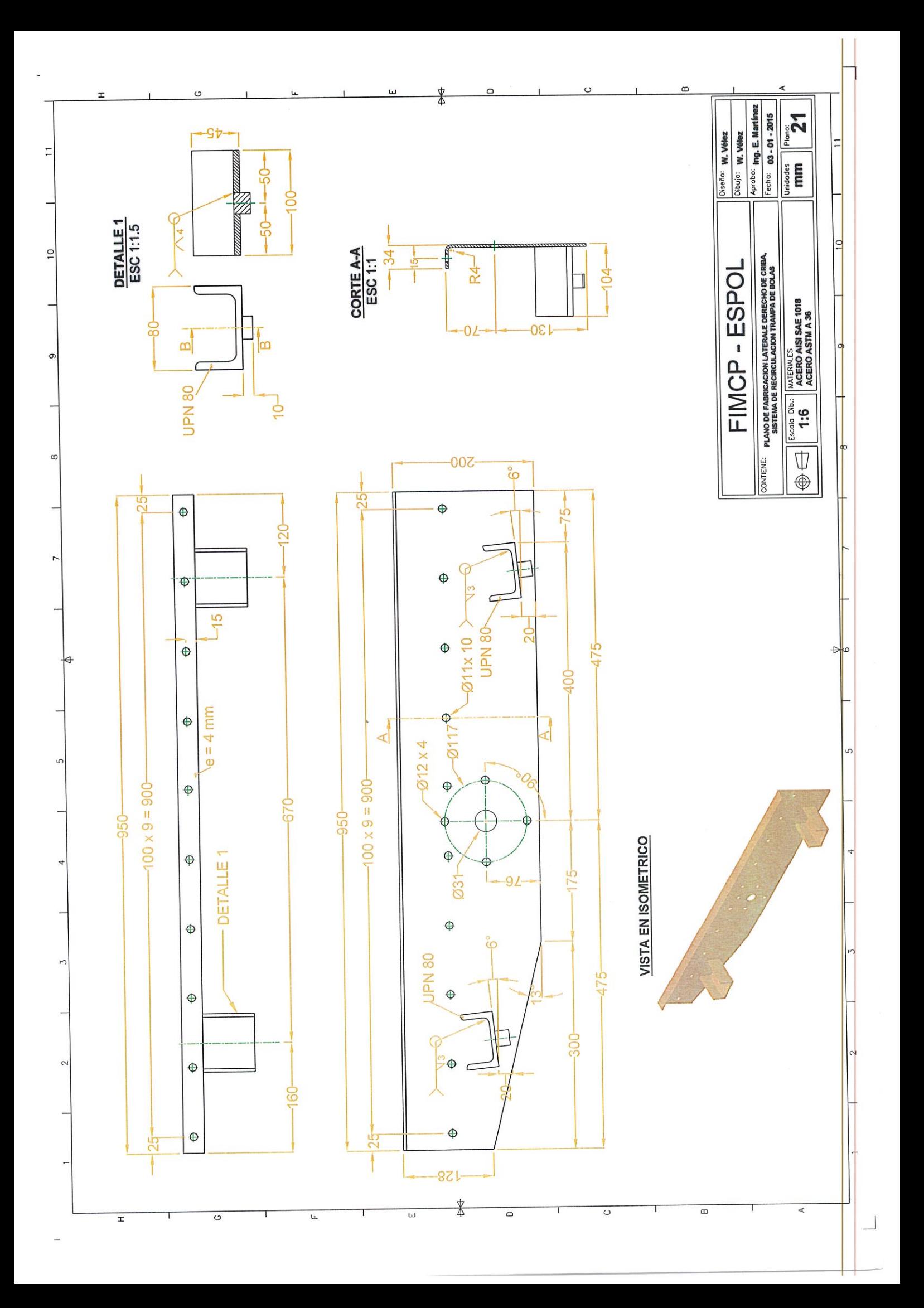

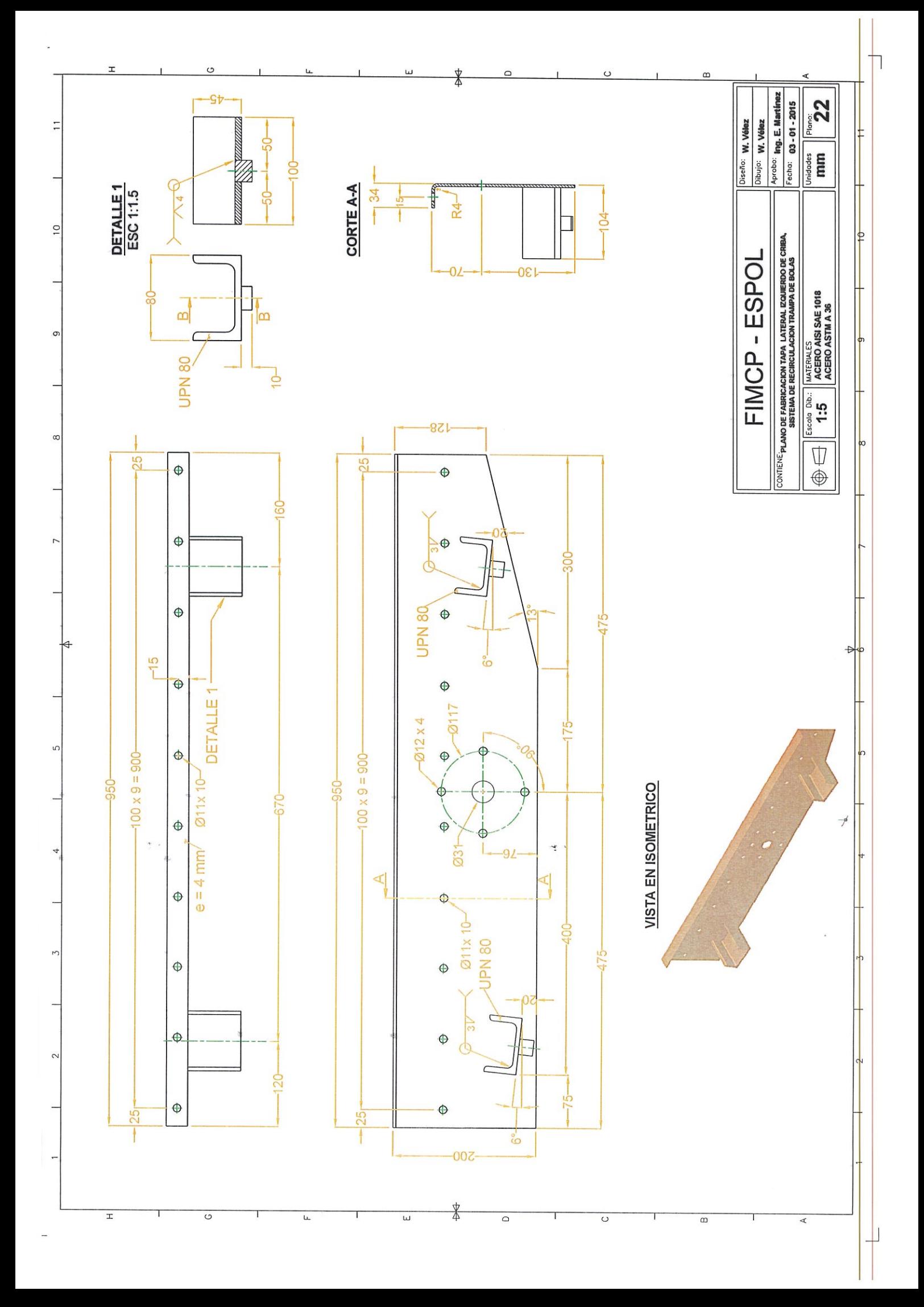

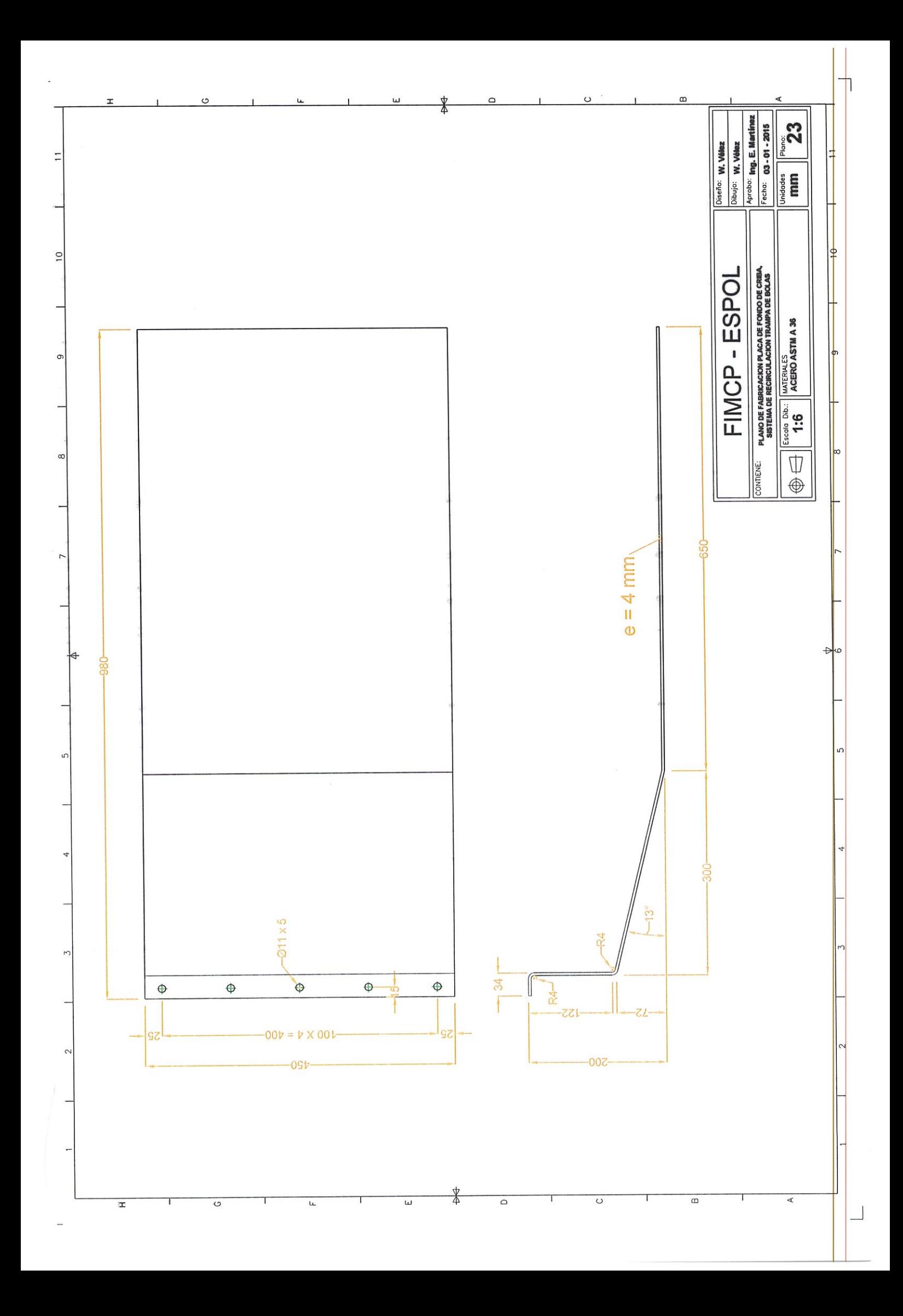

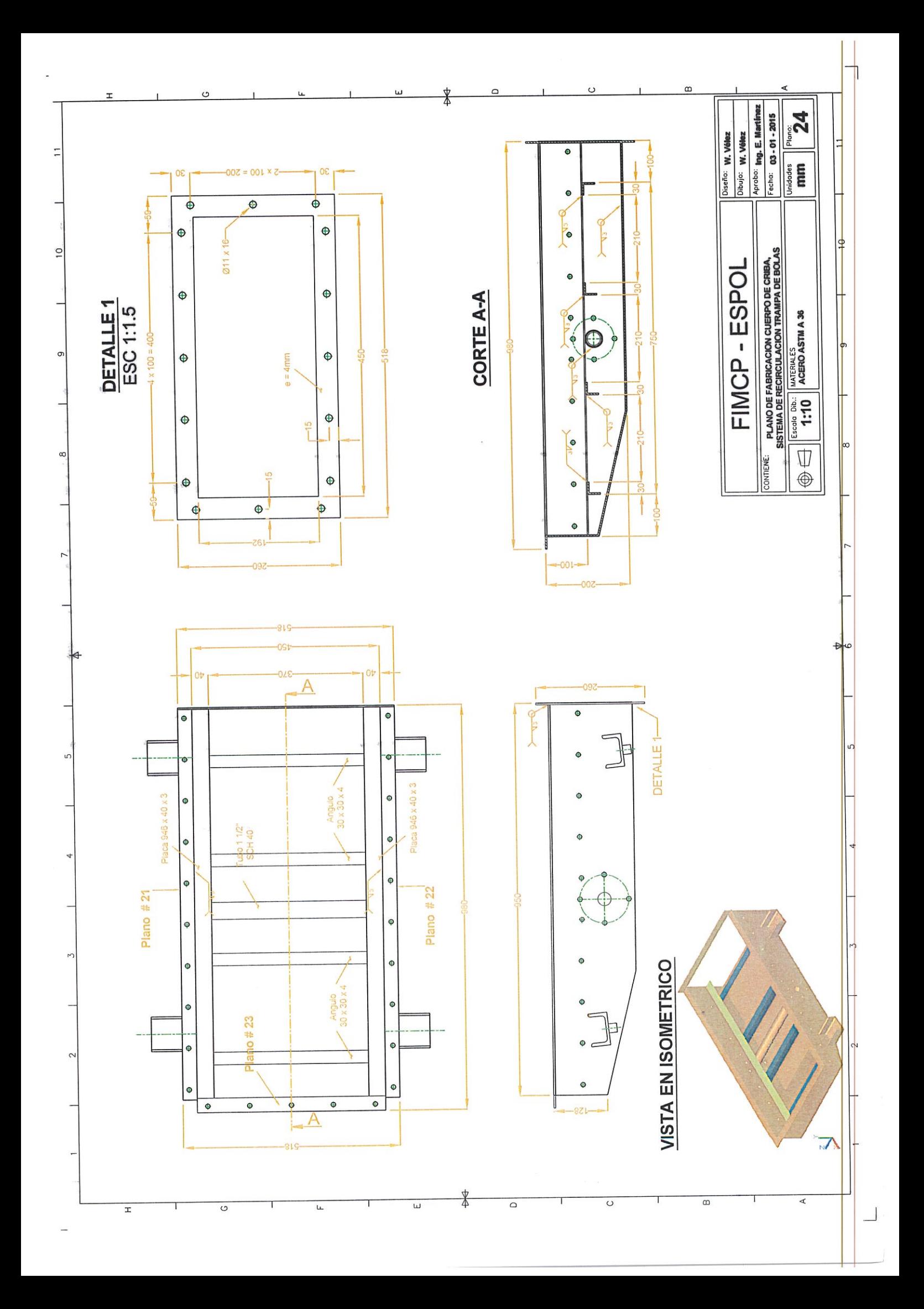

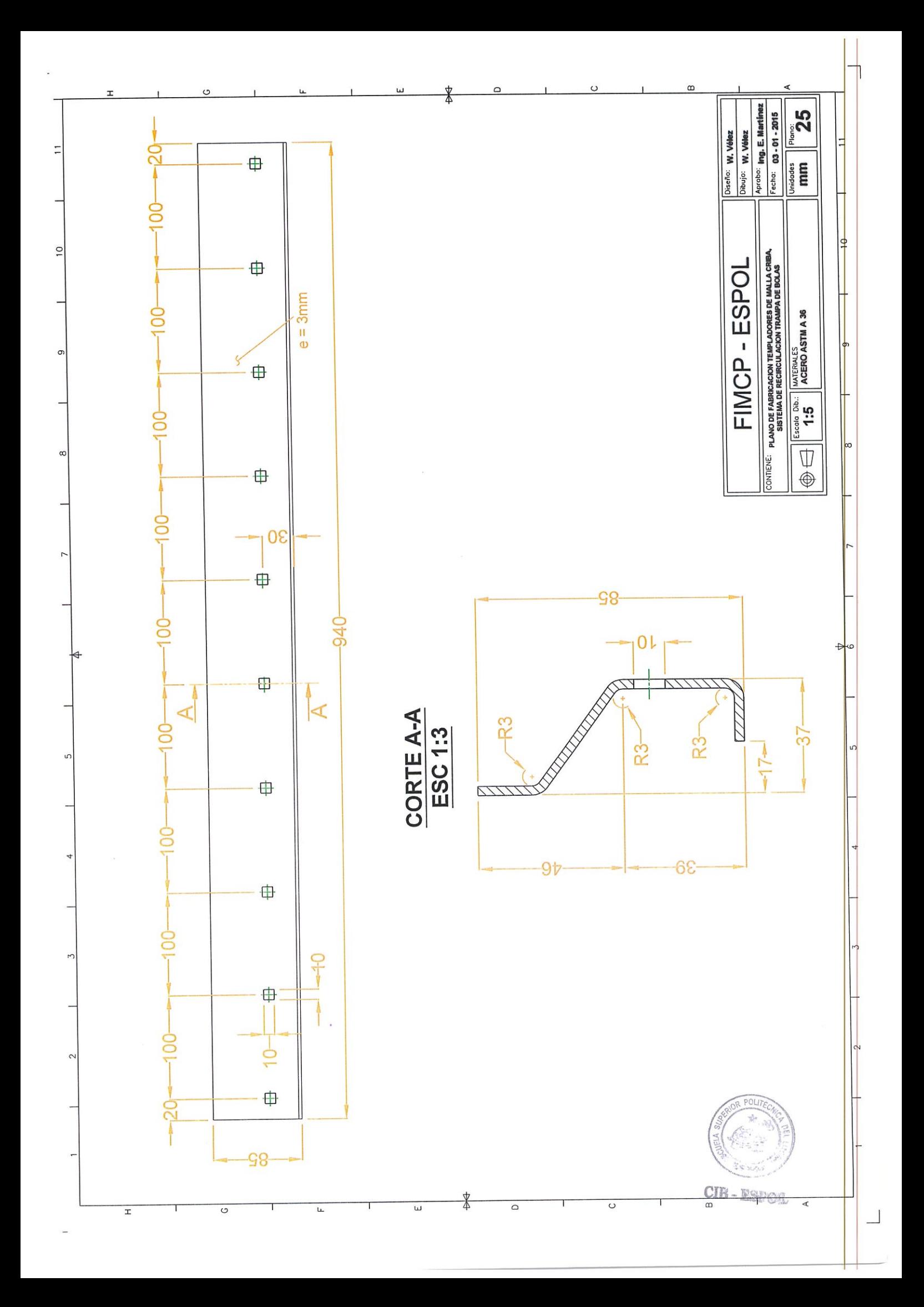

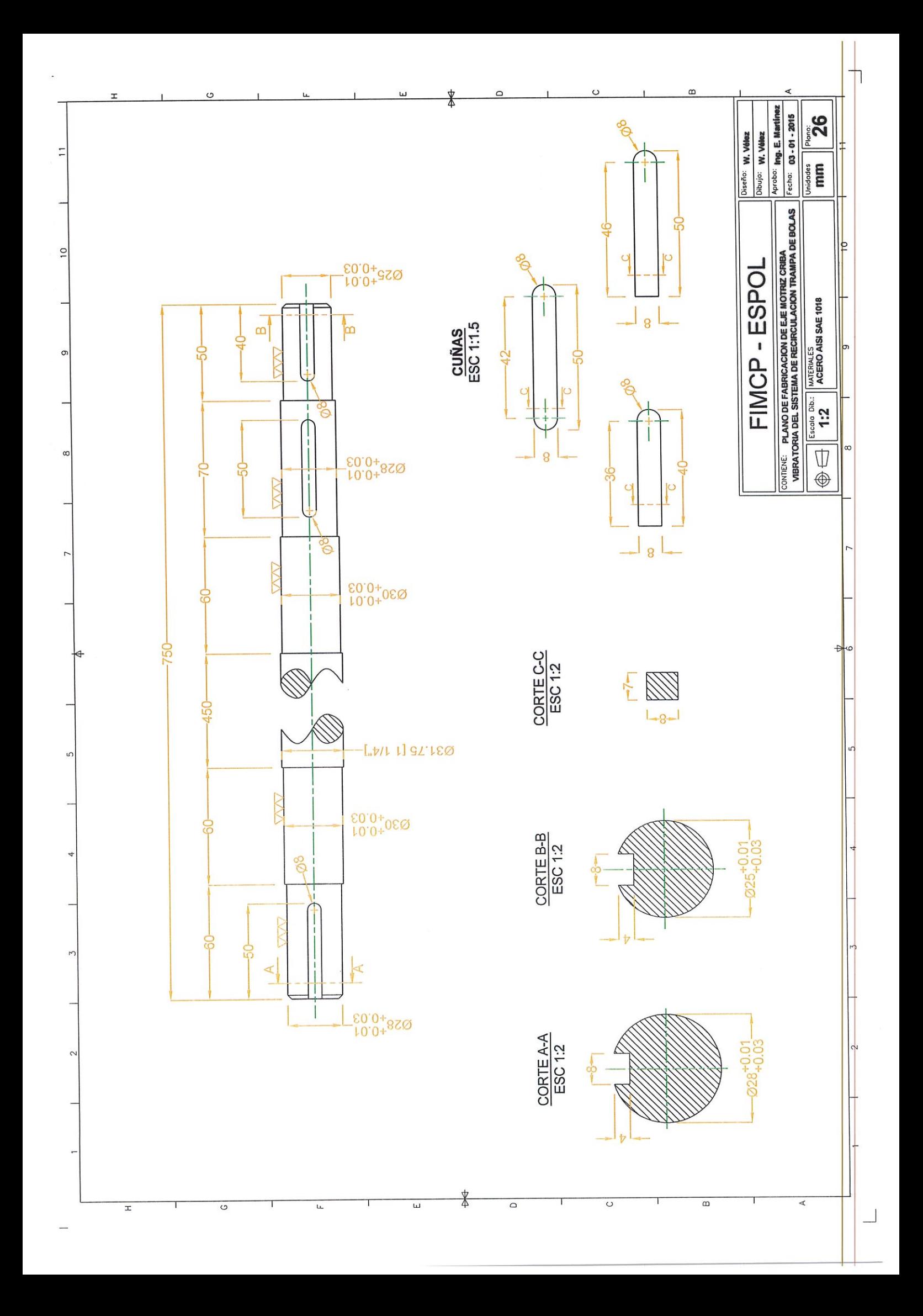

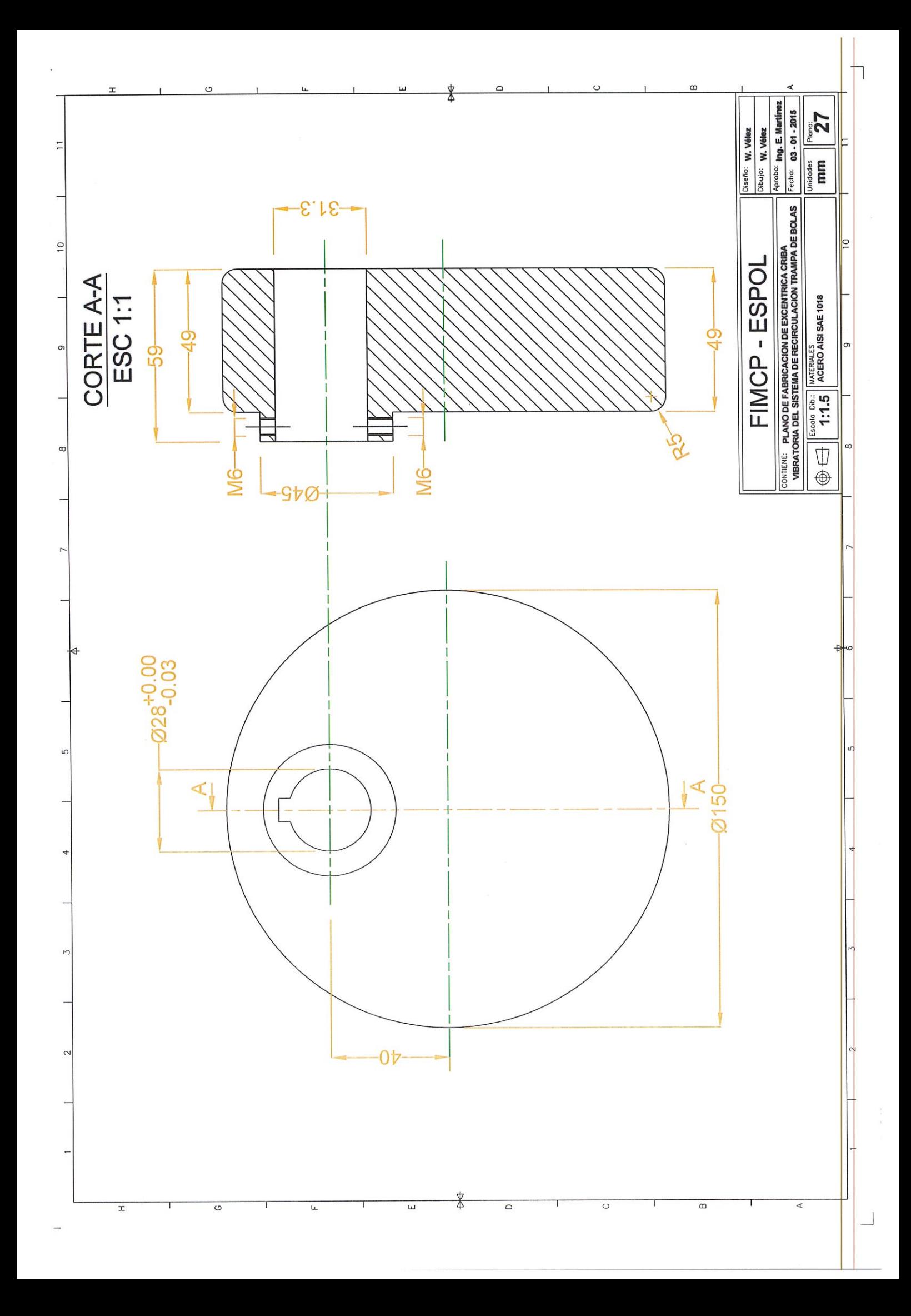

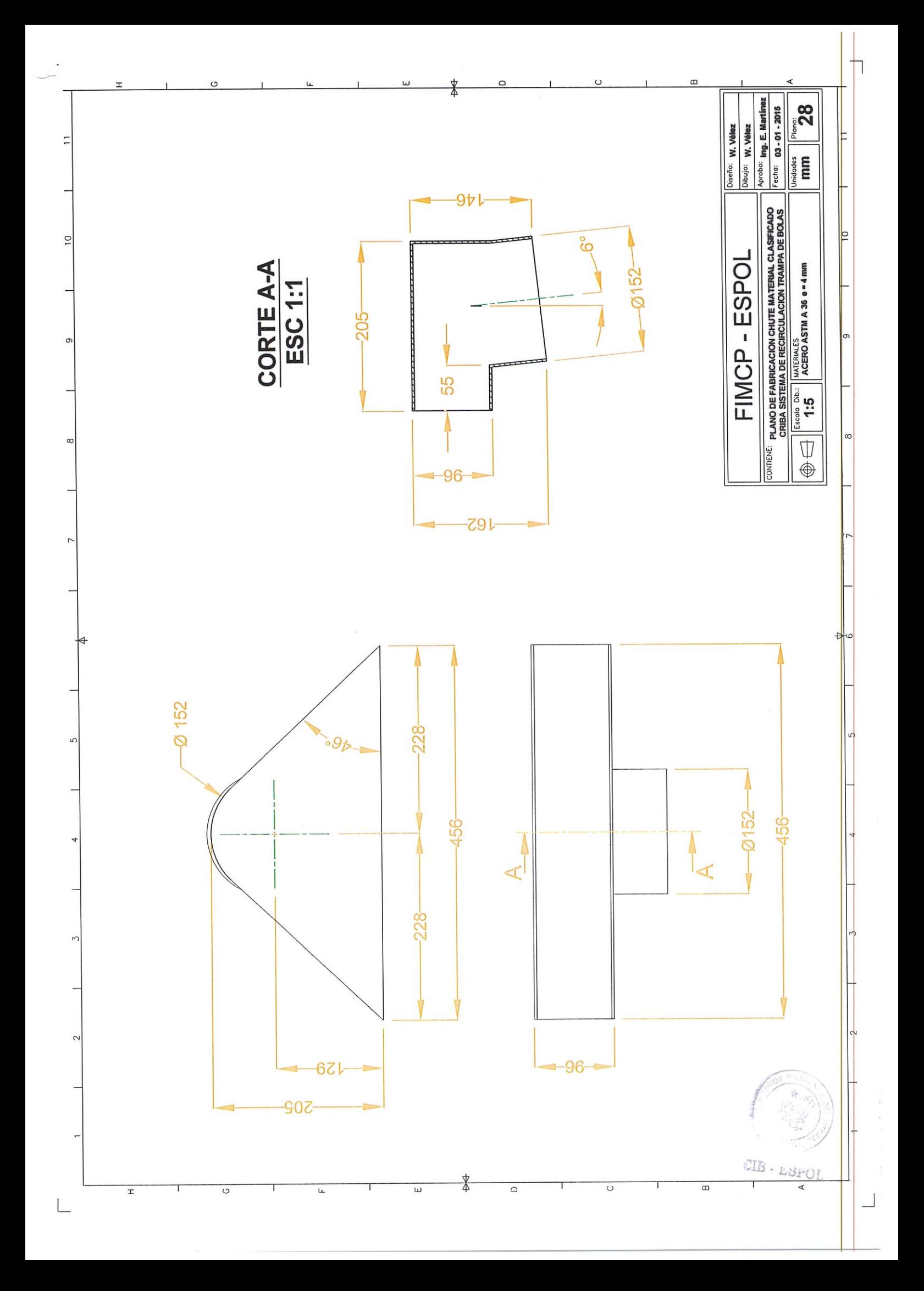

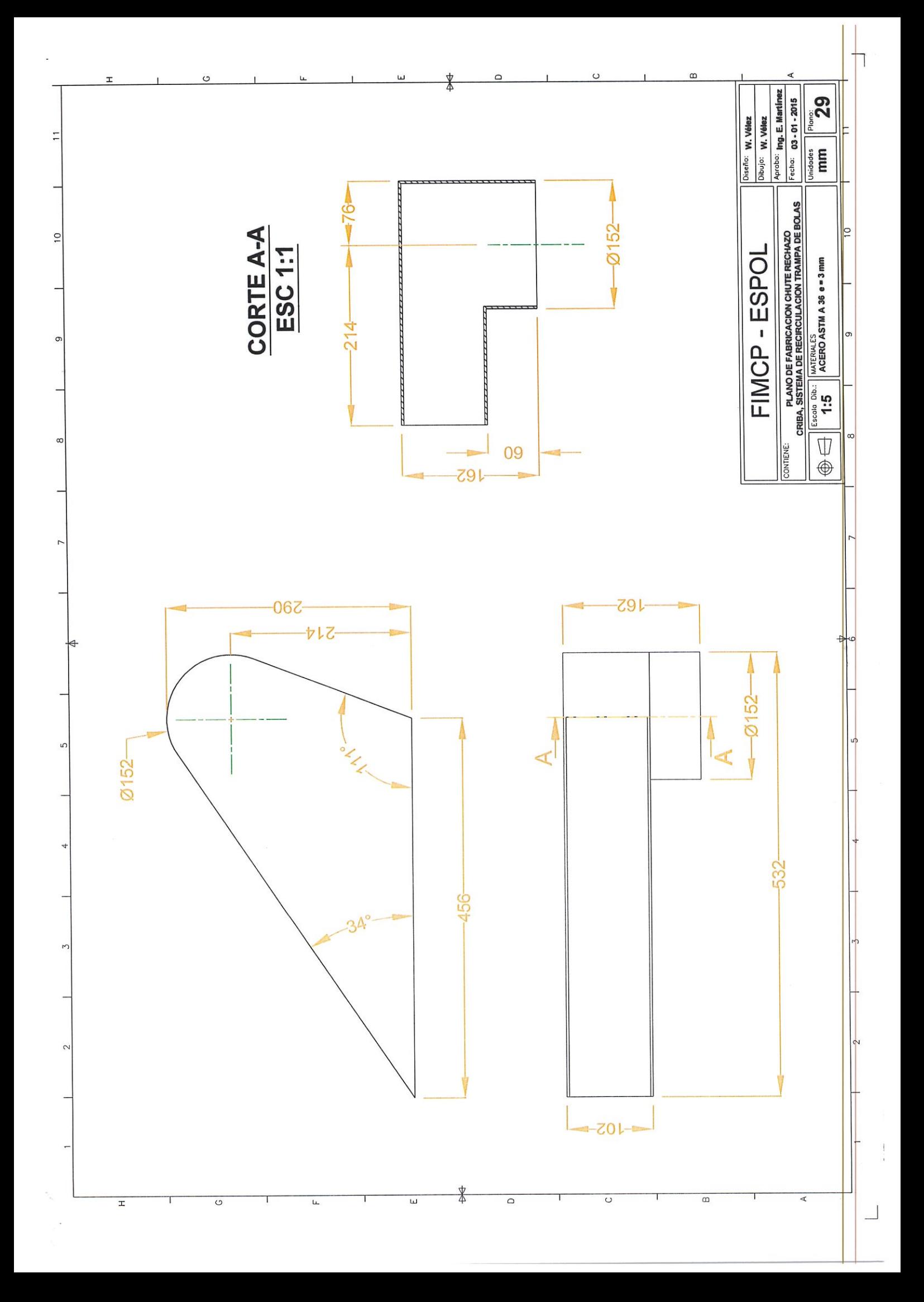

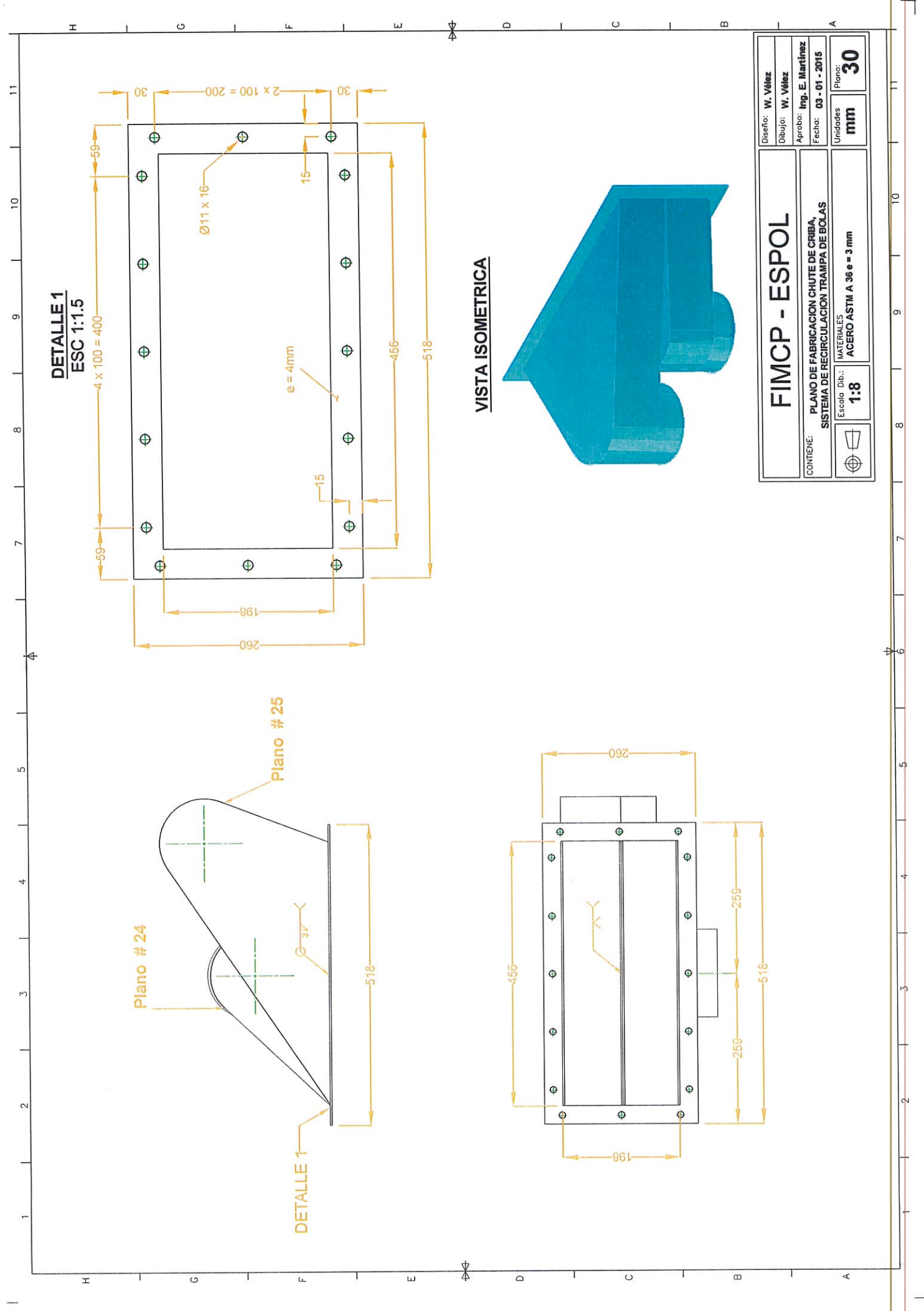

 $\overline{\phantom{0}}$ 

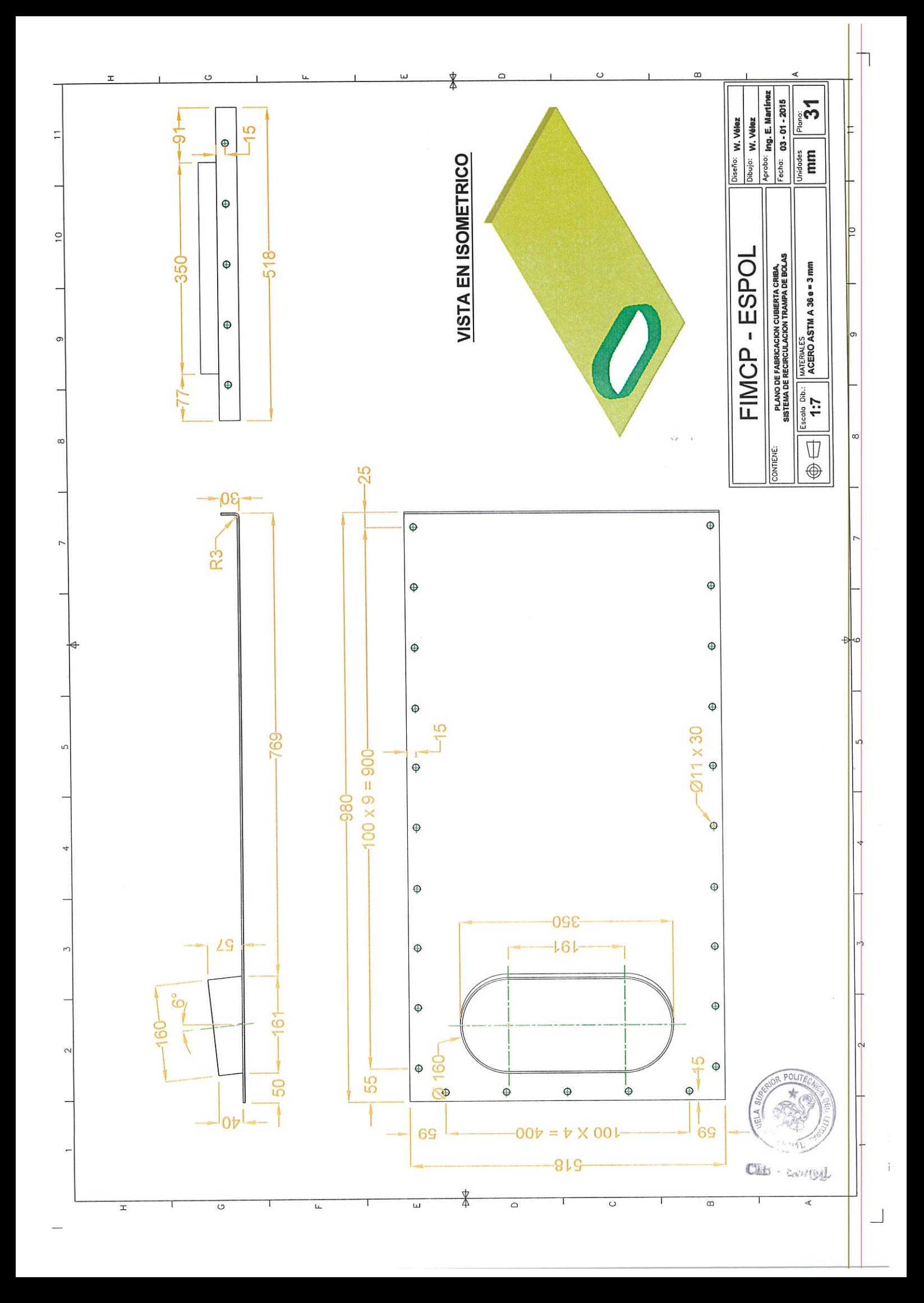

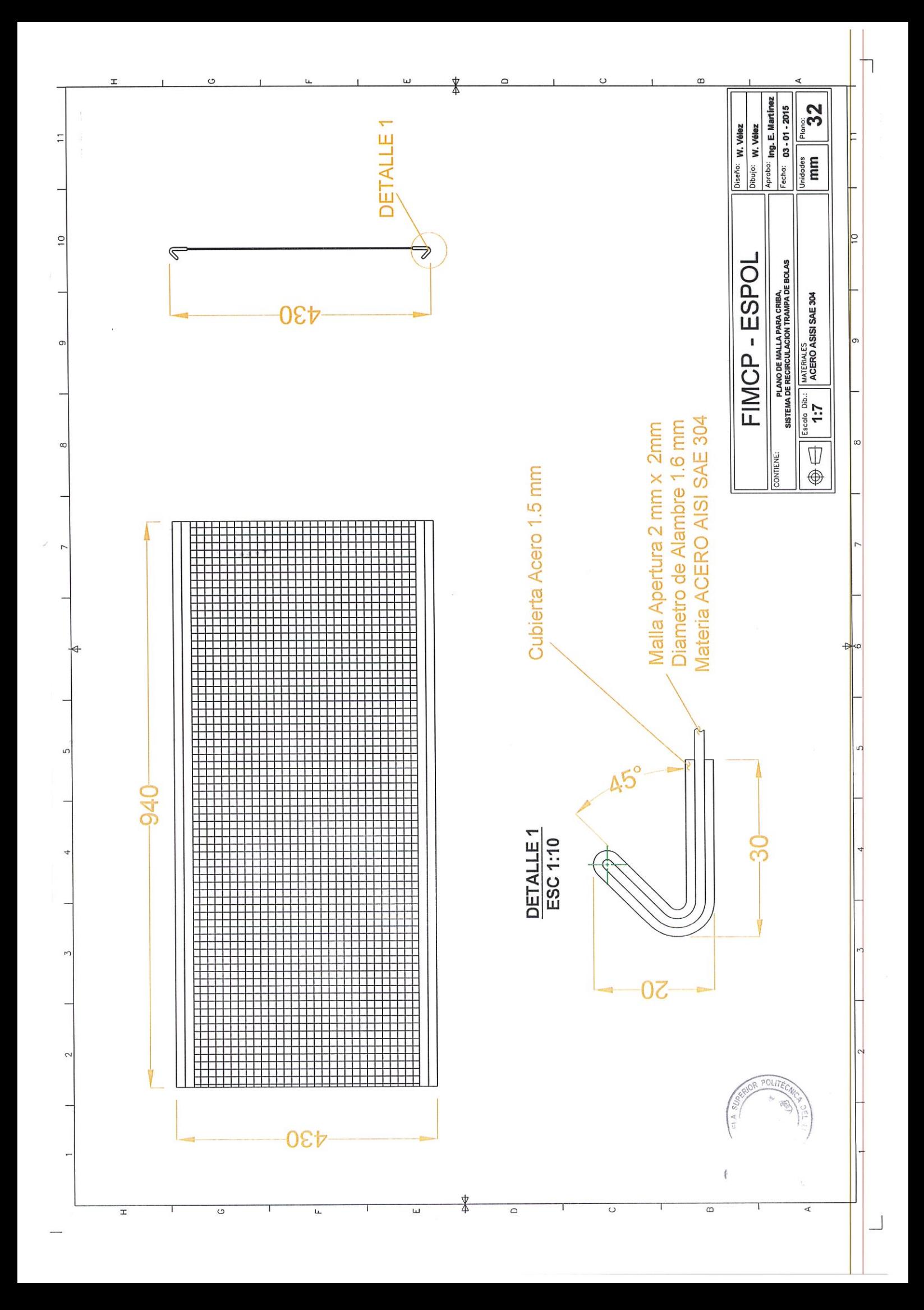

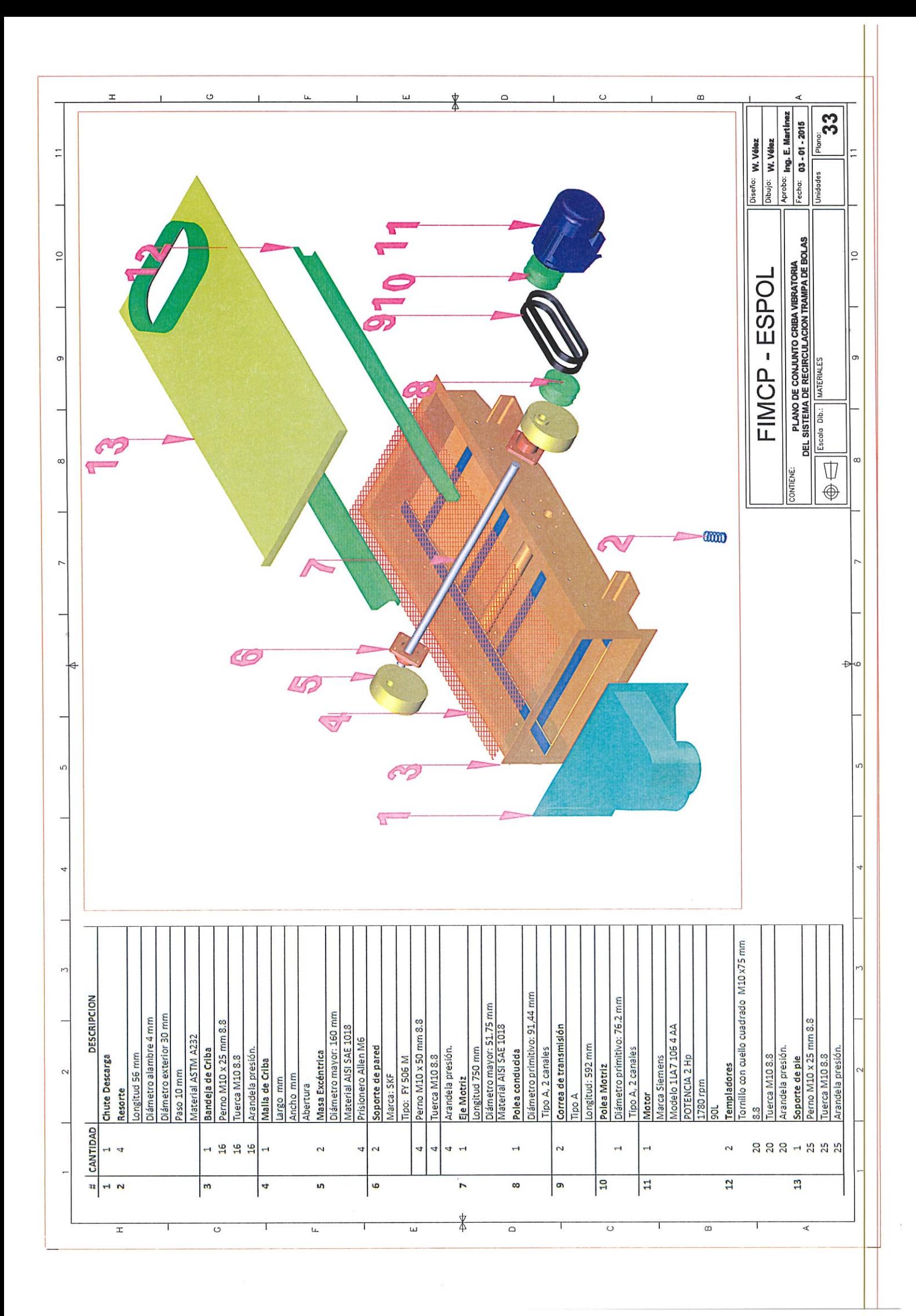

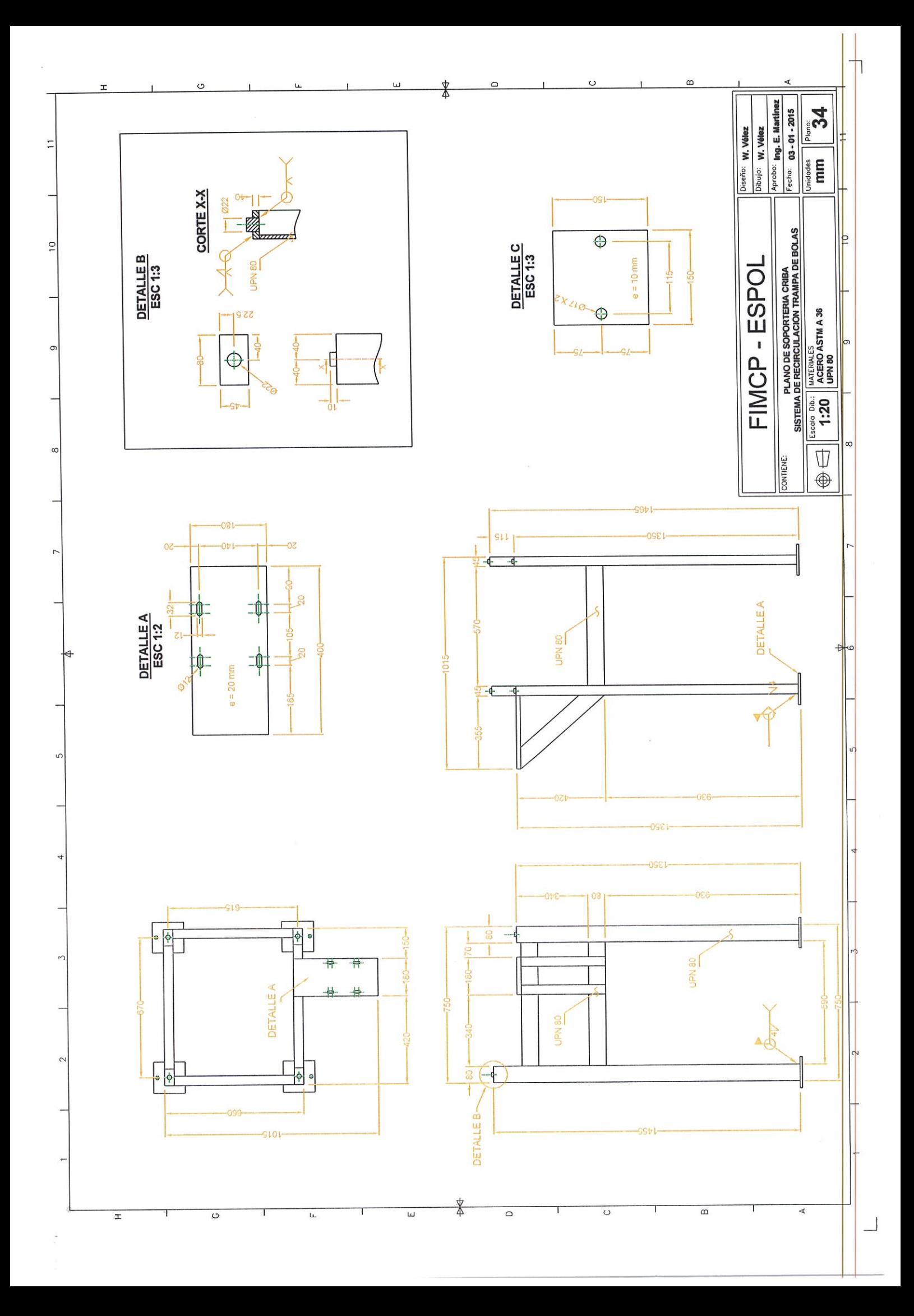

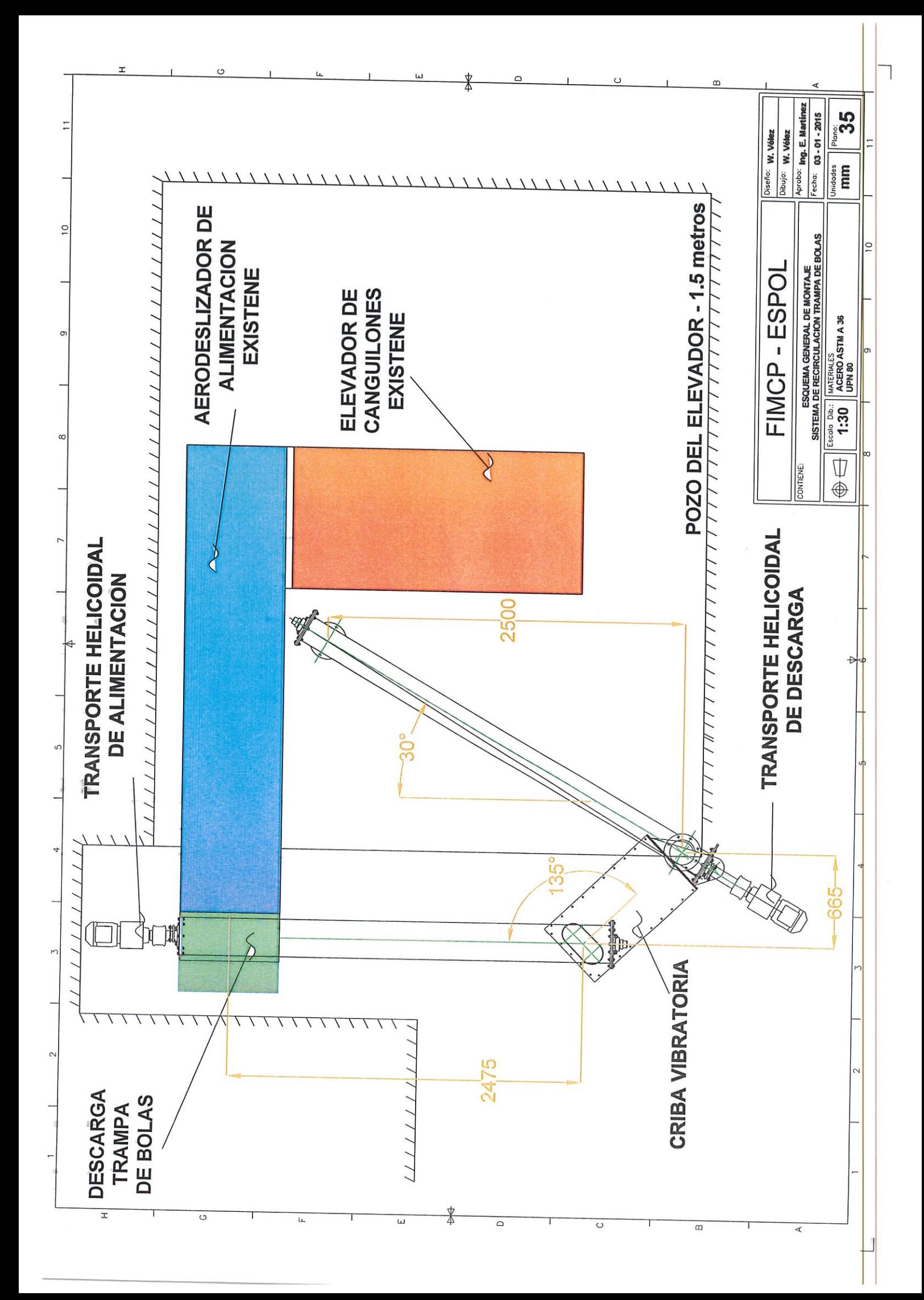